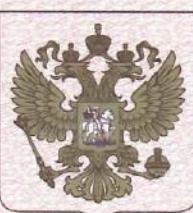

Digitally signed by Ceaicovschi Tudor Date: 2021.03.31 16:48:39 EEST Reason: MoldSign Signature ocation: Moldova

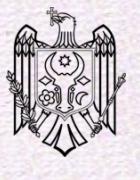

ФЕДЕРАЛЬНАЯ СЛУЖБА ПО НАДЗОРУ В СФЕРЕ ЗДРАВООХРАНЕНИЯ (РОСЗДРАВНАДЗОР)

# РЕГИСТРАЦИОННОЕ УДОСТОВЕРЕНИЕ НА МЕДИЦИНСКОЕ ИЗДЕЛИЕ

от 26 февраля 2019 года № ФСР 2012/13304

На медицинское изделие

Набор реагентов для выявления и дифференциации ДНК возбудителей коклюша (Bordetella pertussis), паракоклюша (Bordetella parapertussis) и бронхисептикоза (Bordetella bronchiseptica) в биологическом материале методом полимеразной цепной реакции (ПЦР) с гибридизационно-флуоресцентной детекцией "АмплиСенс<sup>®</sup> Bordetella multi-FL" по ТУ 9398-193-01897593-2012 Настоящее регистрационное удостоверение выдано

Федеральное бюджетное учреждение науки "Центральный научноисследовательский институт эпидемиологии" Федеральной службы по надзору в сфере защиты прав потребителей и благополучия человека (ФБУН ЦНИИ Эпидемиологии Роспотребнадзора), Россия, 111123, Москва, ул. Новогиреевская, д. ЗА

Производитель

Федеральное бюджетное учреждение науки "Центральный научноисследовательский институт эпидемиологии" Федеральной службы по надзору в сфере защиты прав потребителей и благополучия человека (ФБУН ЦНИИ Эпидемиологии Роспотребнадзора), Россия, 111123, Москва, ул. Новогиреевская, д. ЗА

Место производства медицинского изделия

см. приложение

Номер регистрационного досье № РД-25790/6432 от 08.02.2019 Класс потенциального риска применения медицинского изделия 26 Код Общероссийского классификатора продукции по видам экономической деятельности 21.20.23.110

Настоящее регистрационное удостоверение имеет приложение на 1 чисте

приказом Росздравнадзора от 26 февраля 2019 года № 14113 допущено к обращению на территории Российской Федерации.

Заместитель руководителя Федеральной службы по надзору в сфере здравоохранения

0042437

**ЦЮ.** Павлюков

ФЕДЕРАЛЬНАЯ СЛУЖБА ПО НАДЗОРУ В СФЕРЕ ЗДРАВООХРАНЕНИЯ (POC3APABHAA3OP)

# **ПРИЛОЖЕНИЕ** К РЕГИСТРАЦИОННОМУ УДОСТОВЕРЕНИЮ НА МЕДИЦИНСКОЕ ИЗДЕЛИЕ

от 26 февраля 2019 года

№ ФСР 2012/13304

Лист 1

0053806

#### На медицинское изделие

Набор реагентов для выявления и дифференциации ДНК возбудителей коклюша (Bordetella pertussis), паракоклюша (Bordetella parapertussis) и бронхисептикоза (Bordetella bronchiseptica) в биологическом материале методом полимеразной цепной реакции (ПЦР) с гибридизационно-флуоресцентной детекцией "АмплиСенс® Bordetella multi-FL" по ТУ 9398-193-01897593-2012:

Форма 1 включает комплекты реагентов «РИБО-сорб» вариант 50, «ПЦР-комплект» вариант FRT (пробирки 0,2 мл в соответствии с типом амплификатора).

Форма 2 включает комплекты реагентов «РИБО-преп» вариант 50, «ПЦР-комплект» вариант FRT (пробирки 0,2 мл в соответствии с типом амплификатора).

Форма 3 включает комплекты реагентов «РИБО-сорб» вариант 100, «ПЦР-комплект» вариант FRT-100 F.

Форма 4 включает комплекты реагентов «РИБО-преп» вариант 100, «ПЦР-комплект» вариант FRT-100 F.

Форма 5 включает комплект реагентов «ПЦР-комплект» вариант FRT (пробирки 0,2 мл в соответствии с типом амплификатора).

Форма 6 включает комплект реагентов «ПЦР-комплект» вариант FRT-100 F.

Форма 7 включает наборы реагентов оптом, расфасованные по отдельным реагентам, с маркировкой реагентов на их оптовой фасовке.

Место производства:

1. ФБУН ЦНИИ Эпидемиологии Роспотребнадзора, Россия, 111123, Москва, ул. Новогиреевская, д. ЗА.

2. ФБУН ЦНИИ Эпидемиологии Роспотребнадзора, Россия, 111123, Москва, ул. Новогиреевская, д. ЗА, стр. 6.

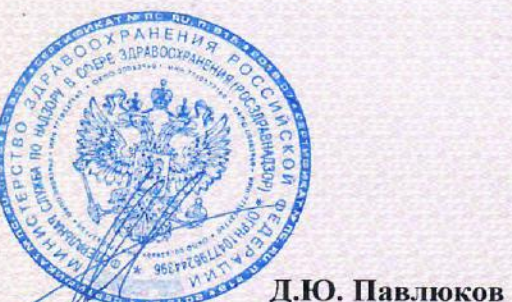

Заместитель руководителя Федеральной службы по надзору в сфере здравоохранения

#### **УТВЕРЖДЕНА** Приказом Росздравнадзора OT  $11.04.122. N9 1715 - P11/2$

**УТВЕРЖДАЮ** Директор Федерального бюджетного учреждения науки «Центральный научноисследовательский ИНСТИТУТ эпидемиологии» Федеральной службы по надзору в сфере защиты прав потребителей и благополучия человека В.И.Покровский  $2012r$ 

# ИНСТРУКЦИЯ

по применению набора реагентов

для выявления и дифференциации ДНК возбудителей коклюша

(Bordetella pertussis), паракоклюша (Bordetella parapertussis) и

бронхисептикоза (Bordetella bronchiseptica) в биологическом

материале методом полимеразной цепной реакции (ПЦР) с

гибридизационно-флуоресцентной детекцией

# «АмплиСенс<sup>®</sup> Bordetella multi-FL»

# АмплиСенс

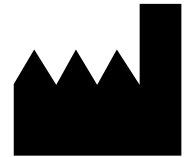

Федеральное бюджетное учреждение науки «Центральный научно-исследовательский институт эпидемиологии», Российская Федерация, 111123, город Москва, улица Новогиреевская, дом 3а

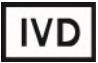

#### ОГЛАВЛЕНИЕ

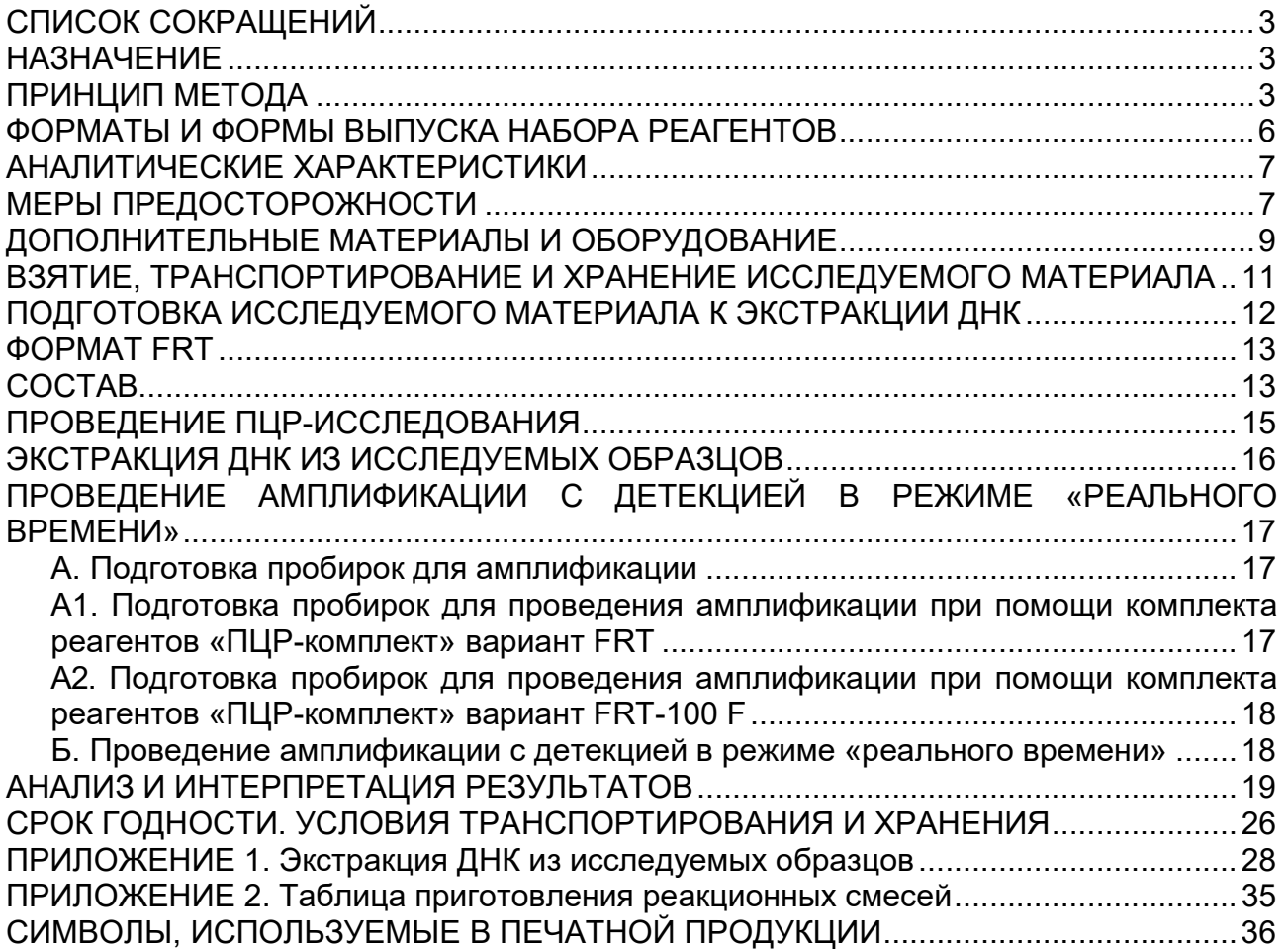

# СПИСОК СОКРАЩЕНИЙ

# В настоящей инструкции применяются следующие

сокращения и обозначения:

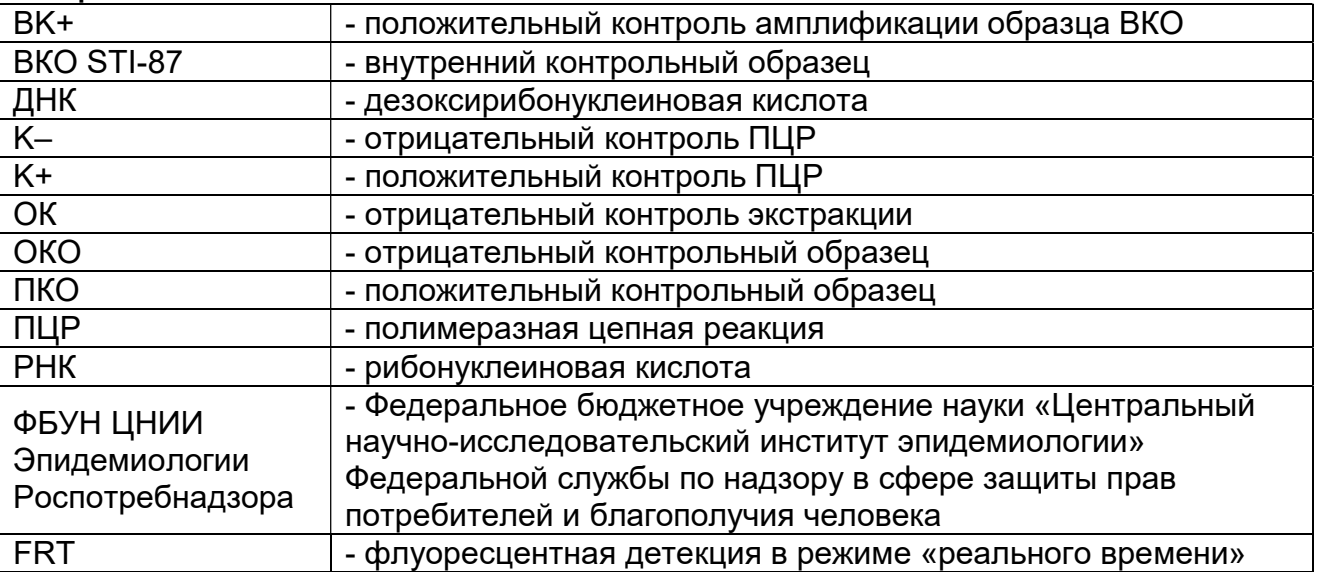

# НАЗНАЧЕНИЕ

Набор реагентов «АмплиСенс® Bordetella multi-FL» предназначен для выявления и дифференциации специфических фрагментов генома возбудителей коклюша (Bordetella pertussis), паракоклюша (Bordetella parapertussis) и бронхисептикоза (Bordetella bronchiseptica) методом ПЦР с гибридизационно-флуоресцентной детекцией продуктов амплификации.

Материалом для исследования служат мазки со слизистой нижнего носового хода и задней стенки ротоглотки, а также культуры микроорганизмов.

ВНИМАНИЕ! Результаты ПЦР-исследования учитываются в комплексной диагностике заболевания<sup>1</sup>.

# ПРИНЦИП МЕТОДА

Полный анализ включает следующие этапы: экстракцию ДНК возбудителей из образцов клинического материала, амплификацию участков геномов микроорганизмов и гибридизационно-флуоресцентную детекцию сигнала, которая производится непосредственно в ходе ПЦР. Экстракция ДНК микроорганизмов из клинического материала проводится в присутствии внутреннего контрольного образца (ВКО STI-87), использование которого позволяет контролировать качество

<sup>-</sup>1 В соответствии с Директивой Европейского Союза 98/79/EC.

выполнения процедуры исследования для каждого образца. Амплификация проводится при участии олигонуклеотидов (праймеров), специфичных к ДНК-мишеням, и фермента Taqполимеразы. В составе реакционной смеси присутствуют флуоресцентно-меченые олигонуклеотидные зонды, которые гибридизуются с комплементарными участками амплифицируемой ДНК-мишени, в результате чего происходит нарастание интенсивности флуоресценции. Это позволяет регистрировать накопление специфического продукта амплификации путем измерения интенсивности флуоресцентного сигнала во время амплификации.

На этапе амплификации одновременно в одной пробирке проводятся четыре реакции – амплификация консервативного участка гена ptxA, кодирующего коклюшный токсин, представленного в геномах Bordetella pertussis, Bordetella parapertussis и Bordetella bronchiseptica; идентификация специфических участков в геномах Bordetella pertussis и Bordetella bronchiseptica, а также амплификация последовательности внутреннего контрольного образца:

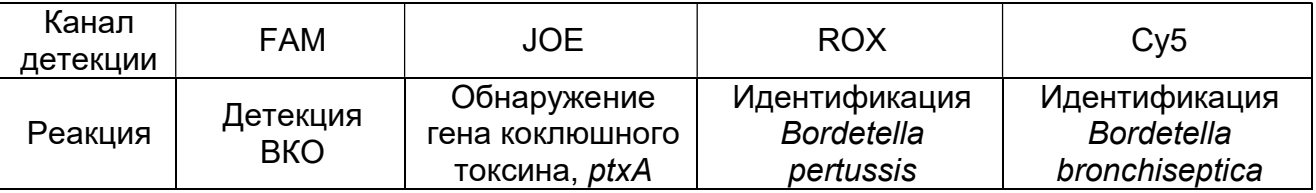

В случае обнаружения в образце коклюшного токсина (канал для флуорофора JOE) делается вывод о наличии одного из микроорганизмов, принадлежащих роду Bordetella (B.pertussis, B.parapertussis или B.bronchiseptica).

В случае одновременного получения положительных результатов по каналам для флуорофоров JOE и ROX делается вывод о наличии в образце Bordetella pertussis. В случае одновременного получения положительных результатов по каналам для флуорофоров JOE и Cy5 делается вывод о наличии в образце Bordetella bronchiseptica.

Сделать вывод о наличии в исследуемом образце Bordetella parapertussis можно в случае обнаружения в образце коклюшного токсина (канал для флуорофора JOE) и получения отрицательных результатов в реакциях идентификации Bordetella pertussis и Bordetella bronchiseptica при условии

содержания достаточного количества ДНК Bordetella, что определено пороговыми значениями, указанными в методических рекомендациях по применению набора реагентов для выявления и дифференциации ДНК возбудителей коклюша (Bordetella pertussis), паракоклюша (Bordetella parapertussis) и бронхисептикоза (Bordetella bronchiseptica) в биологическом материале методом полимеразной цепной реакции (ПЦР) с гибридизационно-флуоресцентной детекцией «АмплиСенс® Bordetella multi-FL».

### ФОРМАТЫ И ФОРМЫ ВЫПУСКА НАБОРА РЕАГЕНТОВ Набор реагентов выпускается в 1 формате. Формат FRT

Набор реагентов выпускается в 7 формах комплектации:

Форма 1 включает комплекты реагентов «РИБО-сорб» вариант 50, «ПЦР-комплект» вариант FRT (пробирки 0,2 мл в соответствии с типом амплификатора).

Форма 2 включает комплекты реагентов «РИБО-преп» вариант 50, «ПЦР-комплект» вариант FRT (пробирки 0,2 мл в соответствии с типом амплификатора).

Форма 3 включает комплекты реагентов «РИБО-сорб» вариант 100, «ПЦР-комплект» вариант FRT-100 F.

Форма 4 включает комплекты реагентов «РИБО-преп» вариант 100, «ПЦР-комплект» вариант FRT-100 F.

Форма 5 включает комплект реагентов «ПЦР-комплект» вариант FRT (пробирки 0,2 мл в соответствии с типом амплификатора).

Форма 6 включает комплект реагентов «ПЦР-комплект» вариант FRT-100 F.

Форма 7 включает наборы реагентов оптом, расфасованные по отдельным реагентам, с маркировкой реагентов на их оптовой фасовке.

Формы комплектации 1, 2, 3 и 4 предназначены для проведения полного ПЦР-исследования, включающего экстракцию ДНК из биологического материала и амплификацию ДНК c гибридизационно-флуоресцентной детекцией в режиме «реального времени».

Формы комплектации 5 и 6 предназначены для проведения амплификации ДНК c гибридизационно-флуоресцентной детекцией в режиме «реального времени». Для проведения полного ПЦР-исследования необходимо использовать комплекты реагентов для экстракции ДНК/РНК, рекомендованные ФБУН ЦНИИ Эпидемиологии Роспотребнадзора.

Форма комплектации 7 предназначена для производственных целей для последующей маркировки на языке заказчика и комплектации по наборам.

ВНИМАНИЕ! Использование формы комплектации 7 производится только в соответствии с регламентом,

#### АНАЛИТИЧЕСКИЕ ХАРАКТЕРИСТИКИ Аналитическая чувствительность при исследовании мазков со слизистой нижнего носового хода и задней стенки ротоглотки

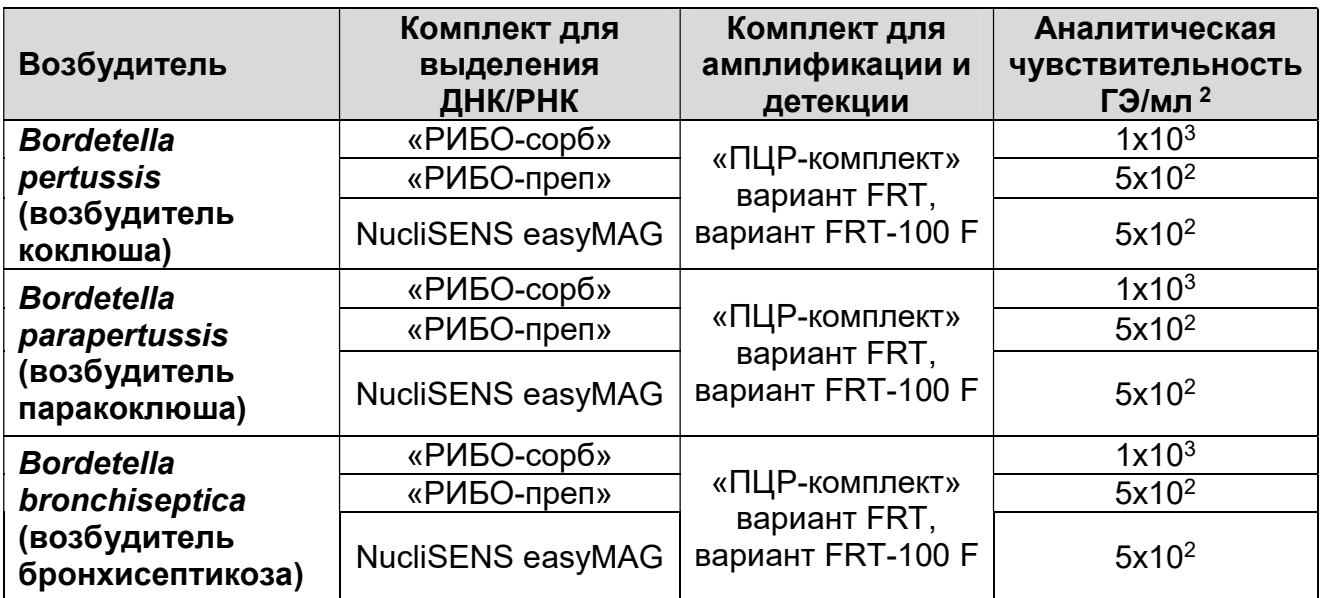

#### Аналитическая специфичность

Набор реагентов обнаруживает фрагменты ДНК заявленных возбудителей. Аналитическая специфичность набора реагентов доказана при исследовании ДНК следующих микроорганизмов: Streptococcus spp., Moraxella catarrhalis, Staphilococcus aureus, Staphilococcus saprophiticus, Haemophilus influenzae, Proteus mirabilis, Klebsiella pneumoniae, Pseudomonas aeruginosa, Mycobacteria tuberculosis 27294 105, Neisseria flava, Neisseria sicca, Neisseria mucosa, E. coli ATCC, NCTC, 01577 27u7, Enterococcus faecalis, Mycoplasma pneumoniae, Chlamydophila pneumoniae, Legionella pneumophila, Shigella flexneri, Shigella sonnei, Salmonella Enteritidis, Yersinia enterocolitica, а также геномной ДНК человека.

# МЕРЫ ПРЕДОСТОРОЖНОСТИ

-

Работа должна проводиться в лаборатории, выполняющей молекулярно-биологические (ПЦР) исследования клинического материала на наличие возбудителей инфекционных болезней,

Формат FRT Форма 6: REF R-B84-100-F(RG,iQ,Dt); REF H-1936-1 / VER 24.02.12 / стр. 7 из 36

 $^2$  Чувствительность выражается в геномных эквивалентах (ГЭ) возбудителя в 1 мл пробы.

с соблюдением санитарно-эпидемических правил СП 1.3.2322- 08 «Безопасность работы с микроорганизмами III–IV групп патогенности (опасности) и возбудителями паразитарных болезней», СанПиН 2.1.7.2790-10 «Санитарноэпидемиологические требования к обращению с медицинскими отходами» и методических указаний МУ 1.3.2569-09 «Организация работы лабораторий, использующих методы амплификации нуклеиновых кислот при работе с материалом, содержащим микроорганизмы I–IV групп патогенности».

При работе всегда следует выполнять следующие требования:

- Следует рассматривать исследуемые образцы как инфекционно-опасные, организовывать работу и хранить в соответствии с СП 1.3.2322-08 «Безопасность работы с микроорганизмами III–IV групп патогенности (опасности) и возбудителями паразитарных болезней».
- Убирать и дезинфицировать разлитые образцы или реактивы, используя дезинфицирующие средства в соответствии с СП 1.3.2322-08 «Безопасность работы с микроорганизмами III–IV групп патогенности (опасности) и возбудителями паразитарных болезней».
- Лабораторный процесс должен быть однонаправленным. Анализ проводится в отдельных помещениях (зонах). Работу следует начинать в Зоне Выделения, продолжать в Зоне Амплификации и Детекции. Не возвращать образцы, оборудование и реактивы в зону, в которой была проведена предыдущая стадия процесса.
- Удалять неиспользованные реактивы в соответствии с требованиями СанПиН 2.1.7.2790-10 «Санитарноэпидемиологические требования к обращению с медицинскими отходами».

ВНИМАНИЕ! При удалении отходов после амплификации (пробирок, содержащих продукты ПЦР) недопустимо открывание пробирок и разбрызгивание содержимого, поскольку это может привести к контаминации продуктами ПЦР лабораторной зоны, оборудования и реагентов.

- Применять набор строго по назначению, согласно данной инструкции.
- Допускать к работе с набором только специально обученный персонал.
- Не использовать набор по истечении срока годности.
- Использовать одноразовые перчатки, лабораторные халаты, защищать глаза во время работы с образцами и реактивами. Тщательно вымыть руки по окончании работы.
- Избегать контакта реагентов с кожей, глазами и слизистой оболочкой. При контакте немедленно промыть пораженное место водой и обратиться за медицинской помощью.
- Листы безопасности материалов (MSDS material safety data sheet) доступны по запросу.

# ДОПОЛНИТЕЛЬНЫЕ МАТЕРИАЛЫ И ОБОРУДОВАНИЕ

- 1. Транспортная среда для хранения и транспортировки респираторных мазков (ТУ 9398-083-01897593-2009) – реагент для хранения мазков из полости носа и ротоглотки.
- 2. Педиатрический назофарингеальный велюр-тампон на пластиковом аппликаторе (516CS01, COPAN, Италия) – зонд для взятия мазков со слизистой нижнего носового хода у детей.
- 3. Гибкий назофарингеальный велюр-тампон на пластиковом аппликаторе (503CS01, COPAN, Италия) – зонд для взятия мазков со слизистой нижнего носового хода у взрослых.
- 4. Зонд-тампон (полистирол с тампоном из вискозы), в индивидуальной упаковке, стерильный (300202, Deltalab, Испания) – зонд для взятия мазков из ротоглотки у детей и взрослых.
- 5. 0,9% раствора натрия хлорида или 0,01 М калий-фосфатном буфере, pH 7,0 – в случае исследования культур микроорганизмов.
- 6. Комплект реагентов для выделения РНК/ДНК «РИБОсорб» (ТУ 9398-004-01897593-2008), «РИБО-преп» (ТУ 9398- 071-01897593-2008) или другие рекомендованные ФБУН ЦНИИ Эпидемиологии Роспотребнадзора (для форм комплектации 5 и 6).
- 7. Дополнительные материалы и оборудование для экстракции – согласно инструкции к комплекту реагентов для выделения ДНК/РНК.
- 8. Автоматическая станция для выделения ДНК/РНК (например, NucliSENS easyMAG (bioMérieux, Франция) – при использовании автоматических станций для экстракции

нуклеиновых кислот (для форм комплектации 5 и 6).

- 9. Набор реактивов и расходных материалов к автоматической станции (например, NucliSENS easyMAG (NucliSens буфер для экстракции 1, NucliSens буфер для экстракции 2, NucliSens буфер для экстракции 3, NucliSens буфер для лизиса, NucliSens магнитная силика) (bioMérieux, Франция)) – при использовании автоматических станций для экстракции нуклеиновых кислот (для форм комплектации 5 и 6).
- 10. Бокс абактериальной воздушной среды (ПЦР-бокс).
- 11. Центрифуга/вортекс.
- 12. Автоматические дозаторы переменного объема (от 5 до 20 мкл, от 20 до 200 мкл).
- 13. Одноразовые наконечники с фильтром до 10, 100, 200 мкл.
- 14. Штативы для пробирок объемом 0,2 мл и 0,1 мл.
- 15. Холодильник от 2 до 8°С с морозильной камерой не выше минус 16 °С.
- 16. Отдельный халат, шапочки, обувь и одноразовые перчатки по МУ 1.3.2569-09.
- 17. Емкость для сброса наконечников.
- 18. Программируемый амплификатор роторного типа<br>(например, Rotor-Gene 3000/6000 (Corbett Research, (например, Rotor-Gene 3000/6000 (Corbett Research, Австралия), Rotor-Gene Q (Qiagen, Германия) или амплификатор планшетного типа (например, iCycler iQ5 и iCycler iQ (Bio-Rad, США), «ДТ-96» «ДНК-Технология» и рекомендованные ФБУН ЦНИИ Эпидемиологии Роспотребнадзора в методических рекомендациях по применению данного набора реагентов).
- 19. Одноразовые полипропиленовые пробирки для ПЦР объемом 0,2 мл или 0,1 мл – при работе с «ПЦРкомплектом» вариант FRT-100 F:
	- а) тонкостенные пробирки для ПЦР объемом 0,2 мл с выпуклой крышкой (например, Axygen, США) – при использовании прибора планшетного типа;
	- б) тонкостенные пробирки для ПЦР объемом 0,2 мл с плоской крышкой (например, Axygen, США) или пробирки для ПЦР к Rotor-Gene, объемом 0,1 мл в стрипах по 4 шт. с крышками (например, Corbett Research, Австралия; Qiagen, Германия) – при использовании прибора роторного типа.

# ВЗЯТИЕ, ТРАНСПОРТИРОВАНИЕ И ХРАНЕНИЕ ИССЛЕДУЕМОГО МАТЕРИАЛА

Перед началом работы следует ознакомиться с методическими рекомендациями «Взятие, транспортировка, хранение клинического материала для ПЦР-диагностики», разработанными ФГУН ЦНИИЭ Роспотребнадзора, Москва, 2008 г.

Все работы по взятию, транспортированию и подготовке проб клинического и секционного материала осуществляют в строгом соответствии с требованиями СП 1.3.2322-08 «Безопасность работы с микроорганизмами III–IV групп патогенности (опасности) и возбудителями паразитарных болезней», СП 1.2.036-95 «Порядок учета, хранения, передачи и транспортирования микроорганизмов I–IV групп патогенности».

Материалом для исследования служат:

- мазки со слизистой нижнего носового хода и задней стенки ротоглотки,
- культуры микроорганизмов.

#### Взятие мазков со слизистой нижнего носового хода

Мазки берут сухим стерильным назофарингеальным велюртампоном на пластиковом аппликаторе. Если полость носа заполнена слизью, перед процедурой рекомендуется провести высмаркивание. Зонд вводят легким движением по наружной стенке носа на глубину 2-3 см до нижней раковины. Затем зонд слегка опускают книзу, вводят в нижний носовой ход под нижнюю носовую раковину до носоглотки, делают вращательное движение и удаляют вдоль наружной стенки носа.

После взятия материала тампон (рабочую часть зонда с тампоном) помещают до места слома в стерильную одноразовую пробирку с 500 мкл транспортной среды для хранения и транспортировки респираторных мазков. Конец зонда отламывают с расчетом, чтобы он позволил плотно закрыть крышку пробирки. Пробирку с раствором и рабочей частью зонда закрывают и маркируют.

#### Взятие мазков из ротоглотки

Мазки из ротоглотки берут сухими стерильными зондами с вискозными тампонами вращательными движениями с поверхности миндалин, небных дужек и задней стенки ротоглотки.

После взятия материала тампон (рабочую часть зонда с вискозным тампоном) помещают в стерильную одноразовую пробирку с 500 мкл транспортной среды для хранения и транспортировки респираторных мазков. Конец зонда отламывают, придерживая крышкой пробирки с расчетом, чтобы он позволил плотно закрыть пробирку. Пробирку с раствором и рабочей частью зонда закрывают, маркируют.

ВНИМАНИЕ! При взятии мазков рекомендуется совмещать мазки из полости носа и ротоглотки в одной пробирке. Для этого сначала берут мазки разными зондами со слизистой нижнего носового хода, а затем из ротоглотки, при этом рабочие концы зондов после взятия мазков у пациента помещаются в одну пробирку с 0,5 мл транспортной среды для хранения и транспортировки респираторных мазков и исследуются как один образец.

Допускается хранение клинического материала до проведения исследования в течение 3 сут при температуре от 2 до 8 °С или 1 нед – при температуре не выше минус 16 °С.

Культуры микроорганизмов:

Колонию микроорганизмов ресуспендировать в 1 мл 0,9 % раствора натрия хлорида или 0,01 М калий-фосфатном буфере, pH 7,0. Полученную суспензию использовать для дальнейшей работы.

# ПОДГОТОВКА ИССЛЕДУЕМОГО МАТЕРИАЛА К ЭКСТРАКЦИИ ДНК

Мазки со слизистой нижнего носового хода и задней стенки ротоглотки: содержимое закрытой пробирки перемешать на вортексе и центрифугировать в течение 5 с при 5 тыс g на микроцентрифуге для удаления капель с внутренней поверхности крышки пробирки.

# ФОРМАТ FRT

#### СОСТАВ

-

Комплект реагентов «РИБО-сорб» вариант 50 или вариант 100 – комплект реагентов для выделения РНК/ДНК из клинического материала – включает:

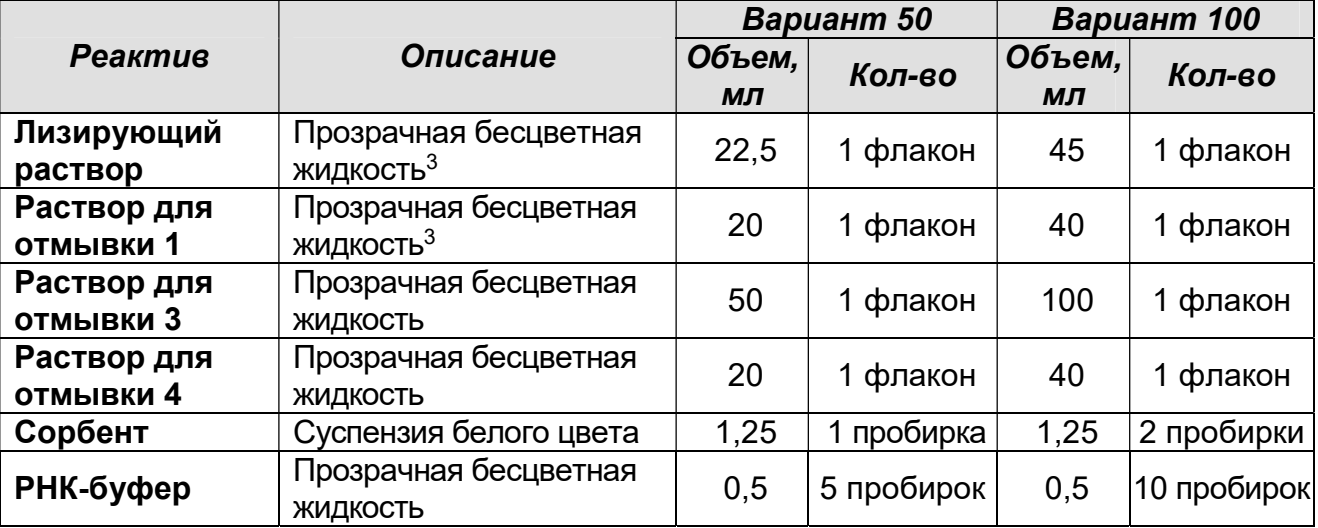

Комплект реагентов вариант 50 рассчитан на выделение РНК/ДНК из 50 проб, включая контроли. Входит в состав формы комплектации 1.

Комплект реагентов вариант 100 рассчитан на выделение РНК/ДНК из 100 проб, включая контроли. Входит в состав формы комплектации 3.

Комплект реагентов «РИБО-преп» вариант 50 или вариант 100 – комплект реагентов для выделения РНК/ДНК из клинического материала – включает:

|                             |                                                    | Вариант 50   |            | Вариант 100  |            |
|-----------------------------|----------------------------------------------------|--------------|------------|--------------|------------|
| Реактив                     | Описание                                           | Объем,<br>МЛ | Кол-во     | Объем,<br>МЛ | Кол-во     |
| Раствор для<br>лизиса       | Прозрачная жидкость<br>голубого цвета <sup>4</sup> | 15           | 1 флакон   | 30           | 1 флакон   |
| Раствор для<br>преципитации | Прозрачная бесцветная<br>ЖИДКОСТЬ                  | 20           | 1 флакон   | 40           | 1 флакон   |
| Раствор для<br>отмывки 3    | Прозрачная бесцветная<br>ЖИДКОСТЬ                  | 25           | 1 флакон   | 50           | 1 флакон   |
| Раствор для<br>ОТМЫВКИ 4    | Прозрачная бесцветная<br>ЖИДКОСТЬ                  | 10           | 1 флакон   | 20           | 1 флакон   |
| РНК-буфер                   | Прозрачная бесцветная<br>ЖИДКОСТЬ                  | 1,2          | 4 пробирки | 1,2          | 8 пробирок |

 $3$  При хранении лизирующего раствора и раствора для отмывки 1 при температуре от 2 до 8 °С возможно образование осадка в виде кристаллов.

Формат FRT Форма 6: REF R-B84-100-F(RG,iQ,Dt); REF H-1936-1 / VER 24.02.12 / стр. 13 из 36

<sup>4</sup> При хранении раствора для лизиса при температуре от 2 до 8 °С возможно образование осадка в виде кристаллов.

Комплект реагентов вариант 50 рассчитан на выделение РНК/ДНК из 50 проб, включая контроли. Входит в состав формы комплектации 2.

Комплект реагентов вариант 100 рассчитан на выделение РНК/ДНК из 100 проб, включая контроли. Входит в состав формы комплектации 4.

Комплект реагентов «ПЦР-комплект» вариант FRT – комплект реагентов для амплификации и дифференциации ДНК возбудителей коклюша (Bordetella pertussis), паракоклюша (Bordetella parapertussis) и бронхисептикоза (Bordetella bronchiseptica) с гибридизационно-флуоресцентной детекцией в режиме «реального времени» – включает:

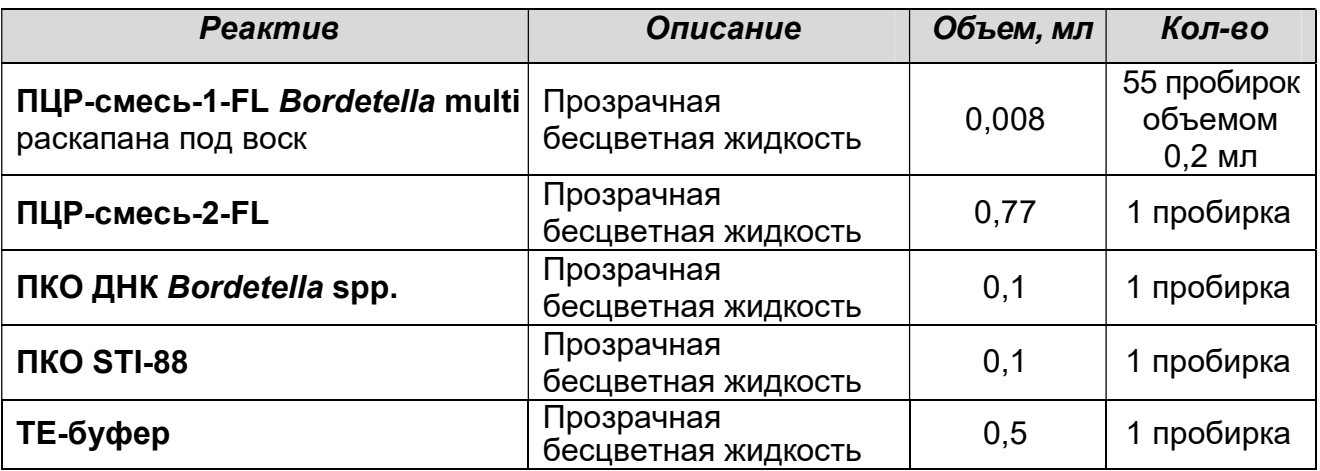

Комплект реагентов рассчитан на проведение 55 реакций амплификации, включая контроли.

К комплекту реагентов прилагаются контрольные образцы этапа экстракции:

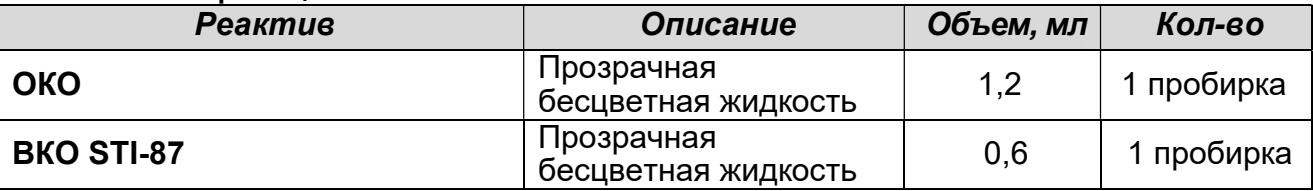

Комплект реагентов «ПЦР-комплект» вариант FRT-100 F – комплект реагентов для амплификации и дифференциации ДНК возбудителей коклюша (Bordetella pertussis), паракоклюша (Bordetella parapertussis) и бронхисептикоза (Bordetella bronchiseptica) с гибридизационно-флуоресцентной детекцией в режиме «реального времени» – включает:

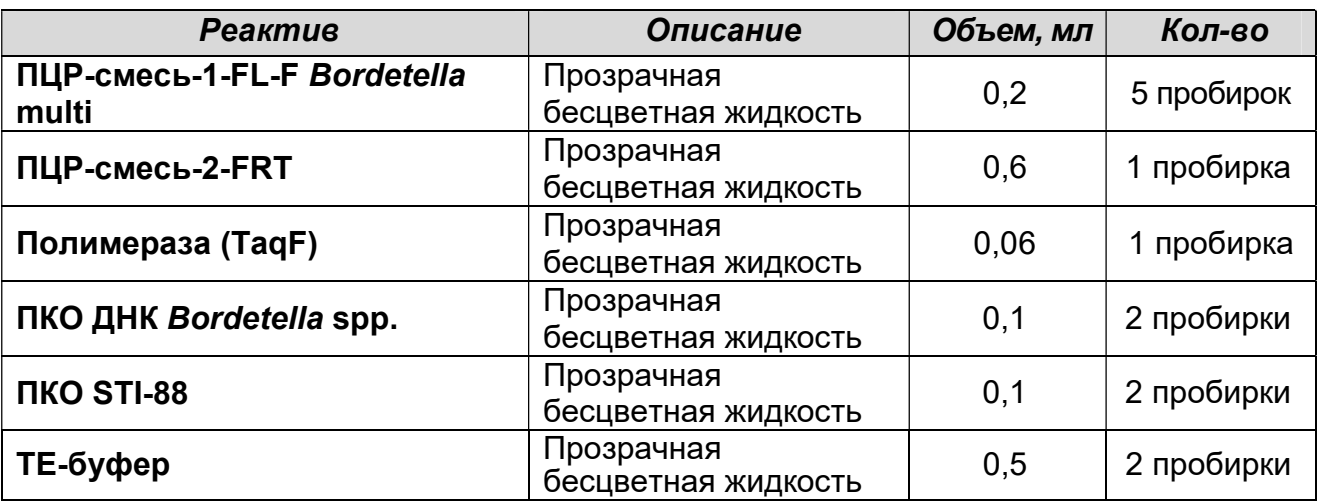

Комплект реагентов рассчитан на проведение 100 реакций амплификации, включая контроли.

К комплекту реагентов прилагаются контрольные образцы этапа экстракции:

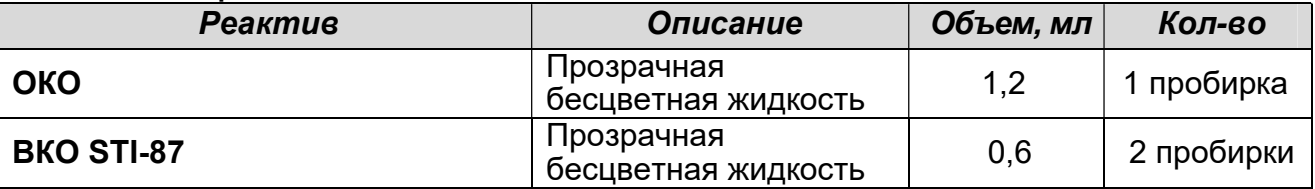

# ПРОВЕДЕНИЕ ПЦР-ИССЛЕДОВАНИЯ

ПЦР-исследование состоит из следующих этапов:

- Экстракция ДНК из исследуемых образцов.
- Проведение амплификации с гибридизационнофлуоресцентной детекцией в режиме «реального времени».
- Анализ и интерпретация результатов.

Детальная информация по процедуре проведения ПЦРисследования, в зависимости от типа используемого оборудования, изложена в методических рекомендациях по применению набора реагентов для выявления и дифференциации ДНК возбудителей коклюша (Bordetella pertussis), паракоклюша (Bordetella parapertussis) и бронхисептикоза (Bordetella bronchiseptica) в биологическом материале методом полимеразной цепной реакции (ПЦР) с гибридизационно-флуоресцентной детекцией «АмплиСенс® Bordetella multi-FL», разработанных ФБУН ЦНИИЭ Роспотребнадзора.

# ЭКСТРАКЦИЯ ДНК ИЗ ИССЛЕДУЕМЫХ ОБРАЗЦОВ

Для экстракции ДНК используются наборы реагентов, рекомендованные ФБУН ЦНИИ Эпидемиологии Роспотребнадзора. Порядок работы с комплектами реагентов «РИБО-сорб», «РИБО-преп», автоматической станцией NucliSENS easyMAG (производства bioMérieux, Франция) и набором реактивов и расходных материалов NucliSENS easyMAG описан в приложении 1.

ВНИМАНИЕ! Экстракция ДНК из каждого клинического образца проводится в присутствии внутреннего контрольного образца – ВКО STI-87. В качестве отрицательного контроля экстракции (ОК) используют препарат ОКО.

ПРОВЕДЕНИЕ АМПЛИФИКАЦИИ С ДЕТЕКЦИЕЙ В РЕЖИМЕ «РЕАЛЬНОГО ВРЕМЕНИ»

А. Подготовка пробирок для амплификации

Выбор пробирок для амплификации зависит от используемого амплификатора с системой детекции в режиме «реального времени».

Для внесения в пробирки реагентов, проб ДНК и контрольных образцов используются одноразовые наконечники с фильтрами.

Общий объем реакционной смеси – 25 мкл, включая объем пробы ДНК – 10 мкл.

А1. Подготовка пробирок для проведения амплификации при помощи комплекта реагентов «ПЦР-комплект» вариант FRT

- 1. Отобрать необходимое количество пробирок с ПЦРсмесью-1-FL Bordetella multi для амплификации ДНК исследуемых и контрольных проб. Убедиться, что воск полностью покрывает раствор на дне пробирок.
- 2. На поверхность воска внести по 7 мкл ПЦР-смеси-2-FL, при этом она не должна проваливаться под воск и смешиваться с ПЦР-смесью-1-FL Bordetella multi.
- 3. В подготовленные пробирки внести по 10 мкл проб ДНК, полученных в результате экстракции из исследуемых или контрольных образцов.
- 4. Поставить контрольные реакции:
	- а) отрицательный контроль ПЦР (К–) внести в пробирку 10 мкл ТЕ-буфера.
	- б) положительный контроль ПЦР (К+) внести в пробирку 10 мкл ПКО ДНК Bordetella spp.
	- в) положительный контроль ПЦР ВКО (ВК+) внести в пробирку 10 мкл ПКО STI-88.

г) отрицательный контроль экстракции (ОК) – внести в пробирку 10 мкл пробы, выделенной из ОКО.

Рекомендуется перед постановкой в амплификатор осадить капли со стенок пробирок кратким центрифугированием на центрифуге/вортексе (1-3 с).

#### А2. Подготовка пробирок для проведения амплификации при помощи комплекта реагентов «ПЦР-комплект» вариант FRT-100 F

- 1. Разморозить необходимое количество пробирок с ПЦРсмесью-1-FL-F Bordetella multi. Перемешать содержимое пробирок с ПЦР-смесью-1-FL-F Bordetella multi, ПЦРсмесью-2-FRT и полимеразой (TaqF), осадить капли кратковременным центрифугированием (1-2 с) с помощью центрифуги/вортекса.
- 2. Отобрать необходимое количество пробирок или стрипов для амплификации ДНК исследуемых и контрольных проб.
- 3. Для проведения N реакций смешать в отдельной пробирке  $10*(N+1)$  мкл ПЦР-смеси-1-FL-F Bordetella multi,  $5*(N+1)$ мкл ПЦР-смеси-2-FRT, и 0,5\*(N+1) мкл полимеразы (TaqF). (Расчетная таблица приготовления реакционных смесей в приложении 2).
- 4. Перемешать подготовленную смесь на вортексе и осадить капли кратковременным центрифугированием с помощью центрифуги/вортекса.
- 5. Внести в каждую пробирку по 15 мкл подготовленной смеси.
- 6. В подготовленные пробирки внести по 10 мкл проб ДНК, полученных в результате экстракции из исследуемых или контрольных образцов.
- 7. Поставить контрольные реакции:
	- а) отрицательный контроль ПЦР (К–) внести в пробирку 10 мкл ТЕ-буфера.
	- б) положительный контроль ПЦР (К+) внести в пробирку 10 мкл ПКО ДНК Bordetella spp.
	- в) положительный контроль ПЦР ВКО (ВК+) внести в пробирку 10 мкл ПКО STI-88.
	- г) отрицательный контроль экстракции (ОК) внести в пробирку 10 мкл пробы, выделенной из ОКО.

Рекомендуется перед постановкой в амплификатор осадить капли со стенок пробирок кратким центрифугированием на центрифуге/вортексе (1-3 с).

# Б. Проведение амплификации с детекцией в режиме «реального времени»

1. Запрограммировать прибор (амплификатор с системой

Формат FRT Форма 6: REF R-B84-100-F(RG,iQ,Dt); REF H-1936-1 / VER 24.02.12 / стр. 18 из 36

-

детекции в режиме «реального времени») для выполнения соответствующей программы амплификации и детекции флуоресцентного сигнала (см. табл. 1).

Таблица 1

### Программа амплификации ДНК Bordetella multi-FL

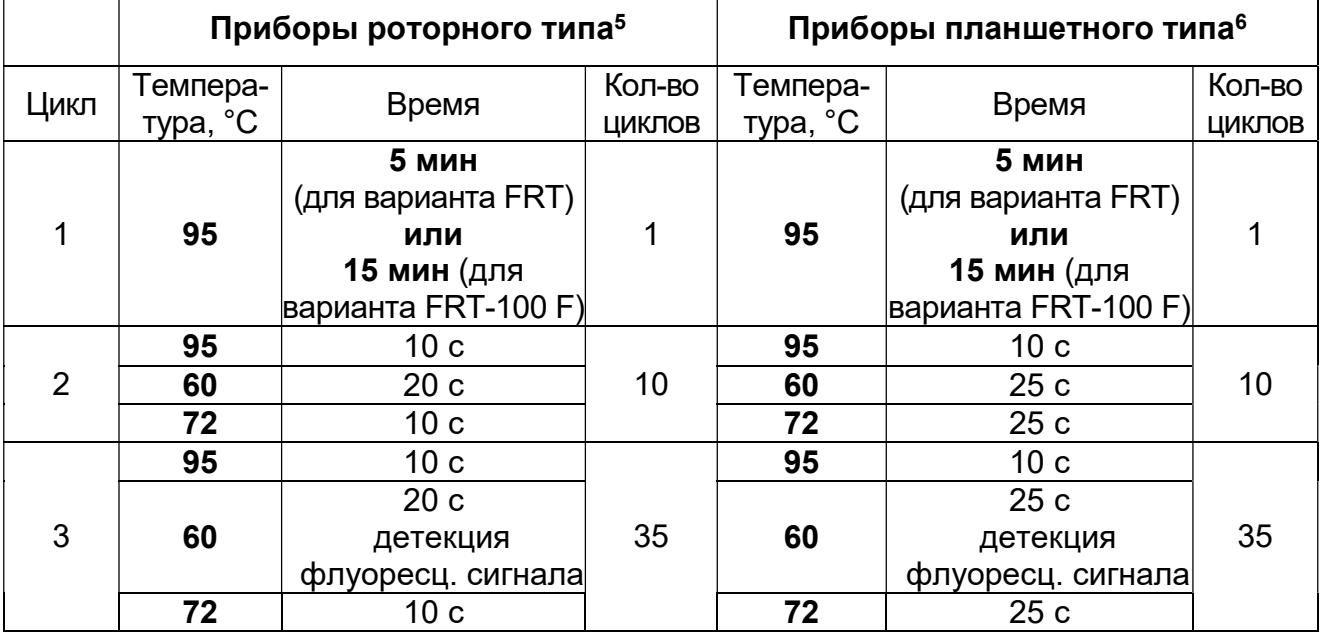

Детекция флуоресцентного сигнала проводится по каналам для флуорофоров FAM, JOE, ROX и Cy5.

- 2. Установить пробирки в ячейки реакционного модуля прибора.
- 3. Запустить выполнение программы амплификации с детекцией флуоресцентного сигнала.
- 4. По окончании выполнения программы приступить к анализу и интерпретации результатов.

### АНАЛИЗ И ИНТЕРПРЕТАЦИЯ РЕЗУЛЬТАТОВ

Анализ результатов проводят с помощью программного обеспечения используемого прибора для проведения ПЦР c детекцией в режиме «реального времени». Результаты интерпретируются на основании наличия (или отсутствия) пересечения кривой флуоресценции на каждом из используемых каналов с установленной на соответствующем

<sup>5</sup> например, Rotor-Gene 3000/6000 (Corbett Research, Австралия), Rotor-Gene Q (Qiagen, Германия) и рекомендованные ФБУН ЦНИИ Эпидемиологии Роспотребнадзора в методических рекомендациях по применению данного набора реагентов

<sup>6</sup> например, «ДТ-96» («ДНК-Технология», Россия), iCycler iQ5, iCycler iQ (Bio-Rad, США) и рекомендованные ФБУН ЦНИИ Эпидемиологии Роспотребнадзора в методических рекомендациях по применению данного набора реагентов

уровне пороговой линией, что определяет наличие (или отсутствие) для данной пробы ДНК значения порогового цикла Ct в соответствующей графе в таблице результатов.

Принцип анализа результатов амплификации следующий:

Анализируют кривые накопления флуоресцентного сигнала по четырем каналам (FAM, JOE, ROX и Cy5):

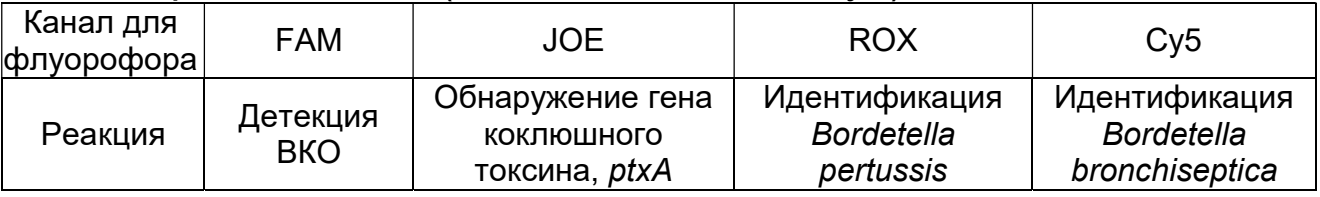

- по каналу для флуорофора JOE регистрируется сигнал, свидетельствующий о накоплении продукта амплификации фрагмента гена коклюшного токсина, имеющегося в геномах Bordetella pertussis, Bordetella parapertussis и Bordetella bronchiseptica;
- по каналу для флуорофора ROX регистрируется сигнал, свидетельствующий о накоплении продукта амплификации специфического участка генома Bordetella pertussis;
- по каналу для флуорофора Cy5 регистрируется сигнал, свидетельствующий о накоплении продукта амплификации специфического участка генома Bordetella bronchiseptica;
- по каналу для флуорофора FAM регистрируется сигнал, свидетельствующий о накоплении продукта амплификации ДНК ВКО STI-87.

Результат амплификации по каналу считается положительным, если кривая флуоресценции имеет типичный для ПЦР в режиме реального времени S-образную форму,<br>однократно пересекается с пороговой линией в области однократно пересекается с пороговой линией в области достоверного прироста флуоресценции, и значение порогового цикла Ct для данного канала менее указанного граничного, отрицательным - в случае отсутствия кривой типичной формы, не пересекающейся с пороговой линией (нет значения  $Ct$ ) или если определено значение порогового цикла  $Ct$ , превышающее указанное граничное значение.

Формат FRT Форма 6: REF R-B84-100-F(RG,iQ,Dt); REF H-1936-1 / VER 24.02.12 / стр. 20 из 36 ВНИМАНИЕ! Граничные пороговые значения Ct указаны во вкладыше, прилагаемом к набору реагентов, а также в «Методических Рекомендациях по применению набора реагентов для выявления и дифференциации ДНК возбудителей коклюша (Bordetella pertussis), паракоклюша

(Bordetella parapertussis) и бронхисептикоза (Bordetella bronchiseptica) в биологическом материале методом полимеразной цепной реакции (ПЦР) с гибридизационнофлуоресцентной детекцией «АмплиСенс<sup>®</sup> Bordetella multi-FL», разработанных ФБУН ЦНИИ Эпидемиологии Роспотребнадзора.

Результаты ПЦР-исследования считаются достоверными, если получены правильные результаты для положительных и отрицательного контролей амплификации и отрицательного контроля экстракции ДНК в соответствии с таблицей оценки результатов контрольных реакций (см. табл. 2).

Таблица 2

Результаты для контролей различных этапов ПЦРисследования

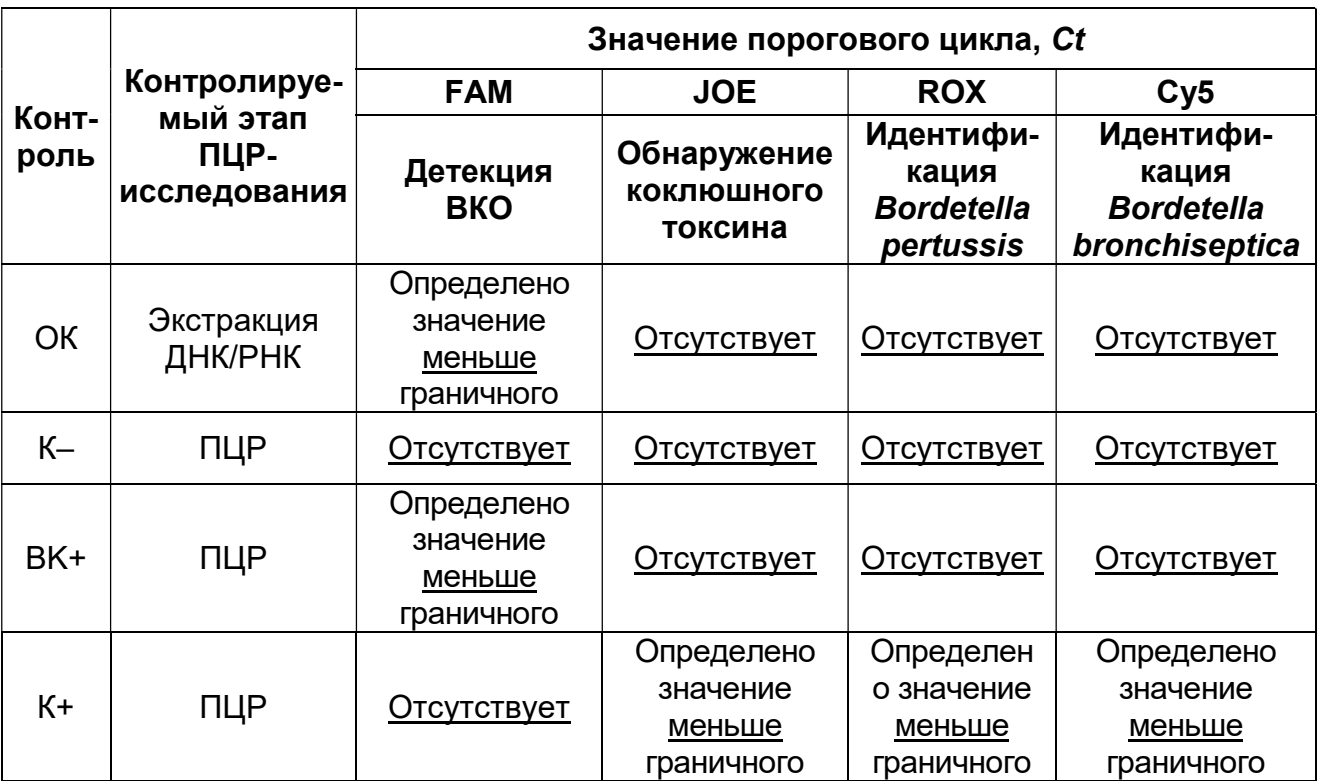

#### Принцип интерпретации результатов:

Интерпретация результатов ПЦР-исследования по выявлению и идентификации возбудителей коклюша (Bordetella pertussis), паракоклюша (Bordetella parapertussis) и бронхисептикоза (Bordetella bronchiseptica) проводится на основании сочетания результатов анализа амплификации в соответствии с таблицей 3.

Формат FRT Форма 6: REF R-B84-100-F(RG,iQ,Dt); REF H-1936-1 / VER 24.02.12 / стр. 21 из 36

#### Таблица 3

#### Интерпретация результатов анализа исследуемых образцов

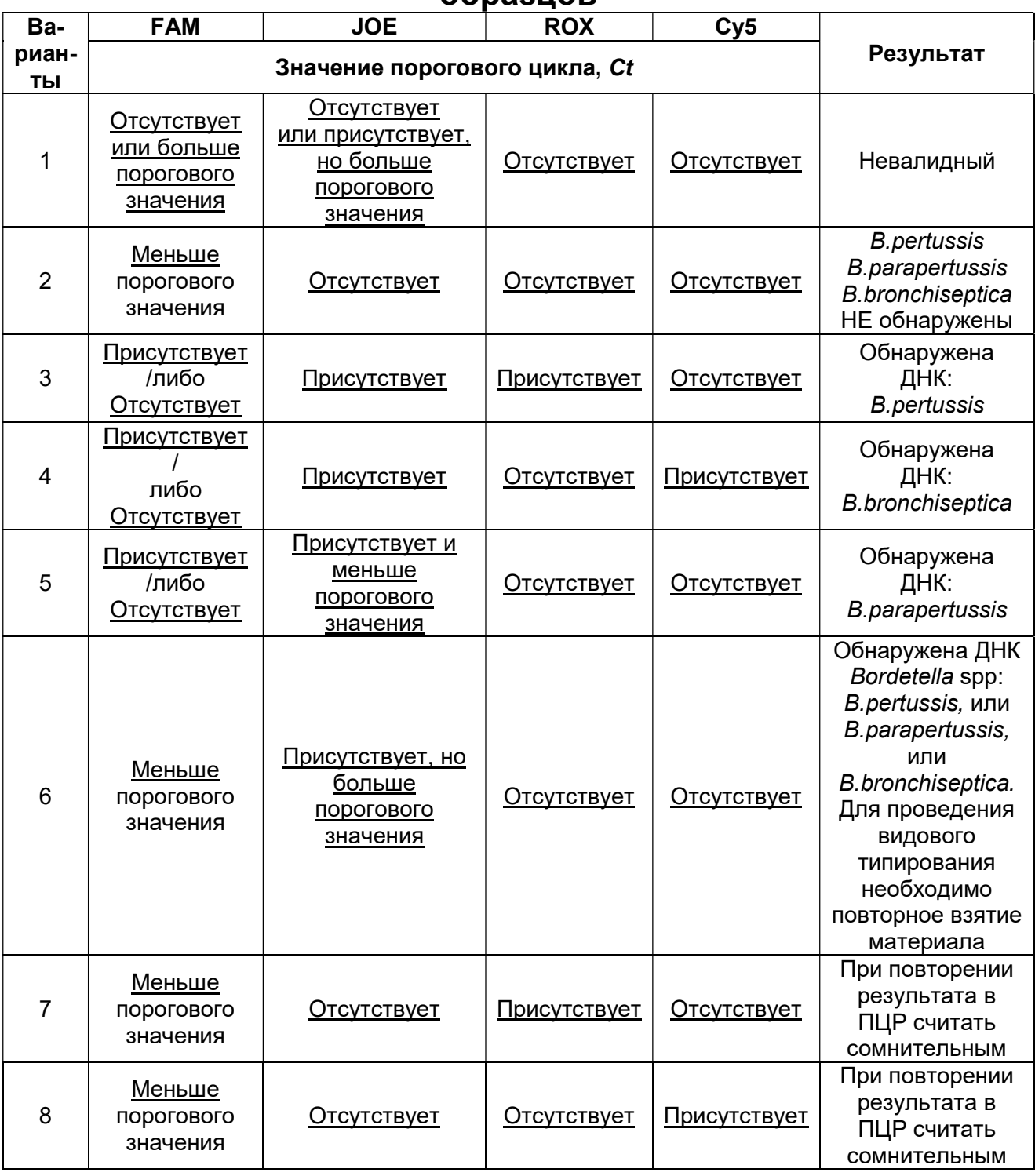

Формат FRT Форма 6: REF R-B84-100-F(RG,iQ,Dt); REF H-1936-1 / VER 24.02.12 / стр. 22 из 36 **ВНИМАНИЕ!** Пороговые значения *Ct* указаны в методических рекомендациях по применению набора реагентов для выявления и дифференциации ДНК возбудителей коклюша (Bordetella pertussis), паракоклюша (Bordetella parapertussis) и бронхисептикоза (Bordetella bronchiseptica) в биологическом материале методом полимеразной цепной реакции (ПЦР) с

гибридизационно-флуоресцентной детекцией «АмплиСенс® Bordetella multi-FL» и вкладыше к набору реагентов «АмплиСенс® Bordetella multi-FL».

- ДНК B. pertussis, B. parapertussis и B. bronchiseptica не<br>**обнаружены,** если для данной пробы в таблице обнаружены, если для данной пробы в таблице результатов по каналам для флуорофоров JOE, ROX и Cy5 не определено (отсутствует) значение порогового цикла  $Ct$ (кривая флуоресценции не пересекает пороговую линию), а в таблице результатов по каналу для ВКО (FAM) определено значение порогового цикла Ct, не превышающее указанного граничного.
- Обнаружена ДНК B. pertussis, если для данной пробы в таблице результатов по каналам для флуорофоров JOE и  $ROX$  определяется значение порогового цикла  $Ct$ , не превышающее указанное граничное значение. При этом для данной пробы должен наблюдаться характерный экспоненциальный подъем флуоресцентного сигнала. В таких образцах значение порогового цикла Ct в таблице результатов по каналу для ВКО (FAM) может быть любым или отсутствовать при высокой нагрузке возбудителя в исследуемом образце.
- Обнаружена ДНК B. bronchiseptica, если для данной пробы в таблице результатов по каналам для флуорофоров JOE и  $Cy5$  определяется значение порогового цикла  $Ct$ , не превышающее указанное граничное значение. При этом для данной пробы должен наблюдаться характерный экспоненциальный подъем флуоресцентного сигнала. В таких образцах значение порогового цикла Ct в таблице результатов по каналу для ВКО (FAM) может быть любым или отсутствовать при высокой нагрузке возбудителя в исследуемом образце.
- Формат FRT Форма 6: REF R-B84-100-F(RG,iQ,Dt); REF H-1936-1 / VER 24.02.12 / стр. 23 из 36 Обнаружена ДНК B. parapertussis, если для данной пробы в таблице результатов по каналу для флуорофора JOE определено значение Ct меньше порогового и отсутствуют значения порогового цикла Ct по каналам для флуорофоров ROX и Су5. При этом для данной пробы должен<br>наблюдаться характерный экспоненциальный подъем наблюдаться характерный экспоненциальный подъем флуоресцентного сигнала. В таких образцах значение порогового цикла Ct в таблице результатов по каналу для

ВКО (FAM) может быть любым или отсутствовать при высокой нагрузке возбудителя в исследуемом образце.

- Если для исследуемой пробы в таблице результатов по каналу для флуорофора JOE определено значение Ct больше порогового и отсутствуют значения порогового цикла Ct по каналам для флуорофоров ROX и Cy5, а по каналу для ВКО (FAM) определено значение порогового цикла Ct, не превышающее указанного граничного, можно сделать вывод, что обнаружена ДНК одного из представителей рода Bordetella (B. pertussis, B. parapertussis и B. bronchiseptica), но для проведения видовой идентификации количества экстрагированной ДНК недостаточно, и при необходимости идентификации требуется повторное взятие клинического материала.
- Если для исследуемой пробы в таблице результатов отсутствует значение порогового цикла Ct по каналу для флуорофора JOE, но определяется значение порогового цикла Ct по каналу для флуорофора ROX или Cy5, а по каналу для ВКО (FAM) значение порогового цикла Ct не превышает указанное (граничное) значение, требуется повторное исследование данной пробы с этапа ПЦР. При повторении результата считать данную пробу сомнительной и рекомендовать повторить взятие клинического материала для исследования.
- Результат анализа считается невалидным, если для данной пробы не определено (отсутствует) значение порогового цикла Ct по каналам для флуорофоров ROX и Cy5, по каналу для флуорофора JOE значение Сt отсутствует или превышает указанное граничное, и по каналу для ВКО (FAM) значение *Ct* также отсутствует или превышает указанное граничное значение. В этом случае требуется повторно провести ПЦР-исследование соответствующего клинического образца с этапа экстракции ДНК.

### ВНИМАНИЕ!

1. Если для положительного контроля ПЦР (К+) значение порогового цикла по соответствующему каналу отсутствует или превышает граничное значение, необходимо повторить

амплификацию для всех отрицательных клинических образцов.

2. Если для отрицательного контроля экстракции ДНК (ОК) по каналам для флуорофоров JOE, ROX и Cy5 и/или отрицательного контроля ПЦР (К–) по любому из каналов зафиксировано значение порогового цикла Ct, необходимо повторить исследование для всех положительных образцов начиная с этапа экстракции, а также предпринять меры по выявлению и ликвидации источника возможной контаминации.

# CРОК ГОДНОСТИ. УСЛОВИЯ ТРАНСПОРТИРОВАНИЯ И ХРАНЕНИЯ

Срок годности. Для форм комплектации 1, 2, 5 (вариант FRT) – 9 мес. Для форм комплектации 3, 4, 6 (вариант FRT-100 F) – 12 мес. Набор реагентов с истекшим сроком годности применению не подлежит. Срок годности вскрытых реагентов соответствует сроку годности, указанному на этикетках для невскрытых реагентов, если в инструкции не указано иное.

Транспортирование. Набор реагентов транспортировать при температуре от 2 до 8 С не более 5 сут. «ПЦР-комплект» вариант FRT-100 F при получении разукомплектовать в соответствии с указанными температурами хранения.

Хранение. Набор реагентов хранить при температуре от 2 до 8 °С. ПЦР-смесь-2-FRT, ПЦР-смесь-1-FL-F Bordetella multi и полимеразу (TaqF) хранить при температуре не выше минус 16 С. ПЦР-смесь-1-FL Bordetella multi и ПЦР-смесь-1-FL-F Bordetella multi хранить в защищенном от света месте.

Условия отпуска. Для лечебно-профилактических и санитарно-профилактических учреждений.

Рекламации на качество набора реагентов «АмплиСенс Bordetella multi-FL» направлять на предприятие-изготовитель ФБУН ЦНИИ Эпидемиологии Роспотребнадзора (111123 г. Москва, ул. Новогиреевская, д. 3а) в отдел по работе с рекламациями и организации обучения (тел. (495) 974-96-46, факс (495) 916-18-18, e-mail: products@pcr.ru)<sup>7</sup>.

Заведующий НПЛ ОМДиЭ

-

voncones

Е.Н. Родионова

ФБУН ЦНИИ Эпидемиологии Роспотребнадзора

Директор Федерального бюджетного учреждения науки «Санкт-Петербургский научно-исследовательский институт эпидемиологии и микробиологии им. Пастера»

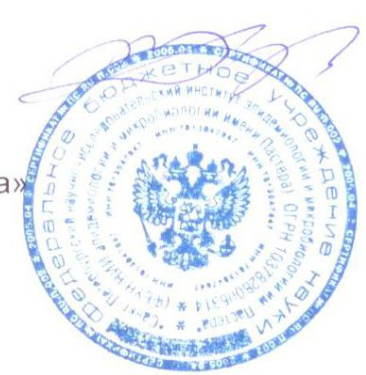

А.Б. Жебрун

Формат FRT Форма 6: REF R-B84-100-F(RG,iQ,Dt); REF H-1936-1 / VER 24.02.12 / стр. 27 из 36

<sup>7</sup> Отзывы и предложения о продукции «АмплиСенс» вы можете оставить, заполнив анкету потребителя на сайте: www.amplisens.ru.

# ПРИЛОЖЕНИЕ 1. ЭКСТРАКЦИЯ ДНК ИЗ ИССЛЕДУЕМЫХ ОБРАЗЦОВ

(проводится в ЗОНЕ 1 – помещении для проведения экстракции ДНК/РНК из образцов).

А. При использовании комплекта реагентов «РИБО-сорб» Объем клинического материала для экстракции ДНК – 100 мкл.

- 1. Лизирующий раствор и раствор для отмывки 1 (если они хранились при температуре от 2 до 8 °С) прогреть при температуре от 60 до 65 °С до полного растворения кристаллов.
- 2. Отобрать необходимое количество одноразовых пробирок объемом 1,5 мл (включая отрицательный контроль экстракции). Внести в каждую пробирку по 450 мкл лизирующего раствора и по 10 мкл ВКО STI-87. Промаркировать пробирки.
- 3. В пробирки с лизирующим раствором и ВКО STI-87 внести по 100 мкл исследуемых проб, используя наконечники с фильтром. Перемешать пипетированием.
- В пробирку отрицательного контроля экстракции (ОК) внести 100 мкл ОКО.
- 4. Плотно закрытые пробы тщательно перемешать на вортексе и процентрифугировать в течение 5 с при 5 тыс об/мин на микроцентрифуге для удаления капель с внутренней поверхности крышки пробирки. Если в пробирках находятся взвешенные частицы (не растворившийся полностью материал), центрифугировать при 10 тыс об/мин в течение 1 мин на микроцентрифуге и перенести надосадочную жидкость в другие пробирки.
- 5. Тщательно ресуспендировать сорбент на вортексе. В каждую пробирку отдельным наконечником добавить по 25 мкл ресуспендированного сорбента. Перемешать на вортексе, поставить в штатив на 1 мин, еще раз перемешать и оставить на 5 мин.
- 6. Процентрифугировать пробирки для осаждения сорбента при 10 тыс об/мин в течение 30 с на микроцентрифуге. Удалить надосадочную жидкость, используя вакуумный отсасыватель и отдельный наконечник для каждой пробы.
- 7. Добавить в пробирки по 400 мкл раствора для отмывки 1. Перемешать на вортексе до полного ресуспендирования сорбента, процентрифугировать 30 с при 10 тыс об/мин на микроцентрифуге. Удалить надосадочную жидкость, используя вакуумный отсасыватель и отдельный наконечник для каждой пробы.
- 8. Добавить в пробирки по 500 мкл раствора для отмывки 3. Тщательно ресуспендировать сорбент на вортексе. Процентрифугировать 30 с при 10 тыс об/мин на микроцентрифуге. Удалить надосадочную жидкость, используя вакуумный отсасыватель и отдельный наконечник для каждой пробы.
- 9. Повторить отмывку раствором для отмывки 3, следуя п. 8.
- 10. Добавить в пробирки по 400 мкл раствора для отмывки 4. Тщательно ресуспендировать сорбент на вортексе, процентрифугировать 30 с при 10 тыс об/мин на<br>микроцентрифуге. Полностью удалить надосадочную Полностью удалить надосадочную жидкость из каждой пробирки отдельным наконечником, используя вакуумный отсасыватель.
- 11. Поместить пробирки в термостат с температурой 60 °С на 15 мин для подсушивания сорбента. При этом крышки пробирок должны быть открыты.
- 12. В пробирки добавить по 50 мкл РНК-буфера, используя наконечники с фильтром, свободные от РНКаз. Перемешать на вортексе. Поместить в термостат с температурой 60 °С на 2-3 мин. Перемешать на вортексе и процентрифугировать пробирки на максимальных оборотах микроцентрифуги (12- 13 тыс об/мин) в течение 1 мин.

Надосадочная жидкость содержит очищенную ДНК.

Отбирать раствор для реакции нужно очень осторожно, не захватывая сорбент. Если сорбент взмутился, необходимо осадить его на центрифуге.

Очищенная ДНК может храниться в течение 1 нед при температуре от 2 до 8 °С, в течение 1 года при температуре не выше минус 16 °С, более длительно при температуре не выше минус 68 °С.

#### Б. При использовании комплекта реагентов «РИБО-преп»

ВНИМАНИЕ! Раствор для лизиса из данного набора реагентов имеет неприятный запах. Работу проводить в ламинарном боксе.

# Объем клинического материала для экстракции ДНК – 100 мкл.

- 1. Раствор для лизиса (если он хранился при температуре от 2 до 8 °С) прогреть при температуре 65 °С до полного растворения кристаллов.
- 2. Отобрать необходимое количество одноразовых пробирок на 1,5 мл с плотно закрывающимися крышками (включая отрицательный контроль экстракции). Внести в каждую пробирку по 10 мкл ВКО STI-87 и по 300 мкл раствора для лизиса. Промаркировать пробирки.
- 3. В пробирки с раствором для лизиса и ВКО STI-87 внести по 100 мкл подготовленных проб, используя наконечники с фильтром. В пробирку отрицательного контроля экстракции (ОК) внести 100 мкл ОКО.
- 4. Содержимое пробирок тщательно перемешать на вортексе, процентрифугировать в течение 5 с на микроцентрифуге для удаления капель с внутренней поверхности крышки пробирки и прогреть 5 мин при 65 °С в термостате.
- 5. Добавить в пробирки по 400 мкл раствора для преципитации, перемешать на вортексе.
- 6. Процентрифугировать пробирки на микроцентрифуге в течение 5 мин при 13 тыс об/мин.
- 7. Аккуратно отобрать надосадочную жидкость, не задевая осадок, используя вакуумный отсасыватель и отдельный наконечник на 200 мкл для каждой пробы.
- 8. Добавить в пробирки по 500 мкл раствора для отмывки 3, плотно закрыть крышки и осторожно промыть осадок,<br>переворачивая пробирки 3-5 раз. Можно провести переворачивая пробирки 3-5 раз. Можно процедуру одновременно для всех пробирок, для этого необходимо накрыть пробирки в штативе сверху крышкой или другим штативом, прижать их и переворачивать штатив.
- 9. Процентрифугировать при 13 тыс об/мин в течение 1-2 мин на микроцентрифуге.
- 10. Осторожно, не захватывая осадок, отобрать надосадочную

жидкость, используя вакуумный отсасыватель и отдельный наконечник на 10 мкл для каждой пробы.

- 11. Добавить в пробирки по 200 мкл раствора для отмывки 4, плотно закрыть крышки и осторожно промыть осадок, переворачивая пробирки 3-5 раз.
- 12. Процентрифугировать при 13 тыс об/мин в течение 1-2 мин на микроцентрифуге.
- 13. Осторожно, не захватывая осадок, отобрать надосадочную жидкость, используя вакуумный отсасыватель и отдельный наконечник на 10 мкл для каждой пробы.
- 14. Поместить пробирки в термостат с температурой 65 °С на 5 мин для подсушивания осадка (при этом крышки пробирок должны быть открыты).
- 15. Добавить в пробирки по 50 мкл РНК-буфера. Перемешать на вортексе. Поместить в термостат с температурой 65 °С на 5 мин, периодически встряхивая на вортексе.
- 16. Процентрифугировать пробирки при 13 тыс об/мин в течение 1 мин на микроцентрифуге.
- 17. Надосадочная жидкость содержит очищенную ДНК.

Очищенная ДНК может храниться в течение 1 нед при температуре от 2 до 8 °С, в течение 1 года при температуре не выше минус 16 °С, более длительно при температуре не выше минус 68 °С.

# В. При использовании автоматической станции для нуклеиновых кислот NucliSENS easyMAG (BioMerieux, Франция)

# Объем клинического материала для ДНК – 100 мкл.

Вариант 1. Экстракция ДНК с лизисом образца вне прибора

Данный метод экстракции позволяет снизить расход буфера для лизиса NucliSens и предпочтительнее при работе с образцами клинического материала, содержащего сгустки (мокрота, аспираты).

#### Порядок работы

- 1. Включить прибор NucliSENS easyMAG и подготовить его к экстракции ДНК/РНК, следуя инструкции к прибору.
- 2. В окне для ввода исследуемых образцов ввести для каждого образца следующие параметры: название образца, материал (Matrix) для экстракции ДНК/РНК (установить **Other)**, объем образца (Volume) – 0,1 ml, объем элюции  $(Eluate) - 25$  µl, тип образца (Type) - Lysed, очередность экстракции ДНК в образцах  $(\text{priority}) - \text{Normal}.$
- 3. Создать новый протокол экстракции ДНК/РНК и сохранить его. В протоколе указать, что лизис и инкубация образцов происходит вне прибора: On-board Lysis Buffer Dispensing – No, On-board Lysis Incubation – No.
- 4. Перенести таблицу образцов в созданный протокол.
- 5. Отобрать необходимое количество специализированных одноразовых пробирок, предназначенных для экстракции ДНК в приборе NucliSENS easyMAG, (включая отрицательный контроль выделения). Внести в каждую пробирку на внутренние стенки по 10 мкл ВКО STI-87. Добавить в пробирки по 550 мкл буфера для лизиса NucliSens.

ВНИМАНИЕ! При работе с материалом, содержащем сгустки, лизис рекомендуется проводить в пробирках объёмом 1,5 мл. После окончания инкубации (см. п. 8) следует провести центрифугирование пробирок при 10 тыс об/мин в течение 1 мин на микроцентрифуге и перенести надосадочную жидкость в специализированные пробирки, предназначенные для выделения ДНК/РНК в приборе NucliSENS easyMAG.

- 6. В пробирки с раствором для лизиса и ВКО STI-87, внести по 100 мкл подготовленных проб, используя наконечники с фильтром и тщательно перемешать пипетированием. (Следует избегать попадания в пробирку сгустков слизи и крупных частиц.)
- 7. В пробирку отрицательного контроля экстракции (ОК) внести 100 мкл ОКО.
- 8. Инкубировать пробирки в течение 10 мин при комнатной температуре.
- 9. Ресуспендировать пробирку с магнитной силикой NucliSens, интенсивно перемешав на вортексе. Внести в каждую пробирку отдельным наконечником с фильтром по 25 мкл магнитной силики и тщательно перемешать пипетированием. Магнитная силика должна быть равномерно распределена по всему объему пробирки.
- 10. Загрузить пробирки с образцами в прибор, установить наконечники, запустить программу экстракции ДНК с лизисом образцов вне прибора (off board).
- 11. После окончания экстракции ДНК, извлечь пробирки из прибора. Надосадочная жидкость содержит очищенную ДНК.

При необходимости хранения очищенную ДНК следует перенести в стерильные пробирки не позднее 30 мин после выделения. Очищенная ДНК может храниться в течение 1 нед при температуре от 2 до 8 °С, в течение 1 года при температуре не выше минус 16 °С, любого срока хранения при температуре не выше минус 68 °С.

# Вариант 2. Экстракция ДНК с лизисом образца в приборе Порядок работы

- 1. Включить прибор NucliSENS easyMAG и подготовить его к экстракции ДНК, следуя инструкции к прибору.
- 2. В окне для ввода исследуемых образцов ввести для каждого образца следующие параметры: название образца, материал (*Matrix*) для экстракции ДНК/РНК (установить **Other)**, объем образца (Volume) – 0,1 ml, объем элюции  $(Eluate) - 25$  µl, тип образца (Type) – Primary, очередность экстракции ДНК в образцах (*priority*) – **Normal**.
- 3. Создать новый протокол выделения ДНК и сохранить его. В

протоколе указать, что лизис и инкубация образцов происходит в приборе: On-board Lysis Buffer Dispensing – Yes, On-board Lysis Incubation - Yes.

- 4. Перенести таблицу образцов в созданный протокол.
- 5. Отобрать необходимое количество одноразовых пробирок, предназначенных для экстракции ДНК в приборе NucliSENS easyMAG, (включая отрицательный контроль выделения). Внести в каждую пробирку на внутренние стенки по 10 мкл ВКО STI-87.
- 6. В пробирки с ВКО внести по 100 мкл подготовленных проб, используя наконечники с фильтром. (Следует избегать попадания в пробирку сгустков слизи и крупных частиц).
- 7. В пробирку отрицательного контроля экстракции (ОК) внести 100 мкл ОКО.
- 8. Загрузить пробирки с образцами в прибор, установить наконечники, запустить программу экстракции ДНК с лизисом образцов в приборе (on board).
- 9. Дождаться, пока автоматическая станция NucliSENS easyMAG не остановит работу в положении *Instrument State* – Idle.
- 10. Ресуспендировать пробирку с магнитной силикой NucliSens, интенсивно перемешав на вортексе. Открыть крышку прибора, в каждую пробирку внести отдельным наконечником с фильтром по 25 мкл магнитной силики и тщательно перемешать пипетированием. Магнитная силика должна быть равномерно распределена по всему объему пробирки.
- 11. Закрыть крышку прибора и продолжить программу экстракции ДНК.
- 12. После окончания экстракции ДНК, извлечь пробирки из прибора. Надосадочная жидкость содержит очищенную ДНК.

При необходимости хранения очищенную ДНК следует перенести в стерильные пробирки не позднее 30 мин после выделения. Очищенная ДНК может храниться в течение 1 нед при температуре от 2 до 8 °С, в течение 1 года при температуре не выше минус 16 °С, более длительно при температуре не выше минус 68 °С.
### ПРИЛОЖЕНИЕ 2. Таблица приготовления реакционных смесей

#### Расчетная таблица приготовления реакционных смесей для проведения амплификации для комплекта реагентов «ПЦР-комплект» вариант FRT-100 F

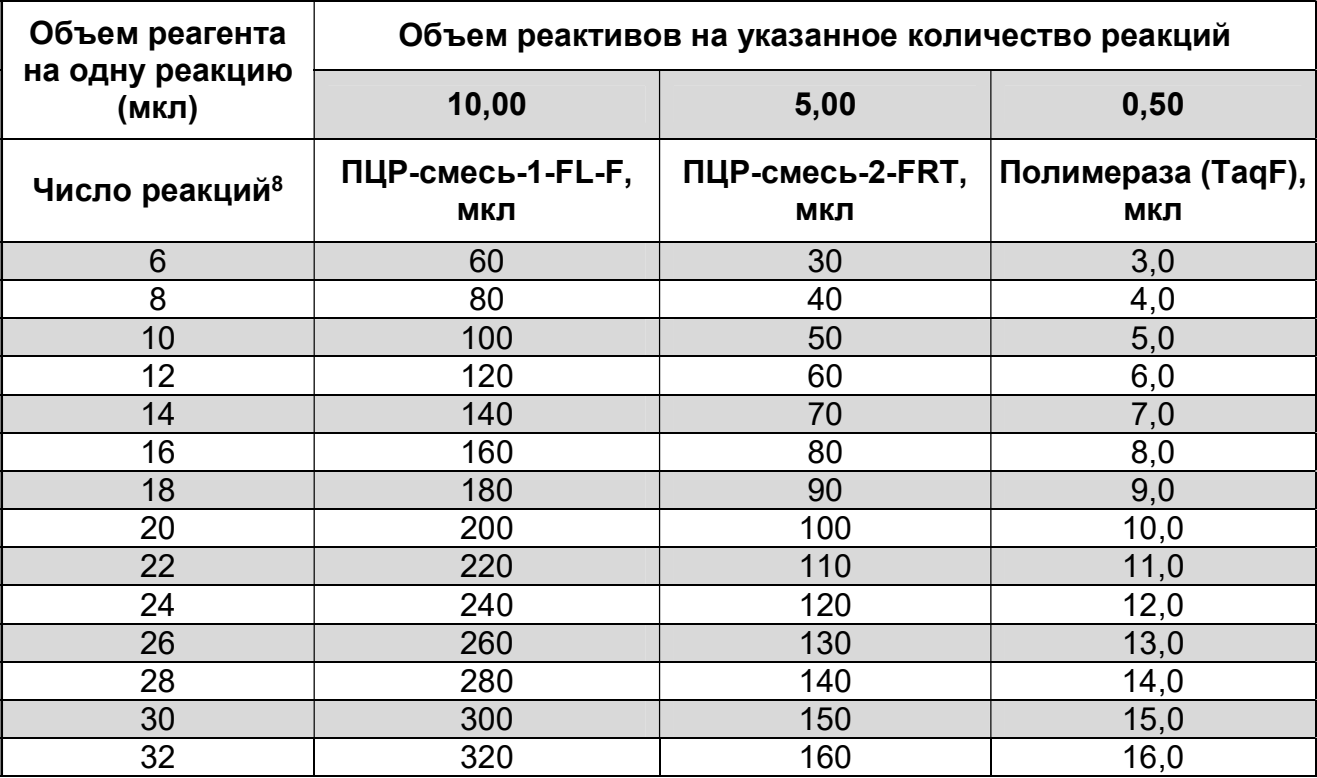

-

 $8$  Число исследуемых образцов, включая контроль этапа экстракции ДНК (N), контроли этапа ПЦР, с запасом на один образец (N+3+1).

# СИМВОЛЫ, ИСПОЛЬЗУЕМЫЕ В ПЕЧАТНОЙ ПРОДУКЦИИ

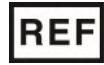

Номер в каталоге

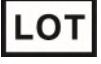

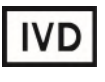

Изделие для in vitro диагностики

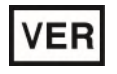

Дата изменения

Ограничение температуры

Верхнее ограничение температуры

Производитель

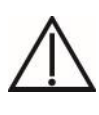

Осторожно! Обратитесь к сопроводительной документации

Код партии  $\sum \left\{ \sum_{\text{m}} \right\}$  Максимальное число тестов

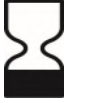

Использовать до

Обратитесь к руководству по эксплуатации

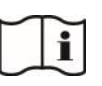

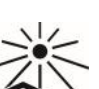

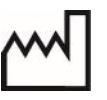

попадания солнечного света

Не допускать

Дата изготовления

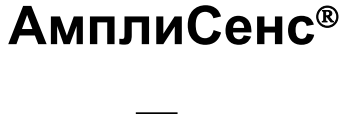

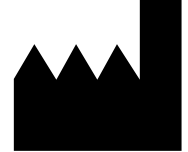

ФБУН ЦНИИ Эпидемиологии Роспотребнадзора, Российская Федерация, 111123, город Москва, улица Новогиреевская, дом 3А

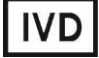

# **ИНСТРУКЦИЯ**

по применению реагента для транспортировки и

хранения клинического материала

# **«Транспортная среда с муколитиком (ТСМ)»**

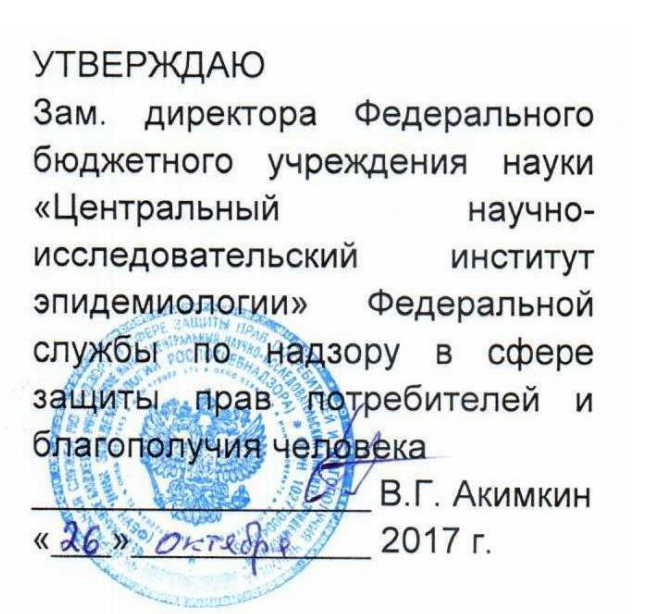

# **НАЗНАЧЕНИЕ**

Транспортная среда с муколитиком (ТСМ) предназначена для транспортировки и хранения соскобного материала и отделяемого слизистых оболочек урогенитального тракта, ротоглотки, прямой кишки, конъюнктивы глаз, а также эрозивноязвенных элементов слизистых и кожи человека для последующего исследования на возбудители инфекций, передаваемых половым путем (ИППП) и других инфекций органов репродукции методами полимеразной цепной реакции (ПЦР) и реакцией транскрипционной амплификации РНК (НАСБА) с использованием соответствующих комплектов реагентов производства ФБУН ЦНИИ Эпидемиологии Роспотребнадзора.

# **ОПИСАНИЕ И ПРИНЦИП ДЕЙСТВИЯ**

Транспортная среда с муколитиком (ТСМ) представляет собой готовый к применению стерильный буферно-солевой раствор розового цвета с добавлением муколитика, консерванта и стабилизатора. Муколитик обеспечивает разжижение слизи, что способствует более эффективному и гомогенному смешиванию клинического материала с транспортной средой. Консервант и стабилизатор препятствуют росту неспецифической микрофлоры и преждевременному лизису клеток, обеспечивая стабильность ДНК и РНК микроорганизмов и вирусов длительное время в широком температурном диапазоне.

### **ФОРМЫ КОМПЛЕКТАЦИИ**

Реагент выпускается в 5 формах комплектации:

**Форма 1** включает реагент Транспортная среда с муколитиком (ТСМ) объемом 50 мл, 1 флакон.

**Форма 2** включает реагент Транспортная среда с муколитиком (ТСМ) объемом 0,5 мл, 100 пробирок.

**Форма 3** включает реагент «Транспортная среда с муколитиком (ТСМ)» объемом 0,5 мл, 20 пробирок.

**Форма 4** включает реагент «Транспортная среда с муколитиком (ТСМ)» объемом 0,5 мл, 1 пробирка.

**Форма 5** включает реагент «Транспортная среда с муколитиком (ТСМ)» объемом 2,0 мл, 1 пробирка.

> **Форма 1: REF** 952; **REF** М-0981-1; **Форма 2: REF** 953; **REF** 4636; **REF** М-0982-100; **Форма 3: REF** М-0983-20 **Форма 4: REF** 1442; **REF** М-0984; **Форма 5: REF** 2310; **REF** М-0985 / **VER** 26.10.17 / стр. 2 из 8

Формы комплектации 1 и 2 рассчитаны на 100 проб. Форма комплектации 3 рассчитана на 20 проб. Формы комплектации 4 и 5 рассчитаны на 1 пробу.

## **ВЗЯТИЕ КЛИНИЧЕСКОГО МАТЕРИАЛА. ТРАНСПОРТИРОВАНИЕ И ХРАНЕНИЕ ПРОБ**

Процедура взятия клинического материала проводится в соответствии с методическими рекомендациями «Взятие, транспортировка, хранение клинического материала для ПЦРдиагностики» (ФБУН ЦНИИ Эпидемиологии Роспотребнадзора, Москва, 2012 г.). Для исследования используется следующий клинический материал: соскобы и отделяемое слизистых оболочек урогенитального тракта, ротоглотки, прямой кишки, конъюнктивы глаз, а также эрозивно-язвенных элементов слизистых оболочек и кожи человека.

Клинический материал, помещенный в транспортную среду с муколитиком (ТСМ) в плотно закрытой пробирке можно транспортировать и хранить:

- при комнатной температуре (от 18 до 25 °С) до 28 сут;

- при температуре от 2 до 8°С до 3 мес;

- для более длительного хранения образцы заморозить при температуре минус 20°С и ниже.

# **МЕРЫ ПРЕДОСТОРОЖНОСТИ И СВЕДЕНИЯ ОБ УТИЛИЗАЦИИ**

Работа должна проводиться в лаборатории, выполняющей молекулярно-биологические (ПЦР) исследования биологического материала на наличие возбудителей инфекционных болезней, с соблюдением санитарноэпидемиологических правил СП 1.3.2322-08 «Безопасность работы с микроорганизмами III–IV групп патогенности (опасности) и возбудителями паразитарных болезней», СанПиН 2.1.7.2790-10 «Санитарно-эпидемиологические требования к обращению с медицинскими отходами» и методических указаний МУ 1.3.2569-09 «Организация работы лабораторий, использующих методы амплификации нуклеиновых кислот при работе с материалом, содержащим микроорганизмы I–IV групп патогенности».

При работе необходимо всегда выполнять следующие

**Форма 1: REF** 952; **REF** М-0981-1; **Форма 2: REF** 953; **REF** 4636; **REF** М-0982-100; **Форма 3: REF** М-0983-20 **Форма 4: REF** 1442; **REF** М-0984; **Форма 5: REF** 2310; **REF** М-0985 / **VER** 26.10.17 / стр. 3 из 8

требования:

 $\overline{a}$ 

- Температура в помещении лаборатории от 20 до 28 °С, относительная влажность от 15 до 75%.
- Рассматривать исследуемые образцы как инфекционноопасные, организовывать работу и хранение в соответствии с СП 1.3.2322-08 «Безопасность работы с микроорганизмами III–IV групп патогенности (опасности) и возбудителями паразитарных болезней».
- Убирать и дезинфицировать разлитые образцы, используя дезинфицирующие средства в соответствии с СП 1.3.2322- 08 «Безопасность работы с микроорганизмами III–IV групп патогенности (опасности) и возбудителями паразитарных болезней».
- Неиспользованные реагенты, реагенты с истекшим сроком годности, а также использованные реагенты, упаковку<sup>1</sup>, биологический материал, включая материалы, инструменты и предметы, загрязненные биологическим материалом, следует удалять в соответствии с требованиями СанПиН 2.1.7.2790-10 «Санитарно-эпидемиологические требования к обращению с медицинскими отходами».
- Одноразовую пластиковую посуду (пробирки, наконечники) необходимо сбрасывать в специальный контейнер, содержащий дезинфицирующее средство, которое может быть использовано для обеззараживания медицинских отходов.
- Реагент предназначен для одноразового применения для проведения исследования указанного количества проб (см. раздел «Формы комплектации»).
- Реагент готов к применению согласно данной инструкции. Применять реагент строго по назначению, согласно данной инструкции.
- Не использовать реагент, если нарушена внутренняя упаковка или внешний вид реагента не соответствует описанию.
- Не использовать реагент, если не соблюдались условия транспортирования и хранения согласно инструкции.

**Форма 1: REF** 952; **REF** М-0981-1; **Форма 2: REF** 953; **REF** 4636; **REF** М-0982-100; **Форма 3: REF** М-0983-20 **Форма 4: REF** 1442; **REF** М-0984;

<sup>1</sup> Неиспользованные реагенты, реагенты с истекшим сроком годности, использованные реагенты, упаковка относятся к классу опасности медицинских отходов Г.

- Не использовать реагент по истечении срока годности.
- Использовать одноразовые неопудренные перчатки, лабораторные халаты, защищать глаза во время работы с образцами и реагентами. Тщательно вымыть руки по окончании работы. Все операции проводить только в перчатках для исключения контакта с организмом человека.
- Избегать вдыхания паров, контакта с кожей, глазами и слизистой оболочкой. Вреден при проглатывании. При контакте немедленно промыть пораженное место водой, при необходимости обратиться за медицинской помощью.
- При соблюдении условий транспортировки, эксплуатации и хранения риски взрыва и возгорания отсутствуют.
- Информационное письмо о безопасности доступно по запросу.

Оценка вероятных событий, в результате наступления которых могут произойти отрицательные последствия для организма человека

При использовании по назначению и соблюдении вышеперечисленных мер предосторожности реагент безопасен.

Специфические воздействия реагент на организм человека:

- Канцерогенный эффект отсутствует.
- Мутагенное действие отсутствует.
- Репродуктивная токсичность отсутствует.

# **ДОПОЛНИТЕЛЬНЫЕ МАТЕРИАЛЫ И ОБОРУДОВАНИЕ, ТРЕБУЕМЫЕ ДЛЯ РАБОТЫ**

Для формы комплектации 1.

- 1. Автоматический дозатор на 200–1000 мкл (например, «Ленпипет», Россия).
- 2. Одноразовые полипропиленовые завинчивающиеся или плотно закрывающиеся пробирки типа «Эппендорф» на 2,0 мл (например, «Axygen», США).
- 3. Стерильные наконечники для автоматических дозаторов с аэрозольным барьером на 1000 мкл (например, «Axygen», США).

Для всех форм комплектации.

**Форма 1: REF** 952; **REF** М-0981-1; **Форма 2: REF** 953; **REF** 4636; **REF** М-0982-100; **Форма 3: REF** М-0983-20 **Форма 4: REF** 1442; **REF** М-0984; 4. Одноразовые стерильные зонды (тампоны, цитощетки), предназначение для получения отделяемого слизистых

**Форма 5: REF** 2310; **REF** М-0985 / **VER** 26.10.17 / стр. 5 из 8

оболочек урогенитального тракта (цервикального канала, влагалища, уретры), ротоглотки, прямой кишки, а также эрозивно-язвенных элементов слизистых и кожи.

# **ПОРЯДОК РАБОТЫ**

**Пункт 1 выполнять только при использовании формы 1.**

- 1. Соблюдая правила асептики расфасовать по 0,5 мл транспортной среды с муколитиком (ТСМ) в полипропиленовые пробирки объемом 1,5 мл. Пробирки плотно закрыть и хранить до использования при температуре от 2 до 25 °С.
- 2. Перед открыванием пробирок стряхнуть капли жидкости со стенок и внутренней части крышки на дно.
- 3. Погрузить рабочую часть зонда с клиническим материалом в транспортную среду с муколитиком (ТСМ) и, отломив её в области насечки (если имеется), оставить в пробирке. В случае отсутствия насечки, погрузить рабочую часть зонда в среду, и прижав ее к внутренней стенке пробирки, вращать зонд 5-10 с, после чего зонд удалить, а пробирку плотно закрыть.

**Форма 1: REF** 952; **REF** М-0981-1; **Форма 2: REF** 953; **REF** 4636; **REF** М-0982-100; **Форма 3: REF** М-0983-20 **Форма 4: REF** 1442; **REF** М-0984; **Форма 5: REF** 2310; **REF** М-0985 / **VER** 26.10.17 / стр. 6 из 8

# **СРОК ГОДНОСТИ, УСЛОВИЯ ТРАНСПОРТИРОВАНИЯ И ХРАНЕНИЯ.**

**Срок годности** 12 мес. Реагент с истекшим сроком годности применению не подлежит.

Транспортирование. При температуре от 2 до 25 °С.

**Хранение.** При температуре от 2 до 25 °С.

## **ГАРАНТИЙНЫЕ ОБЯЗАТЕЛЬСТВА ПРОИЗВОДИТЕЛЯ**

Производитель гарантирует соответствие основных параметров и характеристик реагента требованиям, указанным в технической и эксплуатационной документации, в течение указанного срока годности при соблюдении всех условий транспортирования, хранения и применения.

Медицинское изделие техническому обслуживанию и ремонту не подлежит.

Рекламации на качество реагента «**Транспортная среда с муколитиком (ТСМ)**» направлять по адресу 111123, г. Москва, ул. Новогиреевская, дом 3A, e-mail: cs@pcr.ru $^2$ .

При выявлении побочных действий, не указанных в инструкции по применению реагента, нежелательных реакций при его использовании, фактов и обстоятельств, создающих угрозу жизни и здоровью граждан и медицинских работников при применении и эксплуатации реагента, рекомендуется направить сообщение в отдел по работе с рекламациями по адресу, указанному выше, и в уполномоченную государственную регулирующую организацию (в РФ – Федеральная служба по надзору в сфере здравоохранения) в соответствии с действующим законодательством. Заведующий НПЛ ОМДиЭ

ФБУН ЦНИИ Эпидемиологии Роспотребнадзора

 $\overline{a}$ 

quent

Е.Н. Родионова

Главный врач ФГБУ «Поликлиника №1» Управления делами Президента Российской Федерации

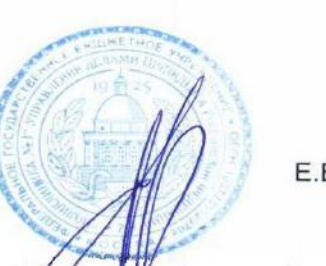

Е.В. Ржевская

 $^2$  Отзывы и предложения о продукции «АмплиСенс» вы можете оставить, заполнив анкету потребителя на сайте: [www.amplisens.ru.](http://www.amplisens.ru/)

> **Форма 1: REF** 952; **REF** М-0981-1; **Форма 2: REF** 953; **REF** 4636; **REF** М-0982-100; **Форма 3: REF** М-0983-20 **Форма 4: REF** 1442; **REF** М-0984; **Форма 5: REF** 2310; **REF** М-0985 / **VER** 26.10.17 / стр. 7 из 8

# **СИМВОЛЫ, ИСПОЛЬЗУЕМЫЕ В ПЕЧАТНОЙ ПРОДУКЦИИ**

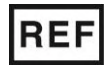

Номер по каталогу

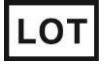

Код партии

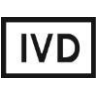

Медицинское изделие для диагностики in vitro

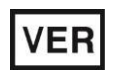

Дата изменения

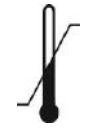

Температурный диапазон

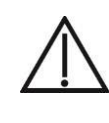

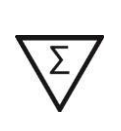

Осторожно! Обратитесь к инструкции по применению Содержимого достаточно для проведения nколичества тестов

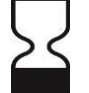

Использовать до

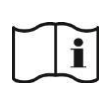

Обратитесь к инструкции по применению

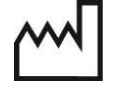

Дата изготовления

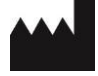

Изготовитель

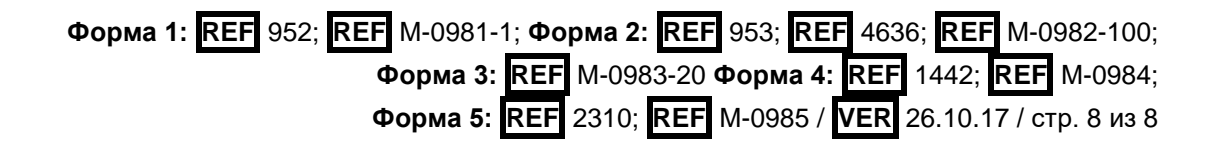

**УТВЕРЖДЕНА** Приказом Росздравнадзора OT 12.02.2010: № 965-17p/10 **УТВЕРЖДАЮ** Директор Федерального государственного учреждения науки «Центральный научноисследовательский институт эпидемиологии» Федеральной службы по надзору в сфере защиты прав потребителей и благополучия человека В.И.Покровский 2009 г.

# **ИНСТРУКЦИЯ**

по применению набора реагентов для выявления и дифференциации ДНК бактерий рода *Шигелла* (*Shigella* spp.) и энтероинвазивных *E.coli* (*EIEC*), *Сальмонелла* (*Salmonella* spp.), термофильных *Кампилобактерий* (*Campylobacter* spp.) в объектах окружающей среды и клиническом материале методом полимеразной цепной реакции (ПЦР) с гибридизационнофлуоресцентной детекцией **«АмплиСенс®** *Shigella* **spp. и** *EIEC / Salmonella* **spp.** */ Campylobacter* **spp.-FL»**

#### **ОГЛАВЛЕНИЕ**

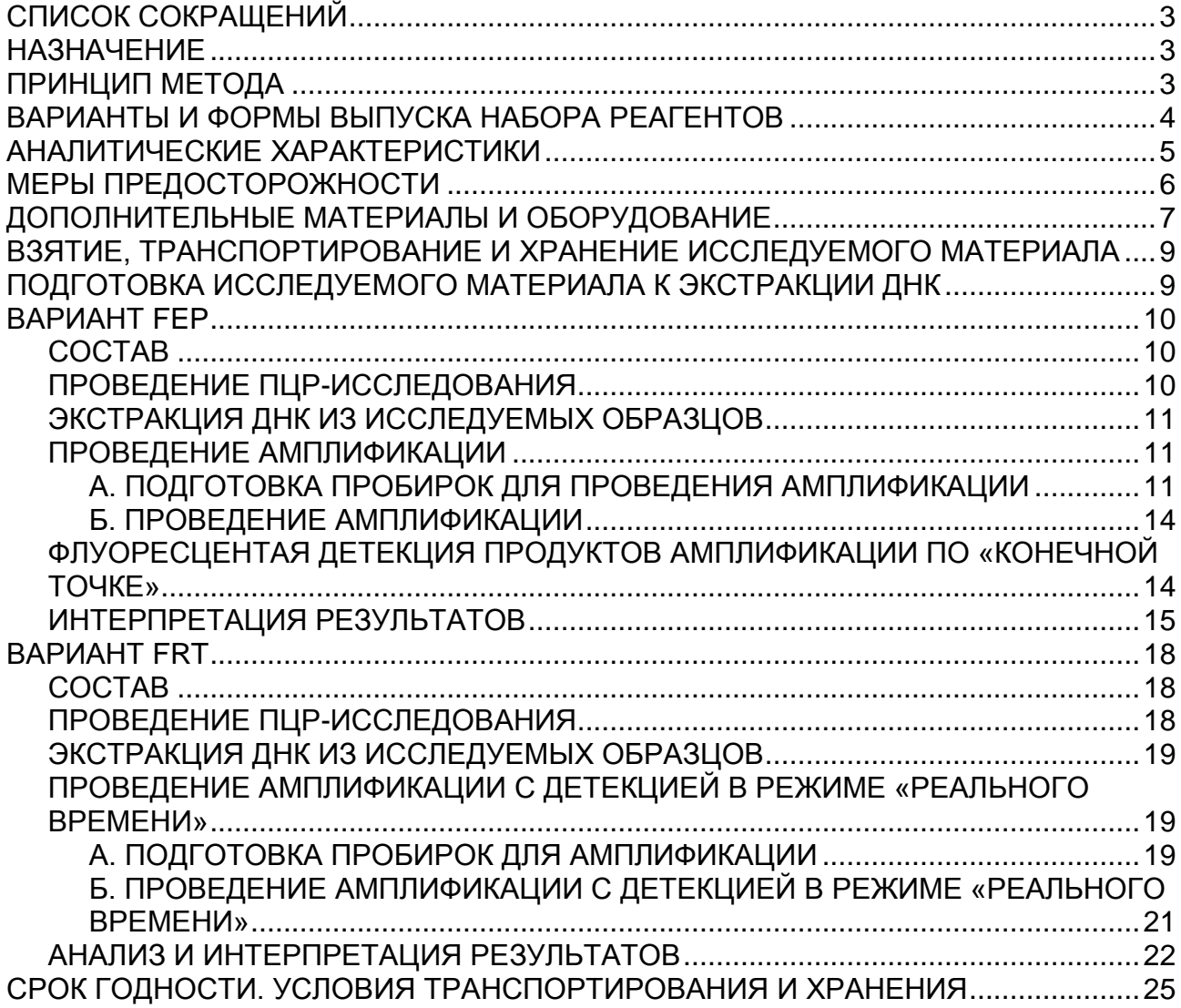

# **СПИСОК СОКРАЩЕНИЙ**

В настоящей инструкции применяются следующие сокращения и обозначения:

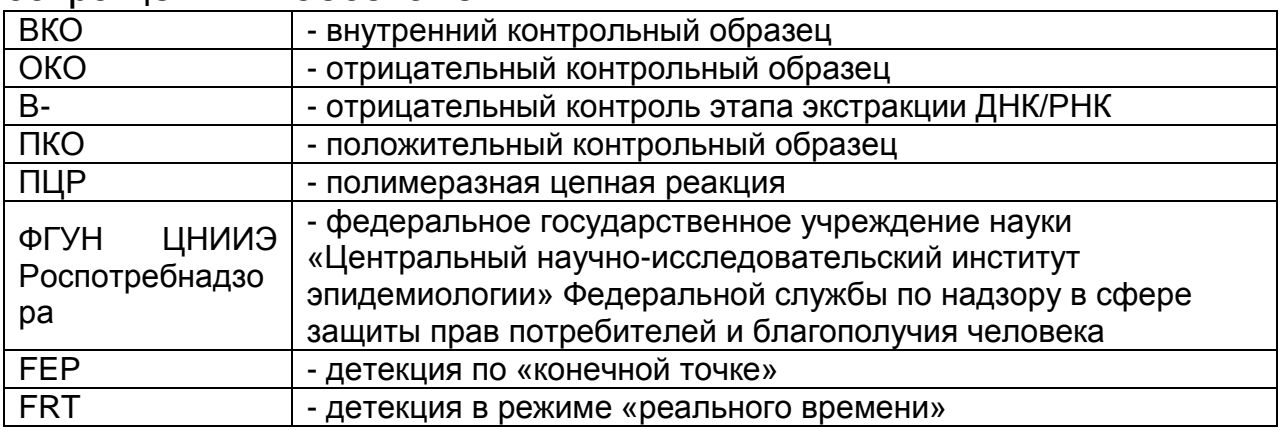

# **НАЗНАЧЕНИЕ**

Набор реагентов **«АмплиСенс®** *Shigella* **spp. и** *EIEC / Salmonella* **spp.** */ Campylobacter* **spp.-FL»** предназначен для выявления и дифференциации ДНК бактерий рода *Шигелла* (*Shigella* spp.) и энтероинвазивных *E.coli* (*EIEC*), *Сальмонелла* (*Salmonella* spp.), термофильных *Кампилобактерий* (*Campylobacter* spp.) в объектах окружающей среды клиническом материале методом полимеразной цепной реакции (ПЦР) с гибридизационно-флуоресцентной детекцией.

Для экстракции ДНК используются наборы реагентов, рекомендованные ФГУН ЦНИИЭ Роспотребнадзора («ДНКсорб-В» или «РИБО-преп»). При экстракции ДНК из исследуемых образцов используется только РНК-элюент, входящий в состав набора реагентов «АмплиСенс® *Shigella* spp. и *EIEC / Salmonella* spp. */ Campylobacter* spp.-FL».

**ВНИМАНИЕ!** Результаты ПЦР-исследования учитываются в комплексной диагностике заболевания.

### **ПРИНЦИП МЕТОДА**

Выявление ДНК *Шигелла* (*Shigella* spp.) и энтероинвазивных *E.coli* (*EIEC*), *Сальмонелла* (*Salmonella* spp.), термофильных *Кампилобактерий* (*Campylobacter* spp.) с гибридизационнофлуоресцентной детекцией включает в себя следующие этапы: экстракция (выделение) ДНК из образцов клинического материала, амплификацию участка ДНК данного микроорганизма и гибридизационно-флуоресцентную детекцию, которая производится либо непосредственно в ходе ПЦР (вариант FRT), либо после ее завершения (вариант FEP).

Экстракция ДНК из клинического материала проводится в присутствии внутреннего контрольного образца (**ВКО-FL**), который позволяет контролировать выполнение процедуры исследования для каждого образца. Пробы ДНК используются для амплификации участка ДНК перечисленных выше возбудителей при помощи специфичных к этому участку ДНКпраймеров и фермента Taq-полимеразы. В составе реакционной смеси присутствуют флуоресцентно-меченые олигонуклеотидные зонды, которые гибридизуются с комплементарным участком амплифицируемой ДНК-мишени, в результате чего происходит нарастание интенсивности флуоресценции. Это позволяет регистрировать накопление специфического продукта амплификации путем измерения интенсивности флуоресцентного сигнала. Детекция флуоресцентного сигнала при использовании варианта FEP осуществляется после окончания ПЦР с помощью флуоресцентного ПЦР-детектора, а при использовании варианта FRT – непосредственно в ходе ПЦР с помощью амплификатора с системой детекции флуоресцентного сигнала в режиме «реального времени».

#### **ВАРИАНТЫ И ФОРМЫ ВЫПУСКА НАБОРА РЕАГЕНТОВ Набор реагентов выпускается в 1 варианте Вариант FEP/FRT**

Набор реагентов выпускается в 1 форме комплектации: **Форма 1** включает комплект реагентов «ПЦР-комплект»

вариант FEP/FRT-50 F.

Форма комплектации 1 предназначена для проведения амплификации и дифференциации ДНК шигелл (*Shigella* spp.) и энтероинвазивных *E.coli* (*EIEC*), сальмонелл (*Salmonella* spp.), термофильных кампилобактерий (*Campylobacter* spp.) с гибридизационно-флуоресцентной детекцией в режиме «реального времени» или по «конечной точке». Для проведения полного ПЦР-исследования необходимо использовать комплекты реагентов для экстракции ДНК, рекомендованные ФГУН ЦНИИЭ Роспотребнадзора.

Для элюции ДНК на этапе выделения должен использоваться только РНК-элюент, входящий в данный ПЦРкомплект.

### **АНАЛИТИЧЕСКИЕ ХАРАКТЕРИСТИКИ Аналитическая чувствительность**

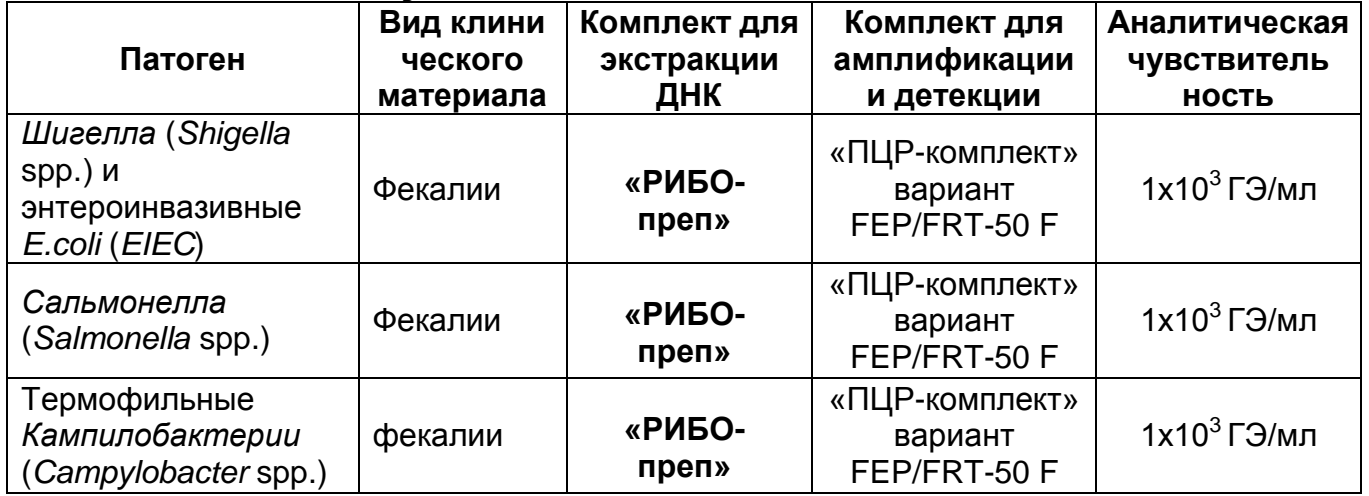

#### **Аналитическая специфичность**

Специфичность набора реагентов проверялась на следующих штаммах микроорганизмов:

Коллекция ГИСК им. Л.А. Тарасевича штаммы энтеровирусов (*Coxsakie* B1, B2, B3, B4, B5, B6; *Polio (Sabin*) I, II, III). Также тестировались аденовирусы серогрупп 5 и 7; вирусы гриппа А (H13N2, H9N2, H8N4, H2N3, H4N6, H11N6, H12N5, H3N8, H1N1, H6N2, H10N7, H5N1), В, риновирусы, RS вирусы, аденовирусы человека – 3, 5, 7, 37, 40 типов.

Коллекция ФГУ ВГНКИ: *Salmonella enteritidis* S-6, *Salmonella choleraesuis* 370, *Salmonella typhimurium* 371, *Salmonella dublin* 373, *Salmonella typhi* C1, *Salmonella abortusovis* 372, *Salmonella gallinarum-pullorum*, *Shigella flexneri* 851b, *Campylobacter fetus subsp*. *fetus* 25936, *Campylobacter jejuni subsp. jejuni* 43435, *Clebsiella* K 65 SW4, *Listeria monocitogenes* УСХЧ 19, *Listeria monocitogenes* УСХЧ 52, *Proteus vulgaris* 115/98, *Pseudomonas aeruginosa* ДН c1, *Staphilococcus aureus* 653, *Staphilococcus aureus* 29112, *Morganella Morganii* 619 c 01, *Enterobacter faecalis* 356.

Коллекция Центра контроля и профилактики заболеваний (CDC, США): 44 изолята норовирусов различных генетических кластеров 1 и 2 генотипа, 40 штаммов ротавирусов различных [P]G типов, 19 штаммов астровирусов 1, 2, 4, 5, 8 серотипов и 15 штаммов аденовирусов различных типов и следующие бактериальные штаммы (см. табл. 1).

#### **Панель бактериальных агентов Центра контроля и профилактики заболеваний (CDC, США)**

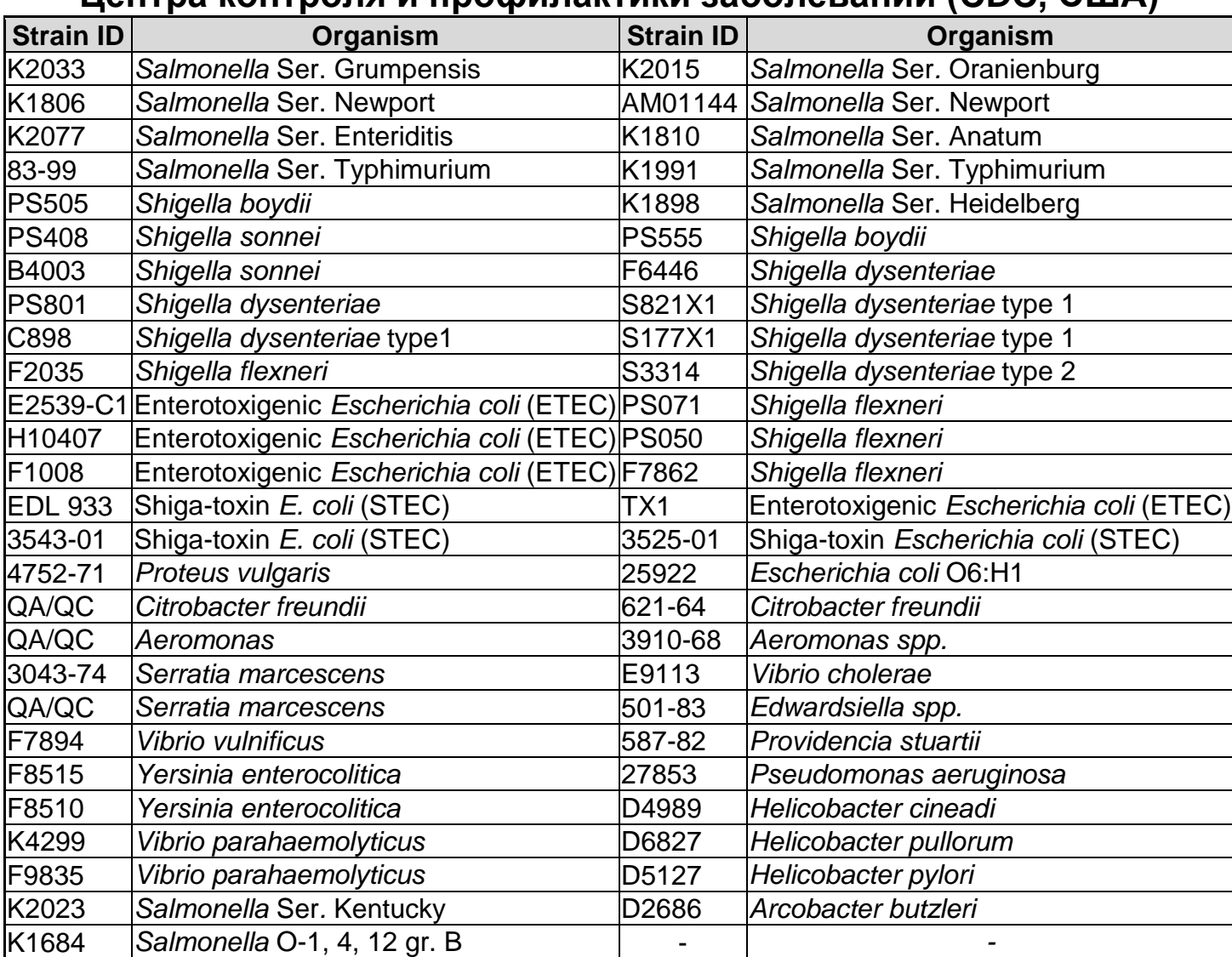

При проведении тестирования данных панелей, а также образцов ДНК человека неспецифических реакций выявлено не было.

# **МЕРЫ ПРЕДОСТОРОЖНОСТИ**

Работа должна проводиться в лаборатории, выполняющей молекулярно-биологические (ПЦР) исследования клинического материала на наличие возбудителей инфекционных болезней, с соблюдением санитарно-эпидемических правил СП 1.3.2322- 08 «Безопасность работы с микроорганизмами III – IV групп патогенности (опасности) и возбудителями паразитарных болезней», СП 2.1.7.728-99 «Правила сбора, хранения и удаления отходов лечебно-профилактических учреждений» и методических указаний МУ 1.3.1888-04 «Организация работы при исследованиях методом ПЦР материала, инфицированного патогенными биологическими агентами III – IV групп патогенности».

При работе всегда следует выполнять следующие требования:

- Следует рассматривать исследуемые образцы как инфекционно-опасные, организовывать работу и хранение в соответствии с СП 1.3.2322-08 «Безопасность работы с микроорганизмами III – IV групп патогенности (опасности) и возбудителями паразитарных болезней».
- Убирать и дезинфицировать разлитые образцы или реактивы, используя дезинфицирующие средства в соответствии СП 1.3.2322-08 «Безопасность работы с микроорганизмами III – IV групп патогенности (опасности) и возбудителями паразитарных болезней».
- Удалять неиспользованные реактивы в соответствии с требованиями СП 2.1.7.728-99 «Правила сбора, хранения и удаления отходов лечебно-профилактических учреждений».

**ВНИМАНИЕ!** При удалении отходов после амплификации (пробирок, содержащих продукты ПЦР) недопустимо открывание пробирок и разбрызгивание содержимого, поскольку это может привести к контаминации продуктами ПЦР лабораторной зоны, оборудования и реагентов.

- Применять набор строго по назначению, согласно данной инструкции.
- Допускать к работе с набором только специально обученный персонал.
- Не использовать набор по истечении срока годности.
- Избегать контакта с кожей, глазами и слизистой оболочкой. При контакте немедленно промыть пораженное место водой и обратиться за медицинской помощью.
- Листы по безопасности материалов (MSDS material safety data sheet) доступны по запросу.

# **ДОПОЛНИТЕЛЬНЫЕ МАТЕРИАЛЫ И ОБОРУДОВАНИЕ**

- 1. Комплект реагентов для выделения ДНК «ДНК-сорб-В» (ТУ 9398-036-01897593-2009), «РИБО-преп» (ТУ 9398-071- 01897593-2008) или другие рекомендованные ФГУН ЦНИИЭ Роспотребнадзора.
- 2. Дополнительные материалы и оборудование для экстракции ДНК – согласно инструкции к комплекту реагентов для

выделения ДНК.

- 3. Бокс абактериальной воздушной среды (ПЦР-бокс).
- 4. Центрифуга/вортекс.
- 5. Автоматические дозаторы переменного объема (от 5 до 20 мкл, при работе с «ПЦР-комплектом» вариант FEP/FRT-50 F – от 5 до 20 мкл, от 20 до 200 мкл).
- 6. Одноразовые наконечники с фильтром до 100 мкл в штативах.
- 7. Штативы для микропробирок объемом 0,2 мл или 0,5 мл (в соответствии с используемыми комплектами реагентов).
- 8. Холодильник от 2 до 8 °С с морозильной камерой не выше минус 16 °С для выделенных проб ДНК.
- 9. Отдельный халат, шапочки, обувь и одноразовые перчатки по МУ 1.3.1888-04.
- 10.Емкость для сброса наконечников.

При детекции «по конечной точке»:

- 11.Программируемый амплификатор (например, «Терцик» («ДНК-Технология», Россия), «Gradient Palm Cycler» («Corbett Research», Австралия), «MAXYGENE» («Axygen», США), «GeneAmp PCR System 2700» («Applied Biosystems») или аналогичные).
- 12.Флуоресцентный ПЦР-детектор (например, «AЛА-1/4» («BioSan», Латвия), «Джин» («ДНК-Технология», Россия) или аналогичные).
- 13.Одноразовые полипропиленовые пробирки для ПЦР (плоская крышка, нестрипованные) на 0,2 или 0,5 мл:
	- а) объемом 0,2 мл (например, «Axygen», США) для амплификаторов, адаптированных для ПЦР-пробирок 0,2 мл («Gradient Palm Cycler», «GeneAmp PCR System 2700», «MAXYGENE» и др.);
	- б) объемом 0,5 мл (например, «Axygen», США) для амплификаторов, адаптированных для ПЦР-пробирок 0,5 мл («Терцик» и др.).

При детекции в режиме «реального времени»:

14.Программируемый амплификатор с системой детекции флуоресцентного сигнала в режиме «реального времени» (например, «Rotor-Gene» 3000/6000 («Corbett Research», Австралия), «Rotor-Gene Q» («Qiagen», Германия), «iQ5» («Bio-Rad», США), «Mx3000P» («Stratagene», США), «ДТ-96»

(«ДНК-Технология», Россия) или аналогичные).

- 15.Одноразовые полипропиленовые пробирки для ПЦР:
	- а) на 0,2 мл (плоская крышка, нестрипованные), (например, «Axygen», США) для постановки в ротор на 36 пробирок – для приборов для ПЦР в реальном времени с детекцией через дно пробирки (например, «Rotor-Gene»).
	- б) на 0,2 мл (куполообразная крышка) (например, «Axygen», США) – для приборов для ПЦР в реальном времени с детекцией через крышку (например, «iQ5», «Mx3000P»).

## **ВЗЯТИЕ, ТРАНСПОРТИРОВАНИЕ И ХРАНЕНИЕ ИССЛЕДУЕМОГО МАТЕРИАЛА**

Перед началом работы следует ознакомиться с методическими рекомендациями «Взятие, транспортировка, хранение клинического материала для ПЦР-диагностики», разработанными ФГУН ЦНИИЭ Роспотребнадзора, Москва, 2008 г.

Материалом для исследования служат образцы фекалий, концентраты образцов воды, подготовленные в соответствии с МУК 4.2.2029-05. «Методические указания по санитарновирусологическому контролю водных объектов».

### **ПОДГОТОВКА ИССЛЕДУЕМОГО МАТЕРИАЛА К ЭКСТРАКЦИИ ДНК**

Концентраты образцов воды не требуют специальной подготовки для экстракции ДНК. Подготовка образцов фекалий проводится в соответствии с методическими рекомендациями «Взятие, транспортировка, хранение клинического материала для ПЦР-диагностики», разработанными ФГУН ЦНИИЭ Роспотребнадзора, Москва, 2008 г.

#### **ВАРИАНТ FEP**

#### **СОСТАВ**

**Комплект реагентов «ПЦР-комплект» вариант FEP/FRT-50 F -** комплект реагентов для амплификации и дифференциации ДНК бактерий рода *Шигелла* (*Shigella* spp.) и энтероинвазивных *E.coli* (*EIEC*), *Сальмонелла* (*Salmonella* spp.), термофильных *Кампилобактерий* (*Campylobacter* spp.) с гибридизационнофлуоресцентной детекцией **включает:**

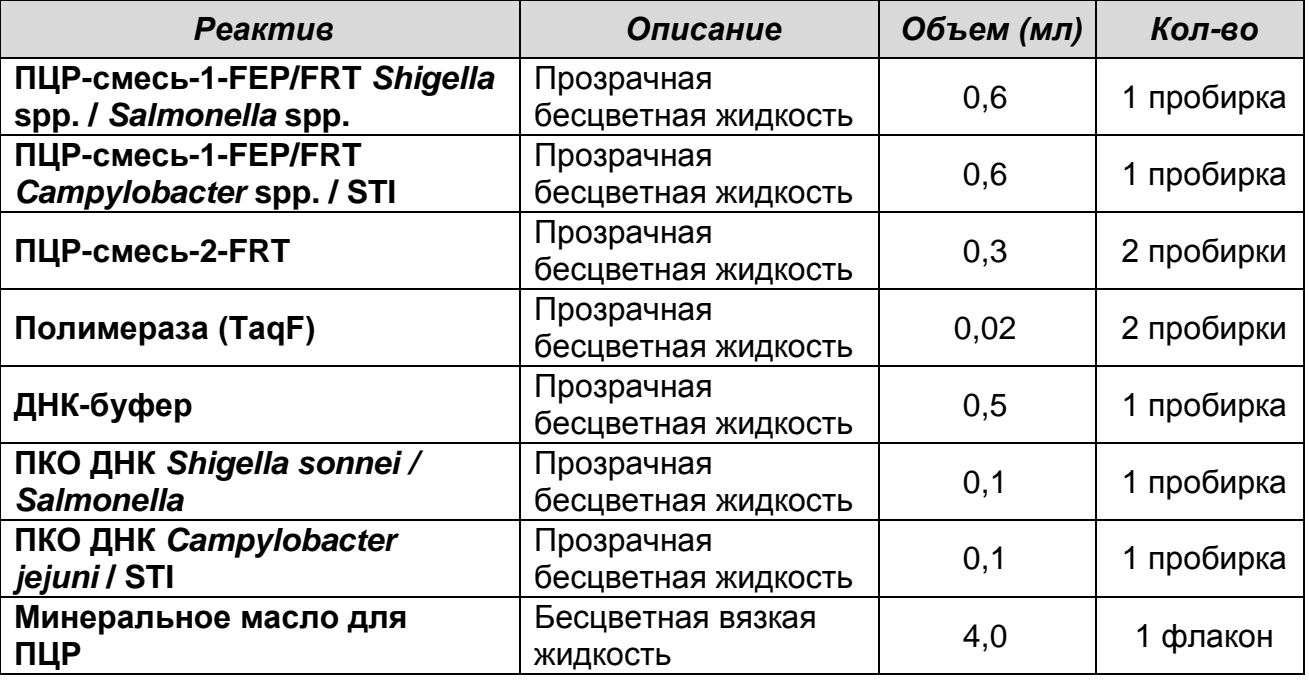

Комплект реагентов рассчитан на проведение 55 реакций амплификации, включая контроли.

К комплекту реагентов прилагаются контрольные образцы этапа выделения и РНК-элюент для экстракции ДНК:

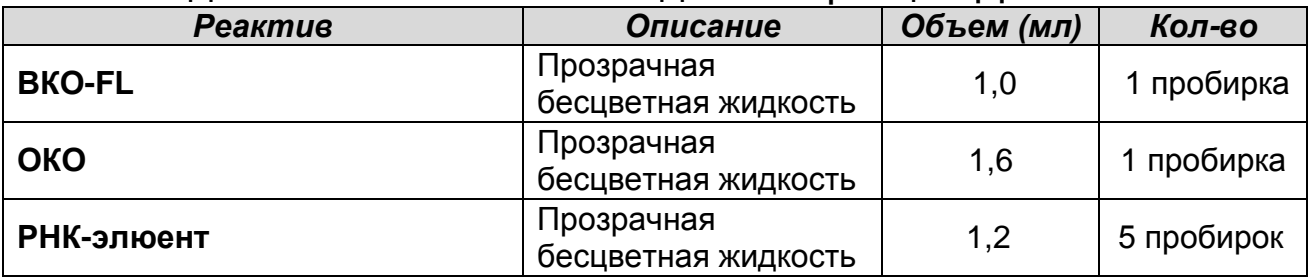

### **ПРОВЕДЕНИЕ ПЦР-ИССЛЕДОВАНИЯ**

ПЦР-исследование состоит из следующих этапов:

- Экстракция (выделение) ДНК из исследуемых образцов.
- Aмплификация ДНК.
- Флуоресцентная детекция продуктов амплификации по «конечной точке».

- Интерпретация результатов.

# **ЭКСТРАКЦИЯ ДНК ИЗ ИССЛЕДУЕМЫХ ОБРАЗЦОВ**

Экстракцию ДНК провести в соответствии с инструкцией к используемому комплекту реагентов для экстракции ДНК из клинического материала («ДНК-сорб-В», «РИБО-преп» или другие комплекты реагентов, рекомендованные ФГУН ЦНИИЭ Роспотребнадзора). Экстракция ДНК из каждого клинического образца проводится в присутствии внутреннего контрольного образца (**ВКО-FL**).

**ВНИМАНИЕ!** При экстракции ДНК из исследуемых образцов используется только РНК-элюент, входящий в состав набора реагентов **«АмплиСенс®** *Shigella* **spp. и** *EIEC / Salmonella* **spp.** */ Campylobacter* **spp.-FL»**.

#### **ПРОВЕДЕНИЕ АМПЛИФИКАЦИИ**

**Общий объем реакционной смеси – 25 мкл, включая объем пробы ДНК – 10 мкл.**

**А. Подготовка пробирок для проведения амплификации Выбор пробирок для амплификации зависит от используемого амплификатора.**

**Для внесения в пробирки реагентов, проб ДНК и контрольных образцов используются одноразовые наконечники с фильтрами.**

- 1. Компоненты реакционных смесей следует смешивать непосредственно перед проведением анализа. Смешивать реагенты из расчета на необходимое число реакций, включающее тестирование исследуемых и контрольных образцов, необходимо согласно **расчетной таблице** (см. табл. 2). Следует учитывать, что **для тестирования даже одного исследуемого или контрольного образца ДНК необходимо проводить постановку всех контролей этапа ПЦР (положительного контроля (К+), отрицательного контроля (К-) и двух пробирок «Фон» для каждого типа смеси)**. Рекомендуется смешивать реагенты для четного числа реакций с целью более точного дозирования.
- 2. Отобрать необходимое количество пробирок с учетом количества исследуемых, контрольных образцов ДНК и

пробирок «Фон». Тип пробирок, стрипов или планшетов выбрать в зависимости от используемого прибора.

- 3. Для приготовления реакционных смесей и смесей для пробирок «Фон» необходимо в отдельной стерильной пробирке смешать одну из **ПЦР-смесей-1 (ПЦР-смесь-1- FEP/FRT** *Shigella* **spp. /** *Salmonella* **spp., или ПЦР-смесь-1- FEP/FRT** *Campylobacter* **spp***.* **/ STI), ПЦР-смесь-2-FRT** (см. табл. 2). Тщательно перемешать смеси на вортексе и осадить капли с крышек пробирок.
- 4. Приготовить 4 пробирки **«Фон»** (по две для каждого типа реакционной смеси). Для этого внести по **15 мкл** приготовленных смесей (без полимеразы (TaqF)) каждой в две пробирки **«Фон»**, добавить по **10 мкл ДНК-буфера**, перемешать пипетированием. Сверху раскапать по **1 капле минерального масла для ПЦР** (примерно 25 мкл).
- 5. В оставшиеся части реакционных смесей добавить **полимеразу (TaqF)** в количестве см. табл. 2. Тщательно перемешать смесь на вортексе и осадить капли с крышки пробирки.

**ВНИМАНИЕ!** Количество добавляемой в реакционную смесь полимеразы (TaqF), указанное в табл. 2, приведено с учетом уже отобранных 30 мкл реакционной смеси для двух пробирок «Фон».

6. Внести в оставшиеся пробирки по 15 мкл готовых реакционных смесей. Сверху раскапать по 1 капле минерального масла для ПЦР (примерно 25 мкл).

#### Таблица 2

#### **Схема приготовления реакционных смесей для ПЦР с детекцией по «конечной точке»**

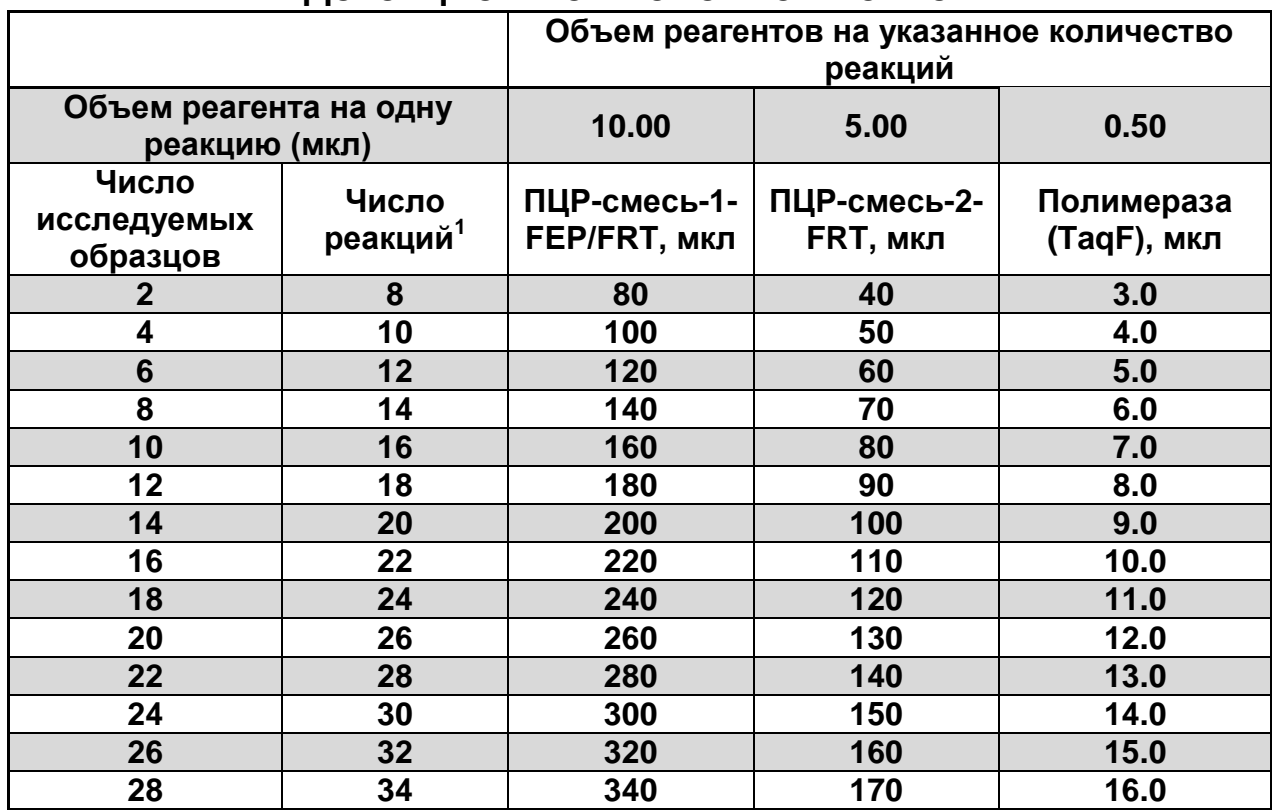

**ВНИМАНИЕ!** Количество добавляемой полимеразы (TaqF) указано с вычетом двух пробирок «Фон».

7. Используя наконечники с фильтром, в пробирки с реакционной смесью добавить по **10 мкл ДНК-проб**, выделенных из исследуемых или контрольных проб этапа выделения ДНК. Неиспользованные остатки реакционной смеси выбросить.

**ВНИМАНИЕ!** При добавлении ДНК-проб, выделенных с помощью комплекта реагентов «ДНК-сорб-В», необходимо избегать попадания сорбента в реакционную смесь для ПЦР.

8. Поставить **контрольные реакции амплификации:**

- а) **отрицательный контроль (К-)** внести в пробирки с реакционной смесью **10 мкл ДНК-буфера;**
- б) **положительный контроль (К+** *Shigella/Salmonella)* внести в пробирки **10 мкл ПКО ДНК** *Shigella sonnei / Salmonella* для **ПЦР-смеси-1-FEP/FRT** *Shigella* **spp. /** *Salmonella* **spp;**

<sup>&</sup>lt;sup>1</sup> Число исследуемых образцов + контроль этапа выделения ДНК + 2 контроля этапа ПЦР + 2 пробирки «Фон» + запас на один образец (N+1+2+2+1, где N-количество клинических образцов).

#### в) **положительный контроль (К+** *Campylobacter/***STI***)* – внести в пробирки **10 мкл ПКО ДНК** *Campylobacter jejuni /* **STI** для **ПЦР-смеси-1-FEP/FRT** *Campylobacter* **spp. / STI.**

#### **Б. Проведение амплификации**

**ВНИМАНИЕ!** Пробы амплифицировать сразу после соединения реакционной смеси, ДНК-пробы и контролей! Время внесения проб в реакционную смесь и запуск реакции на приборе не должно превышать 10-15 мин.

Запустить на амплификаторе программу.

Таблица 3

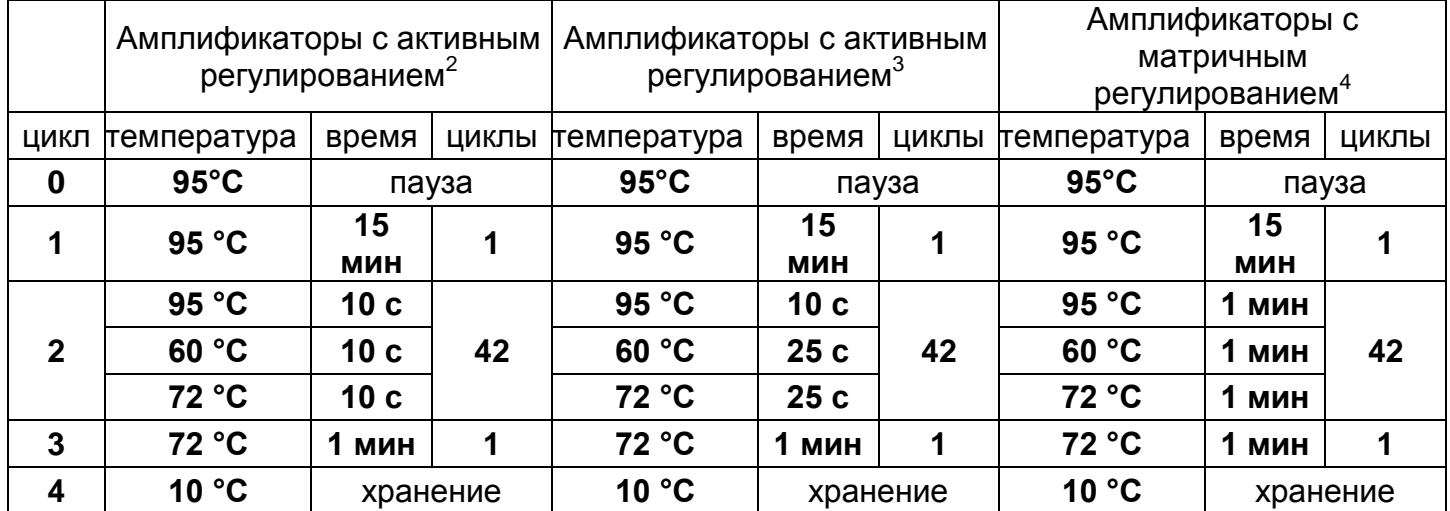

#### **Программа амплификации**

1. По окончании выполнения программы приступить к флуоресцентной детекции.

#### **ФЛУОРЕСЦЕНТАЯ ДЕТЕКЦИЯ ПРОДУКТОВ АМПЛИФИКАЦИИ ПО «КОНЕЧНОЙ ТОЧКЕ»**

Детекция проводится с помощью флуоресцентного ПЦРдетектора (согласно инструкции к используемому прибору) путем измерения интенсивности флуоресцентного сигнала по двум каналам.

 $^2$  Например, «Терцик» («ДНК-Технология»), «GeneAmp PCR System 2400» («Perkin Elmer»)

<sup>3</sup> Например, «Gradient Palm Cycler» («Corbett Research»), «GeneAmp PCR System 2700» («Perkin Elmer»)

<sup>4</sup> Например, «MiniCycler», «PTC-100» («MJ Research»), «Uno-2» («Biometra»)

#### Таблица 4

#### **Схема соответствия тестируемых патогенов и каналов флуоресцентной детекции**

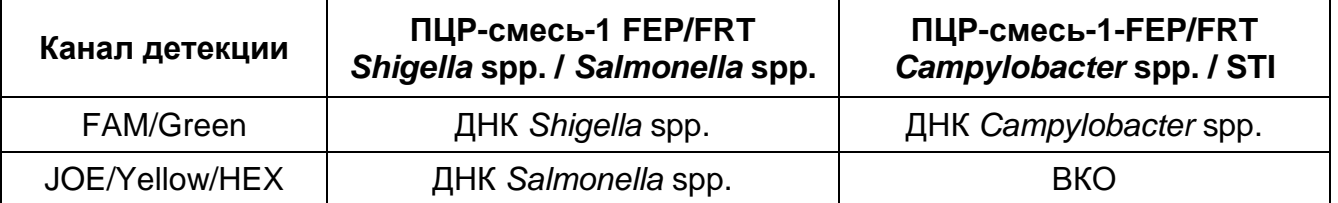

**ВНИМАНИЕ!** До проведения детекции в программном обеспечении ПЦР-детектора должны быть внесены и сохранены соответствующие настройки – см. вкладыш к ПЦР-комплекту.

#### **ИНТЕРПРЕТАЦИЯ РЕЗУЛЬТАТОВ**

Полученные результаты интерпретируют на основании данных об уровне флуоресцентного сигнала относительно фона по соответствующим каналам для контрольных образцов и проб ДНК, выделенных из клинических образцов. Интерпретация производится автоматически с помощью программного обеспечения используемого прибора. Принцип интерпретации результатов представлен в табл. 5.

Таблица 5

#### **Интерпретация результатов ПЦР-исследования**

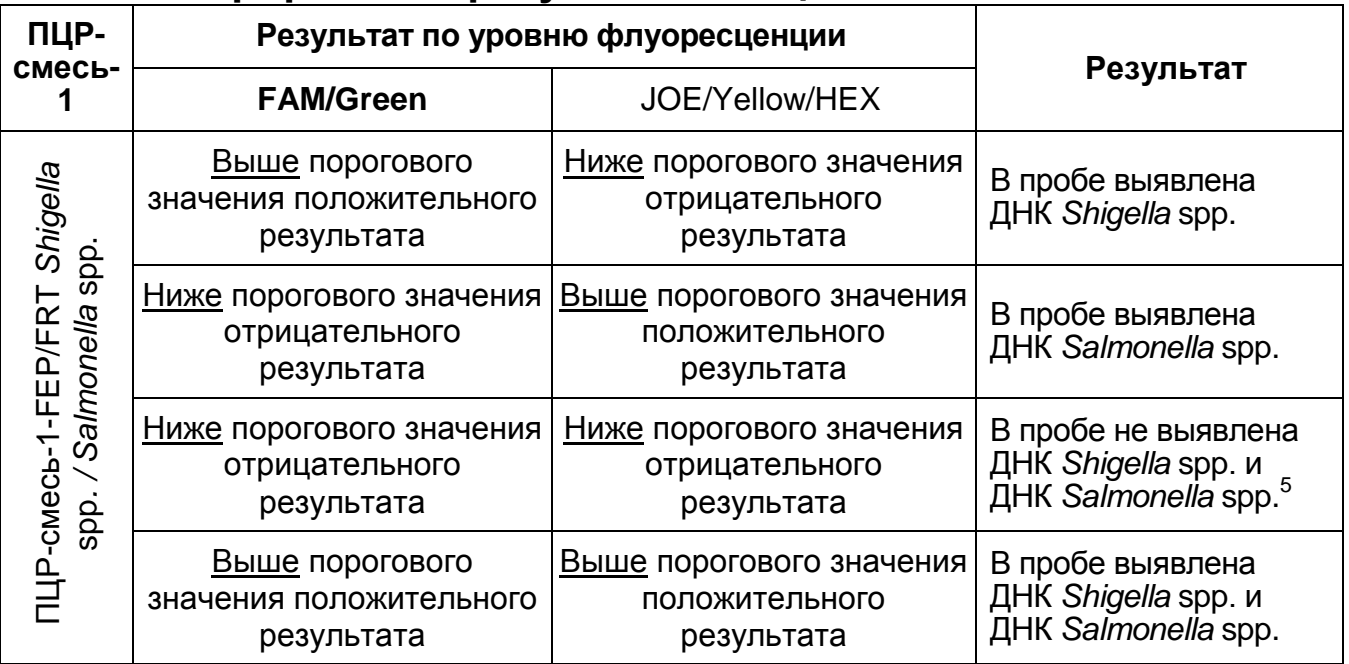

**Вариант FEP/FRT Форма 1**: **REF** B44(RG,iQ,FEP), **REF** H-0561-3 / **VER** 10.12.09 / стр. 15 из 25

<sup>5</sup> при значении флуоресценции Выше порогового значения по каналу HEX при использовании **ПЦР-смеси-1-FEP/FRT** *Campylobacter /* **STI.**

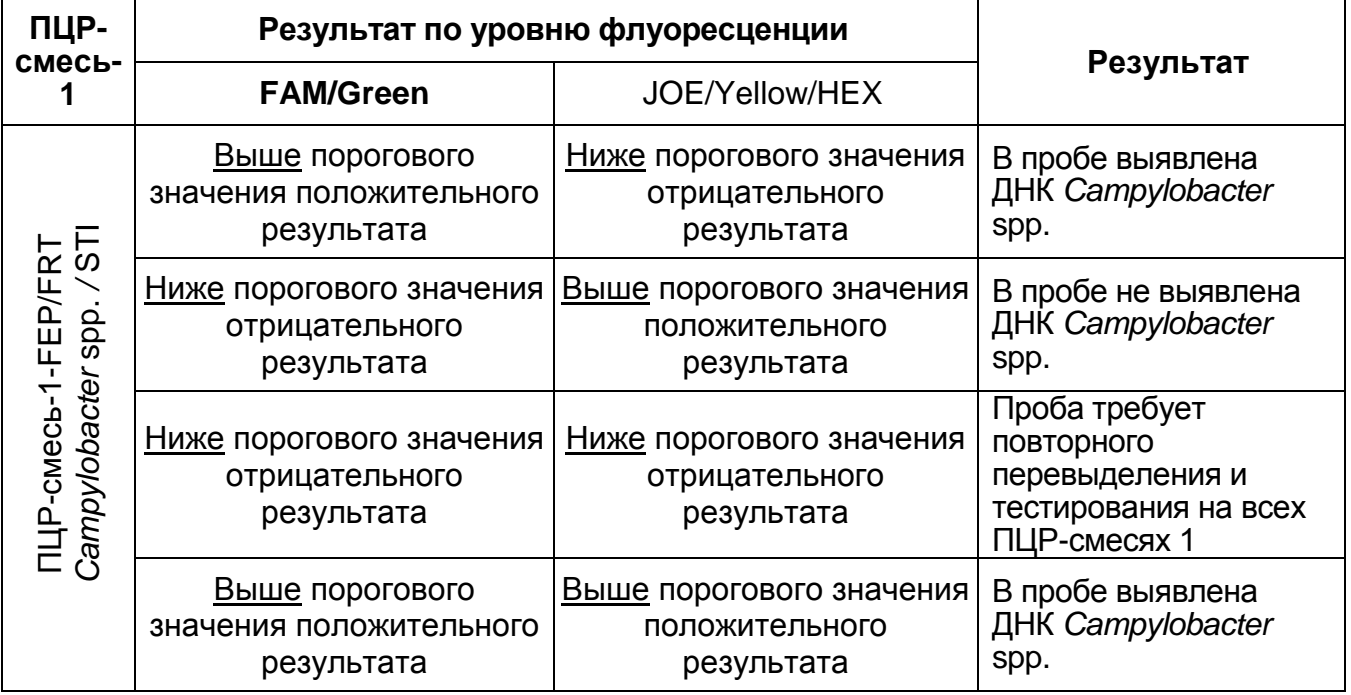

Если значение уровня флуоресценции для пробы находится между пороговыми значениями положительного и отрицательного результата он расценивается как **невалидный**  или **сомнительный**, и требует повторения ПЦР-исследование соответствующего исследуемого образца.

**Результат ПЦР-исследования считается достоверным, если получены правильные результаты для положительного и отрицательного контролей амплификации и отрицательного контроля выделения ДНК, в соответствии с табл. 7**.

Таблица 6

**Результаты для контролей различных этапов ПЦРисследования**

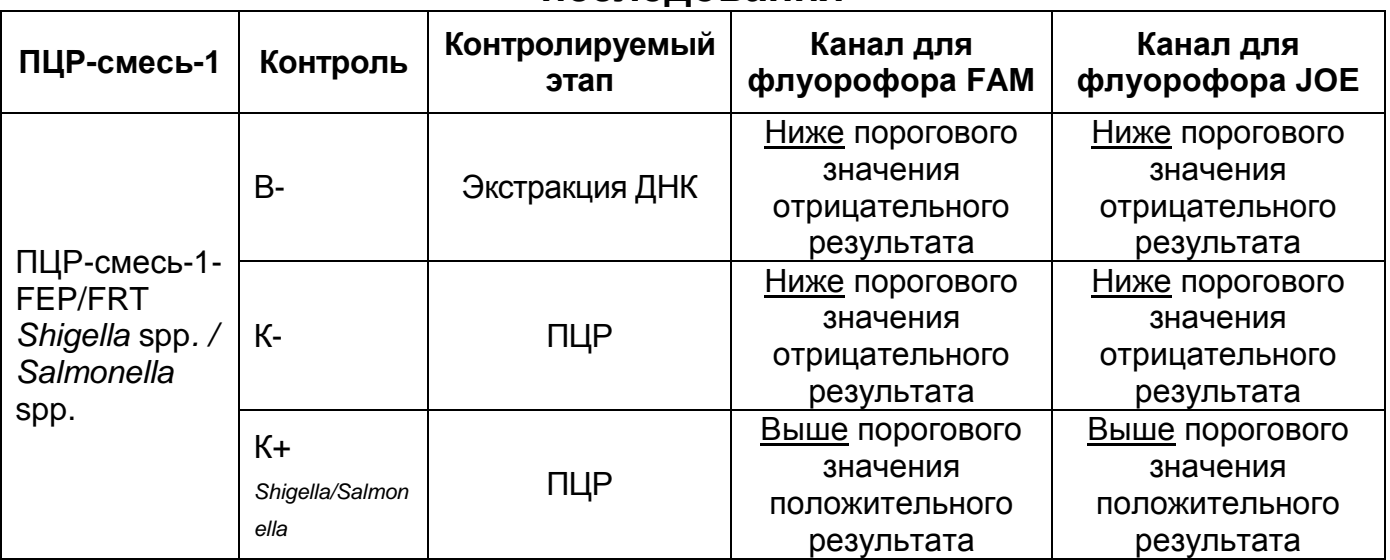

#### ВАРИАНТ FEP

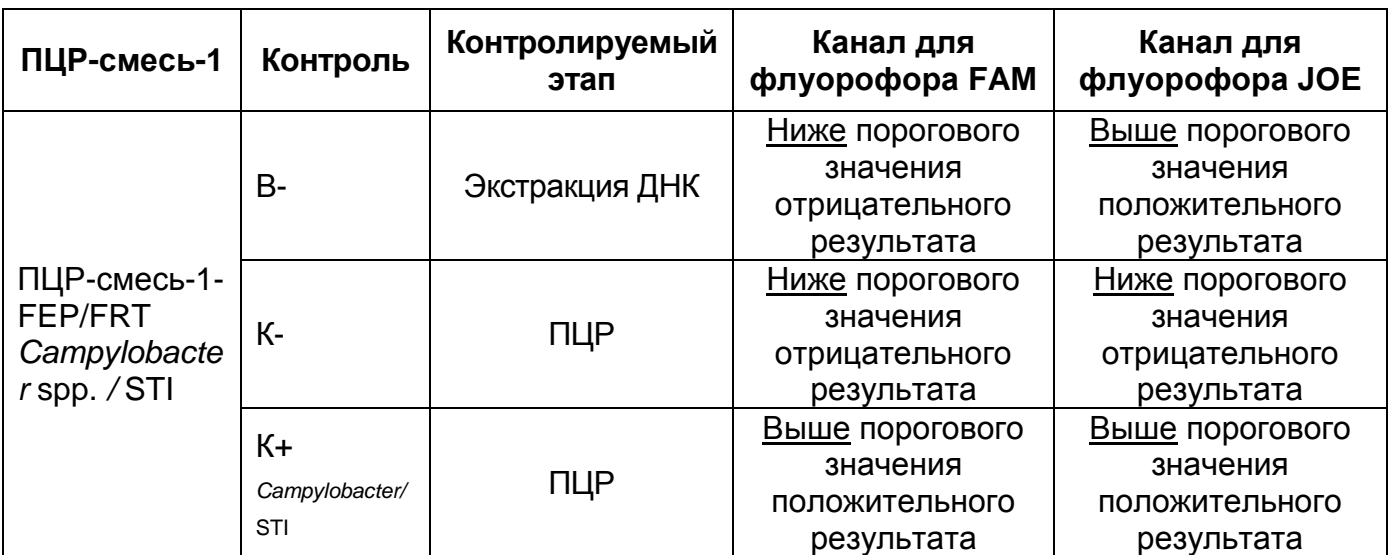

#### **ВНИМАНИЕ!**

- 1. Если для положительного контроля ПЦР (К+) сигнал по каналам JOE/Yellow/HEX и FAM/Green ниже порогового значения положительного результата необходимо повторить амплификацию и детекцию для всех образцов, в которых сигнал по каналам JOE/Yellow/HEX и FAM/Green был ниже порогового значения положительного результата на соответствующем типе ПЦР-смеси-1*.*
- 2. Если для отрицательного контроля экстракции ДНК (В-) (кроме канала JOE/Yellow/HEX для ПЦР-смеси-1-FEP/FRT *Campylobacter* STI и/или отрицательного контроля ПЦР (К-) сигнал по каналам JOE/Yellow/HEX или FAM/Green выше порогового значения положительного результата необходимо повторить ПЦР-исследование для всех образцов, в которых обнаружена ДНК соответствующих патогенов, начиная с этапа выделения (экстракции) ДНК.

#### **ВАРИАНТ FRT**

#### **СОСТАВ**

**Комплект реагентов «ПЦР-комплект» вариант FEP/FRT-50 F -** комплект реагентов для амплификации и дифференциации ДНК бактерий рода *Шигелла* (*Shigella* spp.) и энтероинвазивных *E.coli* (*EIEC*), *Сальмонелла* (*Salmonella* spp.), термофильных *Кампилобактерий* (*Campylobacter* spp.) с гибридизационно-флуоресцентной детекцией **включает:**

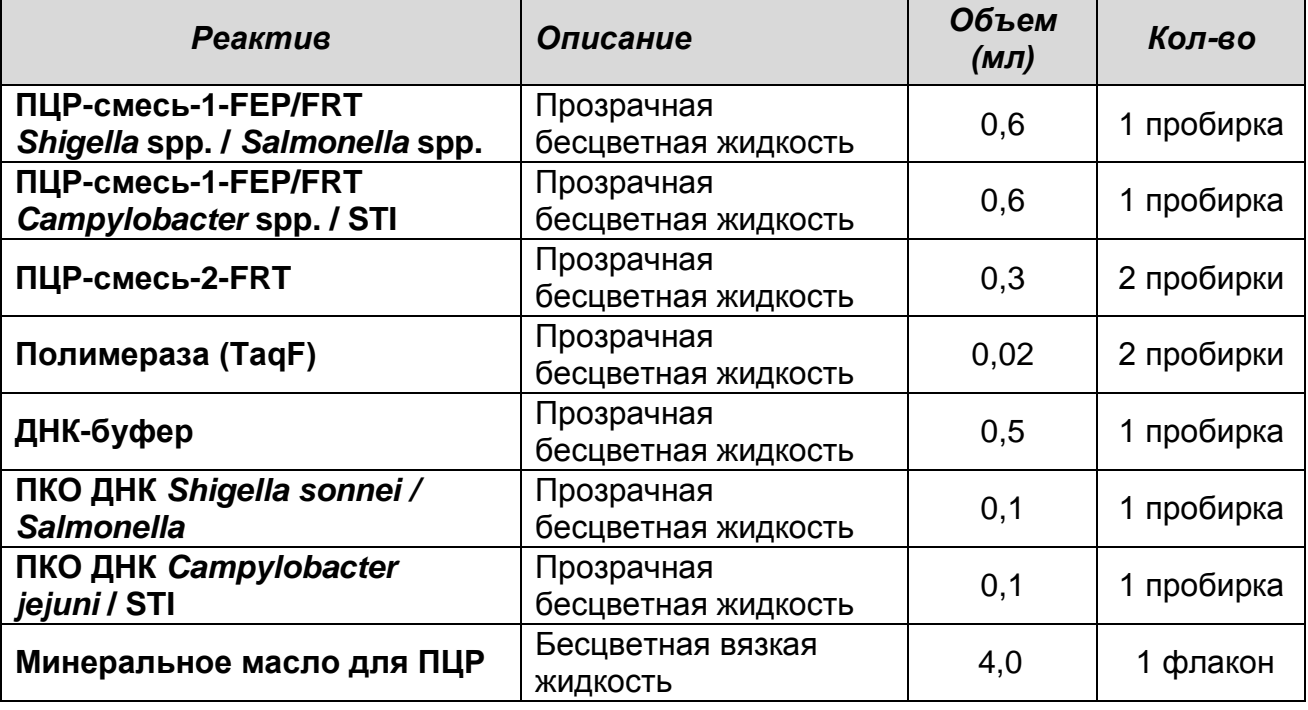

Комплект реагентов рассчитан на проведение 55 реакций амплификации, включая контроли.

К комплекту реагентов прилагаются контрольные образцы этапа выделения и РНК-элюент для экстракции ДНК:

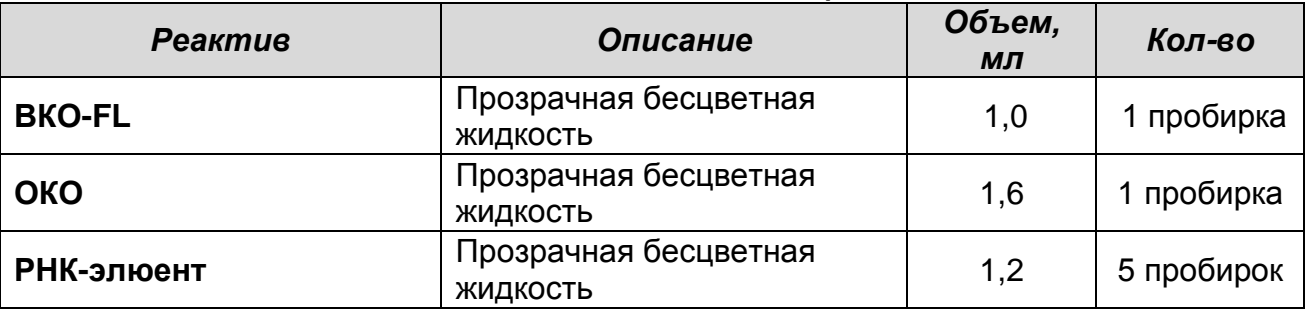

### **ПРОВЕДЕНИЕ ПЦР-ИССЛЕДОВАНИЯ**

ПЦР-исследование состоит из следующих этапов:

- Экстракция (выделение) ДНК из исследуемых образцов.
- Амплификация ДНК с флуоресцентной детекцией в режиме

«реального времени».

- Интерпретация результатов.

# **ЭКСТРАКЦИЯ ДНК ИЗ ИССЛЕДУЕМЫХ ОБРАЗЦОВ**

Экстракцию ДНК провести в соответствии с инструкцией к используемому комплекту реагентов для выделения ДНК из клинического материала («ДНК-сорб-В», «РИБО-преп» или другие комплекты реагентов, рекомендованные ФГУН ЦНИИЭ Роспотребнадзора). Экстракция ДНК из каждого клинического образца проводится в присутствии внутреннего контрольного образца (**ВКО-FL**).

**ВНИМАНИЕ!** При экстракции ДНК из исследуемых образцов используется только РНК-элюент, входящий в состав набора реагентов **«АмплиСенс®** *Shigella* **spp. и** *EIEC / Salmonella* **spp.** */ Campylobacter* **spp.-FL».** 

#### **ПРОВЕДЕНИЕ АМПЛИФИКАЦИИ С ДЕТЕКЦИЕЙ В РЕЖИМЕ «РЕАЛЬНОГО ВРЕМЕНИ»**

**Общий объем реакционной смеси – 25 мкл, включая объем пробы ДНК – 10 мкл.**

**А. Подготовка пробирок для амплификации**

**Выбор пробирок для амплификации зависит от используемого амплификатора с системой детекции в режиме «реального времени».**

**Для внесения в пробирки реагентов, проб ДНК и контрольных образцов используются одноразовые наконечники с фильтрами.**

- 1. Компоненты реакционных смесей следует смешивать непосредственно перед проведением анализа. Смешивать реагенты из расчета на необходимое число реакций, включающее тестирование исследуемых и контрольных образцов, необходимо согласно **расчетной таблице** (см. табл. 7). Следует учитывать, что **для тестирования даже одного исследуемого образца ДНК необходимо проводить постановку всех контролей этапа ПЦР (положительного контроля (К+) и отрицательного контроля (К-) для каждого типа смеси).** Рекомендуется смешивать реагенты для четного числа реакций с целью более точного дозирования.
- **Вариант FEP/FRT Форма 1**: **REF** B44(RG,iQ,FEP), **REF** H-0561-3 / **VER** 10.12.09 / стр. 19 из 25 2. Отобрать необходимое количество пробирок с учетом

количества исследуемых и контрольных образцов ДНК. Тип пробирок, стрипов или планшета выбрать в зависимости от используемого прибора.

- 3. Для приготовления реакционных смесей необходимо в отдельной стерильной пробирке смешать одну из **ПЦРсмесей-1 (ПЦР-смесь-1-FEP/FRT** *Shigella* **spp./** *Salmonella* **spp***.,* или **ПЦР-смесь-1-FEP/FRT** *Campylobacter* **spp./STI)**, **ПЦР-смесь-2-FRT**, **полимеразу (TaqF)** (см. табл. 7). Тщательно перемешать смеси на вортексе и осадить капли с крышек пробирок.
- 4. Внести в отобранные пробирки по **15 мкл** готовых реакционных смесей.

Таблица 7

#### **Схема приготовления реакционных смесей для ПЦР с детекцией в режиме «реального времени»**

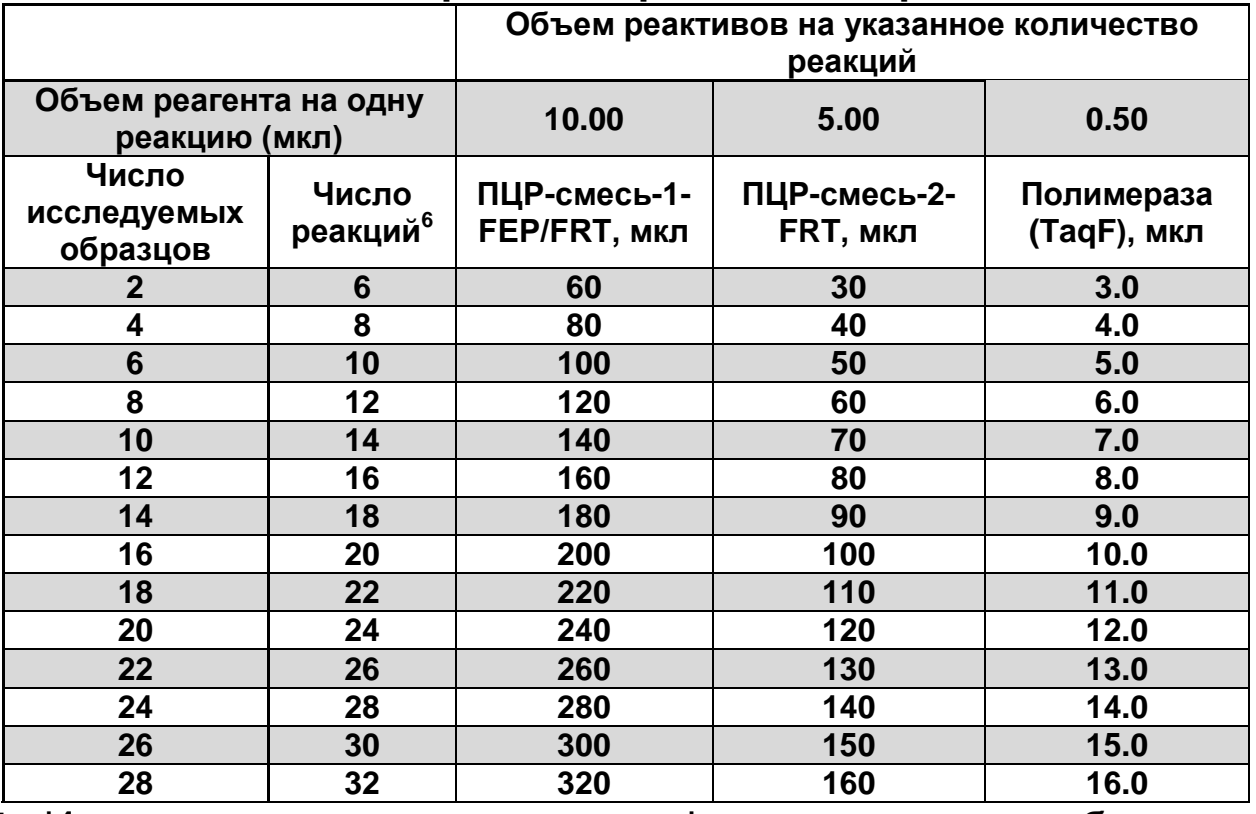

5. Используя наконечники с фильтром, в пробирки с реакционной смесью добавить по **10 мкл ДНК-проб**, выделенных из исследуемых или контрольных проб этапа выделения ДНК. Неиспользованные остатки реакционной смеси выбросить.

 $6$  Число исследуемых образцов + контроль этапа выделения ДНК + 2 контроля этапа ПЦР + запас на один образец (N+1+2+1, где N-количество клинических образцов).

**ВНИМАНИЕ!** При добавлении ДНК-проб, выделенных с помощью комплекта реагентов «ДНК-сорб-В», необходимо избегать попадания сорбента в реакционную смесь для ПЦР.

- 6. Поставить **контрольные реакции амплификации:**
	- а) **отрицательный контроль (К-)** внести в пробирки с реакционной смесью **10 мкл ДНК-буфера;**
	- б) **положительный контроль (К+** *Shigella/Salmonella)* внести в пробирки **10 мкл ПКО ДНК** *Shigella sonnei / Salmonella* для **ПЦР-смеси-1-FEP/FRT** *Shigella* **spp. /** *Salmonella* **spp;**
	- в) **положительный контроль (К+** *Campylobacter/***STI***)* внести в пробирки **10 мкл ПКО ДНК** *Campylobacter jejuni /* **STI** для **ПЦР-смеси-1-FEP/FRT** *Campylobacter* **spp. / STI.**

#### **Б. Проведение амплификации с детекцией в режиме «реального времени»**

1. Запрограммировать прибор (амплификатор с системой детекции в режиме «реального времени») для выполнения соответствующей программы амплификации и детекции флуоресцентного сигнала (см. табл. 8, 9 и Методические Рекомендации по применению набора реагентов **«АмплиСенс®** *Shigella* **spp. и** *EIEC / Salmonella* **spp.** */ Campylobacter* **spp.-FL»**).

Таблица 8

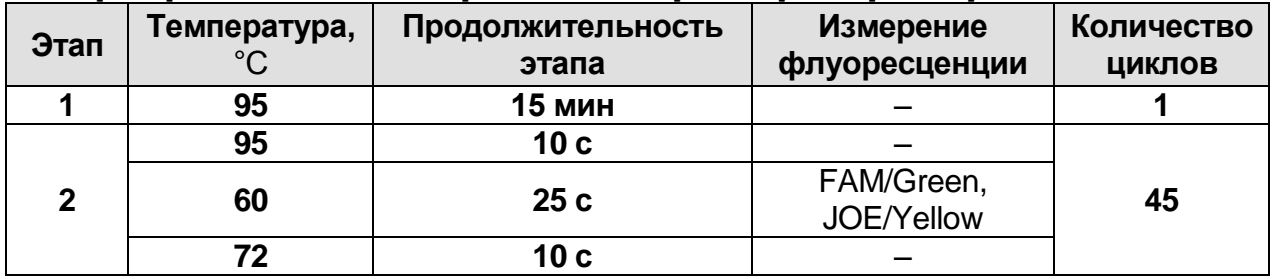

# **Программа амплификации приборов роторного типа<sup>7</sup>**

**Вариант FEP/FRT Форма 1**: **REF** B44(RG,iQ,FEP), **REF** H-0561-3 / **VER** 10.12.09 / стр. 21 из 25 <sup>7</sup> Например, «RotorGene 3000» и «RotorGene 6000» («Corbett Research», Австралия)

# Таблица 9

# **Программа амплификации для приборов планшетного типа<sup>8</sup>**

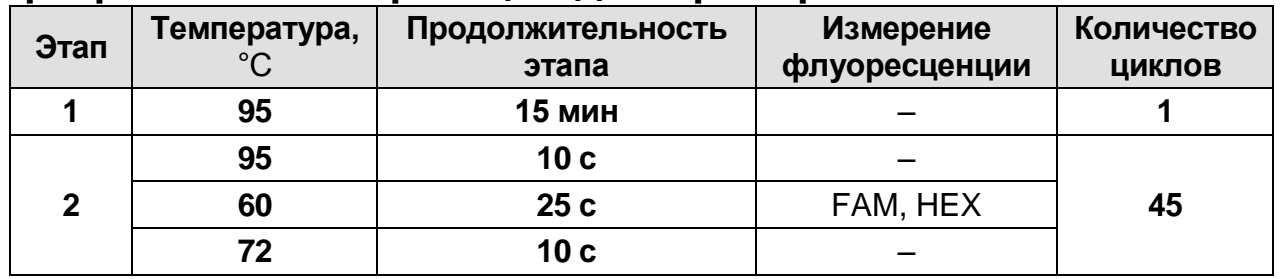

Детекция флуоресцентного сигнала назначается по двум каналам - для флуорофоров FAM/Green и JOE/Yellow/HEX (при одновременном проведении других тестов назначается детекция и по другим используемым каналам).

- 2. Установить пробирки в ячейки реакционного модуля прибора.
- 3. Запустить выполнение программы амплификации с детекцией флуоресцентного сигнала.
- 4. По окончании выполнения программы приступить к анализу и учету результатов.

#### **АНАЛИЗ И ИНТЕРПРЕТАЦИЯ РЕЗУЛЬТАТОВ**

Анализ результатов поводят с помощью программного обеспечения используемого прибора для проведения ПЦР c детекцией в режиме «реального времени». Анализируют кривые накопления флуоресцентного сигнала по двум каналам FAM/Green и JOE/Yellow/HEX.

Результаты интерпретируются на основании наличия (или отсутствия) пересечения кривой флуоресценции с установленной на соответствующем уровне пороговой линией, что определяет наличие (или отсутствие) для данной пробы ДНК значения порогового цикла «*Ct*» в соответствующей графе в таблице результатов.

Результаты интерпретируются в соответствии с табл. 10.

**Вариант FEP/FRT Форма 1**: **REF** B44(RG,iQ,FEP), **REF** H-0561-3 / **VER** 10.12.09 / стр. 22 из 25 <sup>8</sup> Например, «iQ5» («BioRad», США), «Mx3000P» («Cepheid», США)

#### Таблица 10

#### **Интерпретация результатов ПЦР-исследования**

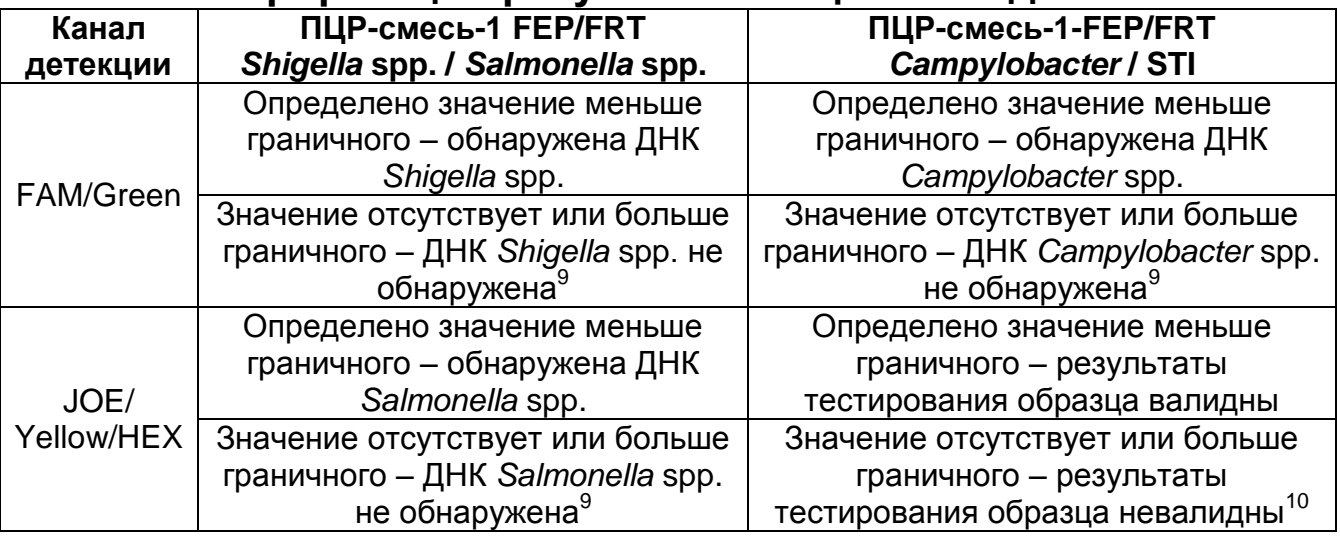

**ВНИМАНИЕ!** Граничные значения *Ct* указаны во вкладыше к ПЦР-комплекту.

**Результат ПЦР-исследования считается достоверным, если получены правильные результаты для положительного и отрицательного контролей амплификации и отрицательного контроля выделения ДНК, в соответствии с таблицей оценки результатов контрольных реакций (табл. 11)**.

Таблица 11

**Результаты для контролей различных этапов ПЦРисследования**

| ПЦР-<br>смесь-1                                                           | Контроль                               | Контроли-<br>руемый<br>этап | Канал<br><b>FAM/Green</b>                        | Канал<br><b>JOE/Yellow/HEX</b>                |
|---------------------------------------------------------------------------|----------------------------------------|-----------------------------|--------------------------------------------------|-----------------------------------------------|
| ПЦР-<br>смесь-1-<br>FEP/FRT<br>Shigella<br>spp. $/$<br>Salmonella<br>spp. | B-                                     | Экстракция<br>ДНК           | Значение отсутствует<br>или больше<br>граничного | Значение отсутствует<br>или больше граничного |
|                                                                           | К-                                     | ПЦР                         | Значение отсутствует<br>или больше<br>граничного | Значение отсутствует<br>или больше граничного |
|                                                                           | K+ <sub>Shigella /</sub><br>Salmonella | ПЦР                         | Определено значение<br>меньше граничного         | Определено значение<br>меньше граничного      |

 $\overline{a}$ <sup>9</sup> При значении *Ct* по каналу JOE/ Yellow/HEX для ПЦР-смеси-1-FEP/FRT *Campylobacter* / STI меньше граничного.

**Вариант FEP/FRT Форма 1**: **REF** B44(RG,iQ,FEP), **REF** H-0561-3 / **VER** 10.12.09 / стр. 23 из 25

<sup>10</sup> Если значение *Ct* по каналу JOE/ Yellow/HEX для ПЦР-смесь-1-FEP/FRT *Campylobacter* / STI отсутствует или больше граничного, то отрицательный результат анализа при использовании других ПЦР-смесей-1 считается невалидным и необходимо провести повторный ПЦР-анализ данного исследуемого образца, начиная с этапа выделения.

#### ВАРИАНТ FRT

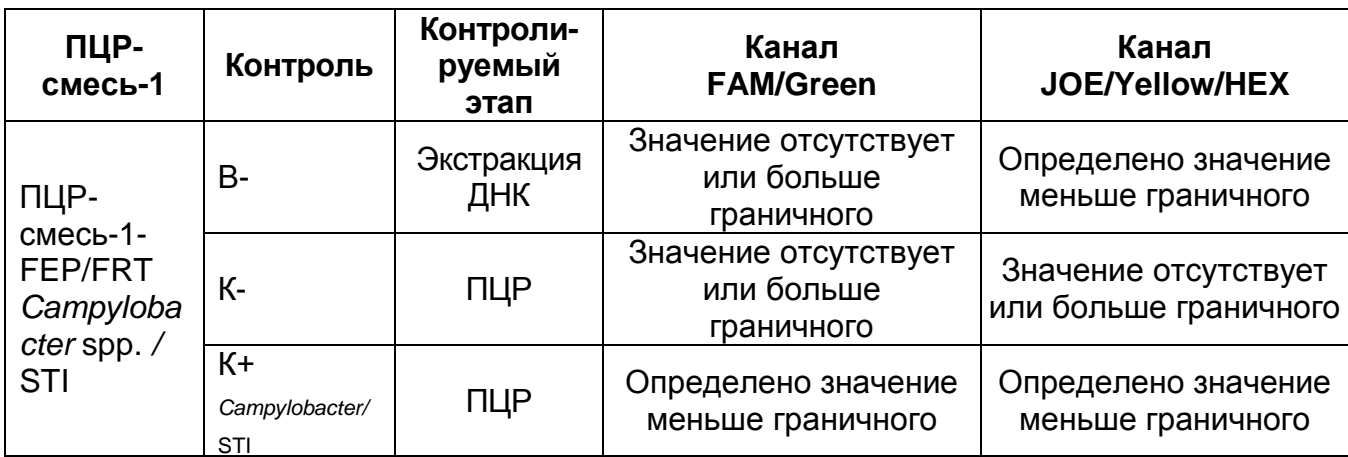

# **ВНИМАНИЕ!**

- 1. Если для положительного контроля ПЦР (К+) сигнал по каналу JOE/Yellow/HEX и FAM/Green больше граничного значения, необходимо повторить амплификацию и детекцию для всех образцов, в которых сигнал по каналу JOE/Yellow/HEX и FAM/Green был больше граничного значения на соответствующем типе ПЦР-смеси-1.
- 2. Если для отрицательного контроля экстракции ДНК (В-) (кроме канала JOE/Yellow/HEX для ПЦР-смеси-1-FEP/FRT *Campylobacter /* STI) и/или отрицательного контроля ПЦР (К-) сигнал по каналу JOE/Yellow/HEX или FAM/Green меньше граничного значения, необходимо повторить ПЦРисследование для всех образцов, в которых обнаружена ДНК соответствующих патогенов, начиная с этапа выделения (экстракции) ДНК.

#### **СРОК ГОДНОСТИ. УСЛОВИЯ ТРАНСПОРТИРОВАНИЯ И ХРАНЕНИЯ**

**Срок годности.** 9 мес. Набор реагентов с истекшим сроком годности применению не подлежит.

**Транспортирование.** Набор реагентов транспортировать при температуре от 2 до 8 °С не более 5 сут. «ПЦР-комплект» вариант FEP/FRT-50 F при получении разукомплектовать в соответствии с указанными температурами хранения.

**Хранение.** Набор реагентов хранить при температуре от 2 до 8 С (кроме ПЦР-смеси-1 FEP/FRT *Shigella* spp. / *Salmonella* spp., ПЦР-смеси-1-FEP/FRT *Campylobacter* spp. / STI, ПЦРсмеси-2-FRT и полимеразы (TaqF)). ПЦР-смесь-1-FEP/FRT *Shigella* spp. / *Salmonella* spp*.,* ПЦР-смесь-1-FEP/FRT *Campylobacter* spp. / STI*,* ПЦР-смесь-2-FRT и полимеразу (TaqF) хранить при температуре не выше минус 16 °С.

**Условия отпуска.** Для лечебно-профилактических и санитарно-профилактических учреждений.

Рекламации на качество набора реагентов **«АмплиСенс®** *Shigella* **spp. и** *EIEC / Salmonella* **spp.** */ Campylobacter* **spp.- FL»** направлять в адрес ФГУН Государственный научноисследовательский институт стандартизации и контроля медицинских биологических препаратов им. Л.А. Тарасевича Роспотребнадзора (119002 г. Москва, пер. Сивцев Вражек, д. 41), тел./факс (499) 241-39-22, а также на предприятиеизготовитель ФГУН ЦНИИЭ Роспотребнадзора (111123 г. Москва, ул. Новогиреевская, д. 3а), тел. (495) 974-96-42, факс (495) 305-54-23 e-mail: [obtk@pcr.ru](mailto:obtk@pcr.ru)) и в отдел по работе с рекламациями и организации обучения тел. (495) 925-05-54, факс (495) 916-18-18, e-mail: p[roducts@pcr.ru\)](mailto:oducts@pcr.ru).

Заведующий НПЛ ФГУН ЦНИИЭ Роспотребнадзора

Popusant

Е.Н. Родионова

Руководитель Государственных испытаний Зав. лабораторией вирусных кишечных инфекций и молекулярной биологии ФГУН ГИСК им. Л.А.Тарасевича Роспотребнадзора

Г.М.Игнатьев

**Вариант FEP/FRT Форма 1**: **REF** B44(RG,iQ,FEP), **REF** H-0561-3 / **VER** 10.12.09 / стр. 25 из 25

#### «УТВЕРЖДАЮ»

Директор Федерального бюджетного учреждения науки «Центральный научноисследовательский ИНСТИТУТ эпидемиологии» Федеральной службы по надзору в сфере драв потребителей и защиты благолой учия человека В.И.Покровский 2012 г.

«УТВЕРЖДАЮ» Директор Федерального казенного учреждения здравоохранения Российского научно-исследовательского противочумного института «Микроб» Федеральной службы по надзору в сфере защиты прав потребителей и благополучия человека В.В. Кутырев 2012 г.

# **ИНСТРУКЦИЯ**

по применению набора реагентов для выявления ДНК *Vibrio cholerae* и идентификации патогенных штаммов *Vibrio cholerae* в биологическом материале и объектах окружающей среды методом полимеразной цепной реакции (ПЦР) с гибридизационно-флуоресцентной детекцией

# **«АмплиСенс®** *Vibrio cholerae***-FL»**

**АмплиСенс**

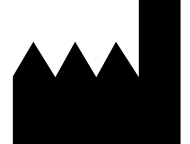

Федеральное бюджетное учреждение науки «Центральный научно-исследовательский институт эпидемиологии», Российская Федерация, 111123, город Москва, улица Новогиреевская, дом 3а

IVE
#### **ОГЛАВЛЕНИЕ**

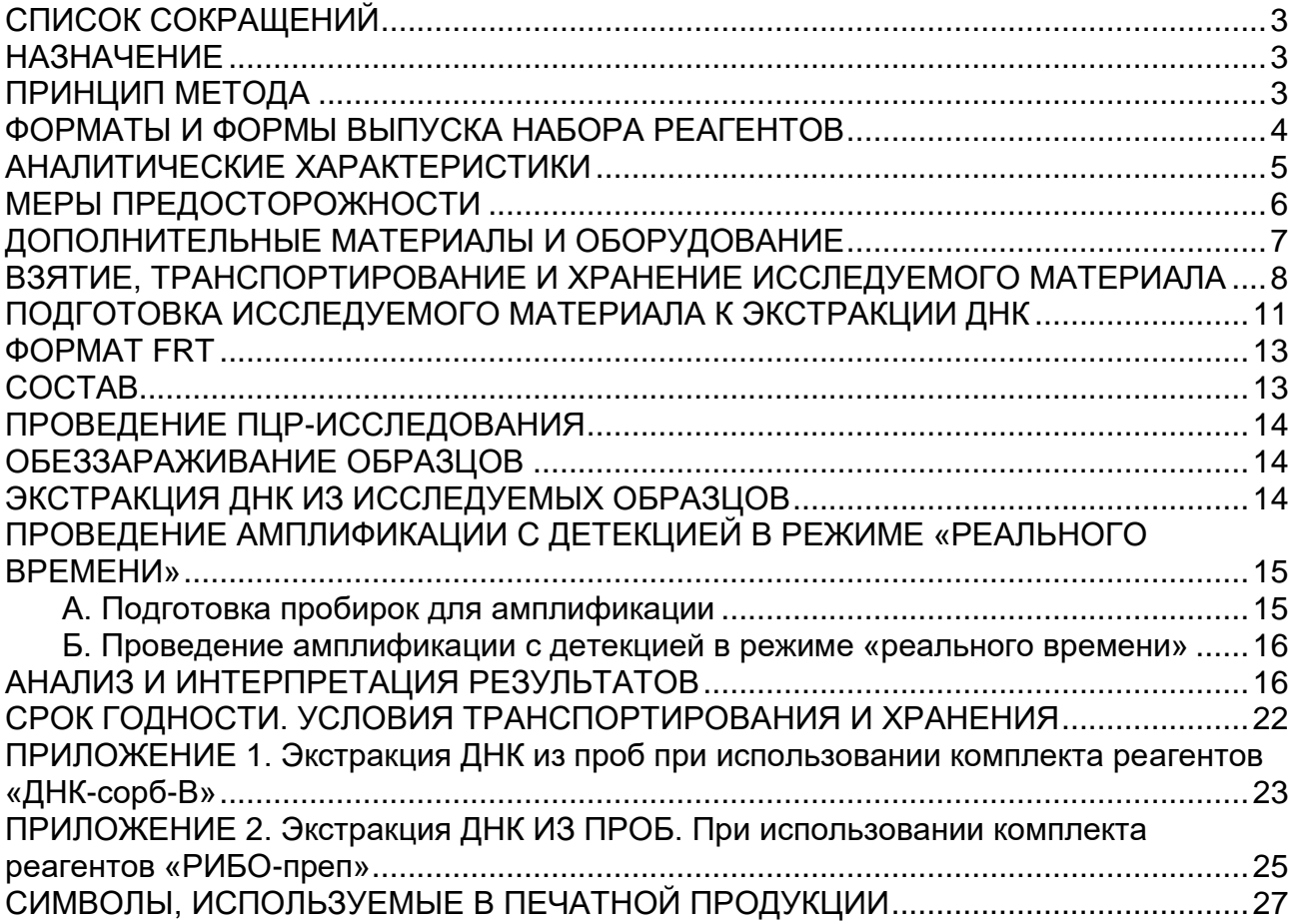

### **СПИСОК СОКРАЩЕНИЙ**

В настоящей инструкции применяются следующие сокращения и обозначения:

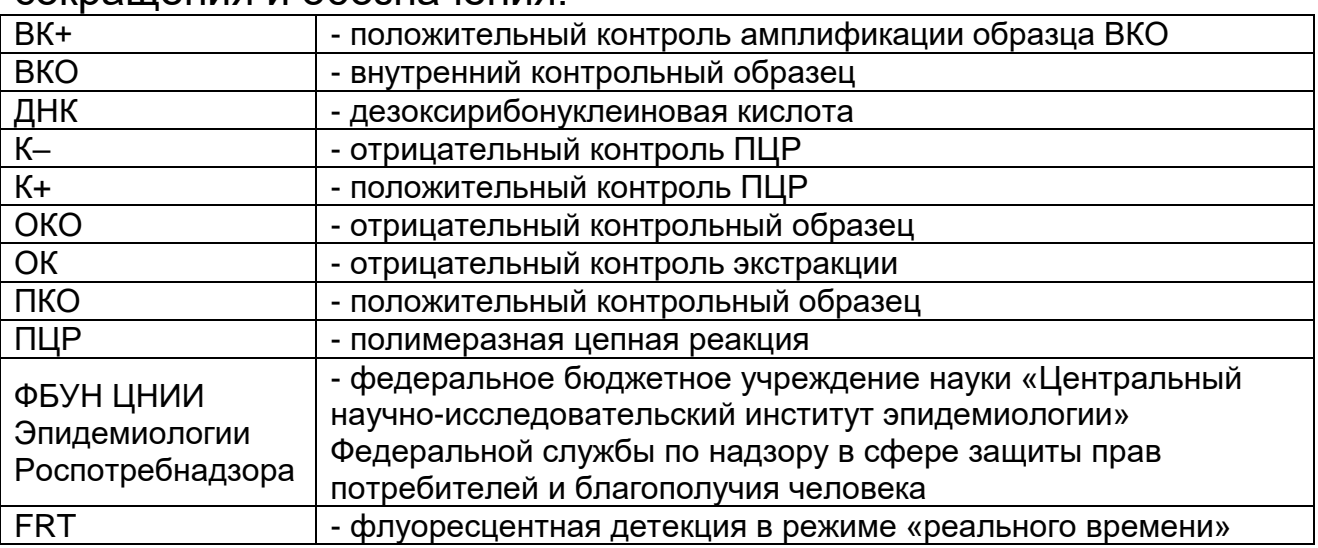

### **НАЗНАЧЕНИЕ**

Набор реагентов **«АмплиСенс** *Vibrio cholerae-***FL»** предназначен для выявления ДНК *Vibrio cholerae* (по наличию последовательности hly), идентификации патогенных штаммов *Vibrio cholerae* (по наличию основных факторов вирулентности – ctxA, tcpA) и для определения принадлежности к серогруппам О1 (по наличию амплификации мишени wbeT) и О139 (по наличию амплификации мишени wbfR) в биологическом материале и объектах окружающей среды методом ПЦР с гибридизационнофлуоресцентной детекцией.

**ВНИМАНИЕ!** Результаты ПЦР-исследования учитываются в комплексной диагностике заболевания $^{\rm 1}.$ 

### **ПРИНЦИП МЕТОДА**

Выявление *Vibrio cholerae* методом полимеразной цепной реакции (ПЦР) с гибридизационно-флуоресцентной детекцией включает в себя три этапа: экстракцию ДНК из образцов биологического материала и объектов окружающей среды, амплификацию участка ДНК *Vibrio cholerae* и гибридизационнофлуоресцентную детекцию, которая производится непосредственно в ходе ПЦР. Экстракция ДНК проводится в присутствии внутреннего контрольного образца (ВКО *Vibrio cholerae*), который позволяет контролировать выполнение процедуры исследования для каждого образца. Затем с полученными пробами проводится реакция амплификации

<sup>1</sup> В соответствии с Директивой Европейского Союза 98/79/EC.

участков ДНК *Vibrio cholerae* при помощи специфичных к этому участку ДНК праймеров и фермента Taq-полимеразы. В составе реакционной смеси присутствуют флуоресцентномеченые олигонуклеотидные зонды, которые гибридизуются с комплементарными участками амплифицируемых ДНКмишеней, в результате чего происходит нарастание интенсивности флуоресценции. Это позволяет регистрировать накопление специфических продуктов амплификации путем измерения интенсивности флуоресцентных сигналов. Детекция флуоресцентных сигналов происходит непосредственно в ходе ПЦР с помощью амплификатора с системой детекции флуоресцентного сигнала в режиме «реального времени».

Постановка реакций осуществляется в формате «мультиплекс» в двух пробирках, с использованием «горячего старта»: «Скрин» – амплификация мишеней ctxA (FAM), tcpA (ROX) и ВКО (JOE), «Тип» – амплификация мишеней hly (JOE) – холерные вибрионы всех серогрупп, wbeT (FAM) – принадлежность к серогруппе О1, wbfR (ROX) – принадлежность к серогруппе О139. Для интерпретации результатов необходима постановка обеих реакций «Скрин» и «Тип».

#### **ФОРМАТЫ И ФОРМЫ ВЫПУСКА НАБОРА РЕАГЕНТОВ Набор реагентов выпускается в 1 формате. Формат FRT**

Набор реагентов выпускается в 3 формах комплектации:

**Форма 1** включает комплекты реагентов «ДНК-сорб-В» вариант 50, «ПЦР-комплект» вариант FRT.

**Форма 2** включает комплект реагентов «ПЦР-комплект» вариант FRT.

**Форма 3** включает наборы реагентов оптом, расфасованные по отдельным реагентам, с маркировкой реагентов на их оптовой фасовке.

Форма комплектации 1 предназначена для проведения полного ПЦР-исследования, включающего экстракцию ДНК из биологического материала или объектов окружающей среды и амплификацию ДНК *Vibrio cholerae* c гибридизационнофлуоресцентной детекцией в режиме «реального времени».

Форма комплектации 2 предназначена для проведения амплификации ДНК *Vibrio cholerae* c гибридизационнофлуоресцентной детекцией в режиме «реального времени». Для проведения полного ПЦР-исследования необходимо использовать комплекты реагентов для экстракции РНК/ДНК, рекомендованные ФБУН ЦНИИ Эпидемиологии Роспотребнадзора.

Форма комплектации 3 предназначена для производственных целей для последующей маркировки на языке заказчика и комплектации по наборам.

**ВНИМАНИЕ!** Форма комплектации 3 используется только в соответствии с регламентом, утвержденным ФБУН ЦНИИ Эпидемиологии Роспотребнадзора.

### **АНАЛИТИЧЕСКИЕ ХАРАКТЕРИСТИКИ Аналитическая чувствительность**

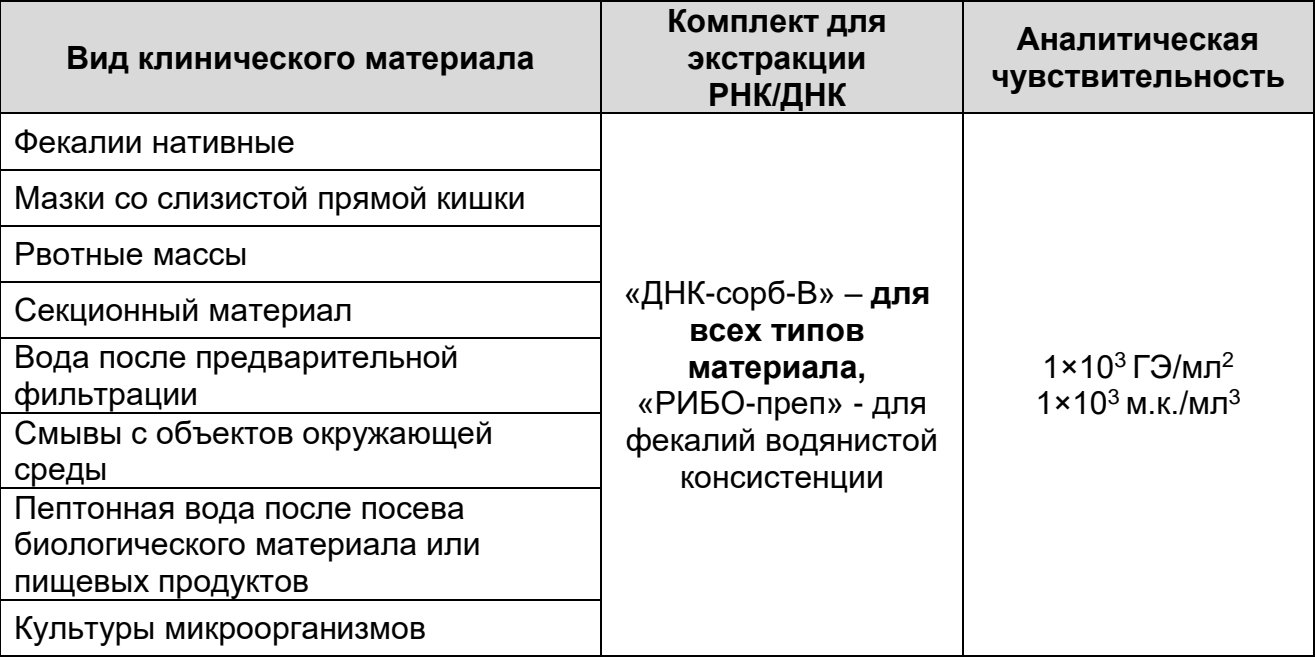

**Примечание** – Данная чувствительность достигается при соблюдении нижеизложенных правил подготовки исследуемого материала при следовании данной инструкции.

#### **Аналитическая специфичность**

Специфическая активность набора реагентов доказана при исследовании штаммов *V.cholerae*: Р-1, КМ-569, 10588, КМ 26, М045, 17 полевых изолятов *V.cholerae* O1 серогруппы, выделенных в 1991, 1994 и 1999 годах, 15 полевых изолятов *V.cholerae* других серогрупп, выделенных в 2000, 2001 и 2002 годах (из коллекции Противочумной станции Украины), 42 изолята, выделенных от людей и из объектов окружающей среды за 1965-2004 гг из Государственной коллекции патогенных бактерий ФГУЗ РосНИПЧИ «Микроб».

<sup>&</sup>lt;sup>2</sup> Чувствительность выражается в геномных эквивалентах (ГЭ) возбудителя в 1 мл пробы. <sup>3</sup> Чувствительность выражается в микробных клетках (м.к.) возбудителя в 1 мл пробы.

Отсутствие перекрестной реакции при определении принадлежности к серогруппе О1 и О139 доказано при тестировании штаммов *V.cholerae*, относящихся к различным серогруппам: O2-O9, O11-O14, O16-O33, O35, O36, O39-O63, O65-O69, O71, O73-О75, O77, O79-O82 из Государственной коллекции патогенных бактерий (РосНИПЧИ «Микроб»).

Показано отсутствие неспецифических реакций компонентов набора в отношении ДНК близкородственных микроорганизмов, представителей нормальной микрофлоры и ряда других возбудителей кишечных инфекций: *Vibrio parahaemolyticus*, *Vibrio alginolyticus*, *Vibrio anguillarum*, *Vibrio mimicus*, *Vibrio splendidus*, *Vibrio fluvialis*, *Vibrio proteolyticus*, *Escherichia coli*, *Salmonella еnteritidis*, *Salmonella typhi, Shigella flexneri*, *Shigella sonnei*, *Campylobacter fetus*, *Campylobacter jejuni*, *Klebsiella pneumonia*, *Listeria monocytogenes*, *Proteus vulgaris*, *Pseudomonas aeruginosa*, *Staphylococcus aureus*, *Morganella morganii*, *Enterobacter faecalis*, *Aeromonas*, *Plesiomonas shidel*, *Commomonas*, а также кДНК/ДНК человека.

При исследовании 100 образцов фекалий людей без энтеритов и 50 образцов фекалий людей с энтеритами различной бактериальной и вирусной этиологии ложноположительных результатов не выявлено.

### **МЕРЫ ПРЕДОСТОРОЖНОСТИ**

Работа с исследуемым материалом, подозрительным на зараженность микроорганизмами I–II групп патогенности, должна проводиться с соблюдением санитарноэпидемиологических правил СП 1.3.1285-03 «Безопасность работы с микроорганизмами I–II групп патогенности (опасности)», утвержденными Главным государственным санитарным врачом Российской Федерации – Первым заместителем Министра здравоохранения Российской Федерации Г.Г. Онищенко 12 марта 2003 г., СанПиН 2.1.7.2790- 10 «Санитарно-эпидемиологические требования к обращению с медицинскими отходами» и методических указаний МУ 1.3. 2569-09 «Организация работы лабораторий, использующих методы амплификации нуклеиновых кислот при работе с материалом, содержащим микроорганизмы I–IV групп патогенности».

При работе всегда следует выполнять следующие требования:

- Следует рассматривать исследуемые образцы как

инфекционно-опасные, организовывать работу и хранение в соответствии с СП 1.3.1285-03 «Безопасность работы с микроорганизмами I–II групп патогенности (опасности)».

- Убирать и дезинфицировать разлитые образцы или реактивы, используя дезинфицирующие средства в соответствии СП 1.3.1285-03 «Безопасность работы с микроорганизмами I–II групп патогенности (опасности)».
- Лабораторный процесс должен быть однонаправленным. Анализ проводится в отдельных помещениях (зонах). Работу следует начинать в Зоне Выделения, продолжать в Зоне Амплификации и Детекции. Не возвращать образцы, оборудование и реактивы в зону, в которой была проведена предыдущая стадия процесса.
- Удалять неиспользованные реактивы в соответствии с СанПиН 2.1.7.2790-10 «Санитарно-эпидемиологические требования к обращению с медицинскими отходами».

**ВНИМАНИЕ!** При удалении отходов после амплификации (пробирок, содержащих продукты ПЦР), недопустимо открывание пробирок и разбрызгивание содержимого, поскольку это может привести к контаминации продуктами ПЦР лабораторной зоны, оборудования и реагентов.

- Применять набор строго по назначению, согласно данной инструкции.
- Допускать к работе с набором только специально обученный персонал.
- Не использовать набор по истечении срока годности.
- Использовать одноразовые перчатки, лабораторные халаты, защищать глаза во время работы с образцами и реактивами. Тщательно вымыть руки по окончании работы.
- Избегать контакта с кожей, глазами и слизистой оболочкой. При контакте немедленно промыть пораженное место водой и обратиться за медицинской помощью.
- Листы безопасности материалов (MSDS material safety data sheet) доступны по запросу.

### **ДОПОЛНИТЕЛЬНЫЕ МАТЕРИАЛЫ И ОБОРУДОВАНИЕ**

1. Мертиолят натрия, 0,1 % раствор. Для приготовления 0,1 % раствора мертиолята натрия 0,1 г мертиолята растворяют в 100 мл стерильного 0,9 % раствора хлорида натрия. Полученный 0,1 % раствор мертиолята хранят во флаконе из темного стекла не более 3 месяцев при температуре от 2 до 8 °С.

- 2. Комплект реагентов для выделения ДНК «ДНК-сорб-B» (ТУ 9398-003-01897593-2008) или комплект реагентов для выделения ДНК/РНК «РИБО-преп» (ТУ 9398-071-01897593- 2008) при работе с формой комплектации 2.
- 3. Дополнительные материалы и оборудование для экстракции ДНК – согласно инструкции к комплекту реагентов для выделения ДНК.
- 4. Бокс абактериальной воздушной среды (ПЦР-бокс).
- 5. Центрифуга/вортекс.
- 6. Автоматические дозаторы переменного объема (от 5 до 20 мкл и от 20 до 200 мкл).
- 7. Одноразовые наконечники с фильтром на 100 и 200 мкл в штативах.
- 8. Штативы для пробирок объемом 0,2 мл.
- 9. Холодильник от 2 до 8 °С с морозильной камерой не выше минус 16 °С для выделенных проб ДНК.
- 10.Отдельный халат, шапочки, обувь и одноразовые перчатки по МУ 1.3.2569-09.
- 11.Емкость для сброса наконечников.
- 12.Одноразовые полипропиленовые тонкостенные пробирки для ПЦР объемом 0,2 мл с плоской крышкой (например, Axygen, США).
- 13.Программируемый амплификатор с системой детекции флуоресцентного сигнала в режиме «реального времени» (например, Rotor-Gene 3000/6000 (Corbett Research, Австралия), Rotor-Gene Q (Qiagen, Германия) и рекомендованные ФБУН ЦНИИ Эпидемиологии Роспотребнадзора в методических рекомендациях по применению данного набора реагентов).

### **ВЗЯТИЕ, ТРАНСПОРТИРОВАНИЕ И ХРАНЕНИЕ ИССЛЕДУЕМОГО МАТЕРИАЛА**

Отбор материала для исследования производится в соответствии с методическими указаниями МУК 4.2.2218-07 «Лабораторная диагностика холеры». Утверждены Главным государственным санитарным врачом Российской Федерации 31 мая 2007 г. Введены 1 августа 2007 г.

### **ИССЛЕДУЕМЫЙ МАТЕРИАЛ Образцы клинического материала:**

- − фекалии нативные 1,0–2,0 г (или 1-2 мл при наличии диареи) или помещённые в пробирку с 5 мл 1 % пептонной воды используются после предварительной подготовки;
- − рвотные массы (1-2 мл) нативные или помещённые в 5 мл 1 % пептонной воды используются после предварительной подготовки;
- − мазок содержимого прямой кишки с глубины 5-6 см, взятый ректальным ватным тампоном (ректальной металлической петлей), помещается в пробирку объёмом 1,5 мл с 0,5 мл 1 % пептонной воды, тщательно взбалтывается, ватный тампон отжимается о стенки пробирки и удаляется в емкость с дезраствором. Для исследования используется 50 мкл раствора.

#### **Образцы секционного материала:**

содержимое верхней, средней и нижней частей тонкой кишки по 0,5 мл помещают в пустые бактериологические пробирки (исследуют как нативный материал фекалий) и в пробирки с 5 мл 1 % пептонной воды (исследуют как подрощенный материал).

### **Образцы из окружающей среды (с целью мониторинга):**

- − вода (сточная, из водоема, питьевая, объемом 1 л) отбирается и подвергается обработке по МУК 4.2.2218-07. Для исследования используется первая пептонная вода (после предварительной подготовки);
- − ил, гидробионты отбираются и подвергаются обработке по МУК 4.2.2218-07. Для исследования используется первая пептонная вода (после предварительной подготовки).

#### **Образцы из окружающей среды в очаге:**

− вода (сточная, из водоема, питьевая) отбирается по МУК 4.2.2218-07, подвергается предварительному фильтрованию через фильтры с диаметром пор 8 мкм (или бумажные фильтры) и окончательному фильтрованию с использованием фильтров с диаметром пор 0,45 мкм. Фильтры измельчают и помещают в стерильные пробирки объемом 10-15 мл с 5 мл 0,9 % раствора хлорида натрия, встряхивают в течение 10 минут с помощью шейкера. Для исследования методом ПЦР отбирают 1,0 мл в пробирки с завинчивающейся крышкой объемом 1,5 мл и центрифугируют при 12 тыс об/мин в течение 10 мин.

Осадок ресуспендируют в 100 мкл 0,9 % раствора хлорида натрия.

В случае получения отрицательного результата анализа необходимо провести посев смывов с фильтров по МУК 4.2.2218-07 и тестирование первой пептонной воды (после предварительной обработки);

− смывы с поверхностей предметов (площадью 10 х 10 см), взятые стерильным зондом, смоченным физиологическим раствором (рабочая часть зонда с тампоном помещается в пробирку объёмом 1,5 мл с 0,5 мл 1 % пептонной воды, остальная часть зонда отламывается и удаляется). Для исследования используется 50 мкл раствора без предварительной подготовки.

**Пищевые продукты** отбираются и подвергаются обработке по МУК 4.2.2218-07. Для исследования используется первая пептонная вода (после предварительной подготовки).

**Культуры микроорганизмов**, подозрительные на *Vibrio cholerae*:

− колонию ресуспендировать в 0,5 мл физиологического раствора или фосфатно-буферной смеси. Для исследования использовать 50 мкл суспензии.

Допускается хранение и транспортирование в лабораторию для проведения исследования вышеперечисленного материала: в течение 2 ч при температуре окружающей среды, в течение 1 сут – при температуре от 2 до 8 °С и длительно – при температуре не выше минус 16 °С. Допускается однократное замораживание – оттаивание материала.

Все работы по транспортированию проб исследуемого материала осуществляют в строгом соответствии с требованиями СП 1.2.036-95 «Порядок учета, хранения, передачи и транспортирования микроорганизмов I–IV групп патогенности».

**ПОДГОТОВКА ИССЛЕДУЕМОГО МАТЕРИАЛА К ЭКСТРАКЦИИ ДНК**

#### **Нативные фекалии:**

- А. Приготовление 10-20 % фекальной суспензии (фекалии водянистой консистенции используются без приготовления суспензии).
	- 1. В пробирки на 5 мл с плотно закрывающейся (завинчивающейся) крышкой, внести по 4 мл физиологического раствора или фосфатно-буферной смеси.
	- 2. В каждую пробирку отдельными наконечниками с фильтрами (или одноразовыми лопатками) внести по 0,5–1,0 г (около 0,5–1,0 мл) фекалий и тщательно перемешать содержимое до образования гомогенной суспензии. При необходимости хранения к суспензии добавляют глицерин до концентрации 20 %, перемешивают и хранят при температуре **не выше минус 16 °С**.
- Б.1. Приготовление бактериальной фракции фекалий (для фекалий плотной консистенции):

Из пробирок с фекальной суспензией перенести 1 мл суспензии в пробирки на 1,5 мл с плотно закрывающейся крышкой и центрифугировать на микроцентрифуге 5 мин при 12 тыс об/мин. Для экстракции ДНК использовать 50 мкл светлой фракции, находящейся на границе жидкой прозрачной и твердой фракций фекалий.

Б.2. Приготовление бактериального осадка фекалий (для фекалий водянистой консистенции):

Из пробирок с фекальной суспензией перенести 1 мл суспензии в пробирки на 1,5 мл с плотно закрывающейся крышкой и центрифугировать на микроцентрифуге 5 мин при 12 тыс об/мин. Удалить часть надосадочной жидкости, используя вакуумный отсасыватель и отдельный наконечник для каждой пробы, оставить 100-150 мкл жидкости над осадком. Тщательно ресуспендировать осадок в оставшемся объеме и далее использовать полученную суспензию для экстракции ДНК.

**Фекалии или рвотные массы, помещённые в 1 % пептонную воду:**

А. Тщательно перемешать содержимое пробирок до

образования гомогенной суспензии.

Б. Приготовление бактериальной фракции:

1 мл суспензии перенести в пробирки на 1,5 мл с плотно закрывающейся крышкой и центрифугировать на микроцентрифуге 5 мин при 12 тыс об/мин. Для экстракции ДНК использовать 50 мкл светлой фракции, находящейся на границе жидкой прозрачной и твердой тёмной фракций.

**Образцы секционного материала** (содержимое тонкой кишки)**:**

Тщательно перемешать содержимое пробирок до образования гомогенной суспензии. Для экстракции ДНК использовать 50 мкл суспензии.

**Первичная или вторичная среда накопления (после подращивания):**

С поверхности пептонной воды отобрать 1,0 мл в пробирку объёмом 1,5 мл и центрифугировать в течение 10 мин при 12 тыс об/мин. Удалить надосадочную жидкость с помощью пипетки, используя наконечники с фильтром. Осадок ресуспендируют в 300 мкл физиологического раствора или фосфатно-буферной смеси. Для исследования используют 50 мкл раствора.

#### **ФОРМАТ FRT СОСТАВ**

**Комплект реагентов «ДНК-сорб-B» вариант 50 –** комплект реагентов для выделения ДНК из клинического материала **– включает:**

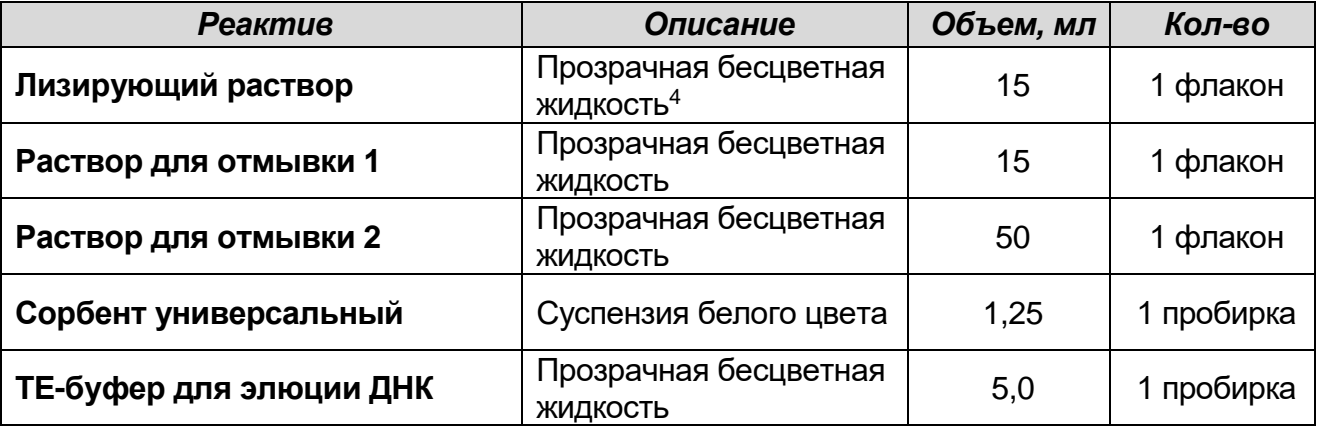

Комплект реагентов рассчитан на выделение ДНК из 50 образцов, включая контроли. Входит в состав формы комплектации 1.

**Комплект реагентов «ПЦР-комплект» вариант FRT –** комплект реагентов для амплификации фрагмента ДНК *Vibrio cholerae* и идентификации патогенных штаммов *Vibrio cholerae* с гибридизационно-флуоресцентной детекцией в режиме «реального времени» **– включает:**

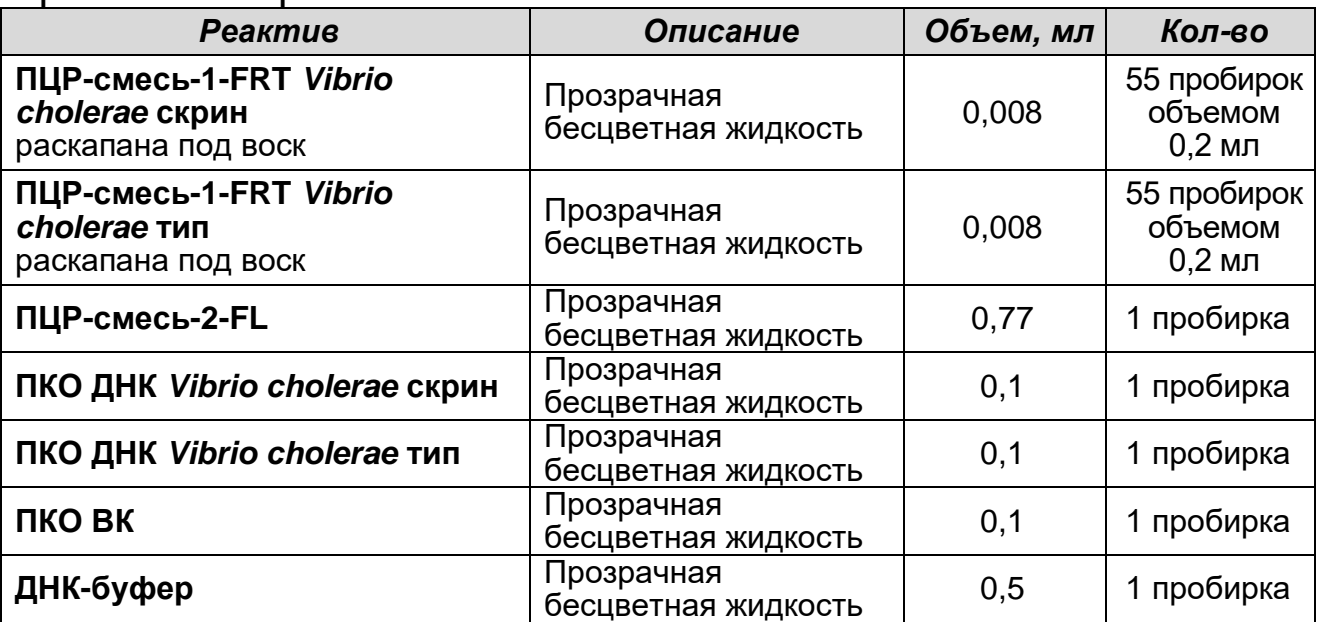

Комплект реагентов рассчитан на проведение 55 реакций амплификации, включая контроли.

 $4$  При хранении лизирующего раствора при температуре от 2 до 8 °С возможно образование осадка в виде кристаллов.

К комплекту реагентов прилагаются контрольные образцы этапа экстракции:

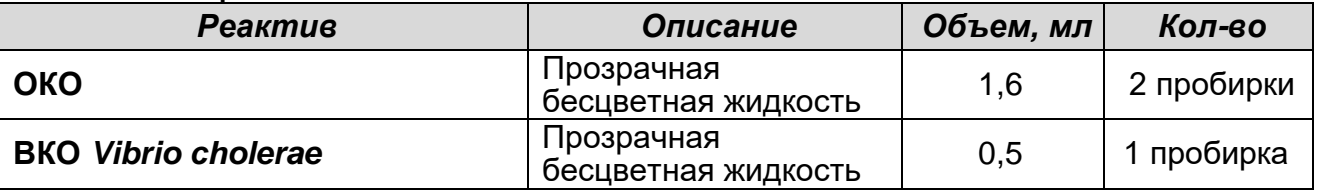

### **ПРОВЕДЕНИЕ ПЦР-ИССЛЕДОВАНИЯ**

ПЦР-исследование состоит из следующих этапов:

- Экстракция ДНК из исследуемых образцов.
- Проведение амплификации с гибридизационнофлуоресцентной детекцией в режиме «реального времени».
- Анализ и интерпретация результатов.

Детальная информация по процедуре проведения ПЦРисследования изложена в методических рекомендациях к инструкции **«АмплиСенс®** *Vibrio cholerae***-FL»**.

### **ОБЕЗЗАРАЖИВАНИЕ ОБРАЗЦОВ**

Проводится в соответствии с МУ 1.3.2569-09 «Организация работы лабораторий, использующих методы амплификации нуклеиновых кислот при работе с материалом, содержащим микроорганизмы I–IV групп патогенности». К подготовленным образцам добавляют натрия мертиолят до концентрации 1:10000 (0,01 %) с последующим прогреванием их при (56±1) °С в течение 30 минут. Далее необходимое количество материала добавляют в лизирующий раствор, входящий в комплект реагентов «ДНК-сорб-В» (порядок работы см. в приложении 1) или в раствор для лизиса, входящий в комплект реагентов «РИБО-преп» (порядок работы см. в приложении 2). Материал считается обеззараженным после выполнения этапа инкубации при температуре 65 °С в течение 15 минут.

### **ЭКСТРАКЦИЯ ДНК ИЗ ИССЛЕДУЕМЫХ ОБРАЗЦОВ**

Для экстракции ДНК используются наборы реагентов, рекомендованные ФБУН ЦНИИ Эпидемиологии Роспотребнадзора, в соответствии с инструкцией к используемому набору. Экстракция ДНК из каждого клинического образца проводится в присутствии внутреннего контрольного образца – ВКО *Vibrio cholerae* (ВКО).

В работе с формой комплектации набора 1 для экстракции ДНК используется входящий в набор комплект реагентов «ДНКсорб-В» (порядок работы см. в приложении 1).

Для фекалий водянистой консистенции после их предварительной подготовки рекомендуется использовать комплект реагентов «РИБО-преп» (порядок работы см. в приложении 2).

### **ПРОВЕДЕНИЕ АМПЛИФИКАЦИИ С ДЕТЕКЦИЕЙ В РЕЖИМЕ «РЕАЛЬНОГО ВРЕМЕНИ»**

**А. Подготовка пробирок для амплификации**

**Для внесения в пробирки реагентов, проб ДНК и контрольных образцов используются одноразовые наконечники с фильтрами.**

**Общий объем реакционной смеси – 25 мкл, включая объем пробы ДНК – 10 мкл.**

- 1. Отобрать необходимое количество пробирок с **ПЦРсмесью-1-FRT** *Vibrio cholerae* **скрин** и **ПЦР-смесью-1-FRT**  *Vibrio cholerae* **тип** для амплификации ДНК исследуемых и контрольных проб. Пробирки промаркировать – «С» и «Т».
- 2. На поверхность воска внести по **7 мкл ПЦР-смеси-2-FL**, при этом она не должна проваливаться под воск и смешиваться с **ПЦР-смесью-1-FRT**.
- 3. В подготовленные пробирки внести по **10 мкл проб ДНК**, полученных в результате экстракции из исследуемых или контрольных образцов. **Необходимо избегать попадания сорбента в реакционную смесь (в случае использования сорбентной методики экстракции ДНК)**.
- 4. Поставить контрольные реакции:
	- а) **отрицательный контроль ПЦР (К–)**  вместо ДНК-пробы внести в пробирку **10 мкл ДНК-буфера**.
	- б) **положительный контроль (К+скрин)**  в подготовленную для ПЦР пробирку с **ПЦР-смесью-1-FRT** *Vibrio cholerae* **скрин** внести **10 мкл ПКО ДНК** *Vibrio cholerae* **скрин.**
	- в) **положительный контроль (К+тип)**  в подготовленную для ПЦР пробирку с **ПЦР-смесью-1-FRT** *Vibrio cholerae* **тип** внести **10 мкл ПКО ДНК** *Vibrio cholerae* **тип**.
	- г) **положительный контроль (ВК+)** в подготовленную для ПЦР пробирку с **ПЦР-смесью-1-FRT** *Vibrio cholerae* **скрин** внести **10 мкл ПКО ВК**.

#### **Б. Проведение амплификации с детекцией в режиме «реального времени»**

1. Запрограммировать прибор (амплификатор с системой детекции в режиме «реального времени») для выполнения соответствующей программы амплификации и детекции флуоресцентного сигнала (см. табл. 1).

Таблица 1

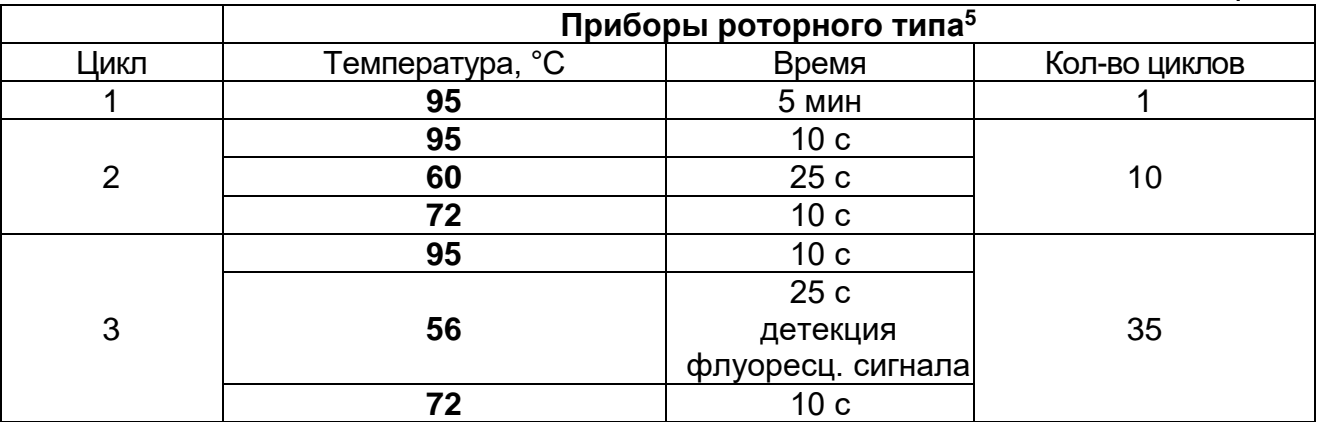

Детекция флуоресцентного сигнала назначается по каналам для флуорофоров FAM, JOE, ROX.

2. Установить пробирки в ячейки реакционного модуля прибора. **Лунка №1 обязательно должна быть заполнена какой-либо исследуемой пробиркой.**

**ВНИМАНИЕ!** Если проводится одновременная постановка «Скрин» и «Тип», калибровку необходимо проводить по пробирке «К-» с **ПЦР-смесью-1-FRT** *Vibrio cholerae* **скрин**, то есть поместить её в 1-ю позицию ротора.

- 3. Запустить выполнение программы амплификации с детекцией флуоресцентного сигнала.
- 4. По окончании выполнения программы приступить к анализу и интерпретации результатов.

### **АНАЛИЗ И ИНТЕРПРЕТАЦИЯ РЕЗУЛЬТАТОВ**

Анализ результатов проводят с помощью программного обеспечения используемого прибора для проведения ПЦР c детекцией в режиме «реального времени». Более подробный порядок проведения обработки и интерпретации полученных результатов описан в методических рекомендациях по применению набора реагентов **«АмплиСенс®** *Vibrio cholerae***-FL».**

<sup>5</sup> Например, Rotor-Gene 3000, Rotor-Gene 6000 (Corbett Research, Австралия); Rotor-Gene Q (Qiagen, Германия) и рекомендованные ФБУН ЦНИИ Эпидемиологии Роспотребнадзора в методических рекомендациях по применению данного набора реагентов).

**ВНИМАНИЕ!** Анализ данных для каждой ПЦР-смеси-1 следует проводить индивидуально, выделив область пробирок, относящихся к данной ПЦР-смеси-1.

Анализ результатов амплификации с ПЦР-смесью-1-FRT *Vibrio cholerae* скрин:

Анализируют кривые накопления флуоресцентного сигнала по трем каналам:

- По каналу для флуорофора FAM регистрируется сигнал, свидетельствующий о накоплении продукта амплификации фрагмента ДНК гена ctxA;
- По каналу для флуорофора JOE регистрируется сигнал, свидетельствующий о накоплении продукта амплификации фрагмента ДНК ВКО *Vibrio сholerae* (ВКО);
- По каналу для флуорофора ROX регистрируется сигнал, свидетельствующий о накоплении продукта амплификации фрагмента ДНК гена tcpA.

Анализ результатов амплификации с ПЦР-смесью-1-FRT *Vibrio cholerae* тип:

Анализируют кривые накопления флуоресцентного сигнала по трем каналам:

- По каналу для флуорофора FAM регистрируется сигнал, свидетельствующий о накоплении продукта амплификации фрагмента ДНК гена wbeT (принадлежность к серогруппе О1),
- По каналу для флуорофора JOE регистрируется сигнал, свидетельствующий о накоплении продукта амплификации фрагмента ДНК гена hly (холерные вибрионы всех серогрупп),
- По каналу для флуорофора ROX регистрируется сигнал, свидетельствующий о накоплении продукта амплификации фрагмента ДНК гена wbfR (принадлежность к серогруппе О139).

Результаты интерпретируются на основании наличия (или отсутствия) пересечения кривой флуоресценции с установленной на соответствующем уровне пороговой линией, что определяет наличие (или отсутствие) для данной пробы ДНК значения порогового цикла *Ct* в соответствующей графе в таблице результатов.

Принцип интерпретации результатов следующий:

- 1. **Образец считается положительным** по искомой мишени, если в таблице результатов пороговых циклов по соответствующему каналу для флуорофора, например, FAM («*Quant. Results – Cycling A. FAM/Green*»), для него определено значение *Ct*, не превышающее граничного значения.
- 2. **Образец считается отрицательным** по искомой мишени, если в таблице пороговых циклов по соответствующему каналу для него не указывается значение *Ct* (кривая флуоресценции не пересекает пороговую линию **– Threshold**).
- 3. Образцы с ПЦР-смесью-1-FRT *Vibrio cholerae* скрин для которых отсутствуют значения *Ct* по каналам для флуорофоров FAM и ROX, а также отсутствует значение *Ct* (или получено значение *Сt* более граничного значения) по каналу для флуорофора JOE, требуют повторного проведения этапов экстракции ДНК и ПЦР.
- 4. Результаты тестирования образцов, для которых получен положительный результат по любой мишени, кроме hly (отрицательный результат по каналу для флуорофора JOE с ПЦР-смесью-1-FRT *Vibrio cholerae* тип) и получено значение *Ct* менее граничного по каналу для флуорофора JOE с ПЦРсмесью-1-FRT *Vibrio cholerae* скрин, считать невалидными. Требуются повторные забор материала и исследование.
- 5. Результаты тестирования образцов с ПЦР-смесью-1-FRT *Vibrio cholerae* тип, для которых отсутствует значение *Ct* по каналу для флуорофора JOE, и выполняются условия пункта 3, считаются невалидными и требуют повторного проведения экстракции ДНК и ПЦР.

**ВНИМАНИЕ!** Граничные значения *Ct* указаны во вкладыше, **прилагаемом к набору реагентов**. См. также методические рекомендации по применению набора реагентов «АмплиСенс® *Vibrio cholerae*-FL».

**Результат ПЦР-исследования считается достоверным, если получены правильные результаты для положительного и отрицательного контролей амплификации и отрицательного контроля экстракции ДНК, в соответствии с таблицами оценки результатов контрольных реакций (табл. 2, 3).**

### Таблица 2

#### **Результаты для контролей различных этапов ПЦРисследования с ПЦР-смесью-1-FRT** *Vibrio cholerae* **скрин**

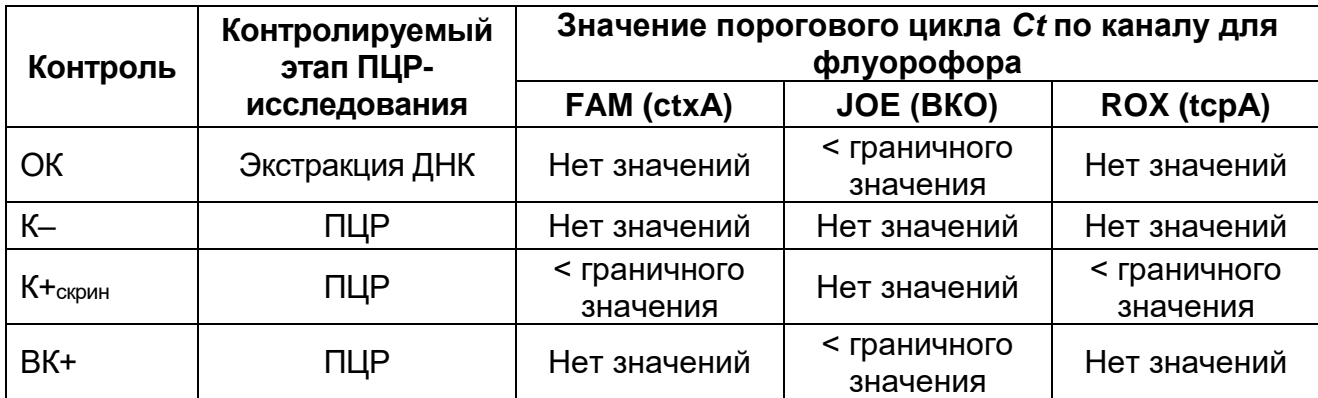

#### Таблица 3

#### **Результаты для контролей различных этапов ПЦРисследования с ПЦР-смесью-1-FRT** *Vibrio cholerae* **тип**

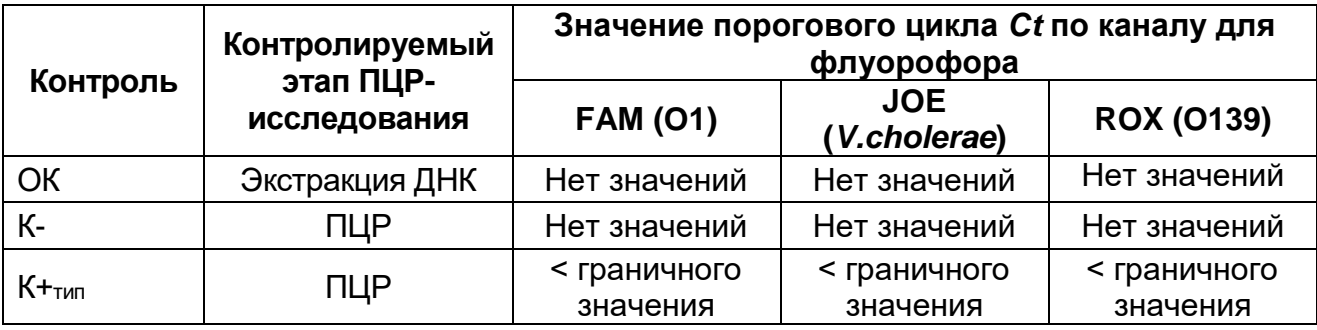

Результаты интерпретируются в соответствии с табл. 4, методическими рекомендациями по применению набора реагентов и вкладышем к набору реагентов **«АмплиСенс®** *Vibrio cholerae***-FL».**

#### Таблица 4

**Интерпретация результатов ПЦР-исследования**

|                                                                                               | ophporaq <i>m</i> posynsiaros in<br>ПЦР-смесь-1-FRT Vibrio cholerae |                                                    |                                   | ולוווטששטאן נטטווי ון<br>ПЦР-смесь-1-FRT Vibrio cholerae |                                   |                                   |
|-----------------------------------------------------------------------------------------------|---------------------------------------------------------------------|----------------------------------------------------|-----------------------------------|----------------------------------------------------------|-----------------------------------|-----------------------------------|
|                                                                                               | скрин<br>тип<br>Значение порогового Ct цикла по каналу              |                                                    |                                   |                                                          |                                   |                                   |
| Варианты                                                                                      | FAM (ctxA)                                                          | <b>JOE (BKO)</b>                                   | <b>ROX (tcpA)</b>                 | <b>FAM (O1)</b>                                          | <b>JOE</b><br>(V.cholerae         | <b>ROX (0139)</b>                 |
| V.cholerae O1<br>токсигенный                                                                  | $\,<$<br>граничного<br>значения                                     | Любое<br>значение или<br>отсутствие                | ≺<br>граничного<br>значения       | ≺<br>граничного<br>значения                              | <<br>граничного<br>значения       | Нет<br>значений                   |
| V.cholerae<br>O139<br>токсигенный                                                             | $\,<\,$<br>граничного<br>значения                                   | Любое<br>значение или<br>отсутствие                | $\,<\,$<br>граничного<br>значения | Нет<br>значений                                          | <<br>граничного<br>значения       | $\,<\,$<br>граничного<br>значения |
| V.cholerae O1<br><b>HE</b><br>токсигенный,<br>HO<br>содержащий<br>последователь<br>ность tcpA | Нет<br>значений                                                     | <<br>граничного<br>значения                        | <<br>граничного<br>значения       | <<br>граничного<br>значения                              | $\,<$<br>граничного<br>значения   | Нет<br>значений                   |
| V.cholerae<br>O139 HE<br>токсигенный,<br>HO<br>содержащий<br>последователь<br>-ность tcpA     | Нет<br>значений                                                     | $\,<\,$<br>граничного<br>значения                  | $\,<\,$<br>граничного<br>значения | Нет<br>значений                                          | <<br>граничного<br>значения       | $\prec$<br>граничного<br>значения |
| V.cholerae O1<br><b>HE</b><br>токсигенный                                                     | Нет<br>значений                                                     | $\prec$<br>граничного<br>значения                  | Нет<br>значений                   | $\prec$<br>граничного<br>значения                        | $\prec$<br>граничного<br>значения | Нет<br>значений                   |
| V.cholerae<br>O139 HE<br>токсигенный                                                          | Нет<br>значений                                                     | $\overline{\phantom{0}}$<br>граничного<br>значения | Нет<br>значений                   | Нет<br>значений                                          | <<br>граничного<br>значения       | $\,<\,$<br>граничного<br>значения |
| V.cholerae HE<br>О1 и НЕ 0139                                                                 | Нет<br>значений                                                     | $\,<\,$<br>граничного<br>значения                  | Нет<br>значений                   | Нет<br>значений                                          | $\,<$<br>граничного<br>значения   | Нет<br>значений                   |
| Холерные<br>вибрионы НЕ<br>обнаружены                                                         | Нет<br>значений                                                     | $\,<\,$<br>граничного<br>значения                  | Нет<br>значений                   | Нет<br>значений                                          | Нет<br>значений                   | Нет<br>значений                   |

### **ВНИМАНИЕ!**

**Формат FRT Форма 2**: **REF** R-B53(RG), **REF** H-0582-1-2 / **VER** 15.02.12 / стр. 20 из 27 1. Появление любого значения *Ct* в таблице результатов для отрицательного контрольного образца этапа экстракции (на каналах для флуорофоров FAM и/или ROX – для ПЦРсмеси-1-FRT *Vibrio cholerae* скрин и/или на любом из каналов – для ПЦР-смеси-1-FRT *Vibrio cholerae* тип) и для отрицательного контроля ПЦР (ДНК-буфер) (на любом из каналов) свидетельствует о наличии контаминации реактивов или образцов. В этом случае результаты анализа положительных по данному каналу проб считаются недействительными. Требуется повторить анализ всех

положительных по данному каналу проб, а также предпринять меры по выявлению и ликвидации источника контаминации.

2. Отсутствие положительного сигнала в пробах с положительными контролями ПЦР может свидетельствовать о неправильно выбранной программе амплификации и о других ошибках, допущенных на этапе постановки ПЦР. В таком случае необходимо провести ПЦР повторно для всех отрицательных проб.

### **СРОК ГОДНОСТИ. УСЛОВИЯ ТРАНСПОРТИРОВАНИЯ И ХРАНЕНИЯ**

**Срок годности.** 9 мес. Набор реагентов с истекшим сроком годности применению не подлежит. Срок годности вскрытых реагентов соответствует сроку годности, указанному на этикетках для невскрытых реагентов, если в инструкции не указано иное.

**Транспортирование.** Набор реагентов транспортировать при температуре от 2 до 8 °С не более 5 сут.

**Хранение.** Комплект реагентов «ДНК-сорб-В» хранить при температуре от 2 до 25 °С. Комплект реагентов «ПЦРкомплект» вариант FRT хранить при температуре от 2 до 8 °С. ПЦР-смесь-1-FRT *Vibrio cholerae* скрин и ПЦР-смесь-1-FRT *Vibrio cholerae* тип хранить в защищенном от света месте.

**Условия отпуска.** Для лечебно-профилактических и санитарно-профилактических учреждений.

Рекламации на качество набора реагентов **«АмплиСенс®** *Vibrio cholerae-***FL»** направлять на предприятие-изготовитель ФБУН ЦНИИ Эпидемиологии Роспотребнадзора (111123 г. Москва, ул. Новогиреевская, д. 3а) в отдел по работе с рекламациями и организации обучения (тел. (495) 974-96-46, факс (495) 916-18-18, e-mail: <u>products@pcr.ru</u>)<sup>6</sup>.

Заведующий НПЛ ОМДиЭ

Е.Н. Родионова

ПНиконов

ФБУН ЦНИИ Эпидемиологии Роспотребнадзора

Главный врач ФГБУ «Поликлиника № 1»

Управления делами Президента Российской Федерации

**Формат FRT Форма 2**: **REF** R-B53(RG), **REF** H-0582-1-2 / **VER** 15.02.12 / стр. 22 из 27

<sup>6</sup> Отзывы и предложения о продукции «АмплиСенс» вы можете оставить, заполнив анкету потребителя на сайте: [www.amplisens.ru.](http://www.amplisens.ru/)

**ПРИЛОЖЕНИЕ 1. Экстракция ДНК из проб при использовании комплекта реагентов «ДНК-сорб-В»**

**(проводится в ЗОНЕ 1 – помещении для обработки исследуемого материала).**

**Объем пробы, необходимый для экстракции ДНК – 0,05 мл.**

### **Порядок работы.**

- 1. **Лизирующий раствор** (если он хранился при температуре от 2 до 8 °С) прогреть при температуре 65 °С до полного растворения кристаллов.
- 2. Отобрать необходимое количество одноразовых пробирок (включая отрицательный контроль экстракции). Внести в каждую пробирку по **300 мкл лизирующего раствора**. Промаркировать пробирки.
- 3. В пробирки с **лизирующим раствором** внести по **50 мкл ОКО**  и **50 мкл проб** (после обработки мертиолятом натрия в соответствии с разделом «Обеззараживание образцов»), используя наконечники с фильтром. В пробирку отрицательного контроля (ОК) экстракции внести **100 мкл ОКО**.
- 4. Пробы тщательно перемешать на вортексе, процентрифугировать в течение 5 с на микроцентрифуге для удаления капель с внутренней поверхности крышки пробирки и прогреть 15 мин при температуре 65 °С.
- 5. Внести в каждую пробирку по **10 мкл ВКО** *Vibrio cholerae*, перемешать и инкубировать 5 минут при температуре 65 °С.
- 6. Процентрифугировать пробирку 5 мин на микроцентрифуге при 8-10 тыс g (10-13 тыс об/мин при радиусе ротора 70 мм) и использовать для экстракции ДНК надосадочную жидкость, перенеся ее в новую пробирку.
- 7. Тщательно ресуспендировать **сорбент универсальный** на вортексе. В каждую пробирку отдельным наконечником добавить по **25 мкл** ресуспендированного **сорбента универсального**. Перемешать на вортексе, поставить в штатив на 5 мин, еще раз перемешать и оставить в штативе на 5 мин.
- 8. Осадить сорбент универсальный в пробирках центрифугированием при 8-10 тыс g (10-13 тыс об/мин при радиусе ротора 70 мм) в течение 30 с. Удалить

надосадочную жидкость, используя вакуумный отсасыватель и отдельный наконечник для каждой пробы.

- 9. Добавить в пробы по **300 мкл раствора для отмывки 1**, перемешать на вортексе до полного ресуспендирования сорбента универсального, процентрифугировать 30 с при 8- 10 тыс g (10-13 тыс об/мин при радиусе ротора 70 мм) на микроцентрифуге. Удалить надосадочную жидкость, используя вакуумный отсасыватель и отдельный наконечник для каждой пробы.
- 10.Добавить в пробы по **500 мкл раствора для отмывки 2**, перемешать на вортексе до полного ресуспендирования сорбента универсального, процентрифугировать 30 с при 8- 10 тыс g (10-13 тыс об/мин при радиусе ротора 70 мм) на<br>микроцентрифуге. Удалить надосадочную жидкость, микроцентрифуге. Удалить надосадочную жидкость, используя вакуумный отсасыватель и отдельный наконечник для каждой пробы.
- 11.Повторить отмывку еще раз, следуя пункту **10**, удалить надосадочную жидкость полностью.
- 12.Поместить пробирки в термостат с температурой 65 °С на 5- 10 мин для подсушивания сорбента универсального. При этом крышки пробирок должны быть открыты.
- 13.В пробирки добавить по **50 мкл ТЕ-буфера для элюции ДНК**. Перемешать на вортексе. Поместить в термостат с температурой 65 °С на 5 мин, периодически встряхивая на вортексе.
- 14.Процентрифугировать пробирки при 8-10 тыс g (10-13 тыс об/мин при радиусе ротора 70 мм) в течение 1 мин на микроцентрифуге. Надосадочная жидкость содержит очищенную ДНК. Пробы готовы к постановке ПЦР.

**Очищенную ДНК можно хранить в течение 1 нед при температуре от 2 до 8 °С и в течение года – при температуре не выше минус 16 °С.**

**ПРИЛОЖЕНИЕ 2. Экстракция ДНК ИЗ ПРОБ. При использовании комплекта реагентов «РИБО-преп»**

**(проводится в ЗОНЕ 1 – помещении для обработки исследуемого материала).**

**Объем пробы, необходимый для экстракции ДНК – 0,10 мл.**

### **Порядок работы.**

- 1. **Раствор для лизиса** (если он хранился при температуре от 2 до 8 °С) прогреть при температуре 65 °С до полного растворения кристаллов.
- 2. Отобрать необходимое количество одноразовых пробирок на 1,5 мл с плотно закрывающимися крышками (включая отрицательный контроль экстракции). Промаркировать пробирки.
- 3. В пробирки с **раствором для лизиса** внести по **100 мкл подготовленных проб** (после обработки мертиолятом натрия в соответствии с разделом «Обеззараживание образцов»), используя наконечники с фильтром. В пробирку отрицательного контроля (ОК) экстракции внести **100 мкл ОКО.**
- 4. Содержимое пробирок тщательно перемешать на вортексе, процентрифугировать в течение 5 с на микроцентрифуге для удаления капель с внутренней поверхности крышки пробирки и прогреть 1**5 мин при 65 °С** в термостате.
- 5. Внести в каждую пробирку по **10 мкл ВКО** *Vibrio cholerae*. Содержимое пробирок тщательно перемешать на вортексе, процентрифугировать в течение 5 с на микроцентрифуге для удаления капель с внутренней поверхности крышки пробирки и прогреть **5 мин при 65 °С** в термостате. При обнаружении в пробирках взвешенных частиц (не растворившегося полностью материала) следует провести центрифугирование при 10 тыс об/мин в течение 1 мин на микроцентрифуге и перенести надосадочную жидкость в другие пробирки.
- 6. Добавить в пробирки по **400 мкл раствора для преципитации**, перемешать на вортексе.
- 7. Процентрифугировать пробирки на микроцентрифуге в течение **5 мин** при **13 тыс об/мин.**
- 8. Аккуратно отобрать надосадочную жидкость, не задевая

осадок, используя вакуумный отсасыватель и отдельный наконечник **на 200 мкл** для каждой пробы.

- 9. Добавить в пробирки по **500 мкл раствора для отмывки 3**, плотно закрыть крышки и осторожно промыть осадок, переворачивая пробирки 3-5 раз. Можно провести процедуру одновременно для всех пробирок, для этого необходимо накрыть пробирки в штативе сверху крышкой или другим штативом, прижать их и переворачивать штатив.
- 10.Процентрифугировать при **13 тыс об/мин в течение 1- 2 мин** на микроцентрифуге.
- 11.Осторожно, не захватывая осадок, отобрать надосадочную жидкость, используя вакуумный отсасыватель и отдельный наконечник на **10 мкл** для каждой пробы.
- 12.Добавить в пробирки по **200 мкл раствора для отмывки 4**, плотно закрыть крышки и осторожно промыть осадок, переворачивая пробирки 3-5 раз.
- 13.Процентрифугировать при **13 тыс об/мин** в течение **1-2 мин**  на микроцентрифуге.
- 14.Осторожно, не захватывая осадок, отобрать надосадочную жидкость, используя вакуумный отсасыватель и отдельный наконечник на **10 мкл** для каждой пробы.
- 15.Поместить пробирки в термостат с температурой **65 °С на 5 мин** для подсушивания осадка (при этом крышки пробирок должны быть открыты).
- 16.Добавить в пробирки по **50 мкл РНК-буфера**. Перемешать на вортексе. Поместить в термостат с температурой **65 °С на 5 мин**, периодически встряхивая на вортексе.
- 17.Процентрифугировать пробирки при **13 тыс об/мин в течение 1 мин** на микроцентрифуге.
- 18.Надосадочная жидкость содержит очищенные ДНК. Рекомендуется проводить реакцию обратной транскрипции сразу по окончании экстракции.

**Очищенные ДНК можно хранить до 4 ч при температуре от 2 до 8 °С, в течение месяца – при температуре не выше минус 16 °С, более длительно – при температуре не выше минус 68 °С.**

### **СИМВОЛЫ, ИСПОЛЬЗУЕМЫЕ В ПЕЧАТНОЙ ПРОДУКЦИИ**

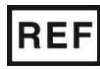

Номер в каталоге

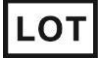

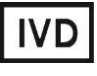

Изделие для in vitro диагностики

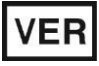

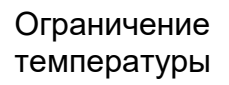

Верхнее ограничение температуры

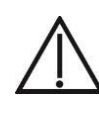

Осторожно! Обратитесь к сопроводительной документации

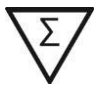

Код партии  $\sum$  Максимальное число тестов

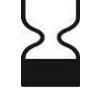

Использовать до

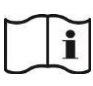

Дата изменения  $\begin{bmatrix} 1 & 0 & 0 \end{bmatrix}$  Обратитесь к руководству по эксплуатации

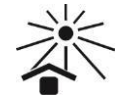

Не допускать попадания солнечного света

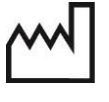

Дата изготовления

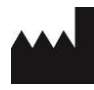

Производитель

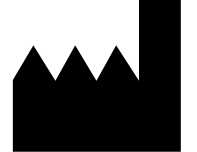

ФБУН ЦНИИ Эпидемиологии Роспотребнадзора, Российская Федерация, 111123, город Москва, улица Новогиреевская, дом 3а

**IVD** 

**АмплиСенс**

# **«АмплиСенс MDR MBL-FL»**

с гибридизационно-флуоресцентной детекцией

по применению набора реагентов

**ИНСТРУКЦИЯ**

**УТВЕРЖДАЮ** 

Директор Федерального

«Центральный научно-

благонолучия человека

бюджетного учреждения науки

 $\varphi$ 

В.И.Покровский

2012 г.

исследовательский институт эпидемиологии» Федеральной службы по надзору в сфере защить прав потребителей и

Приказом Росздравнадзора<br>от <u>о∢. о ≷. /3 ¿</u>. \_\_ № <u>2 29/~17 p / 1</u>3

для выявления генов металло- $\beta$ -лактамаз групп VIM, IMP

и NDM методом полимеразной цепной реакции (ПЦР)

#### **ОГЛАВЛЕНИЕ**

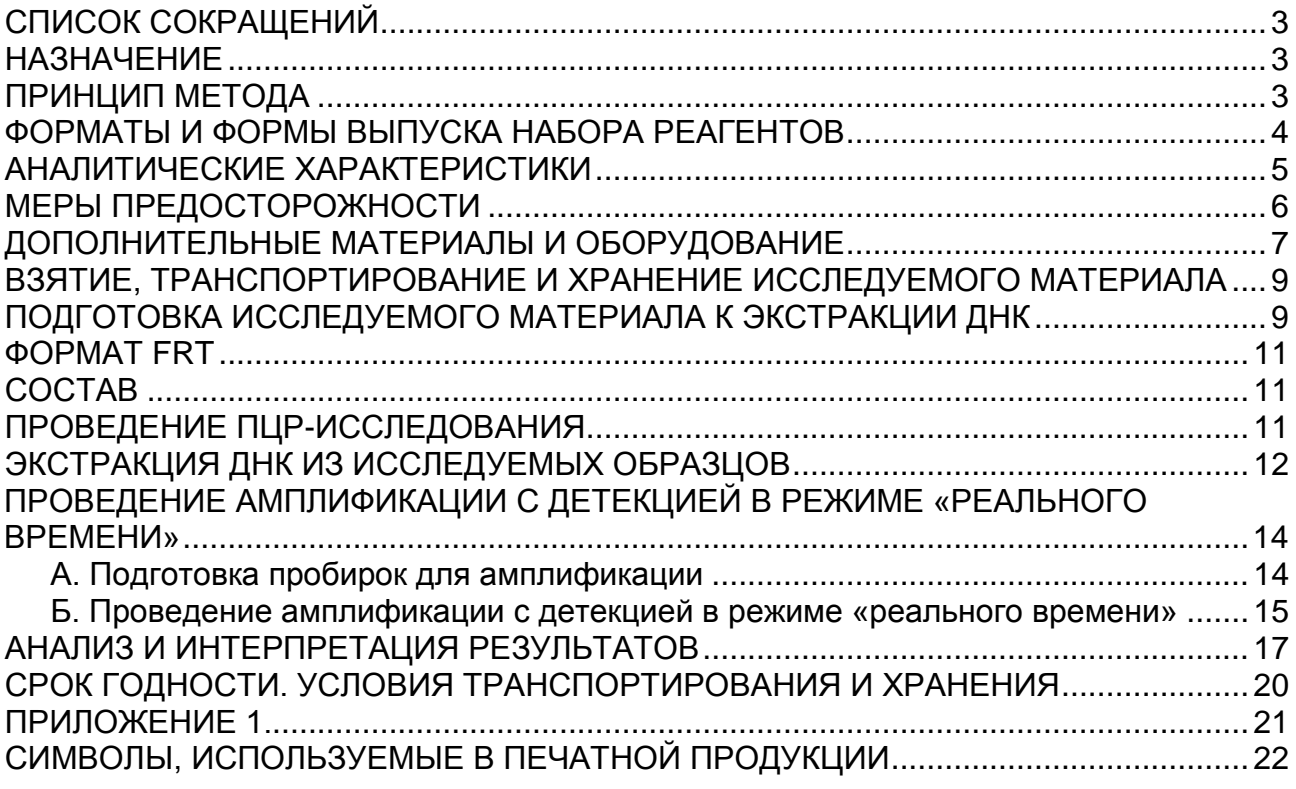

## **СПИСОК СОКРАЩЕНИЙ**

#### В настоящей инструкции применяются следующие сокращения и обозначения: БАЛ  $\vert$  - Бронхоальвеолярный лаваж ВКО-FL **- Внутренний контрольный образец для наборов с** гибридизационно-флуоресцентной детекцией B–  $\vert$ - Отрицательный контроль экстракции  $N$  -  $\overline{N}$  -  $\overline{N}$   $\overline{N}$   $\overline{$

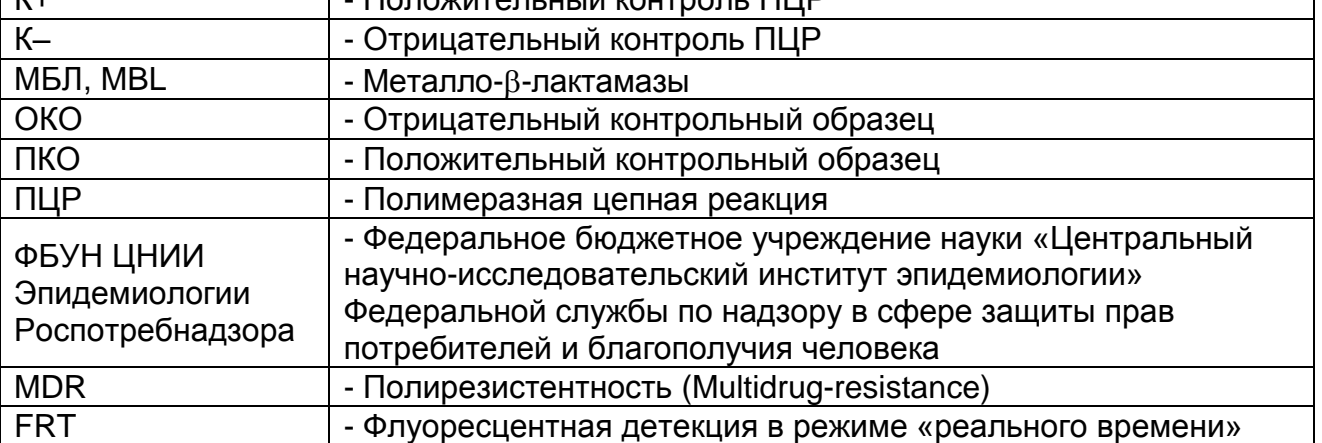

### **НАЗНАЧЕНИЕ**

Набор реагентов **«АмплиСенс MDR MBL-FL»** предназначен для выявления генов приобретенных карбапенемаз класса металло-β-лактамаз (МБЛ) групп VIM, IMP и NDM методом ПЦР с гибридизационно-флуоресцентной детекцией продуктов амплификации в режиме «реального времени». Материалом для проведения ПЦР служат пробы ДНК, полученные путем экстракции из образцов чистой бактериальной культуры, положительной гемокультуры, смеси бактериальных культур, полученной путем первичного посева клинического материала (ликвора, БАЛ, раневого отделяемого и др.) на плотные или жидкие питательные среды, а также из образцов клинического материала: мочи, мазков со слизистых оболочек ротоглотки, прямой кишки.

**ВНИМАНИЕ!** Результаты ПЦР-исследования учитываются в комплексной диагностике заболевания.<sup>1</sup>

### **ПРИНЦИП МЕТОДА**

Выявление фрагментов ДНК генов приобретенных металло- $\beta$ лактамаз групп VIM, IMP и NDM методом полимеразной цепной реакции (ПЦР) с гибридизационно-флуоресцентной детекцией

 $\overline{a}$ <sup>1</sup> В соответствии с Директивой Европейского Союза 98/79/ЕС.

включает в себя два этапа: экстракцию ДНК из образцов биологического материала и амплификацию фрагментов выявляемых генов MBL с гибридизационно-флуоресцентной детекцией, которая производится непосредственно в ходе ПЦР. Экстракция ДНК из биологического материала проводится в присутствии внутреннего контрольного образца (ВКО-FL), который позволяет контролировать выполнение процедуры исследования для каждого образца. Затем с полученными пробами ДНК проводится реакция амплификации при помощи специфичных праймеров и фермента Taq-полимеразы. В составе реакционной смеси присутствуют флуоресцентномеченые олигонуклеотидные зонды, которые гибридизуются с комплементарным участком амплифицируемой ДНК-мишени, в результате чего происходит нарастание интенсивности флуоресценции. Это позволяет регистрировать накопление специфического продукта амплификации путем измерения интенсивности флуоресцентного сигнала. Результаты амплификации фрагментов генов МБЛ групп VIM, IMP и NDM регистрируются по трем различным каналам флуоресцентной детекции: для группы VIM – по каналу для флуорофора FAM, для группы IMP – по каналу для флуорофора JOE, для группы NDM – по каналу для флуорофора Сy5. По каналу для флуорофора ROX детектируется продукт амплификации ДНК ВКО (внутреннего контрольного образца).

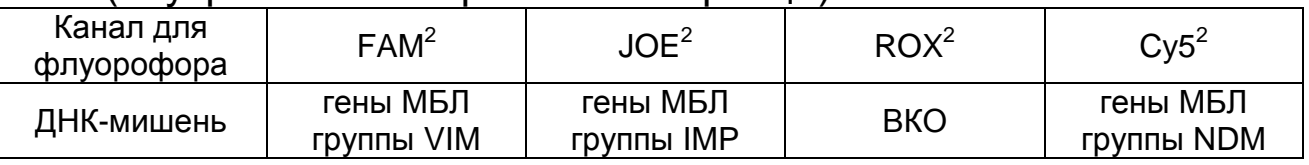

### **ФОРМАТЫ И ФОРМЫ ВЫПУСКА НАБОРА РЕАГЕНТОВ Набор реагентов выпускается в 1 формате Формат FRT**

Набор реагентов выпускается в 2 формах комплектации:

 $\overline{a}$ 

**Форма 1** включает комплект реагентов «ПЦР-комплект» вариант FRT-100 F.

**Форма 2** включает наборы реагентов оптом, расфасованные по отдельным реагентам, с маркировкой реагентов на их оптовой фасовке.

<sup>&</sup>lt;sup>2</sup> Или аналогичный канал для детекции указанного флуорофора в зависимости от используемого прибора.

Форма комплектации 1 предназначена для проведения амплификации фрагментов генов МБЛ групп VIM, IMP и NDM c гибридизационно-флуоресцентной детекцией в режиме «реального времени». Для проведения полного ПЦРисследования необходимо использовать комплекты реагентов для экстракции ДНК, рекомендованные ФБУН ЦНИИ Эпидемиологии Роспотребнадзора.

Форма комплектации 2 предназначена для производственных целей для последующей маркировки на языке заказчика и комплектации по наборам.

**ВНИМАНИЕ!** Форма комплектации 2 используется только в соответствии с регламентом, утвержденным ФБУН ЦНИИ Эпидемиологии Роспотребнадзора.

### **АНАЛИТИЧЕСКИЕ ХАРАКТЕРИСТИКИ**

#### **Вид биологического материала Транспортная среда Комплект/реагент для экстракции ДНК Аналитическая чувствительность, копий/мл<sup>3</sup>** Гемокультура, смесь бактериальных культур, полученная путем посева клинического материала на жидкую или плотную<sup>4</sup> питательную среду,  $\overline{\phantom{a}}$ «ГК-экспресс»  $5x10^5$ «ДНК-сорб-АМ»  $|$  1х10<sup>5</sup> Моча \_\_ «ДНК-сорб-АМ»  $5x10^2$ «РИБО-преп» Мазки со слизистых оболочек ротоглотки, прямой кишки «Транспортная среда для мазков» или «Транспортная среда с муколитиком (ТСМ)» «ДНК-сорб-АМ»  $|$  2х10<sup>3</sup>

**Аналитическая чувствительность**

 $\overline{a}$ 

С использованием данного набора реагентов были выявлены гены MBL соответствующих групп при анализе образцов ДНК контрольных штаммов, несущих гены известных MBL

 $^3$  Данная чувствительность достигается при соблюдении правил предварительной обработки образцов биоматериала, изложенных ниже, и рекомендуемом исследуемом объеме образца.

 $^4$  Для бактериальных культур, полученных путем посева на плотную питательную среду. указана чувствительность в отношении суспензии бактериальных клеток в реагенте «ГКэкспресс» или в лизирующем растворе «ДНК-сорб-АМ» соответственно.

следующих групп: VIM-1, VIM-2, VIM-4, VIM-10, IMP-1, IMP-2, IMP-12, IMP-13.

### **Аналитическая специфичность**

Отсутствовали неспецифические реакции при тестировании образцов ДНК человека и образцов ДНК следующих микроорганизмов: *Pseudomonas aeruginosa, Escherichia coli, Klebsiella pneumoniae, Klebsiella oxytoca, Serratia marcescens, Acinetobacter baumannii, Proteus mirabilis, Enterococcus faecalis, Staphylococcus* spp*., Streptococcus* spp., *Candida* spp.

### **МЕРЫ ПРЕДОСТОРОЖНОСТИ**

Работа должна проводиться в лаборатории, выполняющей молекулярно-биологические (ПЦР) исследования биологического материала на наличие возбудителей инфекционных болезней, с соблюдением санитарноэпидемических правил СП 1.3.2322-08 «Безопасность работы с микроорганизмами III–IV групп патогенности (опасности) и возбудителями паразитарных болезней», СанПиН 2.1.7.2790-10 «Санитарно-эпидемиологические требования к обращению с медицинскими отходами» и методических указаний МУ 1.3.2569-09 «Организация работы лабораторий, использующих методы амплификации нуклеиновых кислот при работе с материалом, содержащим микроорганизмы I-IV групп патогенности».

При работе всегда следует выполнять следующие требования:

- Следует рассматривать исследуемые образцы как инфекционно-опасные, организовывать работу и хранение в соответствии с СП 1.3.2322-08 «Безопасность работы с микроорганизмами III–IV групп патогенности (опасности) и возбудителями паразитарных болезней».
- Убирать и дезинфицировать разлитые образцы или реактивы, используя дезинфицирующие средства в соответствии с СП 1.3.2322-08 «Безопасность работы с микроорганизмами III–IV групп патогенности (опасности) и возбудителями паразитарных болезней».
- Лабораторный процесс должен быть однонаправленным. Анализ проводится в отдельных помещениях (зонах). Работу следует начинать в Зоне Выделения, продолжать в Зоне Амплификации и Детекции. Не возвращать образцы, оборудование и реактивы в зону, в которой была проведена

предыдущая стадия процесса.

Неиспользованные реактивы, реактивы с истекшим сроком годности, а также использованные реактивы следует удалять в соответствии с требованиями СанПиН 2.1.7.2790- 10 «Санитарно-эпидемиологические требования к обращению с медицинскими отходами».

**ВНИМАНИЕ!** При удалении отходов после амплификации (пробирок, содержащих продукты ПЦР) недопустимо открывание пробирок и разбрызгивание содержимого, поскольку это может привести к контаминации продуктами ПЦР лабораторной зоны, оборудования и реагентов.

- Использовать и менять при каждой операции одноразовые наконечники для автоматических дозаторов с фильтром. Одноразовую пластиковую посуду необходимо сбрасывать в специальный контейнер, содержащий дезинфицирующее средство, которое может быть использовано для обеззараживания медицинских отходов.
- Поверхности столов, а также помещения, в которых проводится постановка ПЦР, до начала и после завершения работ необходимо подвергать ультрафиолетовому облучению в течение 30 мин.
- Применять набор строго по назначению, согласно данной инструкции.
- Допускать к работе с набором только специально обученный персонал.
- Не использовать набор по истечении срока годности.
- Использовать одноразовые перчатки, лабораторные халаты, защищать глаза во время работы с образцами и реактивами. Тщательно вымыть руки по окончании работы.
- Избегать контакта с кожей, глазами и слизистой оболочкой. При контакте немедленно промыть пораженное место водой и обратиться за медицинской помощью.
- Листы безопасности материалов (MSDS material safety data sheet) доступны по запросу.

### **ДОПОЛНИТЕЛЬНЫЕ МАТЕРИАЛЫ И ОБОРУДОВАНИЕ**

### Проведение предварительной подготовки исследуемого материала

1. Одноразовые полипропиленовые завинчивающиеся или плотно закрывающиеся пробирки объемом 1,5 мл (например, Axygen, США).

Проведение экстракции ДНК из исследуемых образцов

- 2. Комплект реагентов/реагент для выделения ДНК «ДНКсорб-АМ» (форма комплектации без контролей), «РИБОпреп», «ГК-экспресс» или другие комплекты, рекомендованные ФБУН ЦНИИ Эпидемиологии Роспотребнадзора.
- 3. Дополнительные материалы и оборудование для экстракции ДНК – согласно инструкции к комплекту реагентов/реагенту для экстракции ДНК.

Проведение амплификации c гибридизационно-флуоресцентной детекцией продуктов амплификации

- 4. Бокс абактериальной воздушной среды (ПЦР-бокс) (например, «БАВ-«Ламинар.-с», «Ламинарные системы», Россия).
- 5. Центрифуга/вортекс (например, «ТЭТА-2», «Биоком», Россия).
- 6. Автоматические дозаторы переменного объема (от 5 до 20 мкл и от 20 до 200 мкл) (например, «Ленпипет», Россия).
- 7. Одноразовые наконечники с фильтром до 100 мкл в штативах (например, Axygen, США).
- 8. Штативы для пробирок объемом 0,2 мл или 0,1 мл (например, «ИнтерЛабСервис», Россия).
- 9. Холодильник от 2 до 8 °С с морозильной камерой не выше минус 16 °С для выделенных проб ДНК.
- 10.Отдельный халат, шапочки, обувь и одноразовые перчатки по МУ 1.3.2569-09.
- 11.Емкость для сброса наконечников.
- 12.Программируемый амплификатор с системой детекции флуоресцентного сигнала в режиме «реального времени» (например, Rotor-Gene 6000 (Corbett Research, Австралия), Rotor-Gene Q (Qiagen, Германия), CFX96 (Bio-Rad, США) и рекомендованные ФБУН ЦНИИ Эпидемиологии Роспотребнадзора в методических рекомендациях по применению данного набора реагентов).
- 13.Одноразовые полипропиленовые пробирки для ПЦР объемом 0,2 мл или 0,1 мл:
	- а) тонкостенные пробирки для ПЦР объемом 0,2 мл с круглой или плоской оптически прозрачной крышкой –

при использовании прибора планшетного типа;

б) тонкостенные пробирки для ПЦР объемом 0,2 мл с плоской крышкой (например, Axygen, США) или пробирки для ПЦР к Rotor-Gene, объемом 0,1 мл в стрипах по 4 шт. с крышками (например, Corbett Research, Австралия; QIAGEN, Германия) – при использовании прибора роторного типа.

### **ВЗЯТИЕ, ТРАНСПОРТИРОВАНИЕ И ХРАНЕНИЕ ИССЛЕДУЕМОГО МАТЕРИАЛА**

Перед началом работы следует ознакомиться с методическими рекомендациями «Взятие, транспортировка, хранение клинического материала для ПЦР-диагностики», разработанными ФГУН ЦНИИЭ Роспотребнадзора, Москва, 2010 г.

Материалом для исследования служат: положительная гемокультура, смесь бактериальных культур, полученная путем первичного посева клинического материала (ликвора, БАЛ, раневого отделяемого, мочи и др.) на плотные или жидкие питательные среды, чистая бактериальная культура, а также образцы клинического материала: моча (при острых инфекциях мочевыводящих путей), мазки со слизистых оболочек ротоглотки, прямой кишки (при проведении скрининга колонизации бактериями, обладающими приобретенными карбапенемазами).

Мазки со слизистых оболочек ротоглотки или прямой кишки должны быть помещены в транспортную среду «Транспортная среда для мазков» или «Транспортная среда с муколитиком (ТСМ)» производства ФБУН ЦНИИ Эпидемиологии Роспотребнадзора.

### **ПОДГОТОВКА ИССЛЕДУЕМОГО МАТЕРИАЛА К ЭКСТРАКЦИИ ДНК**

#### **Гемокультура, смесь бактериальных культур, полученная путем первичного посева клинического материала на жидкую питательную среду**

Перенести от 0,1 до 0,25 мл гемокультуры или посева на среду обогащения в стерильную одноразовую пробирку объемом 1,5 мл (с помощью одноразового шприца).

**Формат FRT Форма 1: REF** R-C1(RG,CFX), **REF** Н-2191-1 / **VER** 01.12.12 / стр. 9 из 22 Центрифугировать 10 мин при 10 000 g (12 тыс об/мин на центрифуге MiniSpin, Eppendorf). Используя вакуумный отсасыватель с колбой-ловушкой, полностью удалить надосадочную жидкость, не захватывая осадок и используя для каждого образца отдельный наконечник без фильтра.

#### **Моча**

Взболтать флакон с мочой. Перенести 1 мл мочи в стерильную одноразовую пробирку объемом 1,5 мл, используя отдельный наконечник с фильтром для каждого образца. Центрифугировать 10 мин при 10 000 g (12 тыс об/мин на центрифуге MiniSpin, Eppendorf). При наличии большого количества солей ресуспендировать только верхний слой осадка солей в объеме 1 мл и затем снова центрифугировать. Используя вакуумный отсасыватель с колбой-ловушкой, полностью удалить надосадочную жидкость, не захватывая осадок и используя для каждого образца отдельный наконечник без фильтра.

С полученными после предварительной обработки образцами (осадками) провести процедуру экстракции ДНК в соответствии с инструкцией к используемому комплекту реагентов.

Полученные после предварительной обработки образцы (осадки) можно хранить:

- при температуре не выше минус  $16 \degree C - B$  течение недели,

- при температуре не выше минус 68 °С - длительно.
#### **ФОРМАТ FRT**

## **СОСТАВ**

**Комплект реагентов «ПЦР-комплект» вариант FRT-100 F** – комплект реагентов для амплификации фрагментов генов металло-β-лактамаз групп VIM, IMP и NDM с гибридизационнофлуоресцентной детекцией в режиме «реального времени» – **включает**:

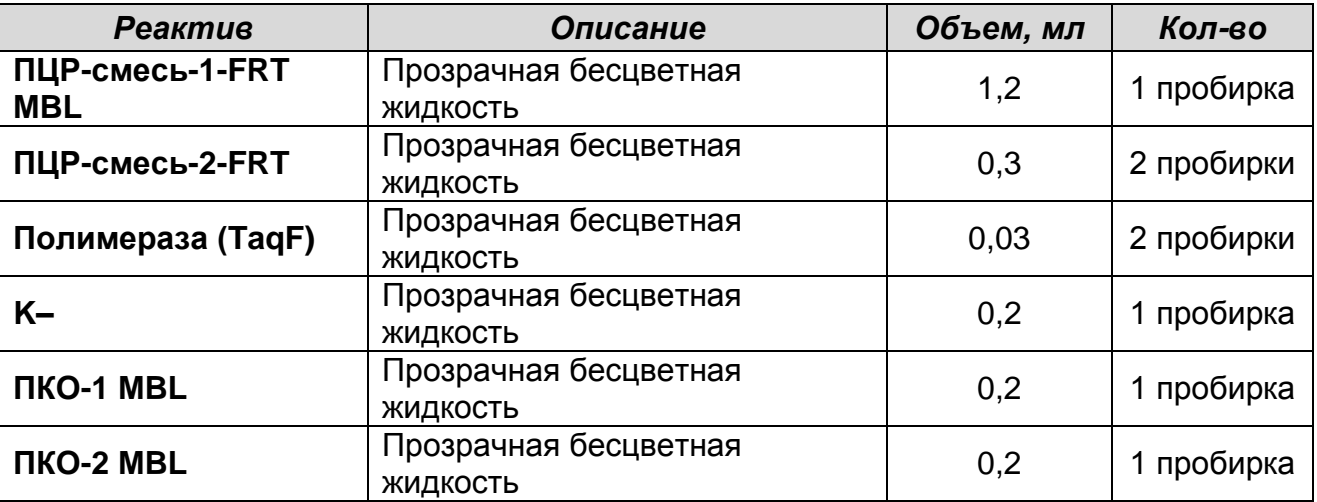

Комплект реагентов рассчитан на проведение 110 реакций амплификации, включая контроли.

К комплекту реагентов прилагаются контрольные образцы этапа экстракции:

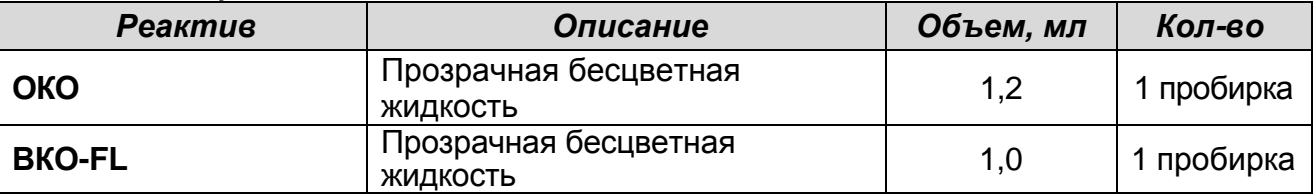

## **ПРОВЕДЕНИЕ ПЦР-ИССЛЕДОВАНИЯ**

ПЦР-исследование состоит из следующих этапов:

- Экстракция ДНК из исследуемых образцов.
- Амплификация с гибридизационно-флуоресцентной детекцией в режиме «реального времени».
- Анализ и интерпретация результатов.

Детальная информация по процедуре проведения ПЦРисследования в зависимости от используемого оборудования изложена в методических рекомендациях по применению наборов реагентов для выявления генов карбапенемаз методом полимеразной цепной реакции (ПЦР) с гибридизационно-флуоресцентной детекцией «АмплиСенс

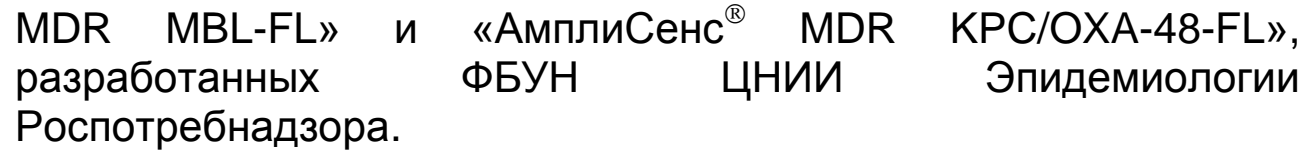

Таблица 1

#### **Схема проведения ПЦР-исследования в зависимости от вида биологического материала**

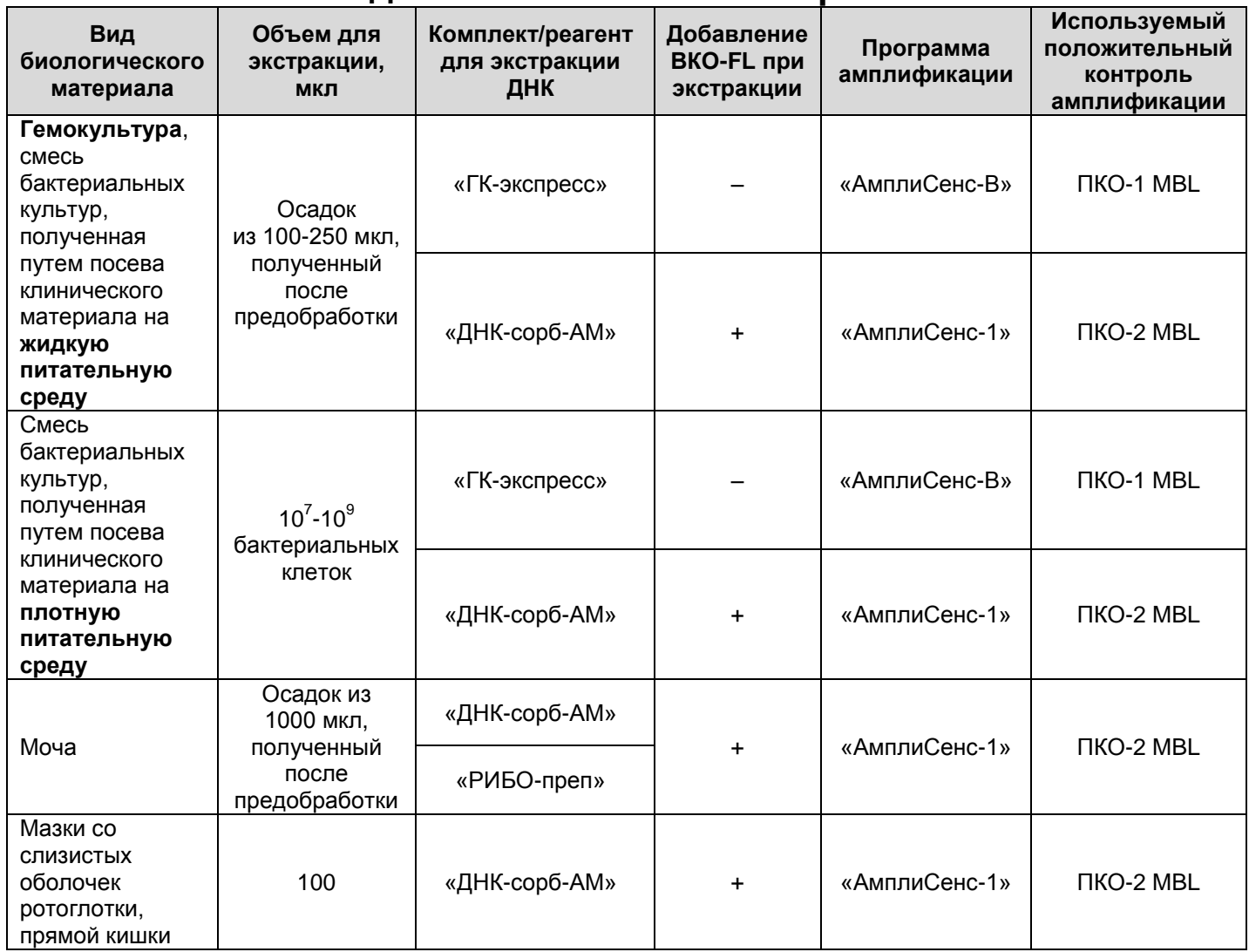

## **ЭКСТРАКЦИЯ ДНК ИЗ ИССЛЕДУЕМЫХ ОБРАЗЦОВ**

Для экстракции ДНК используются комплекты реагентов / реагент:

 «ГК-экспресс» или «ДНК-сорб-АМ» для экстракции ДНК из образцов **положительной гемокультуры, смеси бактериальных культур, полученной при посеве на жидкую питательную среду (после предварительной обработки), образцов чистой культуры или смеси бактериальных культур, полученной при посеве на**  **плотную питательную среду,** в соответствии с инструкцией к используемому комплекту реагентов.

- «ДНК-сорб-АМ» или «РИБО-преп» для экстракции ДНК из образцов **мочи** после предварительной обработки, в соответствии с инструкцией к используемому комплекту реагентов.
- «ДНК-сорб-АМ» для экстракции ДНК из образцов **мазков со слизистых оболочек ротоглотки, прямой кишки** в соответствии с инструкцией к используемому комплекту реагентов.

Экстракция ДНК из каждого исследуемого образца проводится в присутствии внутреннего контрольного образца (ВКО-FL). В качестве пробы В- используется реактив ОКО. В случае использования для экстракции ДНК реагента «ГКэкспресс» добавление ВКО-FL в исследуемые образцы и ОКО в пробу В- не требуется.

При проведении экстракции ДНК из образцов, после предобработки представляющих собой осадки, лизирующий раствор или реагент «ГК-экспресс» добавляют непосредственно в пробирку с осадком, используя для каждого образца отдельный наконечник с фильтром.

При проведении экстракции из образцов чистой культуры или смеси бактериальных культур, полученной при посеве на плотную питательную среду, бактериальные клетки, взятые стерильной петлей (или стерильным наконечником) в количестве  $10^{7} - 10^{9}$ клеток, помещают непосредственно в пробирку объемом 1,5 мл, содержащую реагент «ГК-экспресс» или лизирующий раствор набора «ДНК-сорб-АМ».

**ВНИМАНИЕ!** Не рекомендуется одновременно проводить экстракцию ДНК из образцов гемокультуры, чистой культуры или смеси бактериальных культур, полученной путем посева на питательную среду, и из образцов биологического материала других видов, т.к. при этом существует высокий риск контаминации от образцов положительной гемокультуры или бактериальных культур, содержащих высокие концентрации ДНК возбудителя.

**ПРОВЕДЕНИЕ АМПЛИФИКАЦИИ С ДЕТЕКЦИЕЙ В РЕЖИМЕ «РЕАЛЬНОГО ВРЕМЕНИ»**

**Выбор пробирок для амплификации зависит от используемого амплификатора с системой детекции в режиме «реального времени».**

**Для внесения в пробирки реагентов, проб ДНК и контрольных образцов используются одноразовые наконечники с фильтрами.**

**А. Подготовка пробирок для амплификации**

**Общий объем реакционной смеси – 25 мкл, включая объем пробы ДНК – 10 мкл.**

Компоненты реакционной смеси следует смешивать непосредственно перед проведением эксперимента. Смешивать реагенты из расчета расходования на одну реакцию:

- **10 мкл ПЦР-смеси-1-FRT MBL,**
- **5 мкл** смеси **ПЦР-смеси-2-FRT,**
- **0,5 мкл полимеразы (TaqF).**
- 1. Предварительно необходимо подготовить смесь **ПЦРсмеси-2-FRT** и **полимеразы (TaqF)**. Содержимое одной пробирки с **полимеразой (TaqF) (30 мкл)** необходимо полностью перенести в пробирку с **ПЦР-смесью-2-FRT (300 мкл)** и аккуратно перемешать на центрифуге/вортексе, не допуская образования пены. Промаркировать пробирку, указав дату приготовления смеси.

**ВНИМАНИЕ!** Приготовленная смесь рассчитана на 60 реакций. Смесь хранить при температуре от 2 до 8 °С в течение 3 мес и использовать по мере необходимости.

**В случае если данная смесь не может быть израсходована в течение трех месяцев, необходимо готовить смесь на меньшее количество реакций, например, смешать 150 мкл ПЦР-смеси-2-FRT и 15 мкл полимеразы (TaqF) (полученная смесь рассчитана на 30 реакций).**

2. Перемешать содержимое пробирки с реагентом **ПЦР-смесь-1-FRT MBL** и осадить капли кратковременным центрифугированием с помощью центрифуги/вортекса.

**Формат FRT Форма 1: REF** R-C1(RG,CFX), **REF** Н-2191-1 / **VER** 01.12.12 / стр. 14 из 22 Сделать расчет на необходимое число реакций, включающее тестирование исследуемых и контрольных образцов, можно согласно **расчетной таблице, приведенной в приложении 1.** 

Следует учитывать, что для тестирования даже одного исследуемого образца ДНК необходимо проводить постановку еще **3-х контрольных реакций: K+, К– и В–**.

Необходимо брать реагенты с запасом: для тестирования N образцов приготовить реагенты для (N+1) реакций.

- 3. В отдельной пробирке подготовить реакционную смесь. Смешать необходимое количество **ПЦР-смеси-1-FRT MBL, ПЦР-смеси-2-FRT** с **полимеразой (TaqF)**, приготовленной согласно п.1.
- 4. Отобрать необходимое количество пробирок или стрипов для амплификации ДНК исследуемых и контрольных проб.
- 5. Внести в пробирки по **15 мкл** готовой реакционной смеси.
- 6. В подготовленные пробирки внести по **10 мкл проб ДНК**, полученных в результате экстракции из исследуемых образцов.
- 7. Поставить контрольные реакции:
	- a) **отрицательный контроль ПЦР (К–)** внести в пробирку **10 мкл К–.**
	- б) **положительный контроль ПЦР (K+)**  в одну пробирку внести **10 мкл ПКО-1 MBL** (при анализе проб ДНК, полученных из образцов гемокультуры, чистой культуры или смеси бактериальных культур, при использовании программы амплификации «АмплиСенс-В») или **10 мкл ПКО-2 MBL** (при анализе проб ДНК, полученных из образцов исходного клинического материала или из образцов гемокультуры, чистой культуры или смеси бактериальных культур, при использовании программы амплификации «АмплиСенс-1»).
	- в) **отрицательный контроль экстракции ДНК (B–) –** внести в пробирку **10 мкл** пробы, выделенной из ОКО.

## **Б. Проведение амплификации с детекцией в режиме «реального времени»**

**Формат FRT Форма 1: REF** R-C1(RG,CFX), **REF** Н-2191-1 / **VER** 01.12.12 / стр. 15 из 22 1. Запрограммировать прибор (амплификатор с системой детекции в режиме «реального времени») для выполнения соответствующей программы амплификации и детекции флуоресцентного сигнала. При анализе проб ДНК, полученных при экстракции с помощью реагента «ГКэкспресс» из образцов гемокультуры, чистой культуры или смеси бактериальных культур, полученной путем посева на

 $\overline{a}$ 

питательную среду, используется программа **«АмплиСенс-B»** (см. табл. 2). При анализе проб ДНК, полученных из образцов исходного клинического материала, или проб ДНК, полученных при экстракции с помощью комплекта реагентов «ДНК-сорб-АМ» из образцов гемокультуры, чистой культуры или смеси бактериальных культур, используется программа **«АмплиСенс-1»** (см. табл. 3).

Таблица 2

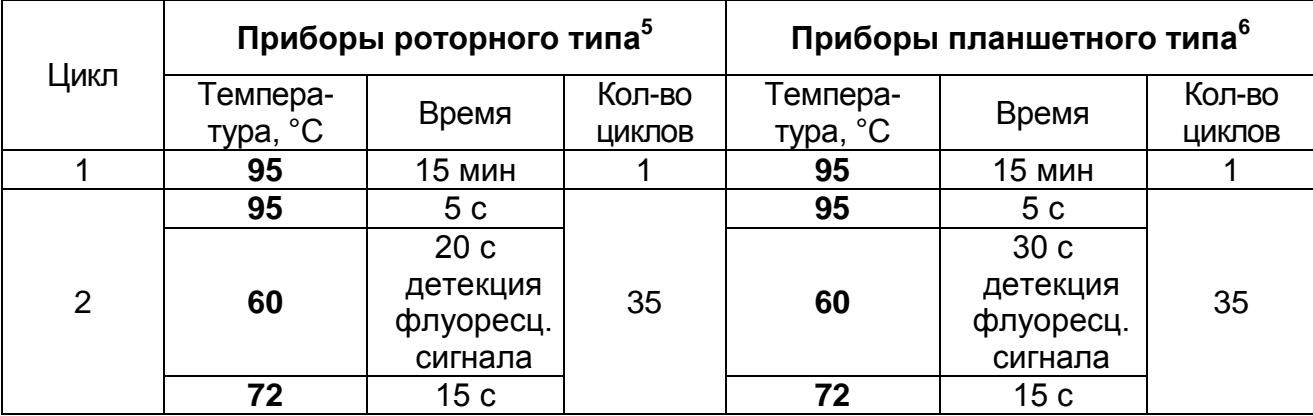

## **Программа «АмплиСенс-B»**

## Таблица 3

## **Программа «АмплиСенс-1»**

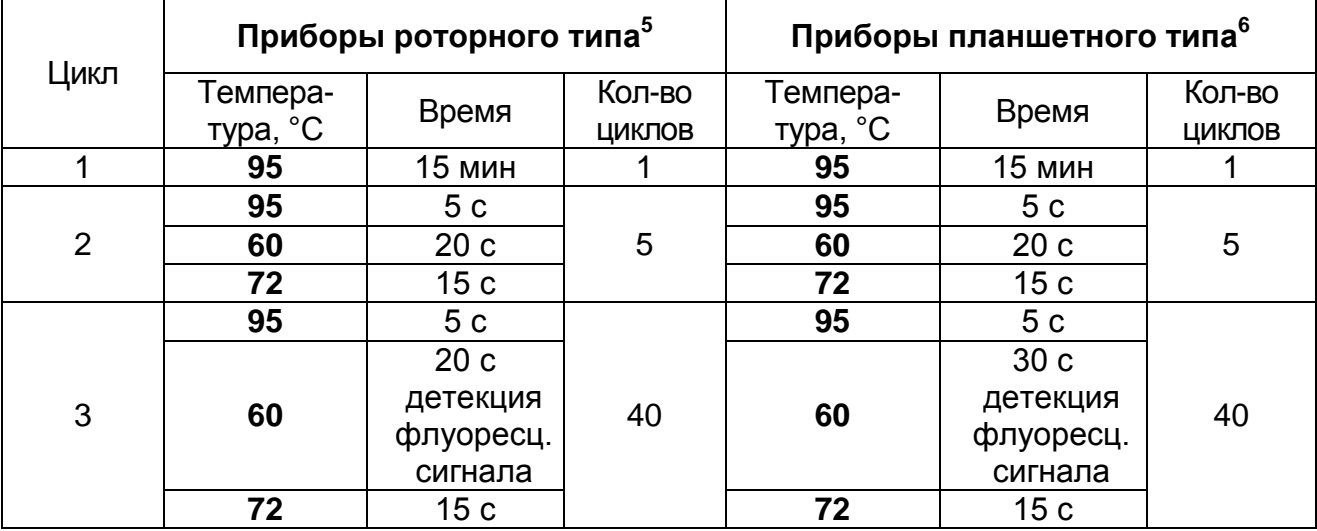

Детекция флуоресцентного сигнала назначается по четырем каналам – для флуорофоров FAM<sup>7</sup>, JOE<sup>7</sup>, ROX<sup>7</sup> и Cy5<sup>7</sup>.

**Формат FRT Форма 1: REF** R-C1(RG,CFX), **REF** Н-2191-1 / **VER** 01.12.12 / стр. 16 из 22

<sup>5</sup> Например, Rotor-Gene 6000 (Corbett Research, Австралия), Rotor-Gene Q (QIAGEN, Германия) и рекомендованные ФБУН ЦНИИ Эпидемиологии Роспотребнадзора в методических рекомендациях по применению данного набора реагентов.

<sup>6</sup> Например, CFX, iQ5 (Bio-Rad, США) и рекомендованные ФБУН ЦНИИ Эпидемиологии Роспотребнадзора в методических рекомендациях по применению данного набора реагентов.

<sup>7</sup> Название каналов детекции для соответствующего прибора см. в методических рекомендациях к набору реагентов.

 $\overline{a}$ 

- 2. Установить пробирки в ячейки реакционного модуля прибора.
- 3. Запустить выполнение программы амплификации с детекцией флуоресцентного сигнала.
- 4. По окончании выполнения программы приступить к анализу и интерпретации результатов.

## **АНАЛИЗ И ИНТЕРПРЕТАЦИЯ РЕЗУЛЬТАТОВ**

Анализ результатов проводят с помощью программного обеспечения прибора используемого для проведения ПЦР с детекцией в режиме «реального времени». Анализируют графики накопления флуоресцентного сигнала по четырем каналам**:** 

- по каналу для флуорофора **FAM** регистрируется сигнал, свидетельствующий о накоплении продукта амплификации фрагментов **генов МБЛ группы VIM;**
- по каналу для флуорофора **JOE** регистрируется сигнал, свидетельствующий о накоплении продукта амплификации фрагментов **генов МБЛ группы IMP;**
- по каналу для флуорофора **ROX** регистрируется сигнал, свидетельствующий о накоплении продукта амплификации ДНК **внутреннего контроля;**
- по каналу для флуорофора **Cy5** регистрируется сигнал, свидетельствующий о накоплении продукта амплификации фрагментов **генов МБЛ группы NDM***.*

Результаты интерпретируются на основании наличия (или отсутствия) пересечения графика флуоресценции с пороговой линией, установленной на уровне экспоненциального подъема сигнала, что определяет наличие (или отсутствие) для данной ДНК-мишени значения порогового цикла *Ct* в соответствующей графе таблицы результатов.

Принцип интерпретации результатов следующий:

- **Гены МБЛ** соответствующей группы **обнаружены***,* если для данной пробы в таблице результатов по каналу для флуорофора FAM или/и JOE, или/и Сy5 определено значение порогового цикла *Ct,* не превышающее указанного граничного значения. При этом кривая флуоресценции данной пробы должна пересекать пороговую линию на

участке характерного экспоненциального подъема флуоресценции.

- **Гены МБЛ** соответствующей группы **не обнаружены,** если для данной пробы в таблице результатов по каналам для флуорофоров FAM, JOE и Сy5 не определено (отсутствует) значение порогового цикла *Ct* (кривая флуоресценции не пересекает пороговую линию), а в таблице результатов по каналу для флуорофора ROX определено значение порогового цикла *Ct*, не превышающее указанное (граничное) значение.
- Результат анализа **невалидный**, если для исследуемого образца отсутствуют значения пороговых циклов Ct по каналам для флуорофоров FAM, JOE и Cy5, и по каналу для флуорофора ROX значение Ct также отсутствует или превышает указанное граничное значение. В этом случае необходимо повторно провести ПЦР-исследование соответствующего образца, начиная с этапа экстракции ДНК.

**ВНИМАНИЕ!** Граничные значения *Ct* указаны во вкладыше, прилагаемом к набору реагентов. См. также методические рекомендации по применению наборов реагентов для выявления генов карбапенемаз методом полимеразной цепной реакции (ПЦР) с гибридизационно-флуоресцентной детекцией «АмплиСенс® MDR MBL-FL» и «АмплиСенс® MDR KPC/OXA-48-FL», разработанные ФБУН ЦНИИ Эпидемиологии Роспотребнадзора.

**Результат ПЦР-исследования считается достоверным, если получены правильные результаты для положительного и отрицательного контролей амплификации и отрицательного контроля экстракции ДНК в соответствии с таблицей 4 и вкладышем к набору реагентов.**

#### Таблица 4

### **Результаты для контролей различных этапов ПЦРисследования**

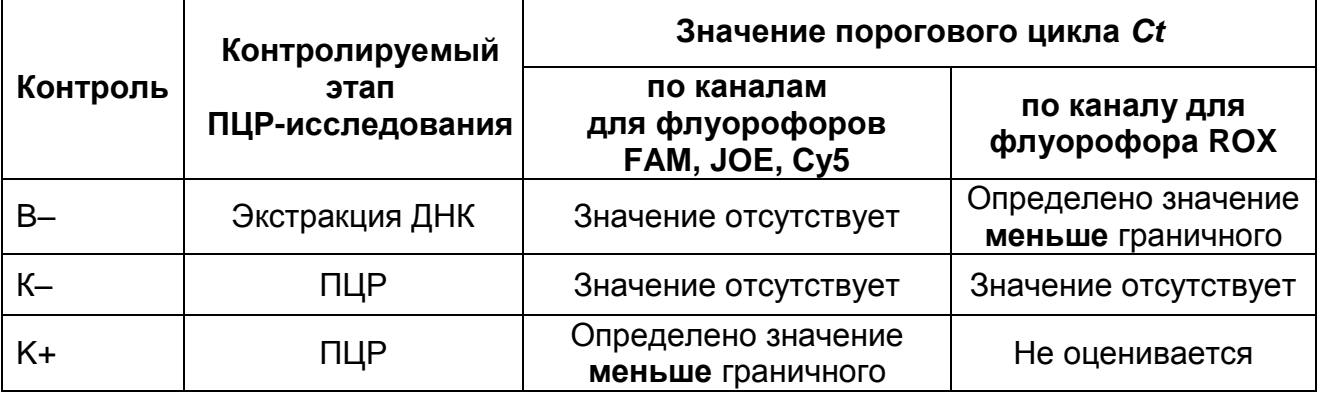

#### **ВНИМАНИЕ!**

- 1. Если для положительного контроля ПЦР (K+) значения порогового цикла по каналам для флуорофоров FAM, JOE, Cy5 отсутствуют или превышают указанное граничное значение, необходимо повторить амплификацию для всех образцов.
- 2. Если для отрицательного контроля экстракции ДНК (В–) и/или отрицательного контроля ПЦР (К–) регистрируется значение порогового цикла *Ct* по каналам для флуорофоров FAM или/и JOE, или/и Cy5, необходимо повторить ПЦРисследование для всех образцов, для которых определено значение порогового цикла, соответственно, по каналам для флуорофоров FAM или/и JOE, или/и Cy5.

Клиническая интерпретация результатов теста должна проводиться врачом только при условии комплексного обследования пациента, с учетом данных анамнеза, клинического и эпидемиологического статуса, в соответствии с существующими клиническими и методическими рекомендациями.

## **СРОК ГОДНОСТИ. УСЛОВИЯ ТРАНСПОРТИРОВАНИЯ И ХРАНЕНИЯ**

**Срок годности.** 9 мес. Набор реагентов с истекшим сроком годности применению не подлежит. Срок годности вскрытых реагентов соответствует сроку годности, указанному на этикетках для невскрытых реагентов, если в инструкции не указано иное.

**Транспортирование.** Набор реагентов транспортировать при температуре от 2 до 8 °С не более 5 сут. «ПЦР-комплект» вариант FRT-100 F при получении разукомплектовать в соответствии с указанными температурами хранения.

**Хранение.** Комплект реагентов «ПЦР-комплект» хранить при температуре от 2 до 8 °С. ПЦР-смесь-1-FRT MBL хранить в защищенном от света месте. ПЦР-смесь-2-FRT и полимеразу (TaqF) хранить при температуре от минус 24 до минус 16 °С.

Рекламации на качество набора реагентов **«АмплиСенс MDR MBL-FL»** направлять на предприятие-изготовитель ФБУН ЦНИИ Эпидемиологии Роспотребнадзора (111123 г. Москва, ул. Новогиреевская, д. 3а) в отдел по работе с рекламациями и организации обучения (тел. (495) 974-96-46, факс (495) 916-18 18, e-mail: p[roducts@pcr.ru\)](mailto:oducts@pcr.ru)<sup>8</sup>.

Заведующий НПЛ ОМДиЭ ФБУН ЦНИИ Эпидемиологии Роспотребнадзора

Pepulaur L

Е.Н. Родионова

Директор НИИАХ ГБОУ ВПО СГМА Минздрава России

 $\overline{a}$ 

Saune C. Kae

Р.С.Козлов

<sup>8</sup> Отзывы и предложения о продукции «АмплиСенс» вы можете оставить, заполнив анкету потребителя на сайте: [www.amplisens.ru.](http://www.amplisens.ru/)

## **ПРИЛОЖЕНИЕ 1. Схема приготовления реакционных смесей**

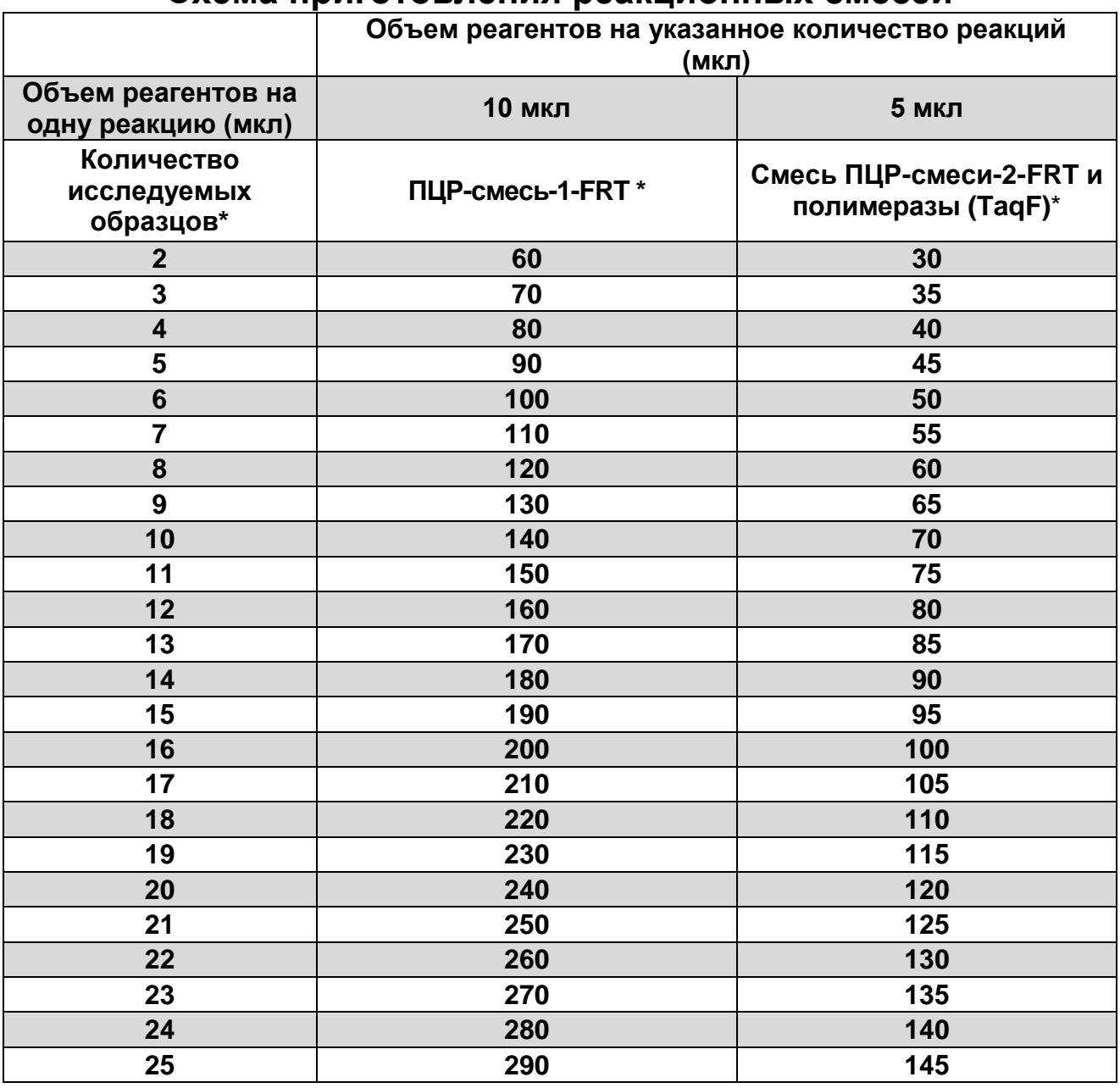

\*Приведены значения с учетом запаса (расчет на одну реакцию больше) и с учетом необходимости постановки 3 контрольных реакций: К+, В– и К–.

## **СИМВОЛЫ, ИСПОЛЬЗУЕМЫЕ В ПЕЧАТНОЙ ПРОДУКЦИИ**

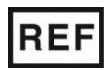

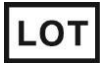

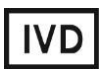

Изделие для in vitro диагностики

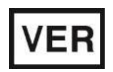

Дата изменения

Ограничение температуры

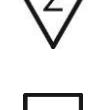

Номер в каталоге  $\sum \frac{1}{2}$  Максимальное число тестов

Код партии  $\geq$   $\lt$  Использовать до

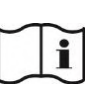

Обратитесь к руководству по эксплуатации

Не допускать попадания солнечного света

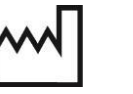

Дата изготовления

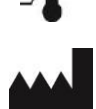

Производитель

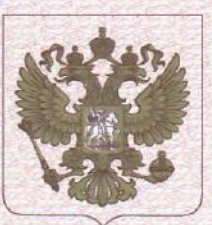

#### ФЕДЕРАЛЬНАЯ СЛУЖБА ПО НАДЗОРУ В СФЕРЕ ЗДРАВООХРАНЕНИЯ (POC3APABHAA3OP)

## РЕГИСТРАЦИОННОЕ УДОСТОВЕРЕНИЕ НА МЕДИЦИНСКОЕ ИЗДЕЛИЕ

#### от 13 марта 2019 года № P3H 2013/729

На медицинское изделие

Набор реагентов для выявления генов металло-β-лактамаз групп VIM, IMP и NDM методом полимеразной цепной реакции (ПЦР) с гибридизационнофлуоресцентной детекцией "АмплиСенс<sup>®</sup> MDR MBL-FL" по ТУ 9398-219-01897593-2012

Настоящее регистрационное удостоверение выдано

Федеральное бюджетное учреждение науки "Центральный научноисследовательский институт эпидемиологии" Федеральной службы по надзору в сфере защиты прав потребителей и благополучия человека (ФБУН ЦНИИ Эпидемиологии Роспотребнадзора), Россия, 111123, Москва, ул. Новогиреевская, д. ЗА

Производитель

Федеральное бюджетное учреждение науки "Центральный научноисследовательский институт эпидемиологии" Федеральной службы по надзору в сфере защиты прав потребителей и благополучия человека (ФБУН ЦНИИ Эпидемиологии Роспотребнадзора), Россия, 111123, Москва, ул. Новогиреевская, д. 3A

Место производства медицинского изделия

см. приложение

Номер регистрационного досье № РД-26106/11179 от 28.02.2019 Класс потенциального риска применения медицинского изделия 26

Код Общероссийского классификатора продукции по видам экономической деятельности 21.20.23.110

Настоящее регистрационное удостоверение имеет приложение на 1

приказом Росздравнадзора от 13 марта 2019 года № 1976 допущено к обращению на территории Российской Федерадии.

Заместитель руководителя Федеральной службы по надзору в сфере здравоохранения

Д.Ю. Павлюков 0042595 ФЕДЕРАЛЬНАЯ СЛУЖБА ПО НАДЗОРУ В СФЕРЕ ЗДРАВООХРАНЕНИЯ (POC3APABHAA3OP)

#### **ПРИЛОЖЕНИЕ**

## К РЕГИСТРАЦИОННОМУ УДОСТОВЕРЕНИЮ НА МЕДИЦИНСКОЕ ИЗДЕЛИЕ

от 13 марта 2019 года

No P3H 2013/729

Лист 1

На медицинское изделие

Набор реагентов для выявления генов металло-β-лактамаз групп VIM, IMP и NDM методом полимеразной цепной реакции (ПЦР) с гибридизационно-флуоресцентной детекцией "АмплиСенс® MDR MBL-FL" по ТУ 9398-219-01897593-2012:

Набор реагентов выпускается в 1 формате.

Формат FRT.

Набор реагентов выпускается в 2 формах комплектации:

Форма 1 включает комплект реагентов «ПЦР-комплект» вариант FRT-100 F.

Форма 2 включает наборы реагентов оптом, расфасованные по отдельным реагентам, с маркировкой реагентов на их оптовой фасовке.

Место производства:

1. ФБУН ЦНИИ Эпидемиологии Роспотребнадзора, Россия, 111123, Москва, ул. Новогиреевская, д. ЗА.

2. ФБУН ЦНИИ Эпидемиологии Роспотребнадзора, Россия, 111123, Москва, ул. Новогиреевская, д. 3А, стр. 6.

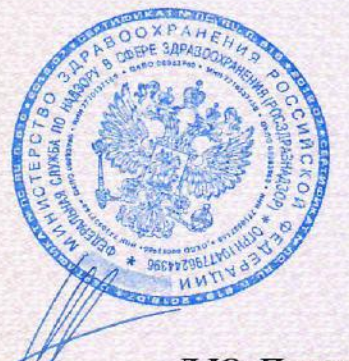

Заместитель руководителя Федеральной службы по надзору в сфере здравоохранения

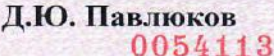

# **«АмплиСенс® Эшерихиозы-FL»**

по применению набора реагентов для выявления и дифференциации ДНК диарогенных *E.coli* в объектах окружающей среды и клиническом материале методом полимеразной цепной реакции (ПЦР) с гибридизационно-флуоресцентной детекцией

## **ИНСТРУКЦИЯ**

**УТВЕРЖДЕНА** Приказом Росздравнадзора OT 11.06. 20102. № 5463-110/10

**УТВЕРЖДАЮ** Директор Федерального государственного учреждения науки «Центральный научноисследовательский институт эпидемиологии» Федеральной службы по надзору в сфере защиты-прав потребителей и благододучия человека В.И.Покровский 2010 г.

## **СОДЕРЖАНИЕ**

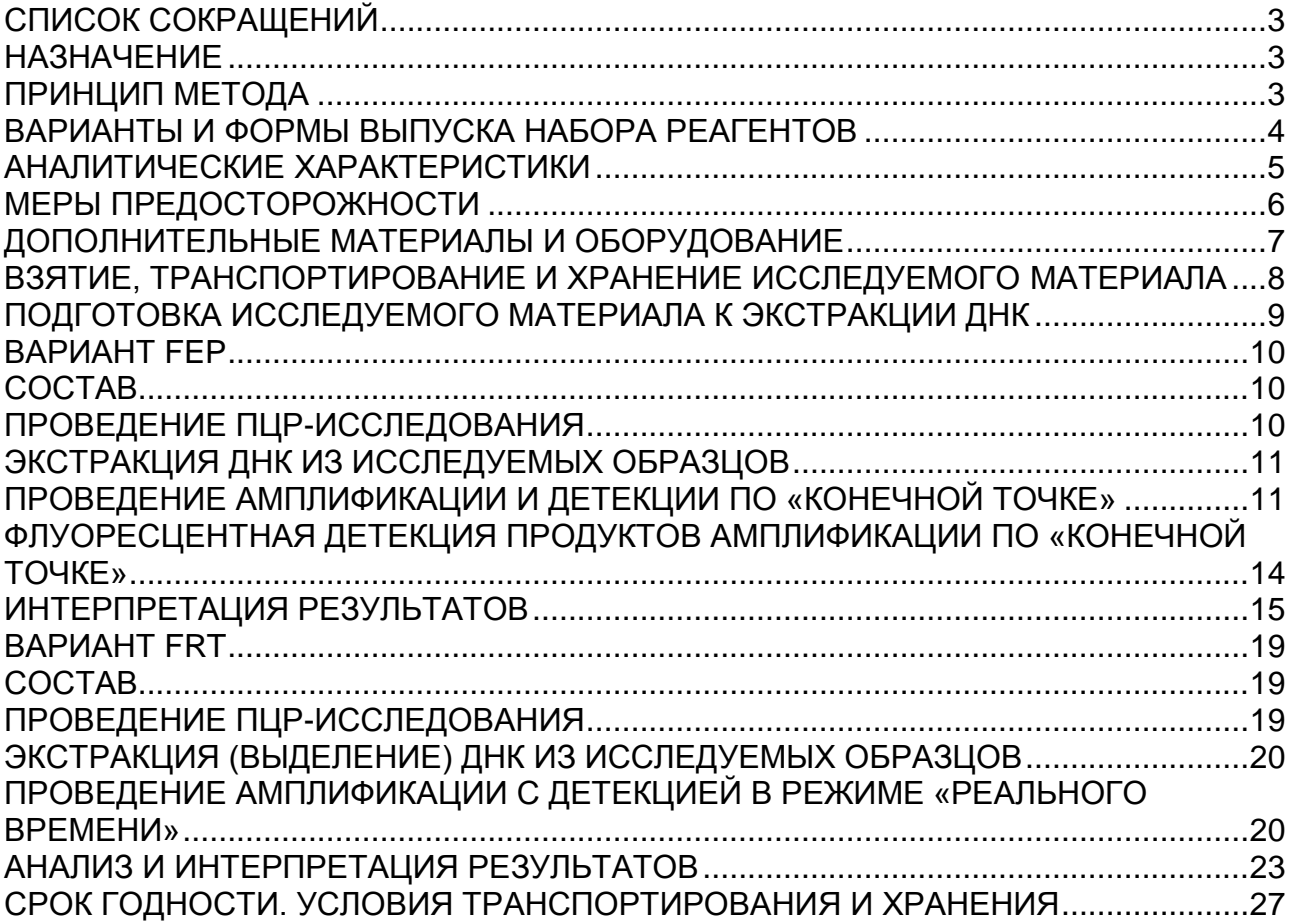

## **СПИСОК СОКРАЩЕНИЙ**

В настоящей инструкции применяются следующие

сокращения и обозначения:

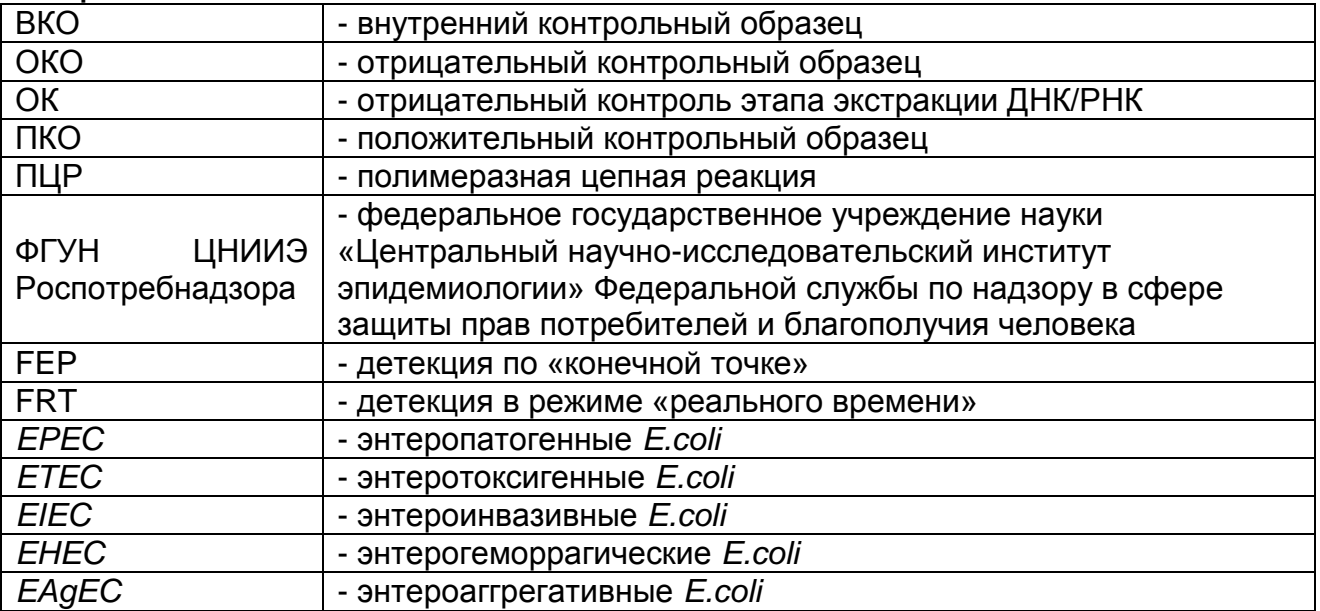

## **НАЗНАЧЕНИЕ**

Набор реагентов **«АмплиСенс® Эшерихиозы-FL»**  предназначен для выявления и дифференциации ДНК различных групп диарогенных эшерихий (*EPEC*, *ETEC*, *EIEC*, *EHEC*, *EAgEC*) в объектах окружающей среды и клиническом материале методом полимеразной цепной реакции (ПЦР) с гибридизационно-флуоресцентной детекцией.

Для экстракции ДНК и проведения реакции обратной транскрипции используются наборы реагентов, рекомендованные ФГУН ЦНИИЭ Роспотребнадзора («ДНКсорб- В», «РИБО-сорб» или «РИБО-преп»).

**ВНИМАНИЕ!** Результаты ПЦР-исследования учитываются в комплексной диагностике заболевания.

## **ПРИНЦИП МЕТОДА**

Выявление ДНК различных групп диарогенных эшерихий (*EPEC*, *ETEC*, *EIEC*, *EHEC*, *EAgEC*) методом полимеразной цепной реакции (ПЦР) с гибридизационно-флуоресцентной детекцией включает в себя три этапа: экстракцию (выделение) ДНК из образцов клинического материала, ПЦР-амплификацию участка ДНК данного микроорганизма и гибридизационнофлуоресцентную детекцию, которая производится либо непосредственно в ходе ПЦР (вариант FRT), либо после ее завершения (вариант FEP). Экстракция ДНК из клинического материала проводится в присутствии внутреннего контрольного образца (ВКО-FL), который позволяет контролировать выполнение процедуры исследования для каждого образца. Пробы ДНК используются для амплификации участка ДНК перечисленных выше возбудителей при помощи специфичных к этому участку ДНК праймеров и фермента Taq-полимеразы. В составе реакционной смеси присутствуют флуоресцентномеченые олигонуклеотидные зонды, которые гибридизуются с комплементарным участком амплифицируемой ДНК-мишени, в результате чего происходит нарастание интенсивности флуоресценции. Это позволяет регистрировать накопление специфического продукта амплификации путем измерения интенсивности флуоресцентного сигнала. Детекция флуоресцентного сигнала при использовании варианта FEP осуществляется после окончания ПЦР с помощью флуоресцентного ПЦР-детектора, а при использовании варианта FRT – непосредственно в ходе ПЦР с помощью амплификатора с системой детекции флуоресцентного сигнала в режиме «реального времени».

## **ВАРИАНТЫ И ФОРМЫ ВЫПУСКА НАБОРА РЕАГЕНТОВ Набор реагентов выпускается в 1 варианте Вариант FEP/FRT**

Набор реагентов выпускается в 1 форме комплектации:

**Форма 1** включает комплект реагентов «ПЦР-комплект» вариант FEP/FRT-50 F.

Форма комплектации 1 предназначена для проведения реакции амплификации и дифференциации ДНК различных групп диарогенных эшерихий (*EPEC*, *ETEC*, *EIEC*, *EHEC*, *EAgEC*) c гибридизационно-флуоресцентной детекцией по «конечной точке» и в режиме «реального времени». Для проведения полного ПЦР-исследования необходимо использовать комплекты реагентов для экстракции ДНК, рекомендованные ФГУН ЦНИИЭ Роспотребнадзора.

## **АНАЛИТИЧЕСКИЕ ХАРАКТЕРИСТИКИ**

#### **Аналитическая чувствительность**

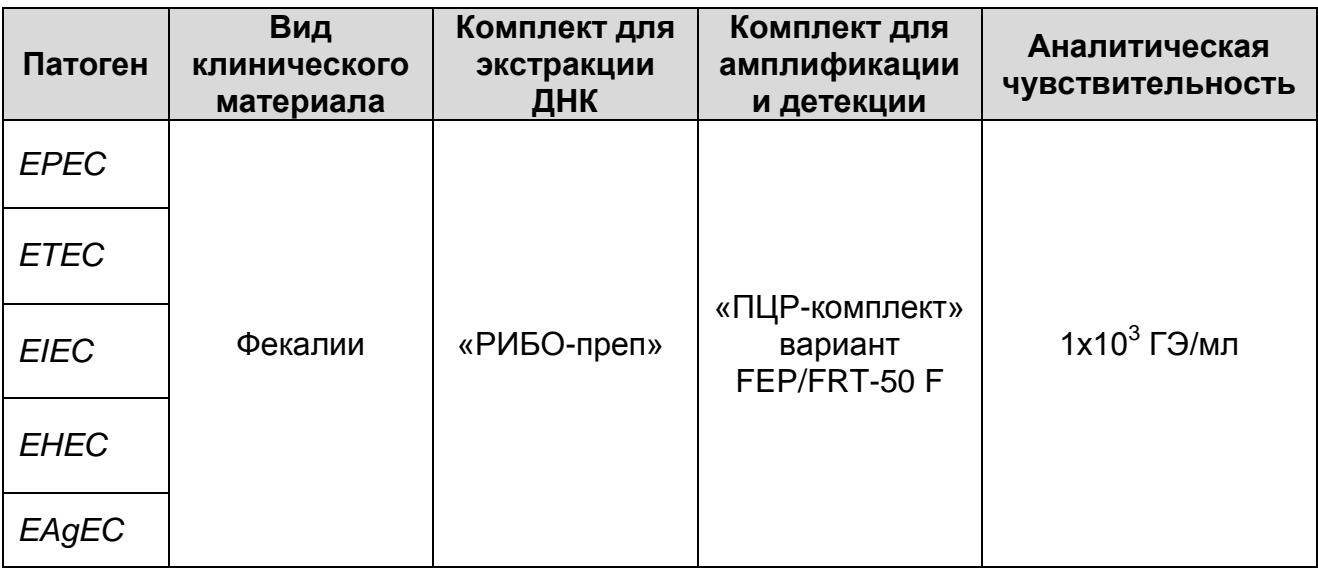

#### **Аналитическая специфичность**

Специфичность набора реагентов проверялась на следующих штаммах микроорганизмов:

Штаммы *E.coli* из коллекции ГИСК им. Л.А. Тарасевича: О157Н7 № 4, О157Н7 № 23, О157Н7 № 212, О157Н7 № 214, О157Н7 № 1330, О143, O124 № 227, О144, О86 № 990, О125 Carioni, О85, О61 № 10167в/41, О59 № 9095/41, № 409 (О34), К12, 3912/41, Крым № 56, O148H28 B7a, O6 № 3091, 113/3, 675, О111 № 153, О62 10524/41, О126 № 611, M17, Крым № 1274, 168/59, О57 8198/41, Крым № 14169, О48, NCTC 9001.

Штаммы *E. coli* из коллекции ФГУ ВГНКИ: *Salmonella enteritidis* S-6, *Salmonella choleraesuis* 370, *Salmonella typhimurium* 371, *Salmonella dublin* 373, *Salmonella typhi* C1, *Salmonella abortusovis* 372, *Salmonella gallinarum-pullorum*, *Shigella flexneri* 851b, *Campylobacter fetus subsp. fetus* 25936, *Campylobacter jejuni subsp. jejuni* 43435, *Klebsiella K* 65 SW4, *Listeria monocytogenes* УСХЧ 19, *Listeria monocytogenes* УСХЧ 52, *Proteus vulgaris* 115/98, *Pseudomonas aeruginosa* ДН c1, *Staphylococcus aureus* 653, *Staphylococcus aureus* 29112, *Morganella morganii* 619 c 01, *Enterococcus faecalis* 356.

Штаммы *Yersinia enterocolitica* (12 штаммов) и *Yersinia pseudotuberculosis* (6 штаммов) из собрания ФГУН ЦНИИЭ Роспотребнадзора.

Специфичность тестирования диарогенных штаммов *E. coli* подтверждалась методом секвенирования детектируемых участков генома.

При проведении тестирования данных панелей, а также образцов ДНК человека неспецифических реакций выявлено не было.

## **МЕРЫ ПРЕДОСТОРОЖНОСТИ**

Работа должна проводиться в лаборатории, выполняющей молекулярно-биологические (ПЦР) исследования клинического материала на наличие возбудителей инфекционных болезней, с соблюдением санитарно-эпидемических правил СП 1.3.2322- 08 «Безопасность работы с микроорганизмами III – IV групп патогенности (опасности) и возбудителями паразитарных болезней», СП 2.1.7.728-99 «Правила сбора, хранения и удаления отходов лечебно-профилактических учреждений» и методических указаний МУ 1.3.1888-04 «Организация работы при исследованиях методом ПЦР материала, инфицированного патогенными биологическими агентами III – IV групп патогенности».

При работе всегда следует выполнять следующие требования:

- Следует рассматривать исследуемые образцы как инфекционно-опасные, организовывать работу и хранение в соответствии с СП 1.3.2322-08 «Безопасность работы с микроорганизмами III – IV групп патогенности (опасности) и возбудителями паразитарных болезней».
- Убирать и дезинфицировать разлитые образцы или реактивы, используя дезинфицирующие средства в соответствии c СП 1.3.2322-08 «Безопасность работы с микроорганизмами III – IV групп патогенности (опасности) и возбудителями паразитарных болезней».
- Удалять неиспользованные реактивы в соответствии с СП 2.1.7.728-99 «Правила сбора, хранения и удаления отходов лечебно-профилактических учреждений».

**ВНИМАНИЕ!** При утилизации пробирок, содержащих продукты ПЦР после амплификации, недопустимо их открывание и разбрызгивание содержимого, поскольку это может привести к контаминации продуктами амплификации лабораторной зоны, оборудования и реагентов.

- Применять набор строго по назначению, согласно данной инструкции.
- Допускать к работе с набором только специально обученный персонал.
- Не использовать набор по истечении срока годности.
- Избегать контакта с кожей, глазами и слизистой оболочкой. При контакте немедленно промыть пораженное место водой и обратиться за медицинской помощью.
- Лист безопасности материалов (MSDS material safety data sheet) доступен по запросу.

## **ДОПОЛНИТЕЛЬНЫЕ МАТЕРИАЛЫ И ОБОРУДОВАНИЕ**

- 1. Комплект реагентов для выделения ДНК «ДНК-сорб-В» (ТУ 9398-003-01897593-2009), «РИБО-преп» (ТУ 9398-071- 01897593-2008) или другие рекомендованные ФГУН ЦНИИЭ Роспотребнадзора.
- 2. Дополнительные материалы и оборудование для экстракции ДНК – согласно инструкции к комплекту реагентов для выделения ДНК.
- 3. Бокс абактериальной воздушной среды (ПЦР-бокс).
- 4. Центрифуга/вортекс.
- 5. Автоматические дозаторы переменного объема (от 5 до 20 мкл, от 20 до 200 мкл).
- 6. Одноразовые наконечники с фильтром до 100 мкл в штативах.
- 7. Штативы для микропробирок объемом 0,2 мл или 0,5 мл (в соответствии с используемыми комплектами реагентов).
- 8. Холодильник от 2 до 8 °С с морозильной камерой не выше минус 16 °С для выделенных проб ДНК.
- 9. Отдельный халат, шапочки, обувь и одноразовые перчатки по МУ 1.3.1888-04.
- 10. Емкость для сброса наконечников.

При детекции по «конечной точке»:

- 11. Программируемый амплификатор (например, «Терцик» («ДНК-Технология», Россия), Gradient Palm Cycler (Corbett Research, Австралия), MaxyGene (Axygen, США), GeneAmp PCR System 2700 (Applied Biosystems, США) или аналогичные).
- 12. Флуоресцентный ПЦР-детектор (например, ALA-1/4 (BioSan,

Латвия), «Джин» («ДНК-Технология», Россия) или аналогичные).

- 13. Одноразовые полипропиленовые пробирки для ПЦР (с плоской крышкой, нестрипованные):
	- а) объемом 0,2 мл (например, Axygen, США) для амплификаторов, адаптированных для ПЦР-пробирок 0,2 мл (Gradient Palm Cycler, GeneAmp PCR System 2700, MaxyGene и др.);
	- б) объемом 0,5 мл (например, Axygen, США) для амплификаторов, адаптированных для ПЦР-пробирок 0,5 мл («Терцик» и др.).

При детекции в режиме «реального времени»:

- 14. Программируемый амплификатор с системой детекции флуоресцентного сигнала в режиме «реального времени» (например, Rotor-Gene 3000/6000 (Corbett Research, Австралия), Rotor-Gene Q (Qiagen, Германия), iQ5 (Bio-Rad, США), Mx3000P (Stratagene, США), «ДТ-96» («ДНК-Технология», Россия) или аналогичные).
- 15. Одноразовые полипропиленовые пробирки для ПЦР:
	- а) на 0,2 мл (с плоской крышкой, нестрипованные; например, Axygen, США) для постановки в ротор на 36 пробирок – к приборам для ПЦР в реальном времени с детекцией через дно пробирки (например, «Rotor-Gene»).
	- б) на 0,2 мл (с куполообразной крышкой; например, Axygen, США) – к приборам для ПЦР в реальном времени с детекцией через крышку (например, iQ5, Mx3000P).

## **ВЗЯТИЕ, ТРАНСПОРТИРОВАНИЕ И ХРАНЕНИЕ ИССЛЕДУЕМОГО МАТЕРИАЛА**

Перед началом работы следует ознакомиться с методическими рекомендациями «Взятие, транспортировка, хранение клинического материала для ПЦР-диагностики», разработанными ФГУН ЦНИИЭ Роспотребнадзора, Москва, 2008 г.

Материалом для исследования служат образцы фекалий, концентраты образцов воды.

## **ПОДГОТОВКА ИССЛЕДУЕМОГО МАТЕРИАЛА К ЭКСТРАКЦИИ ДНК**

Концентраты образцов воды не требуют специальной подготовки для экстракции ДНК. Подготовка образцов фекалий проводится в соответствии с методическими рекомендациями «Взятие, транспортировка, хранение клинического материала для ПЦР-диагностики», разработанными ФГУН ЦНИИЭ Роспотребнадзора, Москва, 2008 г.

## **ВАРИАНТ FEP**

## **СОСТАВ**

**Комплект реагентов «ПЦР-комплект» вариант FEP/FRT-50 F**

– комплект реагентов для проведения реакции амплификации и дифференциации ДНК различных групп диарогенных эшерихий (*EPEC*, *ETEC*, *EIEC*, *EHEC*, *EAgEC*) – **включает:**

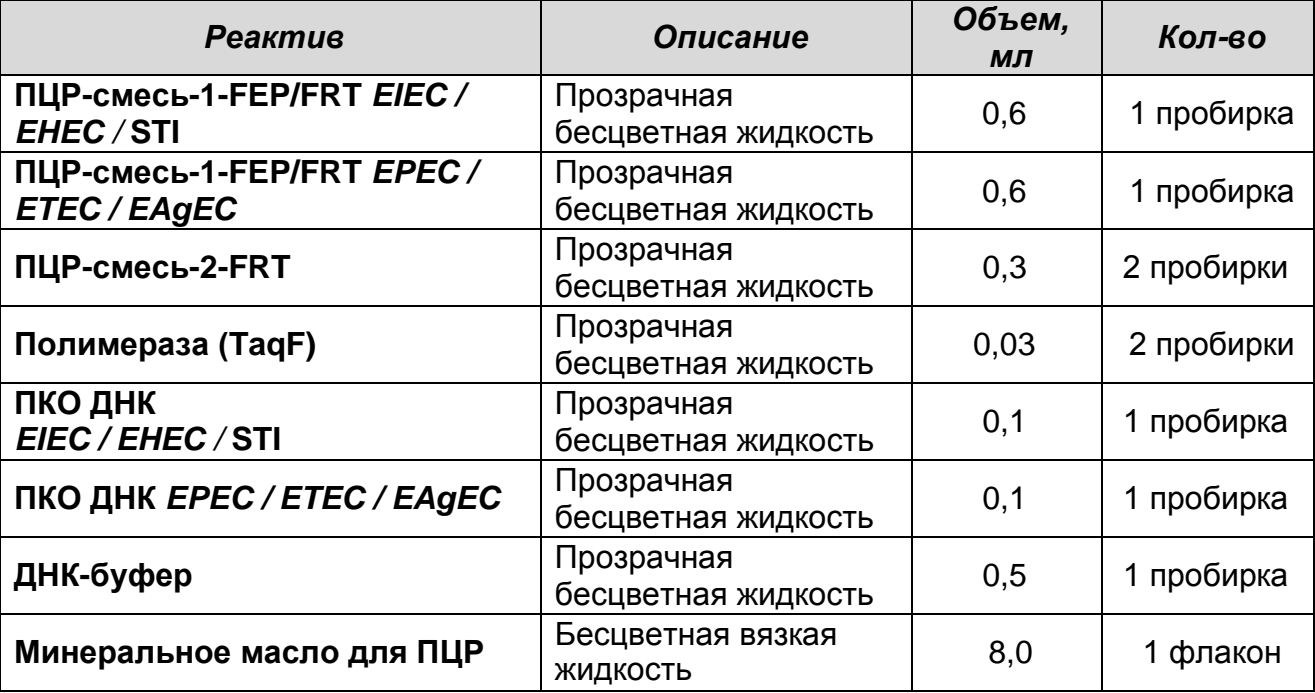

Комплект реагентов рассчитан на проведение 55 реакций амплификации, включая контроли.

#### **К комплекту реагентов прилагаются контрольные образцы этапа выделения:**

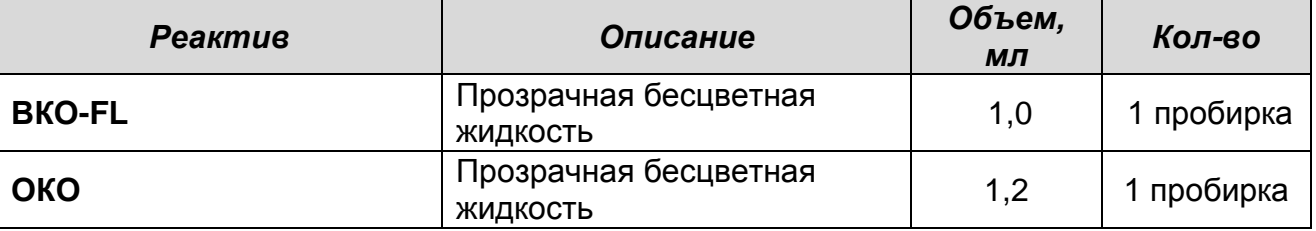

## **ПРОВЕДЕНИЕ ПЦР-ИССЛЕДОВАНИЯ**

ПЦР-исследование состоит из следующих этапов:

- Экстракция (выделение) ДНК из исследуемых образцов.
- Амплификация ДНК/кДНК.
- Флуоресцентная детекция продуктов амплификации по «конечной точке».
- Интерпретация результатов.

## **ЭКСТРАКЦИЯ ДНК ИЗ ИССЛЕДУЕМЫХ ОБРАЗЦОВ**

Экстракцию ДНК провести в соответствии с инструкцией к используемому комплекту реагентов для экстракции ДНК из клинического материала («ДНК-сорб-В», «РИБО-преп» или другие комплекты реагентов, рекомендованные ФГУН ЦНИИЭ Роспотребнадзора). Экстракция ДНК из каждого клинического образца проводится в присутствии внутреннего контрольного образца (ВКО-FL).

В качестве отрицательного контроля экстракции (ОК) используют **ОКО**.

## **ПРОВЕДЕНИЕ АМПЛИФИКАЦИИ И ДЕТЕКЦИИ ПО «КОНЕЧНОЙ ТОЧКЕ»**

**Общий объем реакционной смеси – 25 мкл, включая объем пробы ДНК – 10 мкл.**

**Выбор пробирок для амплификации зависит от используемого амплификатора.**

**Для внесения в пробирки реагентов, проб ДНК и контрольных образцов используются одноразовые наконечники с фильтрами.**

**В комплекте реагентов применяется «горячий старт», который обеспечивается использованием химически модифицированной Taq-полимеразы (TaqF-ДНКполимераза), которая активируется при прогреве реакционной смеси при температуре 95 °С в течение 15 мин.**

**ВНИМАНИЕ!** Компоненты реакционной смеси следует смешивать непосредственно перед проведением анализа. Смешивать реагенты из расчета на необходимое число реакций, включающее тестирование исследуемых и контрольных образцов, необходимо согласно расчетной таблице (см. табл. 1). Следует учитывать, что для тестирования даже одного исследуемого или контрольного образца ДНК необходимо проводить постановку всех контролей этапа ПЦР (положительного контроля (К+), отрицательного контроля (К-) и двух пробирок **«Фон»** для каждого типа смеси). Рекомендуется смешивать реагенты для четного числа реакций с целью более точного дозирования.

1. До начала работы все реагенты набора разморозить,

 $\overline{a}$ 

тщательно перемешать на вортексе и осадить капли с крышек пробирок.

- 2. Отобрать необходимое количество пробирок с учетом количества исследуемых, контрольных образцов ДНК реагентов и пробирок **«Фон»**. Тип пробирок, стрипов или плашек выбрать в зависимости от используемого прибора.
- 3. Для приготовления реакционных смесей и смесей для пробирок **«Фон»** необходимо в отдельной стерильной пробирке смешать одну из **ПЦР-смесей-1 (ПЦР-смесь-1- FEP/FRT** *EIEC / EHEC /* **STI** или **ПЦР-смесь-1-FEP/FRT** *EPEC / ETEC / EAgEC***)** и **ПЦР-смесь-2-FRT** согласно табл. 1. Тщательно перемешать смеси на вортексе и осадить капли с крышек пробирок.
- 4. Приготовить 4 пробирки **«Фон»** (по две для каждого типа реакционной смеси). Для этого внести по **15 мкл** приготовленных смесей (без **полимеразы (TaqF)**) в две пробирки **«Фон»**, добавить по **10 мкл ДНК-буфера**, перемешать пипетированием. Сверху раскапать по **1 капле минерального масла для ПЦР** (примерно **25 мкл**).

Таблица 1

#### **Схема приготовления реакционных смесей для ПЦР с детекцией по «конечной точке»**

| Объем реагента на одну<br>реакцию (мкл) | 10.00                          | 5.00                       | 0.50                 |
|-----------------------------------------|--------------------------------|----------------------------|----------------------|
| Число реакций <sup>1</sup>              | ПЦР-смесь-1-<br><b>FEP/FRT</b> | ПЦР-смесь-2-<br><b>FRT</b> | Полимераза<br>(TaqF) |
| 8                                       | 80                             | 40                         | 3.0                  |
| 10                                      | 100                            | 50                         | 4.0                  |
| 12                                      | 120                            | 60                         | 5.0                  |
| 14                                      | 140                            | 70                         | 6.0                  |
| 16                                      | 160                            | 80                         | 7.0                  |
| 18                                      | 180                            | 90                         | 8.0                  |
| 20                                      | 200                            | 100                        | 9.0                  |
| 22                                      | 220                            | 110                        | 10.0                 |
| 24                                      | 240                            | 120                        | 11.0                 |
| 26                                      | 260                            | 130                        | 12.0                 |
| 28                                      | 280                            | 140                        | 13.0                 |
| 30                                      | 300                            | 150                        | 14.0                 |
| 32                                      | 320                            | 160                        | 15.0                 |
| 34                                      | 340                            | 170                        | 16.0                 |

<sup>&</sup>lt;sup>1</sup> Число клинических образцов, контроли этапа выделения ДНК (N), контроли этапа ПЦР и пробирки «Фон» с запасом на один образец (N+5+1).

5. В оставшиеся части реакционных смесей добавить **полимеразу (TaqF)** (во все смеси) в количестве, указанном в табл. 1. Тщательно перемешать смесь на вортексе и осадить капли с крышки пробирки.

**ВНИМАНИЕ!** Количество добавляемого в реакционную смесь фермента полимеразы (TaqF), указанное в табл. 1, приведено с учетом уже отобранных 30 мкл реакционной смеси для двух пробирок «Фон» (с вычетом двух пробирок «Фон»).

- 6. Внести в оставшиеся пробирки по **15 мкл** готовых реакционных смесей. Сверху раскапать по **1 капле минерального масла для ПЦР** (примерно **25 мкл**).
- 7. Используя наконечники с аэрозольными барьерами, в пробирки с реакционной смесью добавить по **10 мкл ДНКпроб**, выделенных из исследуемых или контрольных проб этапа выделения нуклеиновых кислот. Неиспользованные остатки реакционной смеси выбросить.

**ВНИМАНИЕ!** При добавлении ДНК-проб, выделенных с помощью комплектов реагентов «ДНК-сорб-В» и «РИБО-сорб», необходимо избегать попадания сорбента в реакционную смесь для ПЦР.

8. Поставить контрольные реакции амплификации:

- **а) отрицательный контроль (К-)**  внести в пробирки с реакционной смесью **10 мкл ДНК-буфера**;
- **б) положительный контроль (К+1)**  для **ПЦР-смеси-1- FEP/FRT** *EIEC / EHEC /* **STI** внести в пробирки по **10 мкл ПКО ДНК** *EIEC / EHEC /* **STI**;
- **в) положительный контроль (К+2)** для **ПЦР-смеси-1- FEP/FRT** *EPEC / ETEC / EAgEC* внести в пробирки по **10 мкл ПКО ДНК** *EPEC / ETEC / EAgEC*.

Рекомендуется перед постановкой в амплификатор осадить капли со стенок пробирок кратким центрифугированием на центрифуге/вортексе (1-3 с).

**ВНИМАНИЕ!** Пробы амплифицировать сразу после соединения реакционной смеси и ДНК-пробы и контролей. Запуск реакции на приборе должен произойти не позже, чем через 10-15 минут с момента внесения проб в реакционную смесь.

9. Запустить на амплификаторе программу амплификации (см. табл.).

Таблица 2

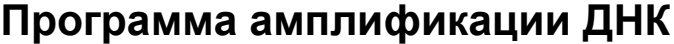

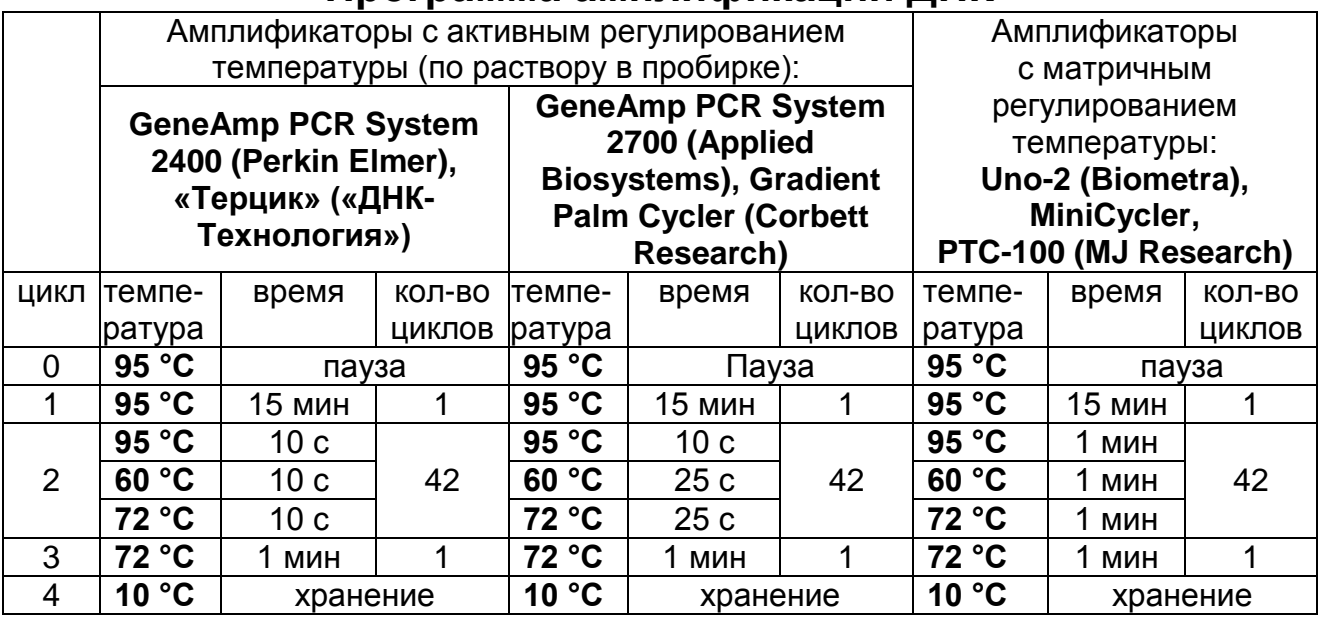

10.По окончании выполнения программы приступить к флуоресцентной детекции.

## **ФЛУОРЕСЦЕНТНАЯ ДЕТЕКЦИЯ ПРОДУКТОВ АМПЛИФИКАЦИИ ПО «КОНЕЧНОЙ ТОЧКЕ»**

Детекция проводится с помощью флуоресцентного ПЦРдетектора (согласно инструкции к используемому прибору) путем измерения интенсивности флуоресцентного сигнала по трем каналам.

Таблица 3

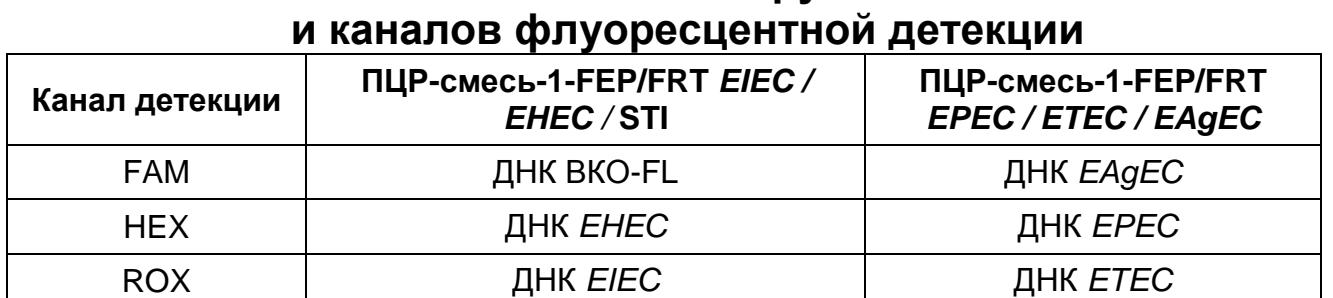

**Схема соответствия тестируемых патогенов** 

**ВНИМАНИЕ!** До проведения детекции в программном обеспечении ПЦР-детектора должны быть внесены и сохранены соответствующие настройки – см. вкладыш, прилагаемый к ПЦР-комплекту, а также методические рекомендации по применению набора реагентов для выявления и дифференциации ДНК диарогенных *E.coli* в объектах окружающей среды и клиническом материале

методом полимеразной цепной реакции (ПЦР) с гибридизационно-флуоресцентной детекцией «АмплиСенс® Эшерихиозы-FL», разработанные ФГУН ЦНИИЭ Роспотребнадзора.

## **ИНТЕРПРЕТАЦИЯ РЕЗУЛЬТАТОВ**

Полученные результаты интерпретируют на основании данных об уровне флуоресцентного сигнала относительно фона по соответствующим каналам для контрольных образцов и проб ДНК, выделенных из клинических образцов. Интерпретация производится автоматически с помощью программного обеспечения используемого прибора (см. табл. 4 и методические рекомендации к инструкции).

Таблица 4

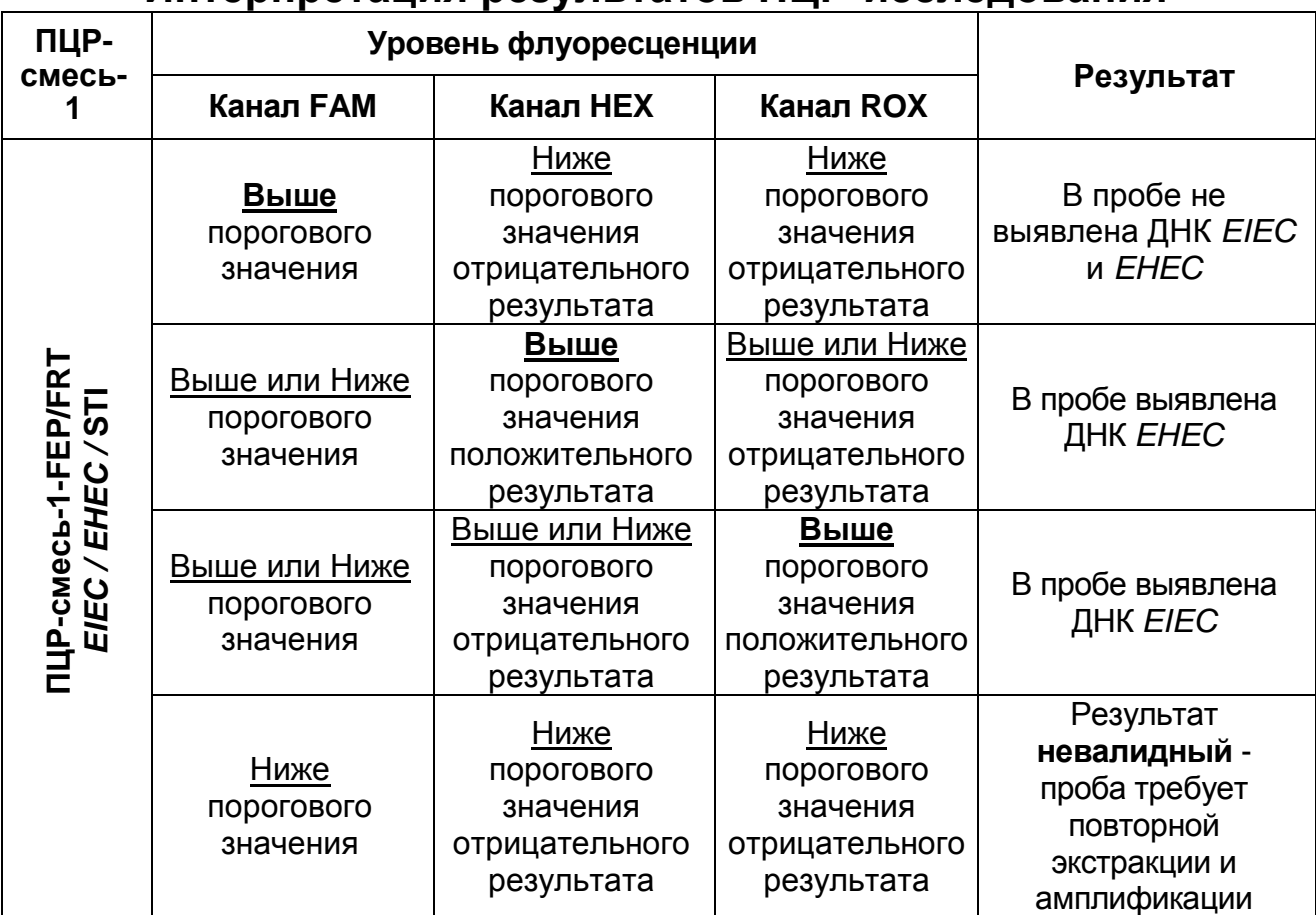

#### **Интерпретация результатов ПЦР-исследования**

 $\overline{a}$ 

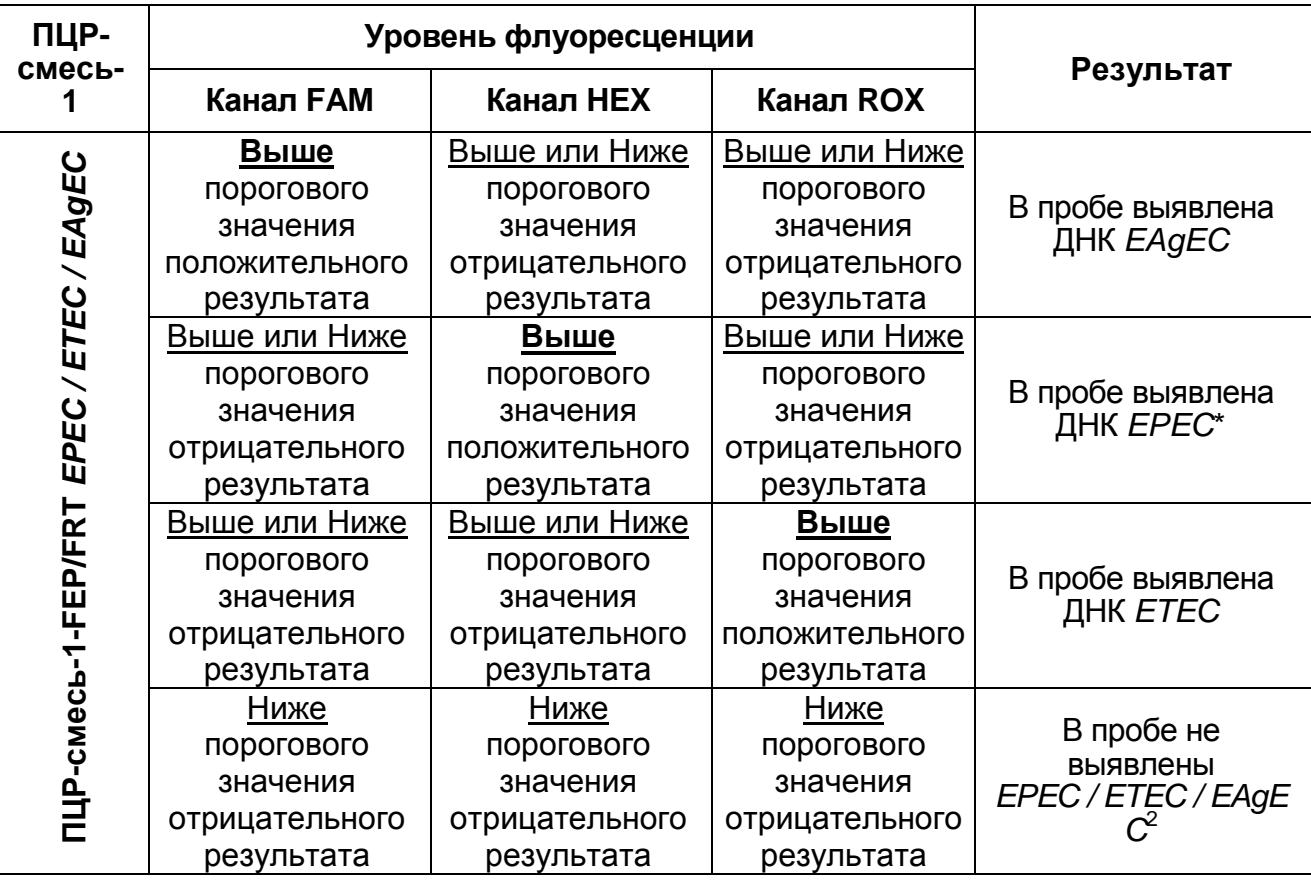

**\*** Если для данного образца выявлен уровень флуоресценции выше порогового значения положительного результата по каналу HEX при использовании **ПЦР-смеси-1-FEP/FRT** *EIEC / EHEC /* **STI**, то результат интерпретируется как «В пробе выявлена ДНК *EHEC*».

Если значение уровня флуоресценции для пробы находится между пороговыми значениями положительного и отрицательного результата, он расценивается как **сомнительный** и требует повторения ПЦР-исследования соответствующего исследуемого образца.

**Результат ПЦР-исследования считается достоверным, если получены правильные результаты для положительного и отрицательного контролей амплификации и отрицательного контроля выделения ДНК в соответствии с табл. 5**.

<sup>&</sup>lt;sup>2</sup> При уровне флуоресценции выше порогового значения по каналу FAM на ПЦР-смеси-1-FEP/FRT *EIEC / EHEC /* STI.

### Таблица 5

**Результаты для контролей различных этапов ПЦРисследования**

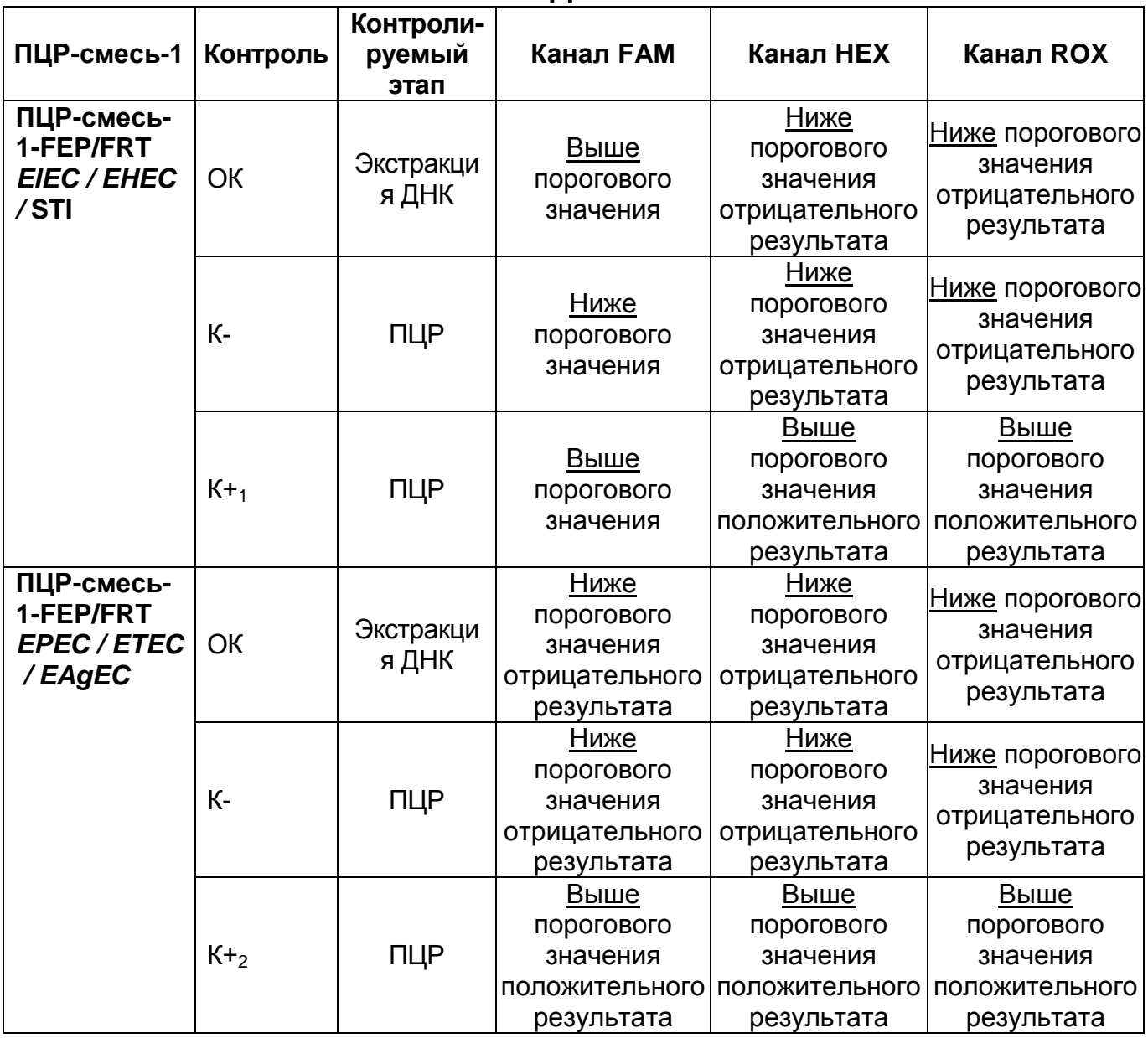

## **ВНИМАНИЕ!**

- 1. Если для положительного контроля амплификации (К+) сигнал по каналам HEX, FAM или ROX ниже порогового значения положительного результата, необходимо повторить амплификацию и детекцию для всех образцов, в которых сигнал по каналам HEX, FAM или ROX был ниже порогового значения положительного результата на соответствующем типе ПЦР-смеси-1.
- 2. Если для отрицательного контроля выделения ДНК (ОК) (кроме **ПЦР-смеси-1-FEP/FRT** *EIEC / EHEC /* **STI** по каналу

FAM) и/или отрицательного контроля амплификации (К-) (по всем каналам) сигнал выше порогового значения положительного результата, необходимо повторить ПЦРисследование для всех образцов, в которых обнаружена ДНК соответствующих патогенов, начиная с этапа выделения (экстракции) ДНК.

### **ВАРИАНТ FRT**

## **СОСТАВ**

**Комплект реагентов «ПЦР-комплект» вариант FEP/FRT-50 F** – комплект реагентов для проведения реакции амплификации и дифференциации ДНК различных групп диарогенных эшерихий (*EPEC*, *ETEC*, *EIEC*, *EHEC*, *EAgEC*) – **включает:**

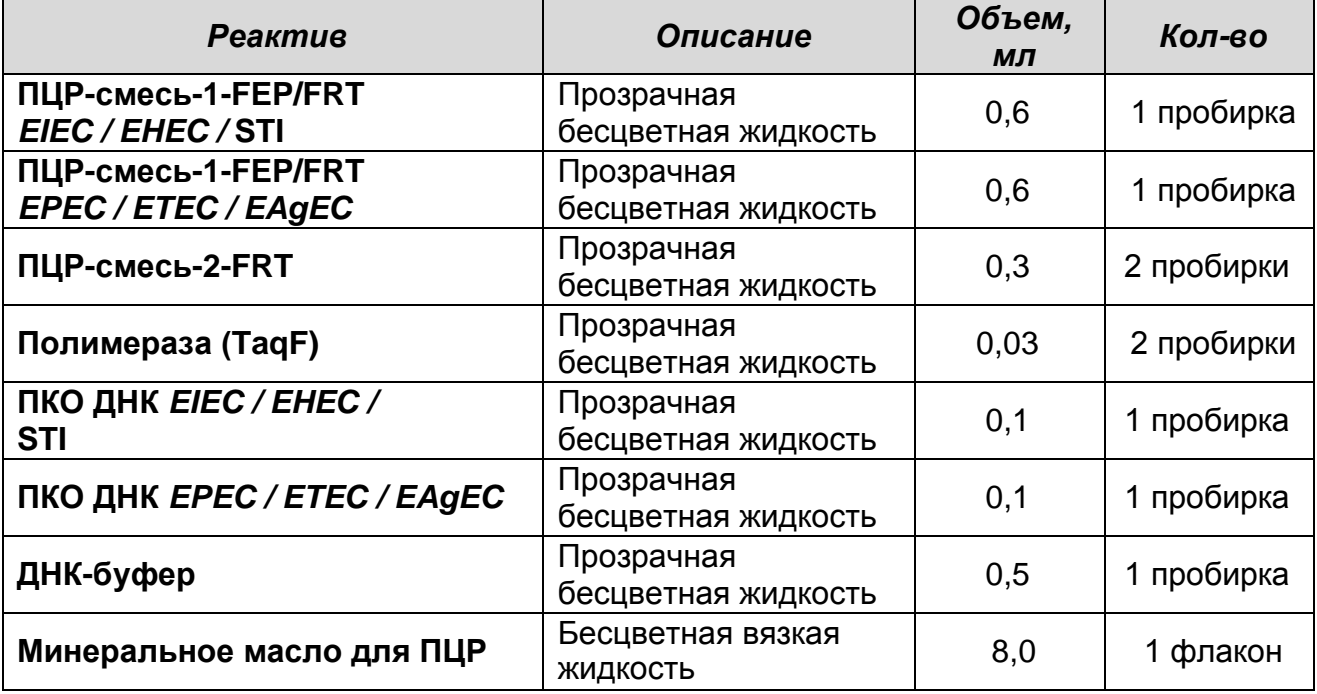

Комплект реагентов рассчитан на проведение 55 реакций амплификации, включая контроли.

#### **К комплекту реагентов прилагаются контрольные образцы выделения:**

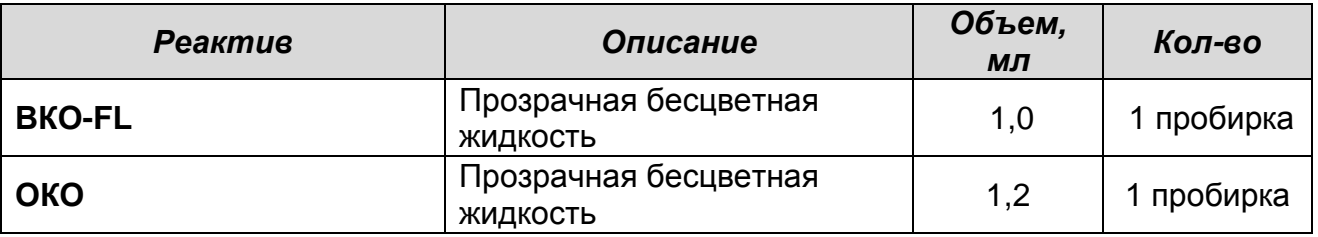

## **ПРОВЕДЕНИЕ ПЦР-ИССЛЕДОВАНИЯ**

ПЦР-исследование состоит из следующих этапов:

- Экстракция (выделение) ДНК из исследуемых образцов.
- Проведение амплификации с детекцией в режиме «реального времени».
- Анализ и интерпретация результатов.

## **ЭКСТРАКЦИЯ (ВЫДЕЛЕНИЕ) ДНК ИЗ ИССЛЕДУЕМЫХ ОБРАЗЦОВ**

Экстракцию ДНК провести в соответствии с инструкцией к используемому комплекту реагентов для экстракции ДНК из клинического материала («ДНК-сорб-В», «РИБО-сорб», «РИБОпреп» или другие комплекты реагентов, рекомендованные ФГУН ЦНИИЭ Роспотребнадзора). Экстракция ДНК из каждого клинического образца проводится в присутствии внутреннего контрольного образца (ВКО-FL).

В качестве отрицательного контроля выделения (ОК) используют ОКО.

**ПРОВЕДЕНИЕ АМПЛИФИКАЦИИ С ДЕТЕКЦИЕЙ В РЕЖИМЕ «РЕАЛЬНОГО ВРЕМЕНИ»**

**Общий объем реакционной смеси – 25 мкл, включая объем пробы ДНК – 10 мкл.**

**Выбор пробирок для амплификации зависит от используемого амплификатора с системой детекции в режиме «реального времени».**

**Для внесения в пробирки реагентов, проб ДНК и контрольных образцов используются одноразовые наконечники с фильтрами.**

**ВНИМАНИЕ!** Компоненты реакционных смесей следует смешивать непосредственно перед проведением анализа. Смешивать реагенты из расчета на необходимое число реакций, включающее тестирование исследуемых и контрольных образцов, необходимо согласно **расчетной таблице** (см. таблицу 6). Следует учитывать, что **для тестирования даже одного исследуемого образца ДНК необходимо проводить постановку всех контролей этапа ПЦР (положительного контроля (К+) и отрицательного контроля (К-) для каждого типа смеси).** Рекомендуется смешивать реагенты для четного числа реакций с целью более точного дозирования.

- 1. До начала работы все реагенты набора разморозить, тщательно перемешать на вортексе и осадить капли с крышек пробирок.
- 2. Отобрать необходимое количество пробирок с учетом количества исследуемых, контрольных образцов ДНК. Тип пробирок, стрипов или плашек выбрать в зависимости от

1

используемого прибора.

- 3. Для приготовления реакционных смесей необходимо в отдельной стерильной пробирке смешать одну из **ПЦРсмесей-1 (ПЦР-смесь-1-FEP/FRT** *EIEC / EHEC /* **STI** или **ПЦР-смесь-1-FEP/FRT** *EPEC / ETEC / EAgEC***)**, **ПЦР-смесь-2-FRT** и **полимеразу (TaqF)** в количестве, указанном в таблице 6. Тщательно перемешать смеси на вортексе и осадить капли с крышек пробирок.
- 4. Внести в отобранные пробирки по **15 мкл** готовых реакционных смесей.

Таблица 6

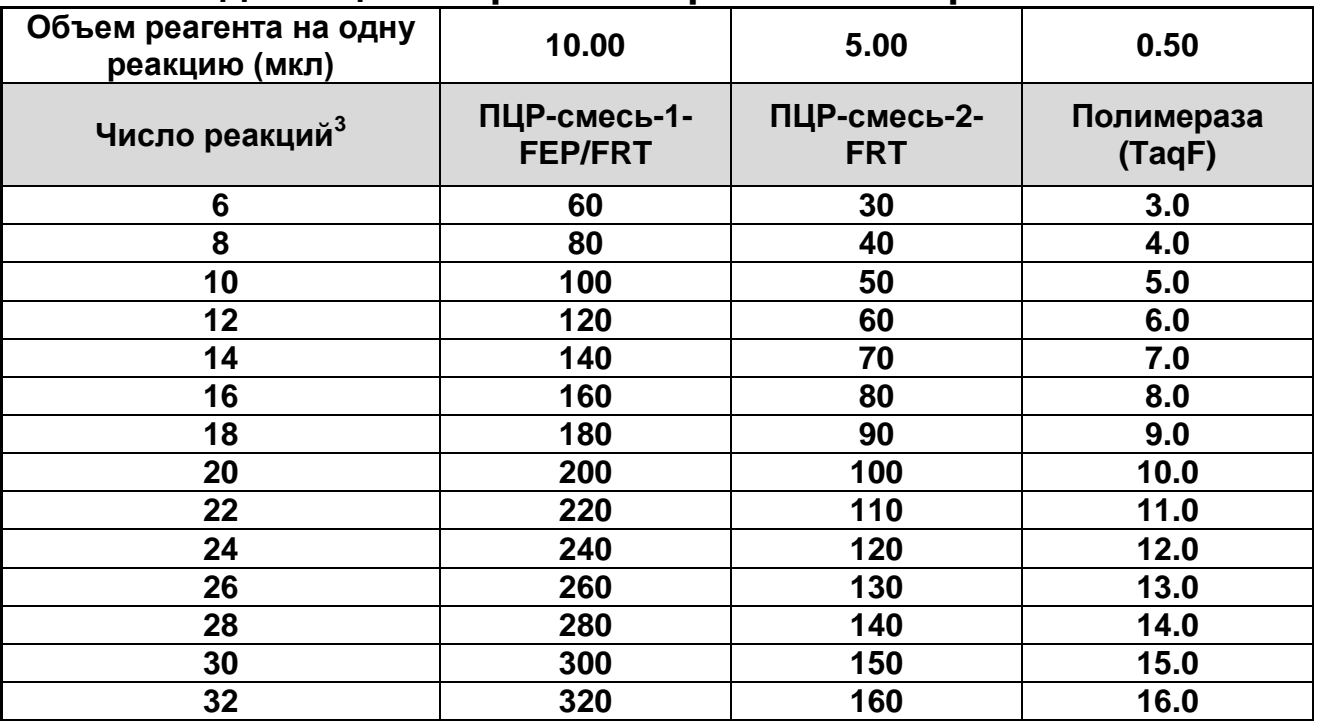

#### **Схема приготовления реакционных смесей для ПЦР с детекцией в режиме «реального времени»**

5. Используя наконечники с аэрозольными барьерами, в пробирки с реакционной смесью добавить по **10 мкл ДНКпроб**, выделенных из исследуемых или контрольных проб этапа выделения нуклеиновых кислот. Неиспользованные остатки реакционной смеси выбросить.

**ВНИМАНИЕ!** При добавлении ДНК-проб, выделенных с помощью комплектов реагентов «ДНК-сорб-В» и «РИБО-сорб», необходимо избегать попадания сорбента в реакционную смесь для ПЦР.

 $3$  Число клинических образцов, контроли этапа выделения ДНК (N), контроли этапа ПЦР с запасом на один образец (N+3+1).

- 6. Поставить контрольные реакции амплификации:
	- **а) отрицательный контроль (К-)**  внести в пробирки с реакционной смесью **10 мкл ДНК-буфера**;
	- **б) положительный контроль (К+1)**  для **ПЦР-смеси-1- FEP/FRT** *EIEC / EHEC /* **STI** внести в пробирки по **10 мкл ПКО ДНК** *EIEC / EHEC /* **STI**;
	- **в) положительный контроль (К+2)** для **ПЦР-смеси-1- FEP/FRT** *EPEC / ETEC / EAgEC* внести в пробирки по **10 мкл ПКО ДНК** *EPEC / ETEC / EAgEC*.
- 7. Запрограммировать прибор (амплификатор с системой детекции в режиме «реального времени») для выполнения соответствующей программы амплификации и детекции флуоресцентного сигнала (см. табл. 7 и методические рекомендации к инструкции).

Таблица 7

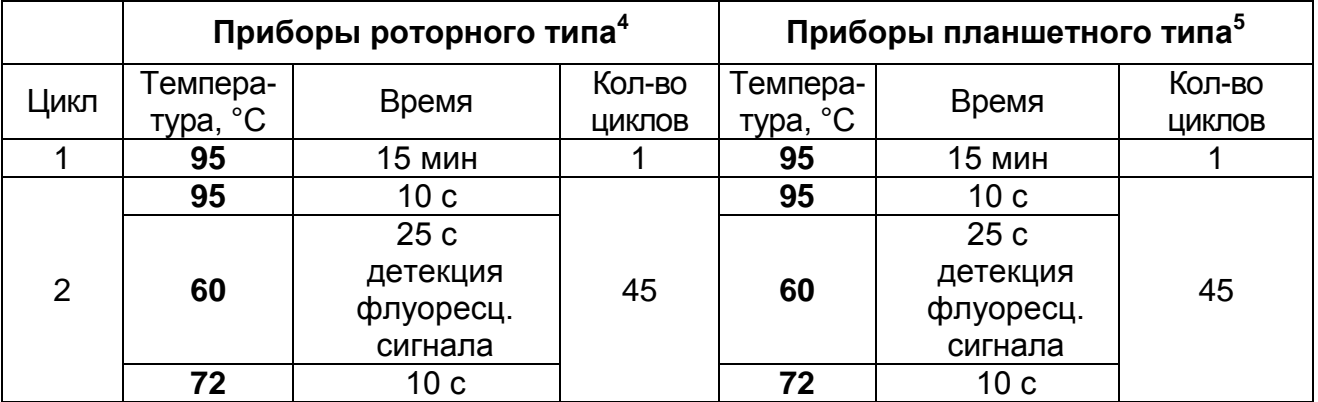

## **Программа амплификации**

Детекция флуоресцентного сигнала назначается по каналам для флуорофоров FAM, JOE и ROX (при одновременном проведении нескольких тестов назначается детекция и по другим используемым каналам).

- 8. Установить пробирки в ячейки реакционного модуля прибора.
- 9. Запустить выполнение программы амплификации с детекцией флуоресцентного сигнала.
- 10.По окончании выполнения программы приступить к анализу и учету результатов.

**Вариант FEP/FRT Форма 1: REF** B62(RG,iQ,FEP), **REF** H-1501-3 / **VER** 09.03.10 / стр. 22 из 28

<sup>1</sup> <sup>4</sup> Например, Rotor-Gene 3000, Rotor-Gene 6000, Rotor-Gene Q или аналогичные.

<sup>5</sup> Например, iCycler, iQ5, Mx3000P, Mx3000, «ДТ-96» или аналогичные.
# **АНАЛИЗ И ИНТЕРПРЕТАЦИЯ РЕЗУЛЬТАТОВ**

Анализ результатов проводят с помощью программного обеспечения используемого прибора для проведения ПЦР c детекцией в режиме «реального времени». Анализируют кривые накопления флуоресцентного сигнала по трем каналам: FAM/Green, JOE/Yellow/HEX и ROX/Orange.

Результаты интерпретируются на основании наличия (или отсутствия) пересечения кривой флуоресценции с установленной на соответствующем уровне пороговой линией, что определяет наличие (или отсутствие) для данной пробы ДНК значения порогового цикла «Ct» в соответствующей графе в таблице результатов.

Результаты интерпретируются в соответствии с табл. 8 и вкладышем к набору реагентов **«АмплиСенс® Эшерихиозы-FL»**.

Таблица 8

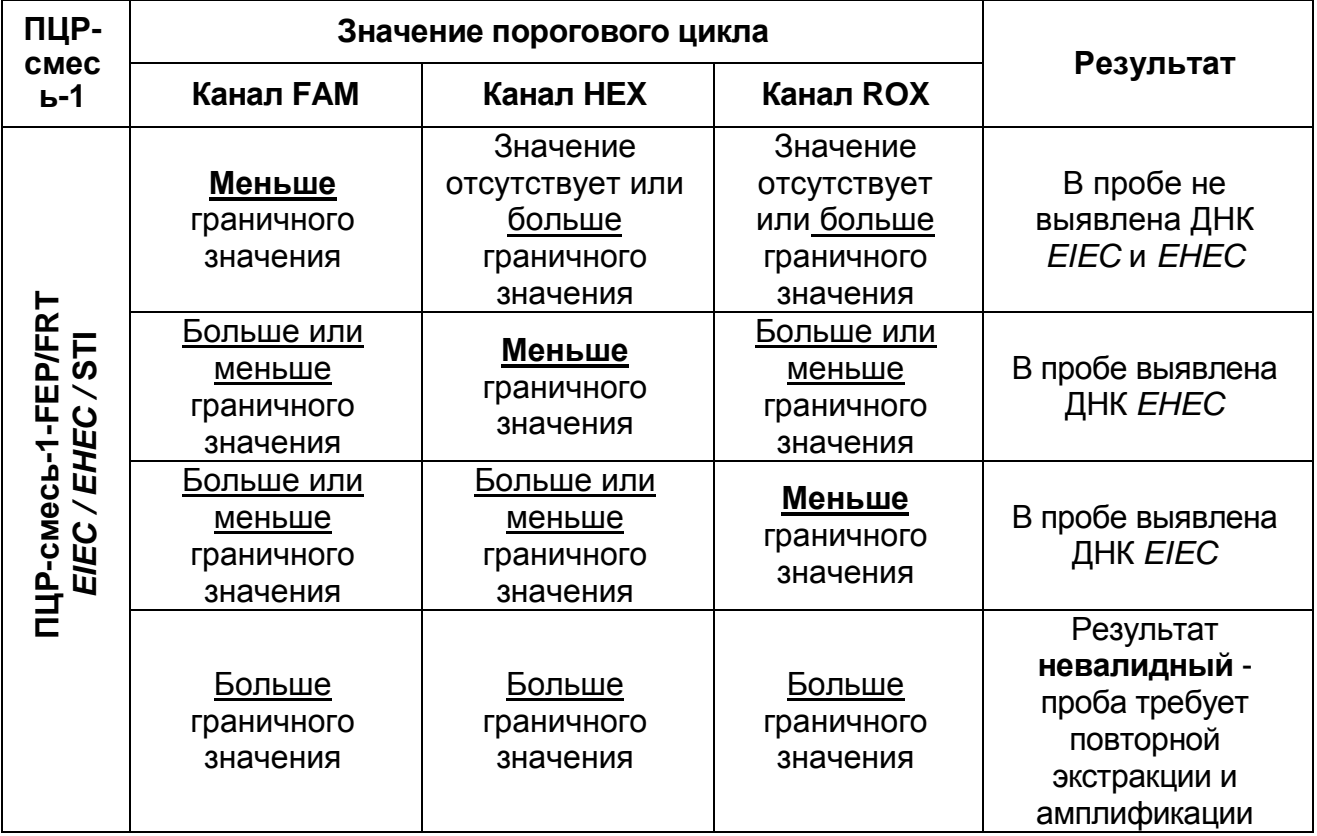

# **Интерпретация результатов ПЦР-исследования**

1

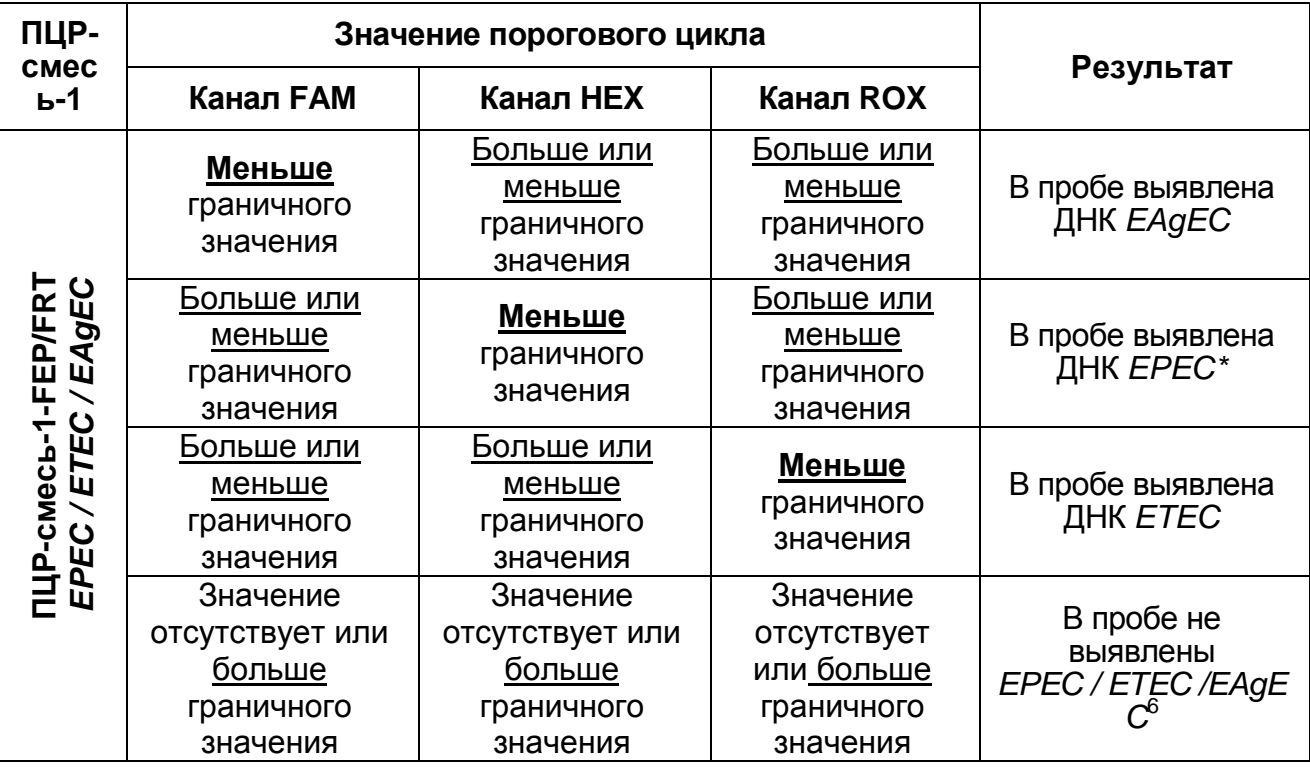

**\*** Если для данного образца выявлено *Ct* меньше граничного значения по каналу HEX при использовании **ПЦР-смеси-1- FEP/FRT** *EIEC / EHEC /* **STI**, то результат интерпретируется как «В пробе выявлена ДНК *EHEC*».

**ВНИМАНИЕ!** Граничные значения Ct указаны во вкладыше, прилагаемом к ПЦР-комплекту. См. также методические рекомендации по применению набора реагентов для выявления и дифференциации ДНК диарогенных *E.coli* в объектах окружающей среды и клиническом материале методом полимеразной цепной реакции (ПЦР) с<br>гибридизационно-флуоресцентной детекцией «АмплиСенс® гибридизационно-флуоресцентной детекцией Эшерихиозы-FL», разработанные ФГУН ЦНИИЭ Роспотребнадзора.

**Результат ПЦР-исследования считается достоверным, если получены правильные результаты для положительного и отрицательного контролей амплификации и отрицательного контроля выделения ДНК, в соответствии с таблицей оценки результатов контрольных реакций (табл. 9).**

<sup>&</sup>lt;sup>6</sup> При значении порогового цикла меньше граничного по каналу FAM на ПЦР-смеси-1-FEP/FRT *EIEC*. */ EHEC /* STI.

# Таблица 9

#### **Результаты контролей различных этапов ПЦРисследования**

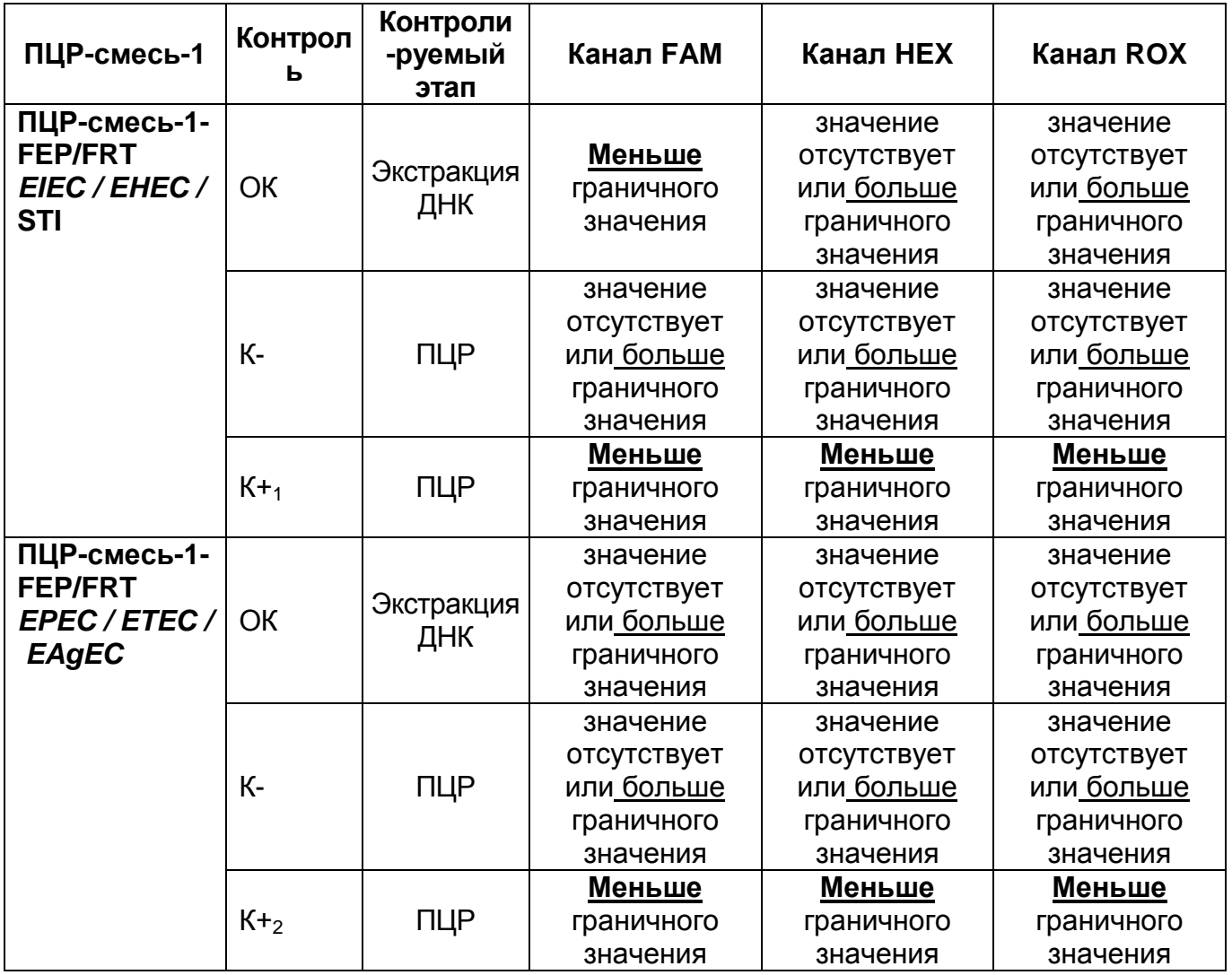

## **ВНИМАНИЕ!**

- 1. Если для положительного контроля этапа ПЦР (К+) сигнал по каналам HEX, FAM или ROX отсутствует или больше граничного значения, необходимо повторить амплификацию и детекцию для всех образцов, в которых сигнал по каналам HEX, FAM или ROX не была выявлена ДНК различных групп диарогенных эшерихий на соответствующем типе ПЦР-смеси-1*.*
- 2. Если для отрицательного контроля этапа экстракции ДНК (ОК) (кроме **ПЦР-смеси-1-FEP/FRT** *EIEC / EHEC /* **STI** по каналу FAM) и/или отрицательного контроля этапа ПЦР (К-) (по всем каналам) сигнал меньше граничного значения, необходимо повторить ПЦР-исследование для всех образцов, в которых обнаружена ДНК

соответствующих патогенов*,* начиная с этапа выделения (экстракции) ДНК.

# **СРОК ГОДНОСТИ. УСЛОВИЯ ТРАНСПОРТИРОВАНИЯ И ХРАНЕНИЯ**

**Срок годности.** 9 мес. Набор реагентов с истекшим сроком годности применению не подлежит.

**Транспортирование.** Набор реагентов транспортировать при температуре от 2 до 8 °С не более 5 сут. «ПЦР-комплект» вариант FEP/FRT-50 F при получении разукомплектовать в соответствии с указанными температурами хранения.

**Хранение.** Набор реагентов хранить при температуре от 2 до 8 С (кроме ПЦР-смеси-1-FEP/FRT *EIEC / EHEC /* STI, ПЦРсмеси-1-FEP/FRT *EPEC / ETEC / EAgEC*, ПЦР-смеси-2-FRT, полимеразы (TaqF)). ПЦР-смесь-1-FEP/FRT *EIEC / EHEC /* STI, ПЦР-смесь-1-FEP/FRT *EPEC / ETEC / EAgEC*, ПЦР-смесь-2-FRT и полимеразу (TaqF) хранить при температуре не выше минус  $16 \text{ °C}$ .

**Условия отпуска.** Для лечебно-профилактических и санитарно-профилактических учреждений.

Рекламации на качество набора реагентов **«АмплиСенс® Эшерихиозы-FL»** направлять в адрес ФГУН Государственный научно-исследовательский институт стандартизации и контроля медицинских биологических препаратов им. Л.А. Тарасевича Роспотребнадзора (119002 г. Москва, пер. Сивцев Вражек, д. 41), тел./факс (499) 241-39-22, а также на предприятиеизготовитель ФГУН ЦНИИЭ Роспотребнадзора (111123 г. Москва, ул. Новогиреевская, д. 3а), тел. (495) 974-96-42, факс (495) 305-54-23, e-mail: [obtk@pcr.ru](mailto:obtk@pcr.ru), и в отдел по работе с рекламациями и организации обучения (тел. (495) 925-05-54, факс (495) 916-18-18, e-mail: p[roducts@pcr.ru\)](mailto:oducts@pcr.ru).

Отзывы и предложения о продукции **«АмплиСенс® »** можно оставить, заполнив анкету потребителя на сайте [www.amplisens.ru.](http://www.amplisens.ru/)

Заведующий НПЛ ФГУН ЦНИИЭ Роспотребнадзора

Poposioly

Е.Н. Родионова

Г.М.Игнатьев

Руководитель Государственных испытаний

Зав. лабораторией вирусных кишечных инфекций и молекулярной биологии ФГУН ГИСК им. Тарасевича Роспотребнадзора

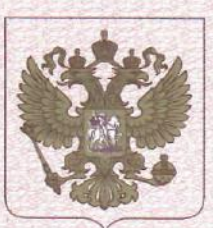

ФЕДЕРАЛЬНАЯ СЛУЖБА ПО НАДЗОРУ В СФЕРЕ ЗДРАВООХРАНЕНИЯ (POC3APABHAA3OP)

# РЕГИСТРАЦИОННОЕ УДОСТОВЕРЕНИЕ НА МЕДИЦИНСКОЕ ИЗДЕЛИЕ

от 04 марта 2019 года № ФСР 2010/07977

На медицинское изделие

Набор реагентов для выявления и дифференциации ДНК диарогенных E. coli в объектах окружающей среды и клиническом материале методом полимеразной цепной реакции (ПЦР) с гибридизационно-флуоресцентной детекцией "АмплиСенс® Эшерихиозы-FL" по ТУ 9398-150-01897593-2010 набор выпускается в варианте FEP/FRT-50F

Настоящее регистрационное удостоверение выдано

Федеральное бюджетное учреждение науки "Центральный научно-

исследовательский институт эпидемиологии" Федеральной службы по надзору в сфере защиты прав потребителей и благополучия человека (ФБУН ЦНИИ Эпидемиологии Роспотребнадзора), Россия, 111123, Москва, ул. Новогиреевская, д. ЗА

Производитель

Федеральное бюджетное учреждение науки "Центральный научноисследовательский институт эпидемиологии" Федеральной службы по надзору в сфере защиты прав потребителей и благополучия человека (ФБУН ЦНИИ Эпидемиологии Роспотребнадзора), Россия, 111123, Москва, ул. Новогиреевская, д. ЗА

Место производства медицинского изделия

см. приложение

Номер регистрационного досье № РД-25974/9602 от 21.02.2019

Класс потенциального риска применения медицинского изделия 26

Код Общероссийского классификатора продукции по видам экономической деятельности 21.20.23.110

Настоящее регистрационное удостоверение имеет приложение на 1 листе

приказом Росздравнадзора от 04 марта 2019 года № 1730 допущено к обращению на территории Российской Федерации.

Заместитель руководителя Федеральной службы по надзору в сфере здравоохранения

0042549

Д.Ю. Павлюков

ФЕДЕРАЛЬНАЯ СЛУЖБА ПО НАДЗОРУ В СФЕРЕ ЗДРАВООХРАНЕНИЯ (POC3APABHAA3OP)

# **ПРИЛОЖЕНИЕ** К РЕГИСТРАЦИОННОМУ УДОСТОВЕРЕНИЮ НА МЕДИЦИНСКОЕ ИЗДЕЛИЕ

от 04 марта 2019 года

№ ФСР 2010/07977

Лист 1

На медицинское изделие

Набор реагентов для выявления и дифференциации ДНК диарогенных E. coli в объектах окружающей среды и клиническом материале методом полимеразной цепной реакции (ПЦР) с гибридизационно-флуоресцентной детекцией "АмплиСенс® Эшерихиозы-FL" по ТУ 9398-150-01897593-2010 набор выпускается в варианте FEP/FRT-50F:

Набор реагентов выпускается в 2 формах комплектации:

- форма 1 включает комплект реагентов "ПЦР-комплект" вариант FEP/FRT-50F;

- форма 2 включает наборы реагентов оптом, расфасованные по отдельным реагентам, с маркировкой реагентов на их оптовой фасовке.

Место производства:

1. ФБУН ЦНИИ Эпидемиологии Роспотребнадзора, Россия, 111123, Москва, ул. Новогиреевская, д. ЗА.

2. ФБУН ЦНИИ Эпидемиологии Роспотребнадзора, Россия, 111123, Москва, ул. Новогиреевская, д. ЗА, стр. 6.

Заместитель руководителя Федеральной службы по надзору в сфере здравоохранения

Д.Ю. Павлюков 0054093

#### **УТВЕРЖДЕНА** Приказом Росздравнадзора OT 25. 11. 2011. No 2226-17p/11

**УТВЕРЖДАЮ** Директор Федерального государственного учреждения науки «Центральный научноисследовательский институт эпидемиологии» Федеральной службы по надзору в сфере защиты прав потребителей и благополучия человека В.И.Покровский 2011 г.

# **ИНСТРУКЦИЯ**

по применению набора реагентов для выявления ДНК *Neisseria meningitidis, Haemophilus influenzae* и *Streptococcus pneumoniae* в клиническом материале методом полимеразной цепной реакции (ПЦР) с гибридизационно-флуоресцентной детекцией «**АмплиСенс®** *N.meningitidis / H.influenzae / S.pneumoniae***-FL**»

#### **ОГЛАВЛЕНИЕ**

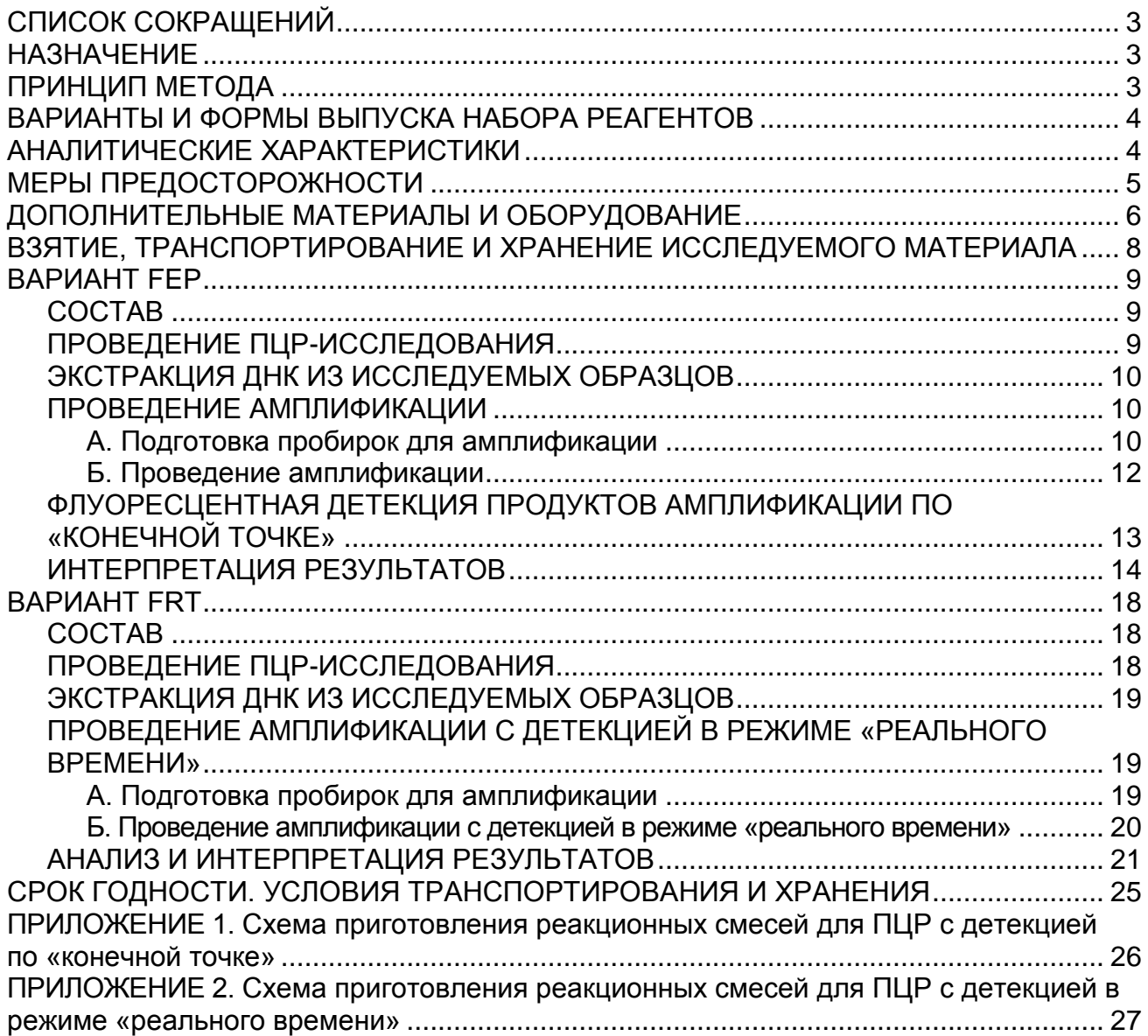

# **СПИСОК СОКРАЩЕНИЙ**

#### В настоящей инструкции применяются следующие сокращения и обозначения:

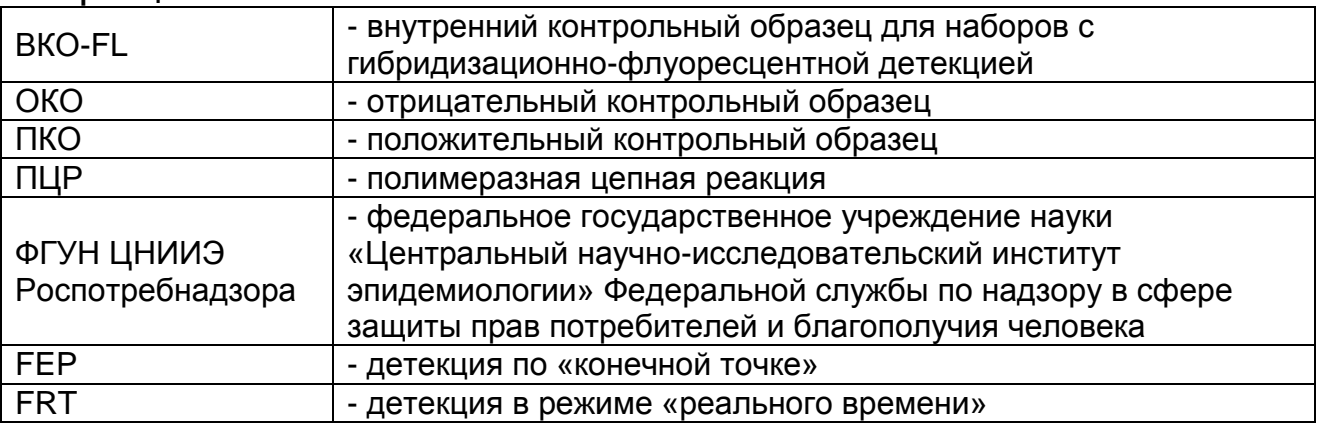

# **НАЗНАЧЕНИЕ**

Набор реагентов **«АмплиСенс®** *N.meningitidis / H.influenzae / S.pneumoniae***-FL»** предназначен для выявления ДНК *Neisseria meningitidis, Haemophilus influenzae* и *Streptococcus pneumoniae* в образцах спинномозговой жидкости методом ПЦР с гибридизационно-флуоресцентной детекцией продуктов амплификации.

**ВНИМАНИЕ!** Результаты ПЦР-исследования учитываются в комплексной диагностике заболевания<sup>1</sup>.

# **ПРИНЦИП МЕТОДА**

Метод основан на одновременной амплификации участков ДНК *Neisseria meningitidis, Haemophilus influenzae* и *Streptococcus pneumoniae*, а также участка внутреннего контрольного образца (ВКО) в двух реакционных пробирках (формат «мультиплекс-ПЦР») и гибридизационнофлуоресцентной детекции, которая производится либо непосредственно в ходе ПЦР (вариант FRT), либо после ее завершения (вариант FEP). Реакционная смесь содержит олигонуклеотидные праймеры и флуоресцентно-меченые гибридизационные зонды, которые комплементарны внутренним специфическим участкам амплифицируемого фрагмента. Флуоресцентный сигнал, испускаемый флуоресцентно-меченым зондом, детектируется оптическим блоком амплификатора непосредственно в процессе реакции в реальном времени (формат FRT) или флуоресцентным

**Вариант FEP/FRT Форма 1: REF** B25(RG,iQ,FEP), **REF** H-1631-3 / **VER** 29.04.11 / стр. 3 из 27  $\overline{a}$  $1$  В соответствии с Директивой Европейского Союза 98/79/ЕС

детектором по окончании амплификации (формат FEP). Флуоресцентно-меченые зонды для каждой из мишеней имеют свою длину волны, что позволяет регистрировать сигнал по соответствующему каналу. Для детекции трех возбудителей и ВКО используется амплификатор или флуоресцентный детектор с оптическим блоком, имеющим 2 и более каналов.

# **ВАРИАНТЫ И ФОРМЫ ВЫПУСКА НАБОРА РЕАГЕНТОВ Набор реагентов выпускается в 1 варианте. Вариант FEP/FRT**

Набор реагентов выпускается в 1 форме комплектации: **Форма 1** включает «ПЦР-комплект» вариант FEP/FRT-50 F.

Форма комплектации 1 предназначена для проведения одновременной амплификации участков ДНК *Neisseria meningitidis, Haemophilus influenzae* и *Streptococcus pneumoniae* с гибридизационно-флуоресцентной детекцией в режиме «реального времени» или по «конечной точке». Для проведения полного ПЦР-исследования необходимо использовать комплекты реагентов для экстракции (выделения) ДНК из клинического материала, рекомендованные ФГУН ЦНИИЭ Роспотребнадзора.

## **АНАЛИТИЧЕСКИЕ ХАРАКТЕРИСТИКИ Аналитическая чувствительность**

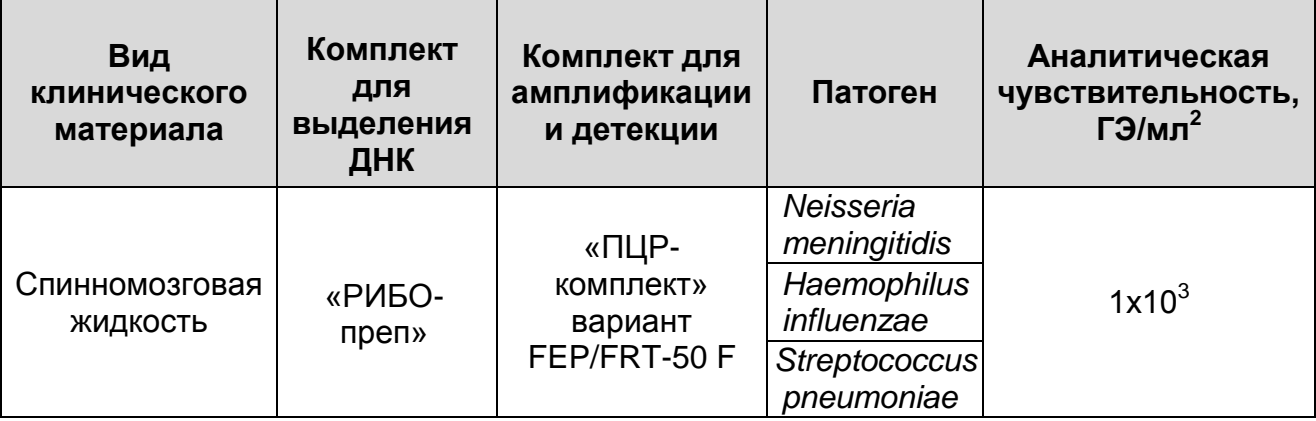

#### **Аналитическая специфичность**

 $\overline{a}$ 

Оценку специфичности набора реагентов «АмплиСенс*® N.meningitidis / H.influenzae / S.pneumoniae*-FL» проводили при исследовании следующих штаммов микроорганизмов: *Enterobacter aerogenes; Enterobacter cloacae; Enterococcus faecalis* (ГИСК 29212); *Escherichia coli* (NCTC 9001); *Escherichia*

<sup>&</sup>lt;sup>2</sup> Количество геномных эквивалентов микроорганизма (ГЭ) в 1 мл образца клинического материала

*coli* (ATCC 25922); *Haemophilus parainfluenzae; Haemophilus Haemolyticus; Klebsiella oxytoca; Klebsiella pneumoniaе; Listeria monocytogenes; Moraxella catarrhalis; Neisseria cinereae; Neisseria elongate; Neisseria flavescens; Neisseria gonorrhoeae; Neisseria mucosa; Neisseria sicca; Neisseria subflava; Pantoea agglomerans; Proteus mirabilis; Pseudomonas aeruginosa* (ATCC 27853); *Salmonella enteritidis* (ГИСК 1137); *Salmonella typhi* (Central Public Health Laboratory (London) 5715); *Shigella flexneri* 2a (ГИСК 1270); *Shigella sonnei* (ГИСК 9090); *Staphylococcus aureus* (ATCC 25923); *Staphylococcus saprophyticus* (ATCC 15305); *Streptococcus pneumonia; Streptococcus agalactiae; Streptococcus milleri; Streptococcus mitis; Streptococcus mutans; Streptococcus pyogenes; Streptococcus salivarius; Streptococcus sanguis; Streptococcus suis; Streptococcus viridians; Yersinia enterocolitica; Yersinia pseudotuberculosis*. Также аналитическую специфичность оценивали при тестировании ДНК человека. Неспецифических реакций выявлено не было.

# **МЕРЫ ПРЕДОСТОРОЖНОСТИ**

Работа должна проводиться в лаборатории, выполняющей молекулярно-биологические (ПЦР) исследования клинического материала на наличие возбудителей инфекционных болезней, с соблюдением санитарно-эпидемиологических правил СП 1.3.2322-08 «Безопасность работы с микроорганизмами III–IV групп патогенности (опасности) и возбудителями паразитарных болезней», СанПиН 2.1.7.2790-10 «Санитарноэпидемиологические требования к обращению с медицинскими отходами» и методических указаний МУ 1.3.2569-09 «Организация работы лабораторий, использующих методы амплификации нукулеиновых кислот при работе с материалом, содержащим микроорганизмы I–IV групп патогенности».

При работе всегда следует выполнять следующие требования:

- Следует рассматривать исследуемые образцы как инфекционно-опасные, организовывать работу и хранение в соответствии с СП 1.3.2322-08 «Безопасность работы с микроорганизмами III–IV групп патогенности (опасности) и возбудителями паразитарных болезней».
- Убирать и дезинфицировать разлитые образцы или реактивы, используя дезинфицирующие средства в соответствии с СП 1.3.2322-08 «Безопасность работы с

микроорганизмами III–IV групп патогенности (опасности) и возбудителями паразитарных болезней».

- Удалять неиспользованные реактивы в соответствии с СанПиН 2.1.7.2790-10 «Санитарно-эпидемиологические требования к обращению с медицинскими отходами».

**ВНИМАНИЕ!** При удалении отходов после амплификации (пробирок, содержащих продукты ПЦР) недопустимо открывание пробирок и разбрызгивание содержимого, поскольку это может привести к контаминации продуктами ПЦР лабораторной зоны, оборудования и реагентов.

- Применять набор строго по назначению, согласно данной инструкции.
- Допускать к работе с набором только специально обученный персонал.
- Не использовать набор по истечении срока годности.
- Избегать контакта с кожей, глазами и слизистой оболочкой. При контакте немедленно промыть пораженное место водой и обратиться за медицинской помощью.
- Листы безопасности материалов (MSDS material safety data sheet) доступны по запросу.

# **ДОПОЛНИТЕЛЬНЫЕ МАТЕРИАЛЫ И ОБОРУДОВАНИЕ**

1. Комплект реагентов для выделения ДНК – «ДНК-сорб-В» (ТУ 9398-003-01897593-2009), «РИБО-сорб» (ТУ 9398-004- 01897593-2008), «РИБО-преп» (ТУ 9398-071-01897593-2008) или другие рекомендованные ФГУН ЦНИИЭ Роспотребнадзора.

Комплекты реагентов «РИБО-сорб» или «РИБО-преп» рекомендуется использовать при одновременном исследовании клинического образца на энтеровирусы.

- 2. Дополнительные материалы и оборудование для экстракции ДНК – согласно инструкции к комплекту реагентов для выделения ДНК.
- 3. Бокс абактериальной воздушной среды (ПЦР-бокс).
- 4. Центрифуга/вортекс.
- 5. Автоматические дозаторы переменного объема (от 5 до 20 мкл, от 20 до 200 мкл).
- 6. Одноразовые наконечники с фильтром до 100 мкл в штативах.
- 7. Штативы для микропробирок объемом 0,2 мл или 0,5 мл (в соответствии с используемыми комплектами реагентов).

**Вариант FEP/FRT Форма 1: REF** B25(RG,iQ,FEP), **REF** H-1631-3 / **VER** 29.04.11 / стр. 6 из 27

- 8. Холодильник от 2 до 8 °С с морозильной камерой не выше минус 16 °С для выделенных проб ДНК.
- 9. Отдельный халат, шапочки, обувь и одноразовые перчатки по МУ 1.3.1888-04.
- 10. Емкость для сброса наконечников.

При детекции по «конечной точке»:

- 11.Программируемый амплификатор (например, «Терцик» («ДНК-Технология», Россия), Gradient Palm Cycler (Corbett Research, Австралия), MaxyGene (Axygen, США), GeneAmp PCR System 2700 (Applied Biosystems, США) или аналогичные).
- 12.Флуоресцентный ПЦР-детектор (например, ALА-1/4 (BioSan, Латвия), «Джин» («ДНК-Технология», Россия) и рекомендованные ФГУН ЦНИИЭ Роспотребнадзора в методических рекомендациях по применению данного набора реагентов).
- 13.Одноразовые полипропиленовые пробирки для ПЦР (с плоской крышкой, нестрипованные):
	- а) объемом 0,2 мл (например, Axygen, США) для амплификаторов, адаптированных для ПЦР-пробирок 0,2 мл (Gradient Palm Cycler, GeneAmp PCR System 2700, MaxyGene и др.);
	- б) объемом 0,5 мл (например, Axygen, США) для амплификаторов, адаптированных для ПЦР-пробирок 0,5 мл («Терцик» и др.).

При детекции в режиме «реального времени»:

- 14.Программируемый амплификатор с системой детекции флуоресцентного сигнала в режиме «реального времени» (например, Rotor-Gene 3000/6000 (Corbett Research, Австралия), Rotor-Gene Q (Qiagen, Германия), iQ5 (Bio-Rad, США), Mx3000P (Stratagene, США), «ДТ-96» («ДНК-Технология», Россия) и рекомендованные ФГУН ЦНИИЭ Роспотребнадзора в методических рекомендациях по применению данного набора реагентов).
- 15.Одноразовые полипропиленовые пробирки для ПЦР:
	- а) на 0,2 мл (с плоской крышкой, нестрипованные; например, Axygen, США) для постановки в ротор на 36 пробирок – к приборам для ПЦР в режиме «реального времени» с детекцией через дно пробирки (например, Rotor-Gene).

б) на 0,2 мл (с куполообразной крышкой; например, Axygen, США) – к приборам для ПЦР в режиме «реального времени» с детекцией через крышку (например, iQ5, Mx3000P).

# **ВЗЯТИЕ, ТРАНСПОРТИРОВАНИЕ И ХРАНЕНИЕ ИССЛЕДУЕМОГО МАТЕРИАЛА**

Перед началом работы следует ознакомиться с методическими рекомендациями «Взятие, транспортировка, хранение клинического материала для ПЦР-диагностики», разработанными ФГУН ЦНИИЭ Роспотребнадзора, Москва, 2008 г.

Материалом для исследования служат образцы спинномозговой жидкости. Спинномозговую жидкость (ликвор) следует получать с помощью одноразовых игл, в одноразовые пластиковые сухие пробирки объемом 2,0 мл в количестве не менее 1,0 мл. Пробирку плотно закрыть крышкой, не допуская зазора и смятия внутренней части крышки, и промаркировать.

Условия хранения материала:

- при комнатной температуре в течение 6 ч;
- при температуре от 2 до 8 °С в течение 1 сут;
- при температуре не выше минус  $16 \degree C B$  течение 1 мес;
- при температуре не выше минус 68 °С длительно.

Допускается только однократное замораживание-оттаивание материала.

# **ВАРИАНТ FEP**

# **СОСТАВ**

**Комплект реагентов «ПЦР-комплект» вариант FEP/FRT-50 F –** комплект реагентов для одновременной амплификации фрагментов ДНК *Neisseria meningitidis, Haemophilus influenzae* и *Streptococcus pneumoniae* с гибридизационно-флуоресцентной детекцией **– включает:**

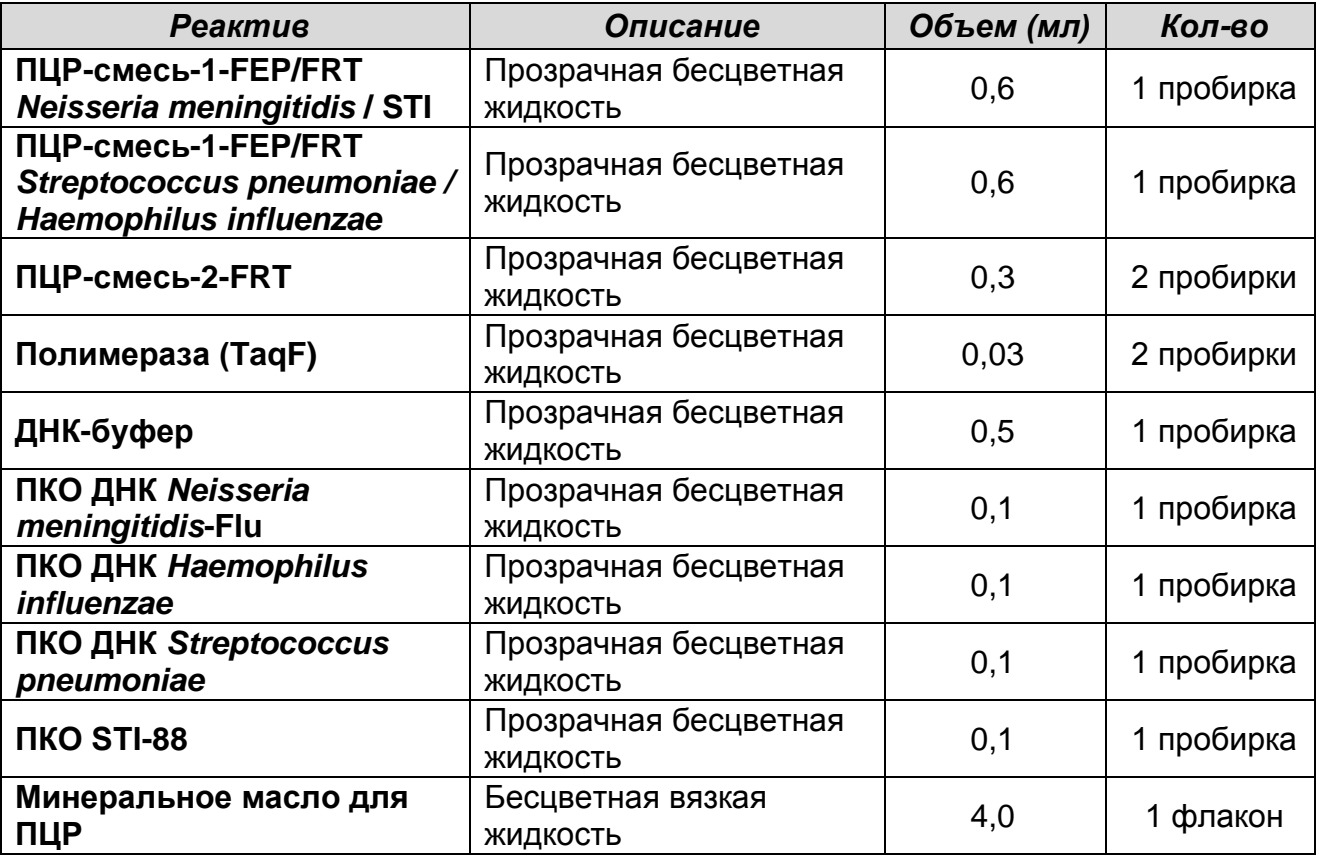

Комплект реагентов рассчитан на проведение 55 реакций амплификации, включая контроли.

К комплекту реагентов прилагаются контрольные образцы этапа экстракции:

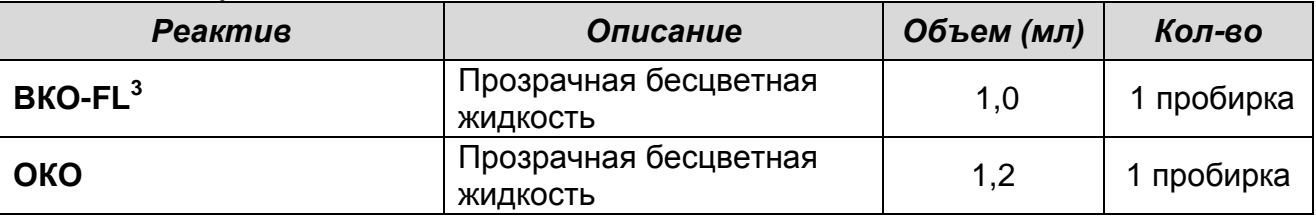

# **ПРОВЕДЕНИЕ ПЦР-ИССЛЕДОВАНИЯ**

 $\overline{a}$ 

ПЦР-исследование состоит из следующих этапов:

**Вариант FEP/FRT Форма 1: REF** B25(RG,iQ,FEP), **REF** H-1631-3 / **VER** 29.04.11 / стр. 9 из 27  $3$  В процессе экстракции ДНК внести в каждую пробирку по 10 мкл ВКО-FL.

- Экстракция ДНК из исследуемых образцов.
- Проведение амплификации.
- Флуоресцентная детекция продуктов амплификации по «конечной точке».
- Интерпретация результатов.

# **ЭКСТРАКЦИЯ ДНК ИЗ ИССЛЕДУЕМЫХ ОБРАЗЦОВ**

Для экстракции ДНК используются комплекты реагентов, рекомендованные ФГУН ЦНИИЭ Роспотребнадзора, в соответствии с инструкцией к используемому комплекту. Экстракция ДНК из каждого клинического образца проводится в присутствии внутреннего контрольного образца (ВКО-FL).

В качестве отрицательного контроля выделения (ОК) используют реагент **ОКО**.

Комплекты реагентов «РИБО-сорб» или «РИБО-преп» рекомендуется использовать при одновременном исследовании клинического образца на энтеровирусы.

# **ПРОВЕДЕНИЕ АМПЛИФИКАЦИИ**

**Общий объем реакционной смеси – 25 мкл, включая объем пробы ДНК – 10 мкл.**

**А. Подготовка пробирок для амплификации**

**Выбор пробирок для амплификации зависит от используемого амплификатора.**

**Для внесения в пробирки реагентов, проб ДНК и контрольных образцов используются одноразовые наконечники с фильтрами.**

**В комплекте реагентов применяется «горячий старт», который обеспечивается использованием химически модифицированной Taq-полимеразы (TaqF-ДНКполимераза), которая активируется при прогреве реакционной смеси при температуре 95 °С в течение 15 мин.**

**ВНИМАНИЕ!** Компоненты реакционной смеси следует смешивать непосредственно перед проведением анализа. Смешивать реагенты из расчета необходимого числа реакций, включающего тестирование исследуемых и контрольных образцов, согласно расчетной таблице (см. приложение 1). Следует учитывать, что для тестирования даже одного исследуемого или контрольного образца ДНК необходимо проводить постановку всех контролей этапа ПЦР (положительных контролей (К+), отрицательного контроля (К-) и двух пробирок **«Фон»** для каждого типа смеси). Рекомендуется смешивать реагенты для четного числа реакций с целью более точного дозирования.

- 1. До начала работы все реагенты набора разморозить, тщательно перемешать на вортексе и осадить капли с крышек пробирок.
- 2. Отобрать необходимое количество пробирок для амплификации ДНК исследуемых и контрольных проб и образцов **«Фон»**.
- 3. Для приготовления реакционных смесей и смесей для образцов **«Фон»** необходимо в отдельной стерильной пробирке смешать одну из **ПЦР-смесей-1 (ПЦР-смесь-1- FEP/FRT** *Neisseria meningitidis* **/ STI** или **ПЦР-смесь-1- FEP/FRT** *Streptococcus pneumoniae / Haemophilus influenzae***)** и **ПЦР-смесь-2-FRT** согласно приложению 1. Тщательно перемешать смеси на вортексе и осадить капли с крышек пробирок.
- 4. Приготовить 4 пробирки **«Фон»** (по две для каждого типа реакционной смеси). Для этого внести по **15 мкл** приготовленных смесей (без **полимеразы (TaqF)**) в две пробирки **«Фон»**, добавить по **10 мкл ДНК-буфера**, перемешать пипетированием. Сверху добавить каплю **минерального масла для ПЦР** (при использовании амплификатора без термостатируемой крышки).
- 5. В оставшиеся части реакционных смесей добавить **полимеразу (TaqF)** (во все смеси) в количестве, указанном в приложении 1. Тщательно перемешать смесь на вортексе и осадить капли с крышки пробирки.

**ВНИМАНИЕ!** Количество добавляемого в реакционную смесь фермента полимеразы (TaqF), указанное в приложении 1, приведено с учетом уже отобранных 30 мкл реакционной смеси для двух пробирок «Фон» (с вычетом двух пробирок «Фон»).

- 6. Внести в оставшиеся пробирки по **15 мкл** готовых реакционных смесей. Сверху добавить каплю **минерального масла для ПЦР** (при использовании амплификатора без термостатируемой крышки).
- **Вариант FEP/FRT Форма 1: REF** B25(RG,iQ,FEP), **REF** H-1631-3 / **VER** 29.04.11 / стр. 11 из 27 7. В пробирки с реакционной смесью добавить по **10 мкл проб**

**ДНК**, полученных в результате экстракции из исследуемых или контрольных образцов. Неиспользованные остатки реакционной смеси выбросить.

**ВНИМАНИЕ!** При добавлении проб ДНК, выделенных с помощью комплектов реагентов «ДНК-сорб-В» и «РИБО-сорб», необходимо избегать попадания сорбента в реакционную смесь для ПЦР.

- 8. Поставить контрольные реакции:
	- а) **отрицательный контроль ПЦР (К-)**  внести в пробирку **10 мкл ДНК-буфера**;
	- б) **положительные контроли ПЦР (**К+*N.meningitidis,* К+STI**)**  для **ПЦР-смеси-1-FEP/FRT** *Neisseria meningitidis* **/ STI** внести в подготовленные пробирки по **10 мкл ПКО ДНК**  *Neisseria meningitidis***-Flu и ПКО STI-88**, соответственно;
	- в) **положительные контроли ПЦР (**К+*S.pneumoniae,* К+*H.influenzae***)** – для **ПЦР-смеси-1-FEP/FRT** *Streptococcus pneumoniae / Haemophilus influenzae* внести в пробирки по **10 мкл ПКО ДНК** *Streptococcus pneumoniaе* **и ПКО ДНК**  *Haemophilus influenzae,* соответственно.

Рекомендуется перед постановкой в амплификатор осадить капли со стенок пробирок кратким центрифугированием на центрифуге/вортексе (1-3 с).

#### **Б. Проведение амплификации**

**ВНИМАНИЕ!** Амплификацию проводить сразу после соединения реакционной смеси, проб ДНК и контролей. Запуск реакции на приборе должен произойти не позже, чем через 10– 15 мин с момента внесения проб в реакционную смесь.

1. Запустить на амплификаторе соответствующую программу амплификации (см. табл. 1).

 $\overline{a}$ 

# Таблица 1

#### **Программа амплификации ДНК (при использовании детекции по «конечной точке»)**

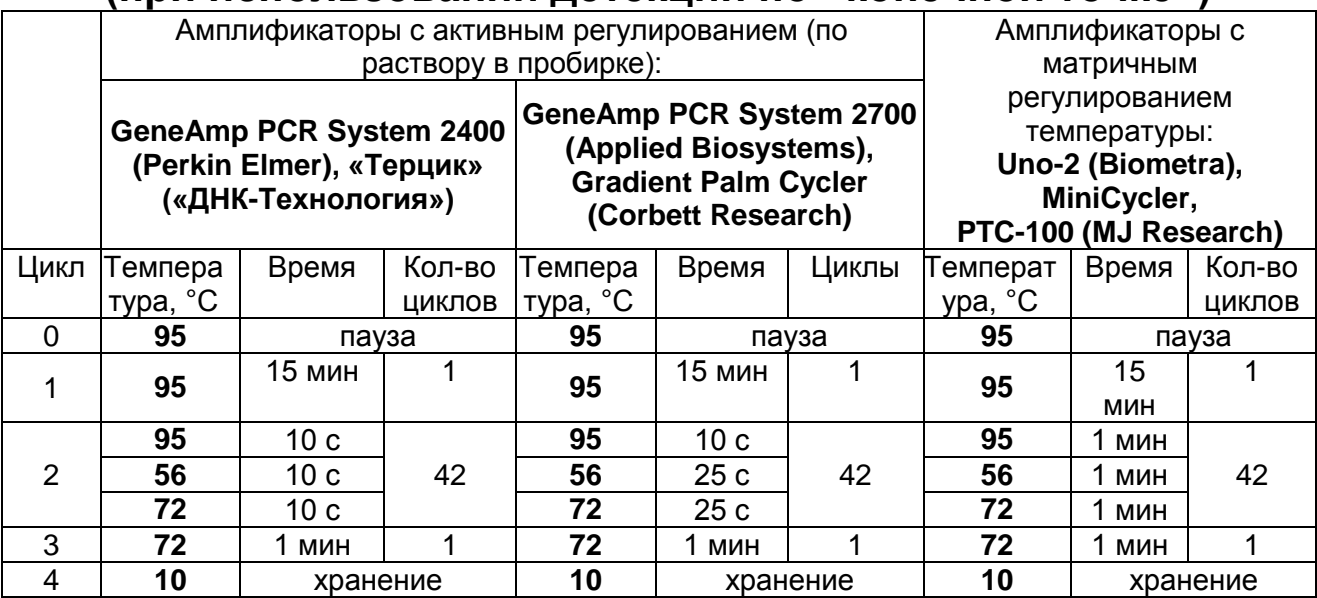

2. По окончании выполнения программы приступить к флуоресцентной детекции.

# **ФЛУОРЕСЦЕНТНАЯ ДЕТЕКЦИЯ ПРОДУКТОВ АМПЛИФИКАЦИИ ПО «КОНЕЧНОЙ ТОЧКЕ»**

Детекция проводится с помощью флуоресцентного ПЦРдетектора (согласно инструкции к используемому прибору) путем измерения интенсивности флуоресцентного сигнала по двум каналам (см. табл. 2).

Таблица 2

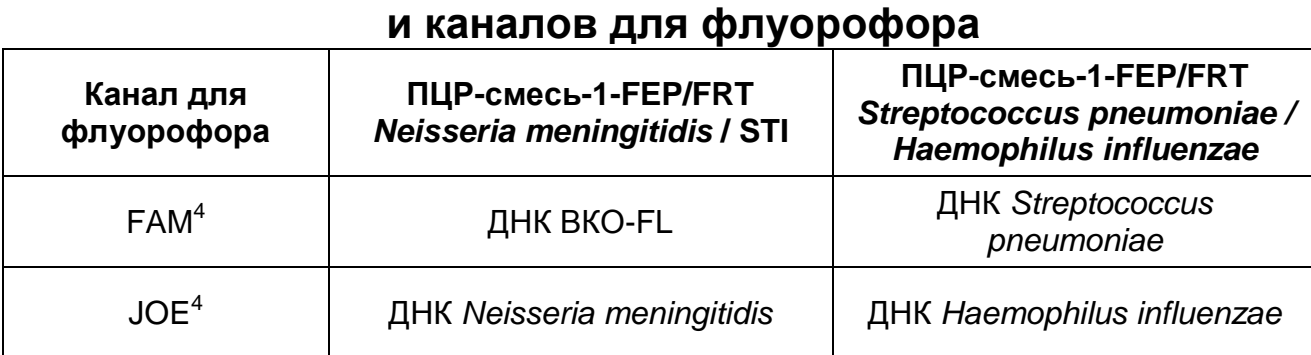

# **Схема соответствия тестируемых патогенов**

**ВНИМАНИЕ!** До проведения детекции в программном обеспечении ПЦР-детектора должны быть внесены и сохранены соответствующие настройки – см. вкладыш,

**Вариант FEP/FRT Форма 1: REF** B25(RG,iQ,FEP), **REF** H-1631-3 / **VER** 29.04.11 / стр. 13 из 27

 $4$  Название каналов детекции для соответствующего детектора см. в соответствующем разделе методических рекомендаций к набору реагентов.

прилагаемый к набору реагентов, а также методические рекомендации по применению набора реагентов для выявления ДНК *Neisseria meningitidis, Haemophilus influenzae* и *Streptococcus pneumoniae* в клиническом материале методом полимеразной цепной реакции (ПЦР) с гибридизационнофлуоресцентной детекцией «АмплиСенс<sup>®</sup> N.meningitidis *H.Influenzae / S.pneumoniae*-FL», разработанные ФГУН ЦНИИЭ Роспотребнадзора.

# **ИНТЕРПРЕТАЦИЯ РЕЗУЛЬТАТОВ**

Полученные результаты интерпретируют на основании данных об уровне флуоресцентного сигнала относительно фона по соответствующим каналам для контрольных образцов и проб ДНК, выделенных из клинических образцов. Интерпретация производится автоматически с помощью программного обеспечения используемого прибора (см. табл. 3 и методические рекомендации по применению набора реагентов для выявления ДНК *Neisseria meningitidis, Haemophilus influenzae* и *Streptococcus pneumoniae* в клиническом материале методом ПЦР с гибридизационнофлуоресцентной детекцией продуктов амплификации «АмплиСенс® *N.meningitidis / H.Influenzae / S.pneumoniae*-FL», ФГУН ЦНИИЭ Роспотребнадзора).

Если значение уровня флуоресценции для пробы находится между пороговыми значениями положительного и отрицательного результата, он расценивается как **невалидный**  или **сомнительный** и требует повторения ПЦР-исследования соответствующего исследуемого образца.

 $\overline{a}$ 

# Таблица 3

**Интерпретация результатов ПЦР-исследования**

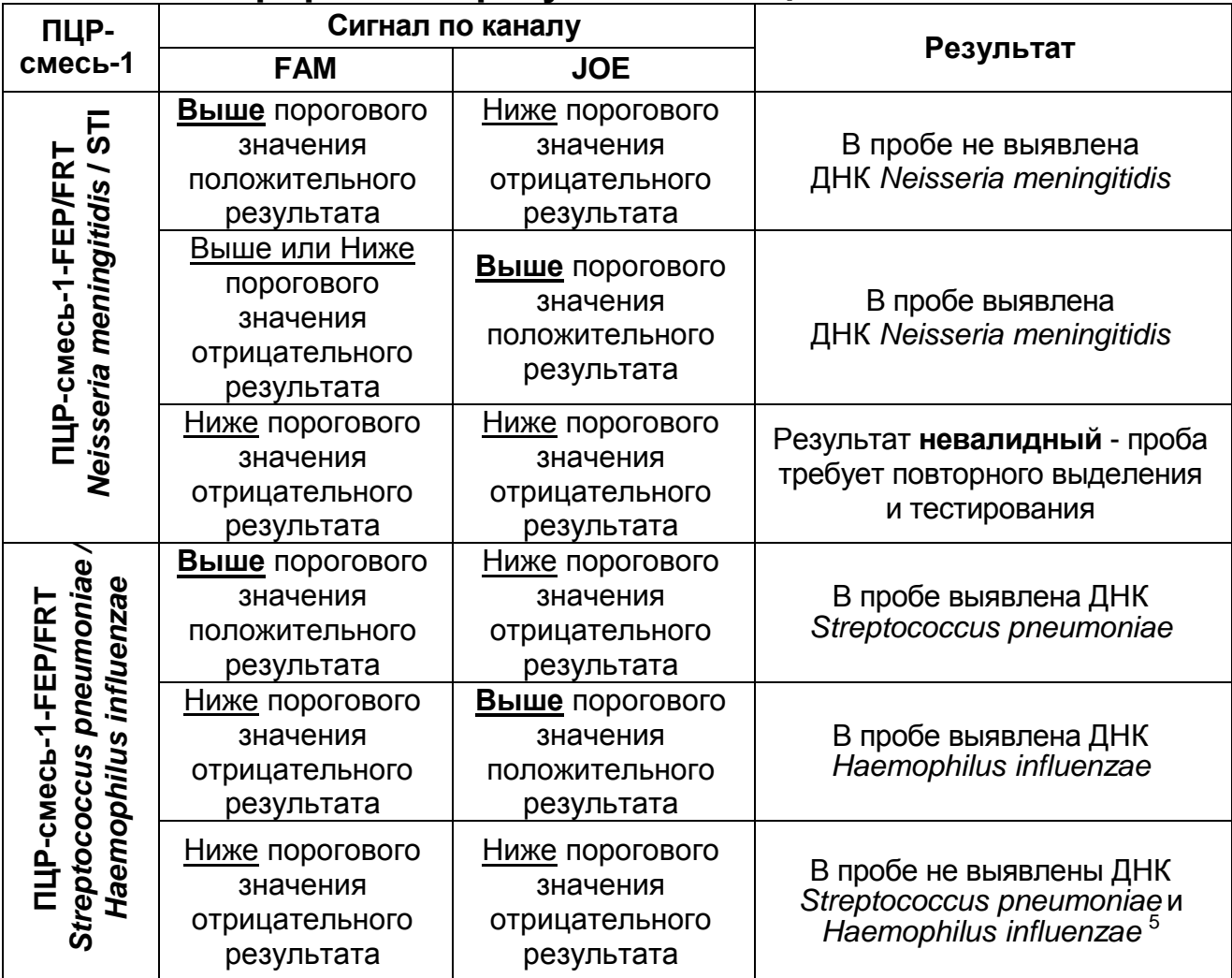

**Результат ПЦР-исследования считается достоверным, если получены правильные результаты для положительного и отрицательного контролей амплификации и отрицательного контроля выделения ДНК в соответствии с табл. 4**.

<sup>&</sup>lt;sup>5</sup> При уровне флуоресценции выше порогового значения по каналу FAM на ПЦР-смеси-1-FEP/FRT *Neisseria meningitidis* **/ STI**.

# Таблица 4

### **Результаты для контролей различных этапов ПЦРисследования**

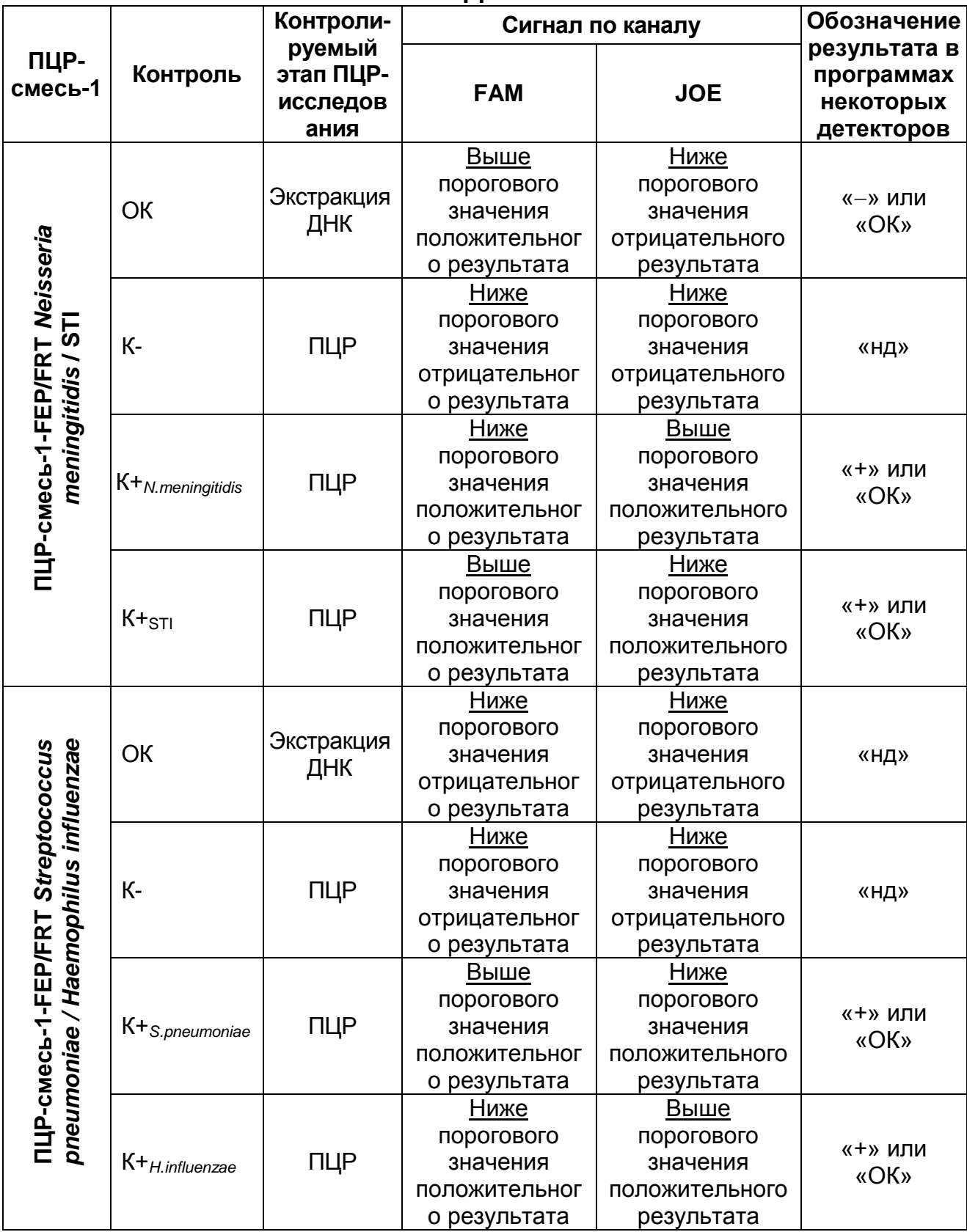

# **ВНИМАНИЕ!**

- 1. Если для положительного контроля ПЦР (К+) сигнал по каналам для флуорофоров JOE или FAM ниже порогового значения положительного результата, необходимо повторить амплификацию и детекцию для всех образцов, у которых сигнал по каналам флуорофоров JOE или FAM был ниже порогового значения положительного результата на соответствующем типе ПЦР-смеси-1.
- 2. Если для отрицательного контроля экстракции ДНК (ОК) (кроме ПЦР-смеси-1-FEP/FRT *Neisseria meningitidis* / STI по каналу для флуорофора FAM) и/или отрицательного контроля амплификации (К-) (по всем каналам) сигнал выше<br>порогового значения положительного результата, значения положительного результата, необходимо повторить ПЦР-исследование для всех образцов, в которых обнаружена ДНК соответствующих патогенов, начиная с этапа экстракции ДНК.

# **ВАРИАНТ FRT**

# **СОСТАВ**

**Комплект реагентов «ПЦР-комплект» вариант FEP/FRT-50 F –** комплект реагентов для амплификации ДНК *Neisseria meningitidis, Haemophilus influenzae* и *Streptococcus pneumoniae* с гибридизационно-флуоресцентной детекцией **– включает:**

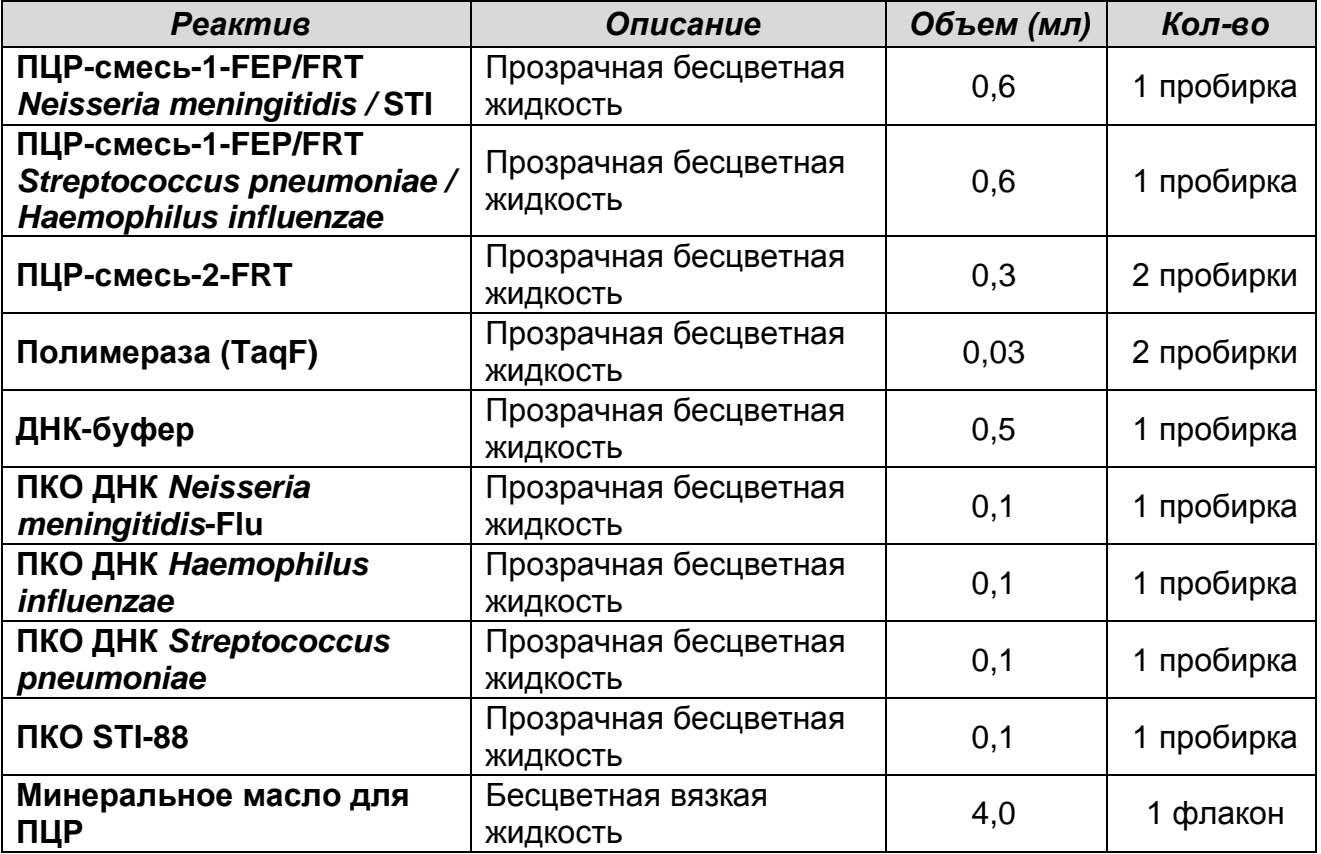

Комплект реагентов рассчитан на проведение 55 реакций амплификации, включая контроли.

К комплекту реагентов прилагаются контрольные образцы этапа экстракции:

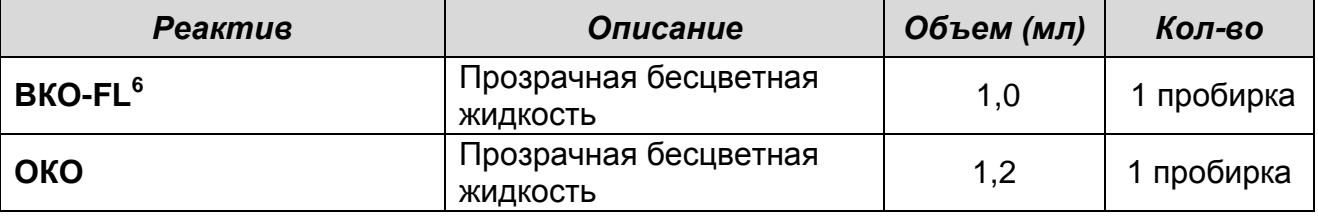

# **ПРОВЕДЕНИЕ ПЦР-ИССЛЕДОВАНИЯ**

 $\overline{a}$ 

ПЦР-исследование состоит из следующих этапов:

- Экстракция ДНК из исследуемых образцов.

**Вариант FEP/FRT Форма 1: REF** B25(RG,iQ,FEP), **REF** H-1631-3 / **VER** 29.04.11 / стр. 18 из 27  $^6$  В процессе экстракции внести в каждую пробирку по 10 мкл ВКО-FL.

- Проведение ПЦР-амплификации с гибридизационнофлуоресцентной детекцией в режиме «реального времени».
- Анализ и интерпретация результатов.

# **ЭКСТРАКЦИЯ ДНК ИЗ ИССЛЕДУЕМЫХ ОБРАЗЦОВ**

Для экстракции ДНК используются комплекты реагентов, рекомендованные ФГУН ЦНИИЭ Роспотребнадзора, в соответствии с инструкцией к используемому комплекту. Экстракция ДНК из каждого клинического образца проводится в присутствии внутреннего контрольного образца (ВКО-FL).

В качестве отрицательного контроля экстракции (ОК) используется реагент **ОКО**.

Комплекты реагентов «РИБО-сорб» или «РИБО-преп» рекомендуется использовать при одновременном исследовании клинического образца на энтеровирусы.

# **ПРОВЕДЕНИЕ АМПЛИФИКАЦИИ С ДЕТЕКЦИЕЙ В РЕЖИМЕ «РЕАЛЬНОГО ВРЕМЕНИ»**

**Общий объем реакционной смеси – 25 мкл, включая объем пробы ДНК – 10 мкл.**

#### **А. Подготовка пробирок для амплификации**

**Выбор пробирок для амплификации зависит от используемого амплификатора с системой детекции в режиме «реального времени».**

**Для внесения в пробирки реагентов, проб ДНК и контрольных образцов используются одноразовые наконечники с фильтрами.**

**ВНИМАНИЕ!** Компоненты реакционных смесей следует смешивать непосредственно перед проведением анализа. Смешивать реагенты из расчета на необходимое число реакций, включающее тестирование исследуемых и контрольных образцов, необходимо согласно **расчетной таблице** (см. приложение 2). Следует учитывать, что **для тестирования даже одного исследуемого образца ДНК необходимо проводить постановку всех контролей этапа ПЦР (положительных контролей (К+) и отрицательного контроля (К-) для каждого типа смеси).** Рекомендуется смешивать реагенты для четного числа реакций с целью более точного дозирования.

**Вариант FEP/FRT Форма 1: REF** B25(RG,iQ,FEP), **REF** H-1631-3 / **VER** 29.04.11 / стр. 19 из 27 1. До начала работы все реагенты набора разморозить, тщательно перемешать на вортексе и осадить капли с крышек пробирок.

- 2. Отобрать необходимое количество пробирок для амплификации ДНК исследуемых и контрольных проб.
- 3. Для приготовления реакционных смесей необходимо в отдельной стерильной пробирке смешать одну из **ПЦРсмесей-1 (ПЦР-смесь-1-FEP/FRT** *Neisseria meningitidis* **/ STI** или **ПЦР-смесь-1-FEP/FRT** *Streptococcus pneumoniae / Haemophilus influenzae***)**, **ПЦР-смесь-2-FRT** и **полимеразу (TaqF)** в количестве, указанном в приложении 2. Тщательно перемешать смеси на вортексе и осадить капли с крышек пробирок.
- 4. Внести в отобранные пробирки по **15 мкл** готовых реакционных смесей.
- 5. В подготовленные пробирки с реакционной смесью добавить по **10 мкл проб ДНК,** полученных в результате экстракции из исследуемых или контрольных образцов Неиспользованные остатки реакционной смеси выбросить.

**ВНИМАНИЕ!** При добавлении проб ДНК, выделенных с помощью комплектов реагентов «ДНК-сорб-В» и «РИБО-сорб», необходимо избегать попадания сорбента в реакционную смесь для ПЦР.

- 6. Поставить контрольные реакции:
	- а) **отрицательный контроль ПЦР (К-)**  внести в пробирку **10 мкл ДНК-буфера**;
	- б) **положительные контроли ПЦР (**К+*N.meningitidis,* К+STI**)**  для **ПЦР-смеси-1-FEP/FRT** *Neisseria meningitidis* **/ STI** внести в пробирки по **10 мкл ПКО ДНК** *Neisseria meningitidis***-Flu и ПКО STI-88**, соответственно;
	- в) **положительные контроли ПЦР (**К+*S.pneumoniae,* К+*H.influenzae***)** для **ПЦР-смеси-1-FEP/FRT** *Streptococcus pneumoniae / Haemophilus influenzae* внести в пробирки по **10 мкл ПКО ДНК** *Streptococcus pneumoniaе* **и ПКО ДНК** *Haemophilus influenzae,* соответственно.

# **Б. Проведение амплификации с детекцией в режиме «реального времени»**

1. Запрограммировать прибор (амплификатор с системой детекции в режиме «реального времени») для выполнения

 $\overline{a}$ 

соответствующей программы амплификации и детекции флуоресцентного сигнала (см. табл. 5).

Таблица 5

# **Программа амплификации (при использовании детекции в режиме «реального времени»)**

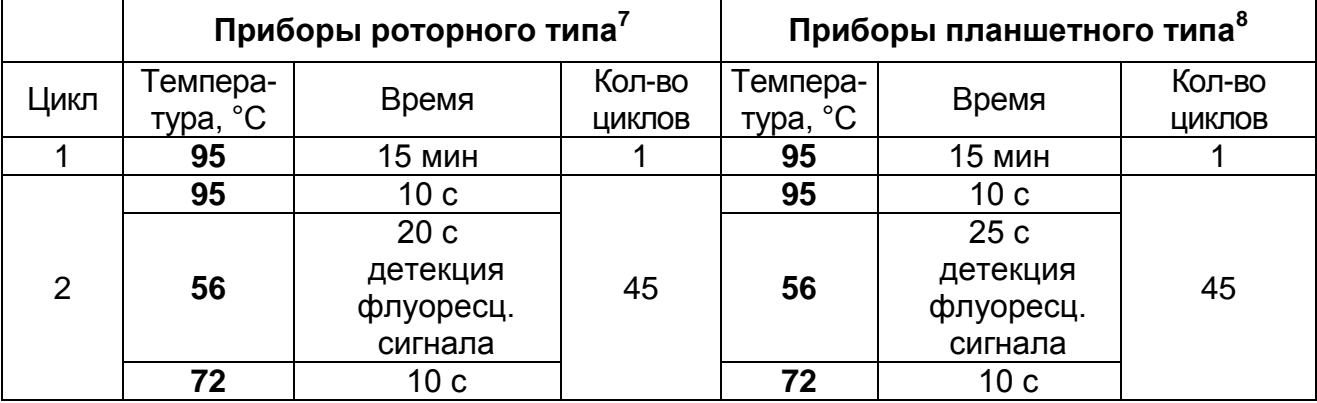

Детекция флуоресцентного сигнала назначается по каналам для флуорофоров FAM<sup>9</sup> и  $JOE<sup>9</sup>$ (при одновременном проведении нескольких тестов назначается детекция и по другим используемым каналам).

- 2. Установить пробирки в ячейки реакционного модуля прибора.
- 3. Запустить выполнение программы амплификации с детекцией флуоресцентного сигнала.
- 4. По окончании выполнения программы приступить к анализу и учету результатов.

# **АНАЛИЗ И ИНТЕРПРЕТАЦИЯ РЕЗУЛЬТАТОВ**

Анализ результатов проводят с помощью программного обеспечения используемого прибора для проведения ПЦР c детекцией в режиме «реального времени». Анализируют кривые накопления флуоресцентного сигнала по двум каналам для флуорофоров: FAM и JOE.

Результаты интерпретируются на основании наличия (или отсутствия) пересечения кривой флуоресценции с

**Вариант FEP/FRT Форма 1: REF** B25(RG,iQ,FEP), **REF** H-1631-3 / **VER** 29.04.11 / стр. 21 из 27

<sup>&</sup>lt;sup>7</sup> Например, Rotor-Gene 3000, Rotor-Gene 6000, Rotor-Gene Q и рекомендованные ФГУН ЦНИИЭ Роспотребнадзора в методических рекомендациях по применению данного набора реагентов.

Например, iCycler iQ, iQ5, Mx3000P, Mx3000, «ДТ-96» и рекомендованные ФГУН ЦНИИЭ Роспотребнадзора в методических рекомендациях по применению данного набора реагентов.

Название каналов детекции для соответствующего детектора см. в соответствующем разделе методических рекомендаций к набору реагентов.

 $\overline{a}$ 

установленной на соответствующем уровне пороговой линией, что определяет наличие (или отсутствие) для данной пробы ДНК значения порогового цикла «*Ct*» в соответствующей графе в таблице результатов.

Результаты интерпретируются в соответствии с табл. 6, методическими рекомендациями по применению набора реагентов для выявления ДНК *Neisseria meningitidis, Haemophilus influenzae* и *Streptococcus pneumoniae* в клиническом материале методом ПЦР с гибридизационнофлуоресцентной детекцией продуктов амплификации «АмплиСенс® *N.meningitidis / H.influenzae / S.pneumoniae*-FL», ФГУН ЦНИИЭ Роспотребнадзора и вкладышем, прилагаемом к набору реагентов.

Таблица 6

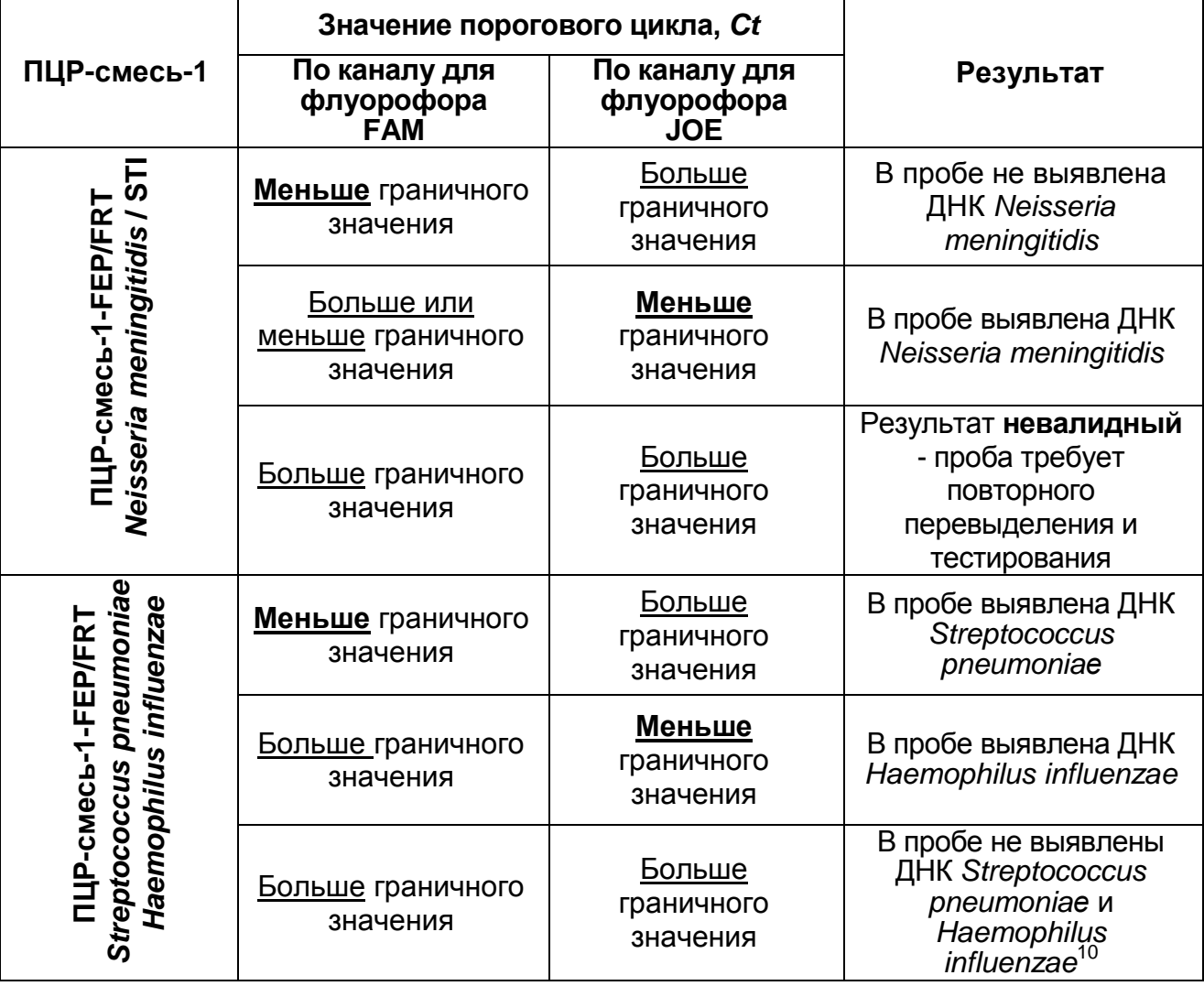

**Интерпретация результатов ПЦР-исследования**

**Вариант FEP/FRT Форма 1: REF** B25(RG,iQ,FEP), **REF** H-1631-3 / **VER** 29.04.11 / стр. 22 из 27

<sup>10</sup> При значении порогового цикла меньше граничного по каналу FAM на ПЦР-смеси-1- FEP/FRT *Neisseria meningitidis* / STI.

**ВНИМАНИЕ!** Граничные значения *Ct* указаны во вкладыше, прилагаемом к набору реагентов.

**Результат ПЦР-исследования считается достоверным, если получены правильные результаты для положительных и отрицательного контролей амплификации и отрицательного контроля выделения ДНК, в соответствии с таблицей оценки результатов контрольных реакций (см. табл. 7).**

Таблица 7

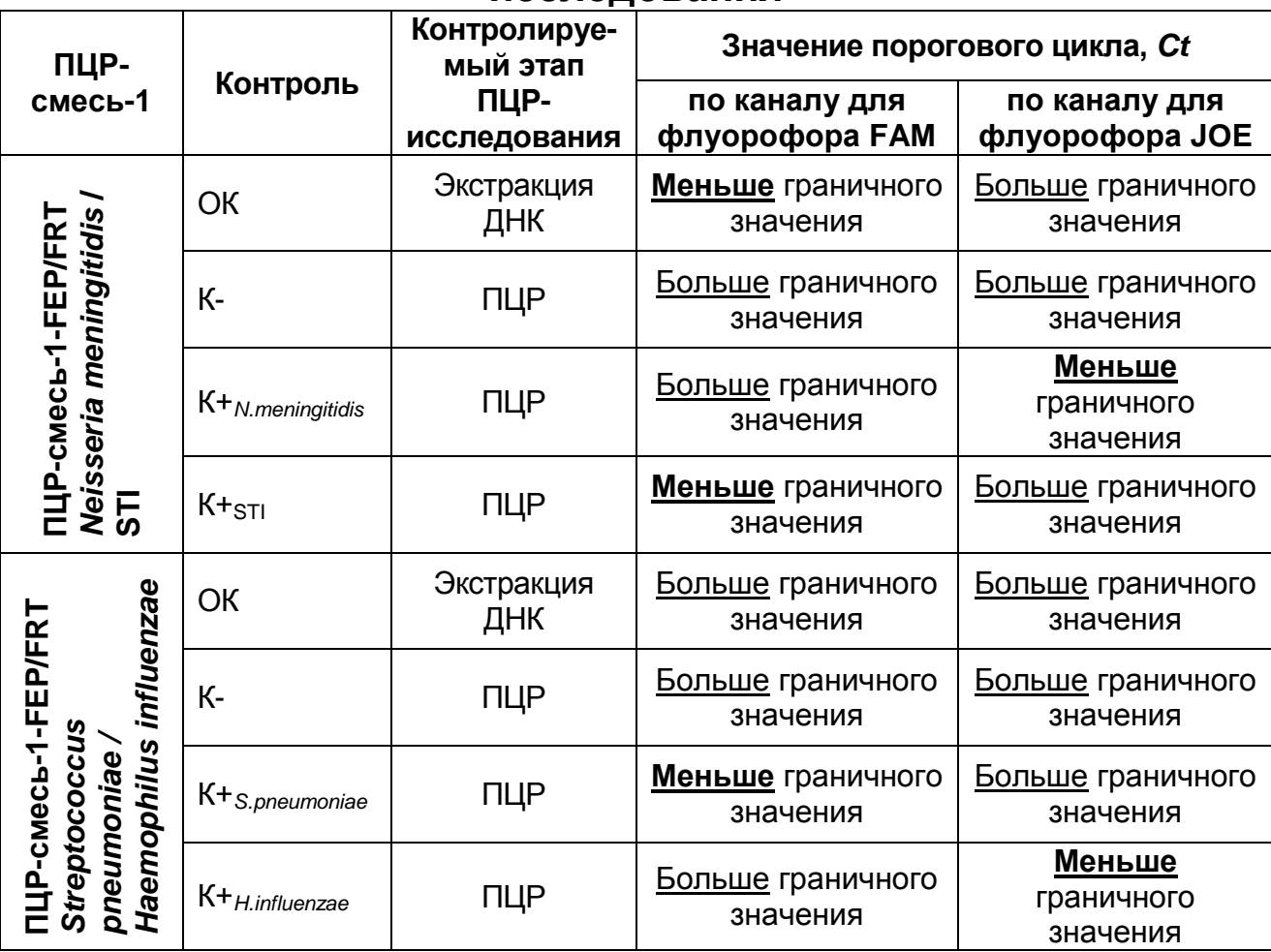

#### **исследования**

**Результаты для контролей различных этапов ПЦР-**

# **ВНИМАНИЕ!**

1. Если для положительного контроля ПЦР (К+) сигнал по каналам для флуорофоров FAM или JOE больше граничного значения, необходимо повторить амплификацию и детекцию для всех образцов, в которых сигнал по каналам для флуорофоров FAM или JOE был больше граничного значения на соответствующем типе ПЦР-смеси-1*.*

#### ВАРИАНТ FRT

2. Если для отрицательного контроля экстракции ДНК (ОК) (кроме ПЦР-смеси-1-FEP/FRT Neisseria meningitidis / STI по каналу для флуорофора FAM) и/или отрицательного контроля этапа ПЦР (К-) (по всем каналам для флуорофоров) сигнал меньше граничного значения, необходимо повторить ПЦР-исследование для всех образцов, в которых обнаружена ДНК соответствующих патогенов, начиная с этапа экстракции ДНК.

# СРОК ГОДНОСТИ, УСЛОВИЯ ТРАНСПОРТИРОВАНИЯ **ХРАНЕНИЯ**

**Срок годности.** 9 мес. Набор реагентов с истекшим сроком годности применению не подлежит.

**Транспортирование.** Набор реагентов транспортировать при температуре от 2 до 8 °С не более 5 сут. «ПЦР-комплект» вариант FEP/FRT-50 F при получении разукомплектовать в соответствии с указанными температурами хранения.

**Хранение.** Набор реагентов хранить при температуре от 2 до 8 °С. ПЦР-смесь-1-FEP/FRT *Neisseria meningitidis* / STI, ПЦРсмесь-1-FEP/FRT *Streptococcus pneumoniae / Haemophilus influenzae*, ПЦР-смесь-2-FRT и полимеразу (TaqF) хранить при температуре не выше минус 16 °С. ПЦР-смесь-1-FEP/FRT *Neisseria meningitidis* / STI, ПЦР-смесь-1-FEP/FRT *Streptococcus pneumoniae / Haemophilus influenzae* хранить в защищенном от света месте.

**Условия отпуска.** Для лечебно-профилактических и санитарно-профилактических учреждений.

Рекламации на качество набора реагентов **«АмплиСенс®** *N.meningitidis / H.influenzae / S.pneumoniae***-FL»** направлять на предприятие-изготовитель ФГУН ЦНИИЭ Роспотребнадзора (111123 г. Москва, ул. Новогиреевская, д. 3а) в отдел по работе с рекламациями и организации обучения (тел. (495) 974-96-46, факс (495) 916-18-18, e-mail: p[roducts@pcr.ru\)](mailto:oducts@pcr.ru)<sup>11</sup>.

Заведующий НПЛ ФГУН ЦНИИЭ Роспотребнадзора

Е.Н. Родионова

Главный врач ФГУЗ «Центр гигиены и Эпидемиологии в Ярославской области»

 $\overline{a}$ 

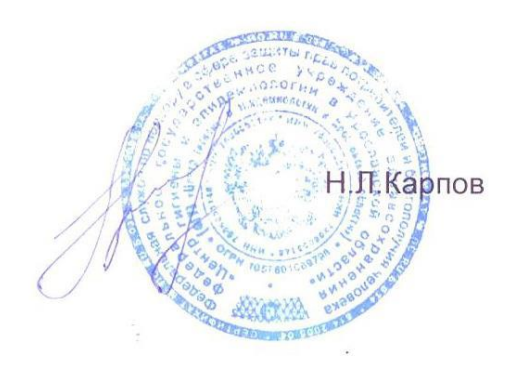

 $11$  Отзывы и предложения о продукции «АмплиСенс» вы можете оставить, заполнив анкету потребителя на сайте: [www.amplisens.ru.](http://www.amplisens.ru/)

**Вариант FEP/FRT Форма 1: REF** B25(RG,iQ,FEP), **REF** H-1631-3 / **VER** 29.04.11 / стр. 25 из 27

# **ПРИЛОЖЕНИЕ 1. Схема приготовления реакционных смесей для ПЦР с детекцией по «конечной точке»**

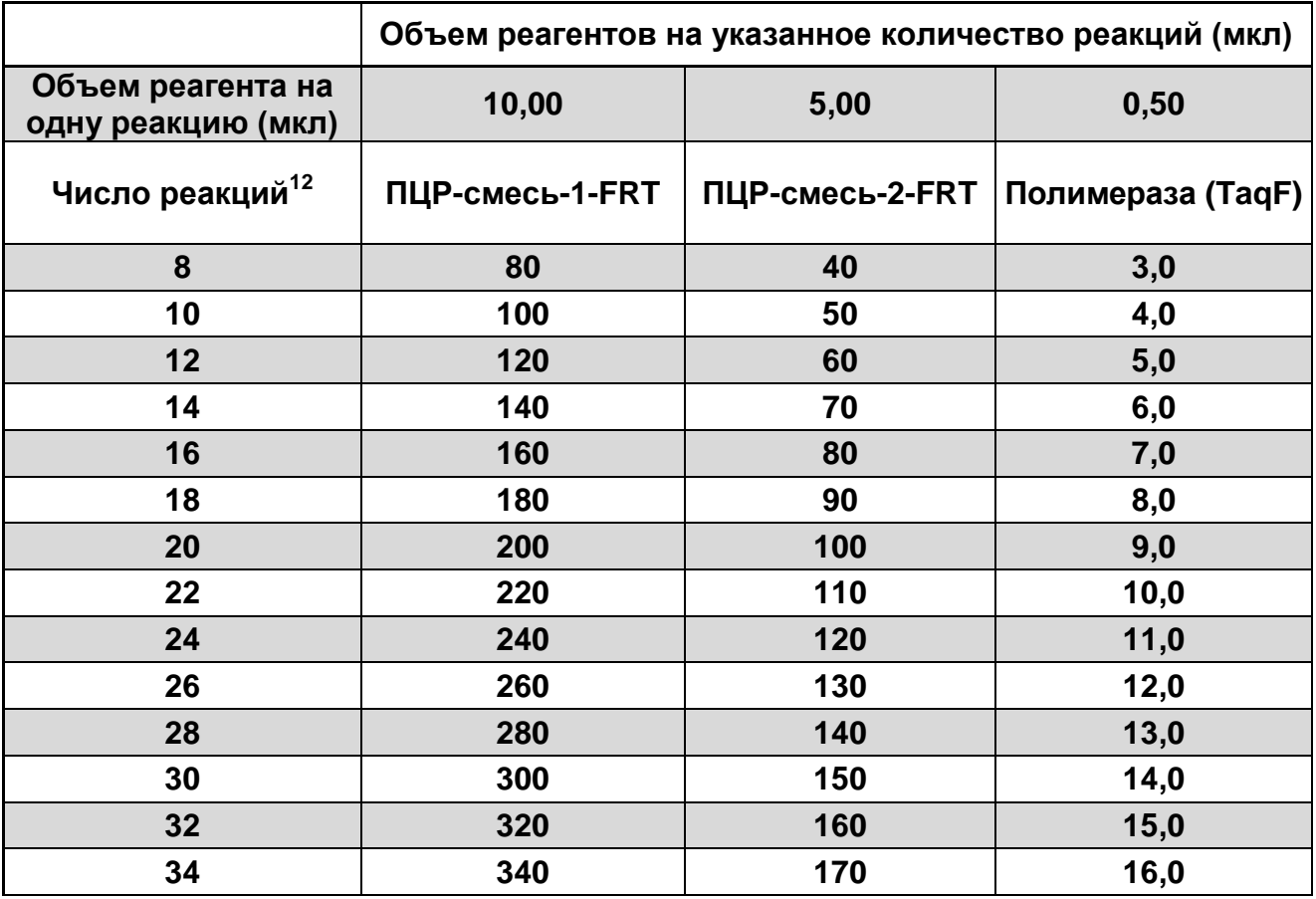

 $\overline{a}$ 

<sup>&</sup>lt;sup>12</sup> Число клинических образцов, контроли этапа экстракции ДНК (N), контроли этапа ПЦР и пробирки «Фон» с запасом на один образец (N+5+1).

# **ПРИЛОЖЕНИЕ 2. Схема приготовления реакционных смесей для ПЦР с детекцией в режиме «реального времени»**

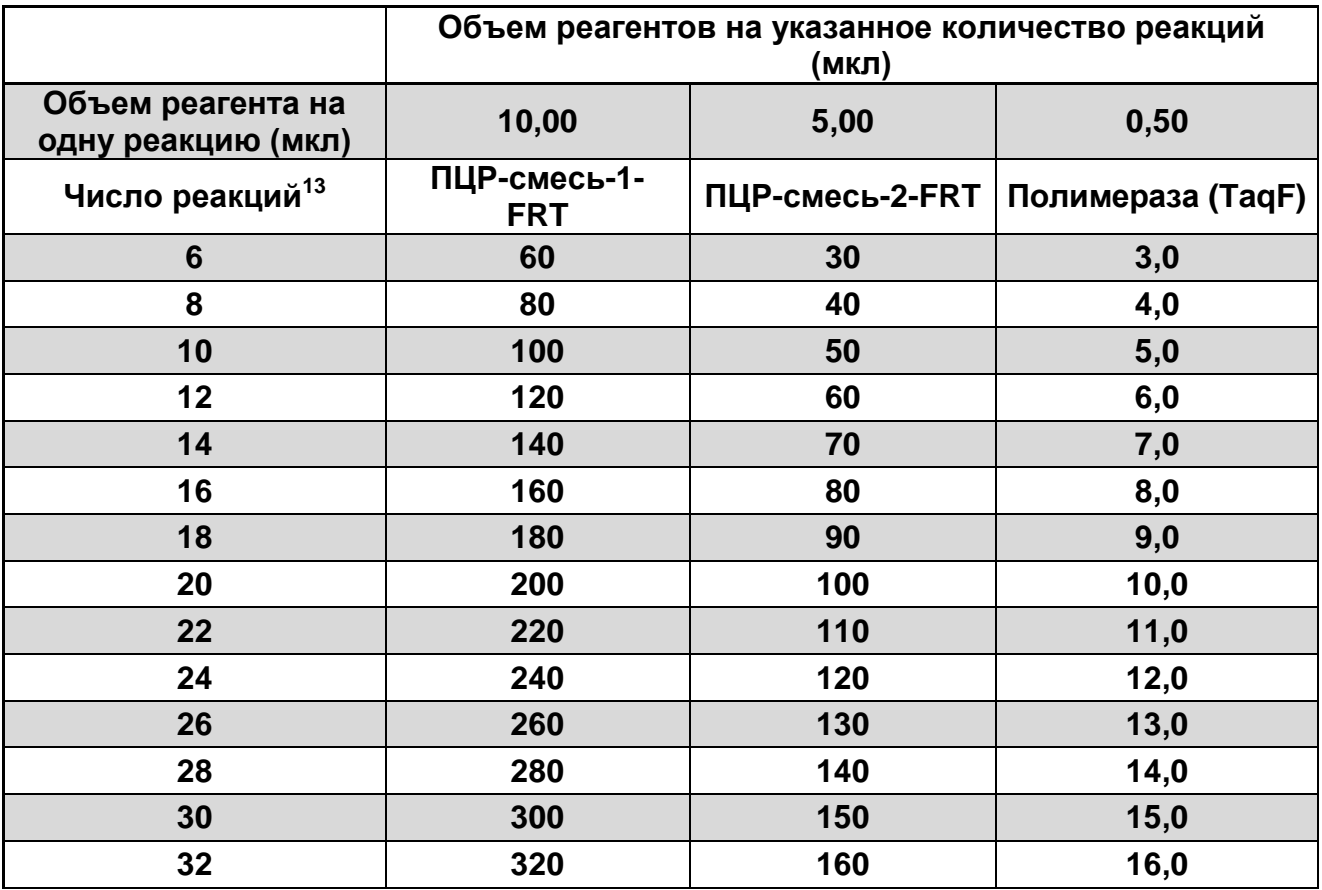

 $\overline{a}$ 

<sup>&</sup>lt;sup>13</sup> Число клинических образцов, контроли этапа экстракции ДНК (N), контроли этапа ПЦР с запасом на один образец (N+3+1).

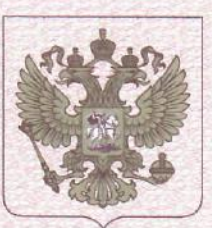

ФЕДЕРАЛЬНАЯ СЛУЖБА ПО НАДЗОРУ В СФЕРЕ ЗДРАВООХРАНЕНИЯ (POC3APABHAA3OP)

# РЕГИСТРАЦИОННОЕ УДОСТОВЕРЕНИЕ НА МЕДИЦИНСКОЕ ИЗДЕЛИЕ

от 27 февраля 2019 года № ФСР 2011/12380

На медицинское изделие

Набор реагентов для выявления ДНК Neisseria meningitidis, Haemophilus influenzae и Streptococcus pneumoniae в клиническом материале методом полимеразной цепной реакции (ПЦР) с гибридизационно-флуоресцентной детекцией "АмплиСенс® N. meningitidis/H. influenzae/S. pneumoniae-FL" по ТУ 9398-163-01897593-2010

Настоящее регистрационное удостоверение выдано

Федеральное бюджетное учреждение науки "Центральный научноисследовательский институт эпидемиологии" Федеральной службы по надзору в сфере защиты прав потребителей и благополучия человека (ФБУН ЦНИИ Эпидемиологии Роспотребнадзора), Россия, 111123, Москва, ул. Новогиреевская, д. ЗА

Производитель

Федеральное бюджетное учреждение науки "Центральный научноисследовательский институт эпидемиологии" Федеральной службы по надзору в сфере защиты прав потребителей и благополучия человека (ФБУН ЦНИИ Эпидемиологии Роспотребнадзора), Россия, 111123, Москва, ул. Новогиреевская, д. ЗА

Место производства медицинского изделия

см. приложение

Номер регистрационного досье № РД-25877/8153 от 13.02.2019

Класс потенциального риска применения медицинского изделия 26

Код Общероссийского классификатора продукции по видам экономической деятельности 21.20.23.110

Настоящее регистрационное удостоверение имеет приложение на 1 листе

приказом Росздравнадзора от 27 февраля 2019 года № 1465 допущено к обращению на территории Российской Федерации.

Заместитель руководителя Федеральной службы по надзору в сфере здравоохранения

Д.Ю. Павлюков

0042500
ФЕДЕРАЛЬНАЯ СЛУЖБА ПО НАДЗОРУ В СФЕРЕ ЗДРАВООХРАНЕНИЯ (РОСЗДРАВНАДЗОР)

#### **ПРИЛОЖЕНИЕ**

# К РЕГИСТРАЦИОННОМУ УДОСТОВЕРЕНИЮ НА МЕДИЦИНСКОЕ ИЗДЕЛИЕ

от 27 февраля 2019 года

№ ФСР 2011/12380

Лист 1

На медицинское изделие

Набор реагентов для выявления ДНК Neisseria meningitidis, Haemophilus influenzae и Streptococcus pneumoniae в клиническом материале методом полимеразной цепной реакции (ПЦР) с гибридизационно-флуоресцентной детекцией "АмплиСенс® N. meningitidis/H. influenzae/S. pneumoniae-FL" по ТУ 9398-163-01897593-2010:

Вариант FEP/FRT.

Набор реагентов выпускается в 2 формах комплектации:

Форма 1 включает комплект реагентов «ПЦР-комплект» вариант FEP/FRT-50 F. Форма 2 включает наборы реагентов оптом, расфасованные по отдельным реагентам, с маркировкой реагентов на их оптовой фасовке.

Место производства:

1. ФБУН ЦНИИ Эпидемиологии Роспотребнадзора, Россия, 111123, Москва, ул. Новогиреевская, д. ЗА.

2. ФБУН ЦНИИ Эпидемиологии Роспотребнадзора, Россия, 111123, Москва, ул. Новогиреевская, д. ЗА, стр. 6.

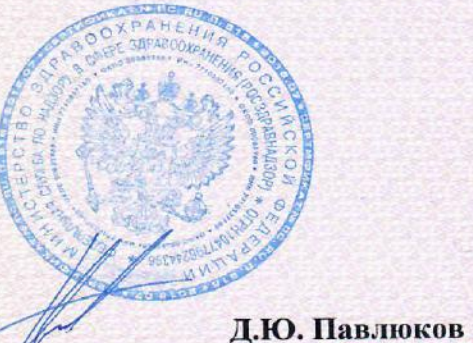

Заместитель руководителя Федеральной службы по надзору в сфере здравоохранения

0054015

Приказом Росздравнадзора приказом Госздравнадзора<br>от <u>12.07. 2013</u> № 3154-Пр/13 **УТВЕРЖДАЮ** Директор Федерального бюджетного учреждения науки «Центральный научноисследовательский институт эпидемиологии» Федеральной службы по надзору в сфере защиты прав потребителей и благополучия человека В.И.Покровский

2012 г.

# **ИНСТРУКЦИЯ**

« OS»

по применению набора реагентов

для выявления генов карбапенемаз групп KPC и OXA-48

в биологическом материале методом полимеразной цепной

реакции (ПЦР) с гибридизационно-флуоресцентной детекцией

# «АмплиСенс<sup>®</sup> MDR KPC/OXA-48-FL»

**АмплиСенс**

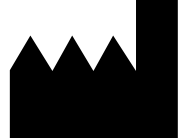

ФБУН ЦНИИ Эпидемиологии Роспотребнадзора, Российская Федерация, 111123, город Москва, улица Новогиреевская, дом 3а

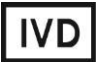

#### **ОГЛАВЛЕНИЕ**

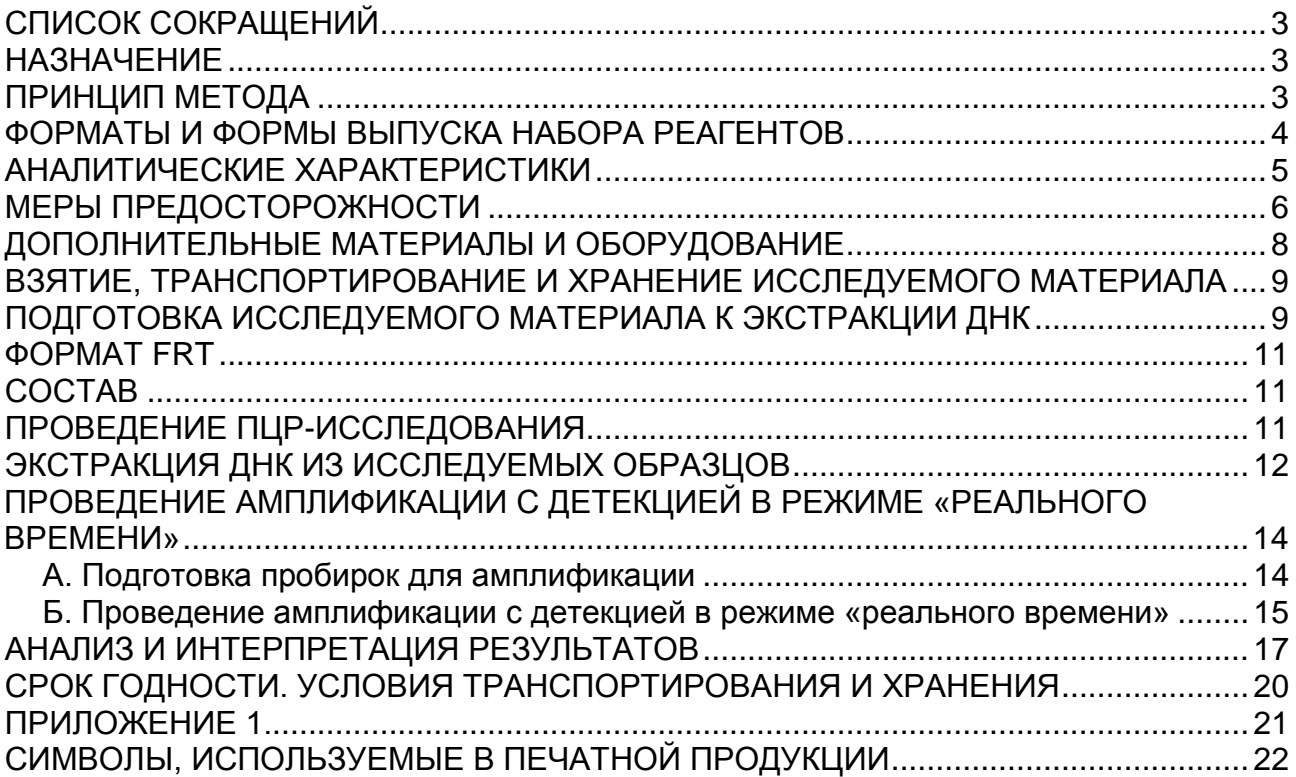

# **СПИСОК СОКРАЩЕНИЙ**

### В настоящей инструкции применяются следующие сокращения и обозначения:

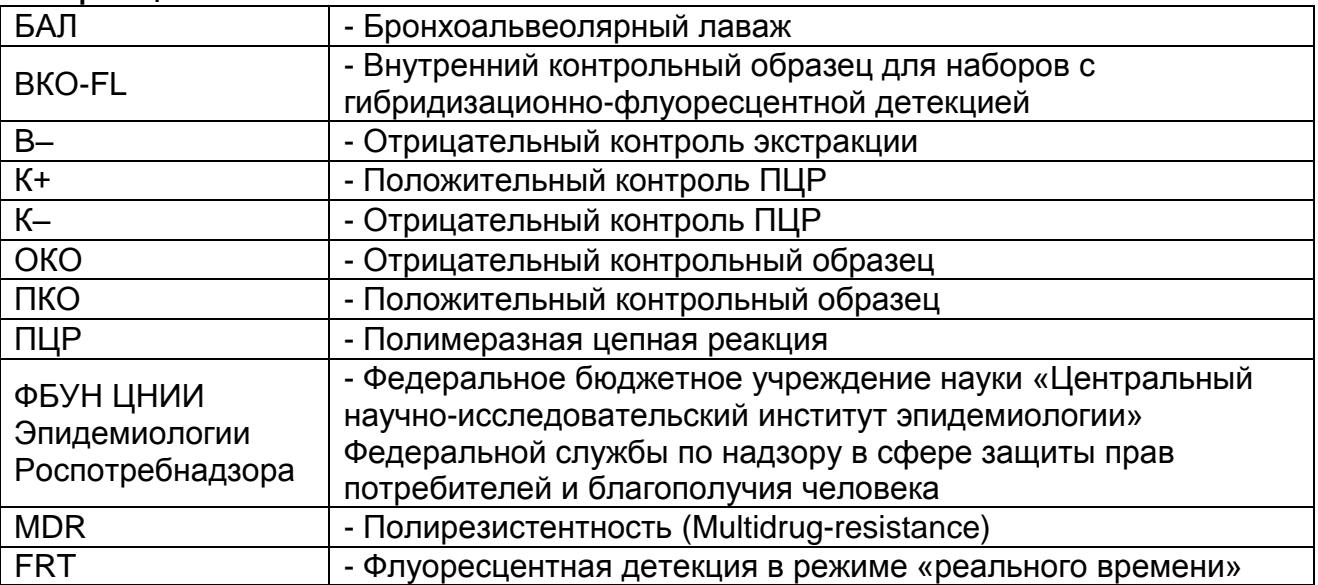

# **НАЗНАЧЕНИЕ**

Набор реагентов **«АмплиСенс MDR KPC/OXA-48-FL»** предназначен для выявления генов приобретенных карбапенемаз групп KPC и OXA-48-подобных (типы OXA-48 и OXA-162) методом ПЦР с гибридизационно-флуоресцентной детекцией продуктов амплификации в режиме «реального времени». Материалом для проведения ПЦР служат пробы ДНК, полученные путем экстракции из образцов чистой бактериальной культуры, положительной гемокультуры, смеси бактериальных культур, полученной путем первичного посева клинического материала (ликвора, БАЛ, раневого отделяемого и др.) на плотные или жидкие питательные среды, а также из образцов клинического материала: мочи, мазков со слизистых оболочек ротоглотки, прямой кишки.

**ВНИМАНИЕ!** Результаты ПЦР-исследования учитываются в комплексной диагностике заболевания.<sup>1</sup>

# **ПРИНЦИП МЕТОДА**

Выявление фрагментов ДНК генов приобретенных карбапенемаз групп KPC и OXA-48-подобных методом полимеразной цепной реакции (ПЦР) с гибридизационнофлуоресцентной детекцией включает в себя два этапа:

 $\overline{a}$ <sup>1</sup> В соответствии с Директивой Европейского Союза 98/79/ЕС.

экстракцию ДНК из образцов биологического материала, амплификацию фрагментов выявляемых генов с гибридизационно-флуоресцентной детекцией, которая производится непосредственно в ходе ПЦР. Экстракция ДНК из биологического материала проводится в присутствии внутреннего контрольного образца (ВКО-FL), который позволяет контролировать выполнение процедуры исследования для каждого образца. Затем с полученными пробами ДНК проводится реакция амплификации при помощи специфичных праймеров и фермента Taq-полимеразы. В составе реакционной смеси присутствуют флуоресцентномеченые олигонуклеотидные зонды, которые гибридизуются с комплементарным участком амплифицируемой ДНК-мишени, в результате чего происходит нарастание интенсивности флуоресценции. Это позволяет регистрировать накопление специфического продукта амплификации путем измерения интенсивности флуоресцентного сигнала. Результаты амплификации фрагментов генов карбапенемаз групп KPC и OXA-48-подобных регистрируются по двум различным каналам флуоресцентной детекции: для группы KPC – по каналу для флуорофора FAM, для группы OXA-48-подобных – по каналу для флуорофора JOE. По каналу для флуорофора ROX детектируется продукт амплификации ДНК ВКО (внутреннего контрольного образца).

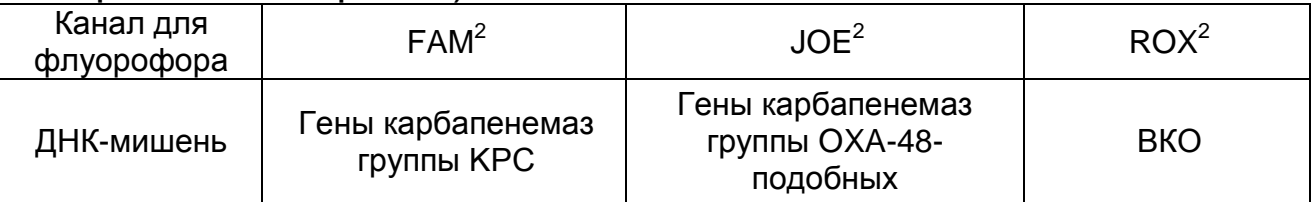

#### **ФОРМАТЫ И ФОРМЫ ВЫПУСКА НАБОРА РЕАГЕНТОВ Набор реагентов выпускается в 1 формате. Формат FRT**

Набор реагентов выпускается в 2 формах комплектации:

 $\overline{a}$ 

**Форма 1** включает комплект реагентов «ПЦР-комплект» вариант FRT-100 F.

**Форма 2** включает наборы реагентов оптом, расфасованные по отдельным реагентам, с маркировкой реагентов на их оптовой фасовке.

<sup>2</sup> Или аналогичный канал для детекции указанного флуорофора в зависимости от используемого прибора.

Форма комплектации 1 предназначена для проведения амплификации фрагментов генов карбапенемаз групп KPC и OXA-48-подобных c гибридизационно-флуоресцентной детекцией в режиме «реального времени». Для проведения полного ПЦР-исследования необходимо использовать комплекты реагентов для экстракции ДНК, рекомендованные ФБУН ЦНИИ Эпидемиологии Роспотребнадзора.

Форма комплектации 2 предназначена для производственных целей для последующей маркировки на языке заказчика и комплектации по наборам.

**ВНИМАНИЕ!** Форма комплектации 2 используется только в соответствии с регламентом, утвержденным ФБУН ЦНИИ Эпидемиологии Роспотребнадзора.

## **АНАЛИТИЧЕСКИЕ ХАРАКТЕРИСТИКИ**

#### **Вид биологического материала Транспортная среда Комплект/реагент для экстракции ДНК Аналитическая чувствительность, копий/мл<sup>3</sup>** Гемокультура, смесь бактериальных культур, полученная путем посева клинического материала на жидкую или плотную<sup>4</sup> питательную среду - «ГК-экспресс»  $5x10^5$ «ДНК-сорб-АМ»  $1\times10^5$ Моча «ДНК-сорб-АМ»  $5x10^2$ «РИБО-преп» Мазки со слизистых оболочек ротоглотки, прямой кишки «Транспортная среда для мазков» или «Транспортная среда с муколитиком (ТСМ)» «ДНК-сорб-АМ»  $2x10^3$

#### **Аналитическая чувствительность**

 $\overline{a}$ 

 $^3$  Данная чувствительность достигается при соблюдении правил предварительной обработки образцов биоматериала, изложенных ниже, и рекомендуемом объеме исследуемого образца.

 $^4$  Для бактериальных культур, полученных путем посева на плотную питательную среду. указана чувствительность в отношении суспензии бактериальных клеток в реагенте «ГКэкспресс» или в лизирующем растворе «ДНК-сорб-АМ», соответственно.

С использованием данного набора реагентов были выявлены гены карбапенемаз соответствующих групп при анализе образцов ДНК контрольных штаммов, несущих гены известных карбапенемаз типов KPC-3 и OXA-48.

#### **Аналитическая специфичность**

Отсутствовали неспецифические реакции при тестировании образцов ДНК человека и образцов ДНК следующих микроорганизмов: *Escherichia coli, Klebsiella pneumoniae, Klebsiella oxytoca, Serratia marcescens, Pseudomonas aeruginosa, Acinetobacter baumannii, Proteus mirabilis, Enterococcus faecalis, Staphylococcus* spp., *Streptococcus* spp., *Candida* spp.

# **МЕРЫ ПРЕДОСТОРОЖНОСТИ**

Работа должна проводиться в лаборатории, выполняющей молекулярно-биологические (ПЦР) исследования биологического материала на наличие возбудителей инфекционных болезней, с соблюдением санитарноэпидемических правил СП 1.3.2322-08 «Безопасность работы с микроорганизмами III–IV групп патогенности (опасности) и возбудителями паразитарных болезней», СанПиН 2.1.7.2790-10 «Санитарно-эпидемиологические требования к обращению с медицинскими отходами» и методических указаний МУ 1.3.2569-09 «Организация работы лабораторий, использующих методы амплификации нуклеиновых кислот при работе с материалом, содержащим микроорганизмы I-IV групп патогенности».

При работе всегда следует выполнять следующие требования:

- Следует рассматривать исследуемые образцы как инфекционно-опасные, организовывать работу и хранение в соответствии с СП 1.3.2322-08 «Безопасность работы с микроорганизмами III–IV групп патогенности (опасности) и возбудителями паразитарных болезней».
- Убирать и дезинфицировать разлитые образцы или реактивы, используя дезинфицирующие средства в соответствии с СП 1.3.2322-08 «Безопасность работы с микроорганизмами III–IV групп патогенности (опасности) и возбудителями паразитарных болезней».
- Лабораторный процесс должен быть однонаправленным. Анализ проводится в отдельных помещениях (зонах). Работу

следует начинать в Зоне Выделения, продолжать в Зоне Амплификации и Детекции. Не возвращать образцы, оборудование и реактивы в зону, в которой была проведена предыдущая стадия процесса.

Неиспользованные реактивы, реактивы с истекшим сроком годности, а также использованные реактивы следует удалять в соответствии с требованиями СанПиН 2.1.7.2790- 10 «Санитарно-эпидемиологические требования к обращению с медицинскими отходами».

**ВНИМАНИЕ!** При удалении отходов после амплификации (пробирок, содержащих продукты ПЦР) недопустимо открывание пробирок и разбрызгивание содержимого, поскольку это может привести к контаминации продуктами ПЦР лабораторной зоны, оборудования и реагентов.

- Использовать и менять при каждой операции одноразовые наконечники для автоматических дозаторов с фильтром. Одноразовую пластиковую посуду необходимо сбрасывать в специальный контейнер, содержащий дезинфицирующее средство, которое может быть использовано для обеззараживания медицинских отходов.
- Поверхности столов, а также помещения, в которых проводится постановка ПЦР, до начала и после завершения работ необходимо подвергать ультрафиолетовому облучению в течение 30 мин.
- Применять набор строго по назначению, согласно данной инструкции.
- Допускать к работе с набором только специально обученный персонал.
- Не использовать набор по истечении срока годности.
- Использовать одноразовые перчатки, лабораторные халаты, защищать глаза во время работы с образцами и реактивами. Тщательно вымыть руки по окончании работы.
- Избегать контакта с кожей, глазами и слизистой оболочкой. При контакте немедленно промыть пораженное место водой и обратиться за медицинской помощью.
- Листы безопасности материалов (MSDS material safety data sheet) доступны по запросу.

# **ДОПОЛНИТЕЛЬНЫЕ МАТЕРИАЛЫ И ОБОРУДОВАНИЕ**

Проведение предварительной подготовки исследуемого материала

1. Одноразовые полипропиленовые завинчивающиеся или плотно закрывающиеся пробирки объемом 1,5 мл (например, Axygen, США).

Проведение экстракции ДНК из исследуемых образцов

2. Комплект реагентов для выделения ДНК – «ДНК-сорб-АМ», «РИБО-преп» или «ГК-экспресс» или другие комплекты, рекомендованные ФБУН ЦНИИ Эпидемиологии Роспотребнадзора. Дополнительные материалы и оборудование для экстракции ДНК – согласно инструкции к комплекту реагентов/реагенту для экстракции ДНК.

Проведение амплификации с гибридизационно-флуоресцентной детекцией продуктов амплификации

- 3. Бокс абактериальной воздушной среды (ПЦР-бокс) (например, «БАВ-«Ламинар.-с», «Ламинарные системы», Россия).
- 4. Центрифуга/вортекс (например, «ТЭТА-2», «Биоком», Россия).
- 5. Автоматические дозаторы переменного объема (от 5 до 20 мкл и от 20 до 200 мкл) (например, «Ленпипет», Россия).
- 6. Одноразовые наконечники с фильтром до 100 мкл в штативах (например, Axygen, США).
- 7. Штативы для пробирок объемом 0,2 мл или 0,1 мл (например, «ИнтерЛабСервис», Россия).
- 8. Холодильник от 2 до 8 °С с морозильной камерой не выше минус 16 °С для выделенных проб ДНК.
- 9. Отдельный халат, шапочки, обувь и одноразовые перчатки по МУ 1.3.2569-09.
- 10.Емкость для сброса наконечников.
- 11.Программируемый амплификатор с системой детекции флуоресцентного сигнала в режиме «реального времени» (например, Rotor-Gene 6000 (Corbett Research, Австралия), Rotor-Gene Q (QIAGEN, Германия), CFX96 (Bio-Rad, США) и рекомендованные ФБУН ЦНИИ Эпидемиологии Роспотребнадзора в методических рекомендациях по применению данного набора реагентов).
- 12.Одноразовые полипропиленовые пробирки для ПЦР объемом 0,2 мл или 0,1 мл:
- а) тонкостенные пробирки для ПЦР объемом 0,2 мл с круглой или плоской оптически прозрачной крышкой (например, Axygen, США) – при использовании прибора планшетного типа;
- б) тонкостенные пробирки для ПЦР объемом 0,2 мл с плоской крышкой (например, Axygen, США) или пробирки для ПЦР к Rotor-Gene, объемом 0,1 мл в стрипах по 4 шт. с крышками (например, Corbett Research, Австралия; QIAGEN, Германия) – при использовании прибора роторного типа.

#### **ВЗЯТИЕ, ТРАНСПОРТИРОВАНИЕ И ХРАНЕНИЕ ИССЛЕДУЕМОГО МАТЕРИАЛА**

Перед началом работы следует ознакомиться с методическими рекомендациями «Взятие, транспортировка, хранение клинического материала для ПЦР-диагностики», разработанными ФГУН ЦНИИЭ Роспотребнадзора, Москва, 2010 г.

Материалом для исследования служат положительная гемокультура, смесь бактериальных культур, полученная путем первичного посева клинического материала (ликвора, БАЛ, раневого отделяемого, мочи и др.) на плотные или жидкие питательные среды, чистая бактериальная культура, а также образцы клинического материала: моча (при острых инфекциях мочевыводящих путей), мазки со слизистых оболочек ротоглотки, прямой кишки (при проведении скрининга колонизации бактериями, обладающими приобретенными карбапенемазами).

Мазки со слизистых оболочек ротоглотки или прямой кишки должны быть помещены в транспортную среду «Транспортная среда для мазков» или «Транспортная среда с муколитиком (ТСМ)» производства ФБУН ЦНИИ Эпидемиологии Роспотребнадзора.

#### **ПОДГОТОВКА ИССЛЕДУЕМОГО МАТЕРИАЛА К ЭКСТРАКЦИИ ДНК**

#### **Гемокультура, смесь бактериальных культур, полученная путем первичного посева клинического материала на жидкую питательную среду**

Перенести от 0,1 до 0,25 мл гемокультуры или посева на среду обогащения в стерильную одноразовую пробирку объемом 1,5 мл (с помощью одноразового шприца).

Центрифугировать 10 мин при 10000 g (12 тыс об/мин на центрифуге MiniSpin, Eppendorf). Используя вакуумный отсасыватель с колбой-ловушкой, полностью удалить надосадочную жидкость, не захватывая осадок и используя для каждого образца отдельный наконечник без фильтра.

#### **Моча**

Взболтать флакон с мочой. Перенести 1 мл мочи в стерильную одноразовую пробирку объемом 1,5 мл, используя отдельный наконечник с фильтром для каждого образца. Центрифугировать 10 мин при 10000 g (12 тыс об/мин на центрифуге MiniSpin, Eppendorf). При наличии большого количества солей ресуспендировать только верхний слой осадка солей в объеме 1 мл и затем снова центрифугировать. Используя вакуумный отсасыватель с колбой-ловушкой, полностью удалить надосадочную жидкость, не захватывая осадок и используя для каждого образца отдельный наконечник без фильтра.

С полученными после предварительной обработки образцами (осадками) провести процедуру экстракции ДНК в соответствии с инструкцией к используемому комплекту реагентов.

Полученные после предварительной обработки образцы (осадки) можно хранить:

– при температуре не выше минус  $16 \degree C$  – в течение недели,

– при температуре не выше минус 68 °С – длительно.

#### **ФОРМАТ FRT**

#### **СОСТАВ**

**Комплект реагентов «ПЦР-комплект» вариант FRT-100 F** – комплект реагентов для амплификации фрагментов генов карбапенемаз групп KPC и OXA-48-подобных c гибридизационно-флуоресцентной детекцией в режиме «реального времени» – **включает**:

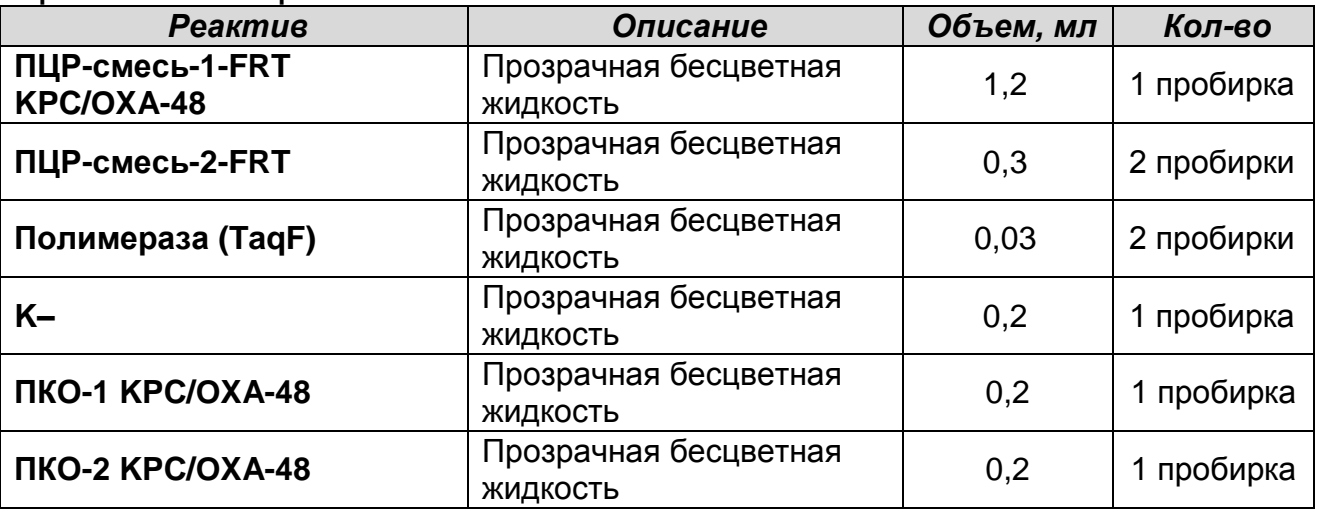

Комплект реагентов рассчитан на проведение 110 реакций амплификации, включая контроли.

К комплекту реагентов прилагаются контрольные образцы этапа экстракции:

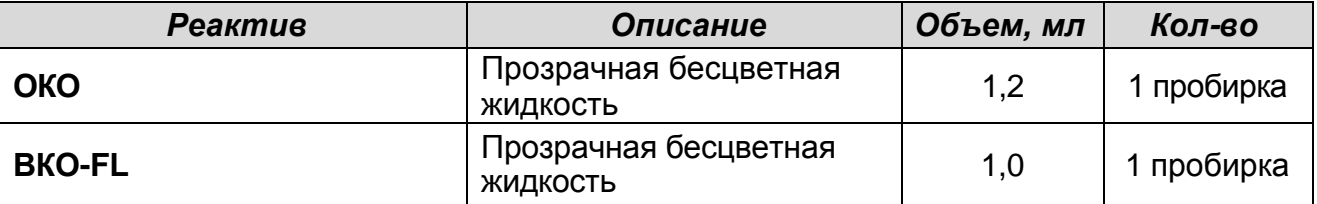

#### **ПРОВЕДЕНИЕ ПЦР-ИССЛЕДОВАНИЯ**

ПЦР-исследование состоит из следующих этапов:

- Экстракция ДНК из из исследуемых образцов.
- Амплификация с гибридизационно-флуоресцентной детекцией в режиме «реального времени».
- Анализ и интерпретация результатов.

Детальная информация по процедуре проведения ПЦРисследования в зависимости от используемого оборудования изложена в методических рекомендациях по применению наборов реагентов для выявления генов карбапенемаз методом полимеразной цепной реакции (ПЦР) с

гибридизационно-флуоресцентной детекцией «АмплиСенс MDR MBL-FL» и «АмплиСенс<sup>®</sup> MDR KPC/OXA-48-FL», разработанных ФБУН ЦНИИ Эпидемиологии Роспотребнадзора.

Таблица 1

#### **Схема проведения ПЦР-исследования в зависимости от вида биологического материала**

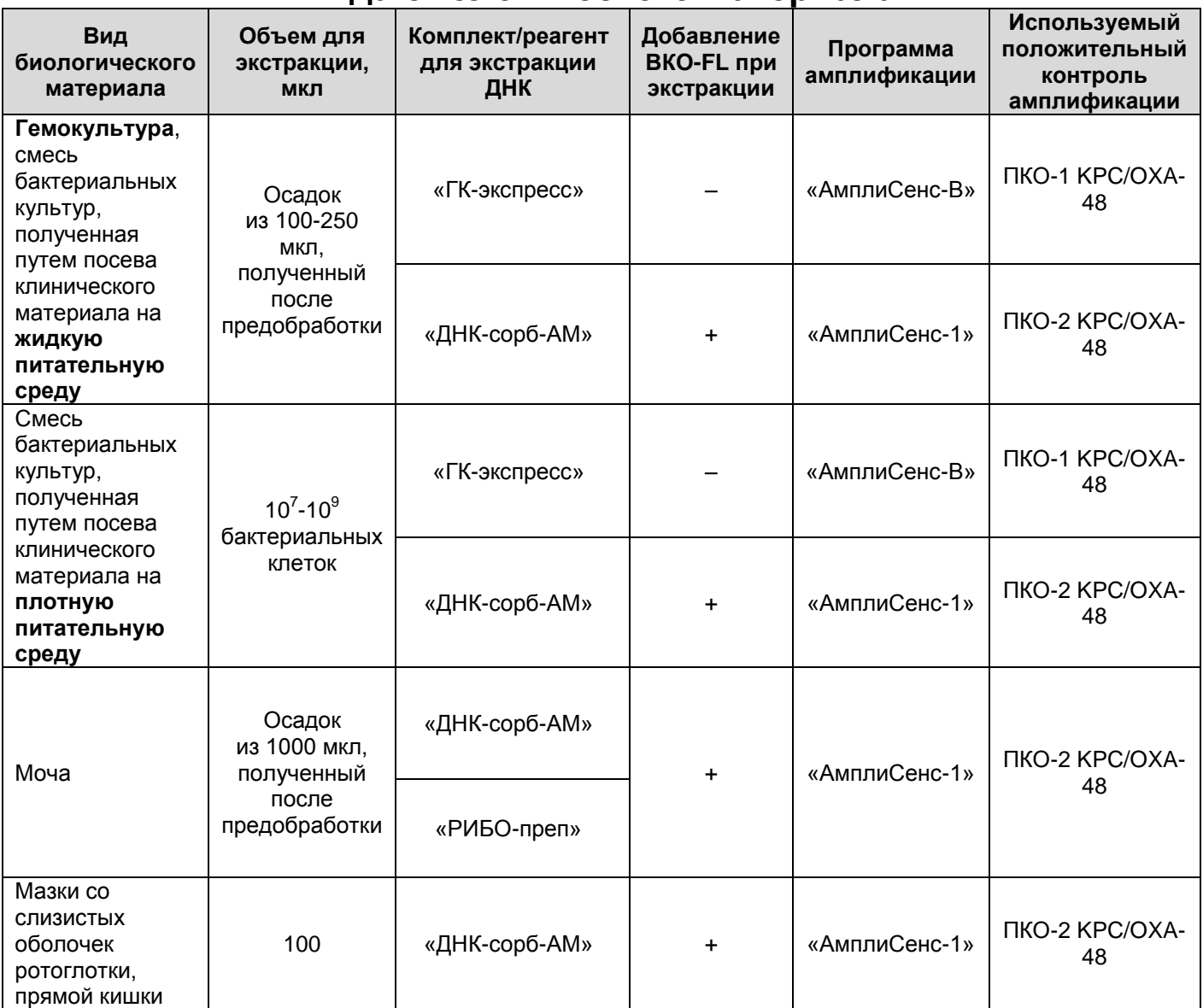

### **ЭКСТРАКЦИЯ ДНК ИЗ ИССЛЕДУЕМЫХ ОБРАЗЦОВ**

Для экстракции ДНК используются комплекты реагентов / реагент:

**Формат FRT Форма 1: REF** R-С2(RG,CFX), **REF** Н-2201-1 / **VER** 03.12.12 / стр. 12 из 22 – «ГК-экспресс» или «ДНК-сорб-АМ» для экстракции ДНК из образцов **положительной гемокультуры, смеси бактериальных культур, полученной при посеве на жидкую питательную среду,** после предварительной

обработки, образцов **чистой культуры или смеси бактериальных культур, полученной при посеве на плотную питательную среду** в соответствии с инструкцией к используемому комплекту реагентов/реагенту.

- «ДНК-сорб-АМ» или «РИБО-преп» для экстракции ДНК из образцов **мочи** после предварительной обработки в соответствии с инструкцией к используемому комплекту реагентов.
- «ДНК-сорб-АМ» для экстракции ДНК из образцов **мазков со слизистых оболочек ротоглотки, прямой кишки** в соответствии с инструкцией к используемому комплекту реагентов.

Экстракция ДНК из каждого исследуемого образца проводится в присутствии внутреннего контрольного образца (ВКО-FL). В качестве пробы В– используется реактив ОКО. В случае использования для экстракции ДНК реагента «ГКэкспресс» добавления ВКО-FL в исследуемые образцы и ОКО в пробу В– не требуется.

При проведении экстракции ДНК из образцов, после предобработки представляющих собой осадки, лизирующий раствор или реагент «ГК-экспресс» добавляют непосредственно в пробирку с осадком, используя для каждого образца отдельный наконечник с фильтром.

При проведении экстракции из образцов чистой культуры или смеси бактериальных культур, полученной при посеве на плотную питательную среду, бактериальные клетки, взятые стерильной петлей (или стерильным наконечником) в количестве  $10^{7} - 10^{9}$ клеток, помещают непосредственно в пробирку объемом 1,5 мл, содержащую реагент «ГК-экспресс» или лизирующий раствор набора «ДНК-сорб-АМ».

**ВНИМАНИЕ!** Не рекомендуется одновременно проводить экстракцию ДНК из образцов гемокультуры, чистой культуры или смеси бактериальных культур, полученной путем посева на питательную среду, и из образцов биологического материала других видов, т.к. при этом существует высокий риск контаминации от образцов положительной гемокультуры или бактериальных культур, содержащих высокие концентрации ДНК возбудителя.

**ПРОВЕДЕНИЕ АМПЛИФИКАЦИИ С ДЕТЕКЦИЕЙ В РЕЖИМЕ «РЕАЛЬНОГО ВРЕМЕНИ»**

**Выбор пробирок для амплификации зависит от используемого амплификатора с системой детекции в режиме «реального времени».**

**Для внесения в пробирки реагентов, проб ДНК и контрольных образцов используются одноразовые наконечники с фильтрами.**

**А. Подготовка пробирок для амплификации**

**Общий объем реакционной смеси – 25 мкл, включая объем пробы ДНК – 10 мкл.**

Компоненты реакционной смеси следует смешивать непосредственно перед проведением эксперимента. Смешивать реагенты из расчета расходования на одну реакцию:

- **10 мкл ПЦР-смеси-1-FRT KPC/OXA-48,**
- **5 мкл** смеси **ПЦР-смеси-2-FRT,**
- **0,5 мкл полимеразы (TaqF).**
- 1. Предварительно необходимо подготовить **смесь ПЦРсмеси-2-FRT** и **полимеразы (TaqF)**. Содержимое одной пробирки с **полимеразой (TaqF) (30 мкл)** необходимо полностью перенести в пробирку с **ПЦР-смесью-2-FRT (300 мкл)** и аккуратно перемешать на центрифуге/вортексе, не допуская образования пены. Промаркировать пробирку, указав дату приготовления смеси.

**ВНИМАНИЕ!** Приготовленная смесь рассчитана на 60 реакций. Смесь хранить при температуре от 2 до 8 °С в течение 3 мес и использовать по мере необходимости.

**В случае если данная смесь не может быть израсходована в течение трех месяцев, необходимо готовить смесь на меньшее количество реакций, например, смешать 150 мкл ПЦР-смеси-2-FRT и 15 мкл полимеразы (TaqF) (полученная смесь рассчитана на 30 реакций).**

2. Перемешать содержимое пробирки с реагентом **ПЦР-смесь-**

**1-FRT KPC/OXA-48** и осадить капли кратковременным центрифугированием с помощью центрифуги/вортекса.

**Формат FRT Форма 1: REF** R-С2(RG,CFX), **REF** Н-2201-1 / **VER** 03.12.12 / стр. 14 из 22 Сделать расчет на необходимое число реакций, включающее тестирование исследуемых и контрольных образцов, можно согласно **расчетной таблице, приведенной в приложении 1.** 

Следует учитывать, что для тестирования даже одного исследуемого образца ДНК необходимо проводить постановку еще **3-х контрольных реакций: K+, К– и В–**.

Необходимо брать реагенты с запасом: для тестирования N образцов приготовить реагенты для (N+1) реакций.

- 3. В отдельной пробирке подготовить реакционную смесь. Смешать необходимое количество **ПЦР-смеси-1- FRT KPC/OXA-48, ПЦР-смеси-2-FRT** с **полимеразой (TaqF)**, приготовленной согласно п.1.
- 4. Отобрать необходимое количество пробирок или стрипов для амплификации ДНК исследуемых и контрольных проб.
- 5. Внести в пробирки по **15 мкл** готовой реакционной смеси.
- 6. В подготовленные пробирки внести по **10 мкл проб ДНК**, полученных в результате экстракции из исследуемых образцов.
- 7. Поставить контрольные реакции:
	- а) **отрицательный контроль экстракции ДНК (B–) –** внести в пробирку **10 мкл** пробы, выделенной из ОКО.
	- б) **отрицательный контроль ПЦР (К–)** внести в пробирку **10 мкл К–.**
	- в) **положительный контроль ПЦР (K+)**  в одну пробирку внести **10 мкл ПКО-1 KPC/OXA-48** (при анализе проб ДНК, полученных из образцов гемокультуры, чистой культуры или смеси бактериальных культур, полученной путем посева на питательную среду, при использовании программы амплификации «АмплиСенс-В») или **10 мкл ПКО-2 KPC/OXA-48** (при анализе проб ДНК, полученных из образцов исходного клинического материала или из образцов гемокультуры, чистой культуры или смеси бактериальных культур, при использовании программы амплификации «АмплиСенс-1»).

#### **Б. Проведение амплификации с детекцией в режиме «реального времени»**

**Формат FRT Форма 1: REF** R-С2(RG,CFX), **REF** Н-2201-1 / **VER** 03.12.12 / стр. 15 из 22 1. Запрограммировать прибор (амплификатор с системой детекции в режиме «реального времени») для выполнения соответствующей программы амплификации и детекции флуоресцентного сигнала. При анализе проб ДНК, полученных при экстракции с помощью реагента «ГКэкспресс» из образцов гемокультуры, чистой культуры или

 $\overline{a}$ 

смеси бактериальных культур, полученной путем посева на питательную среду, используется программа **«АмплиСенс-B»** (см. табл. 2). При анализе проб ДНК, полученных из образцов исходного клинического материала, или проб ДНК, полученных при экстракции с помощью комплекта реагентов «ДНК-сорб-АМ» из образцов гемокультуры, чистой культуры или смеси бактериальных культур, используется программа **«АмплиСенс-1»** (см. табл. 3).

Таблица 2

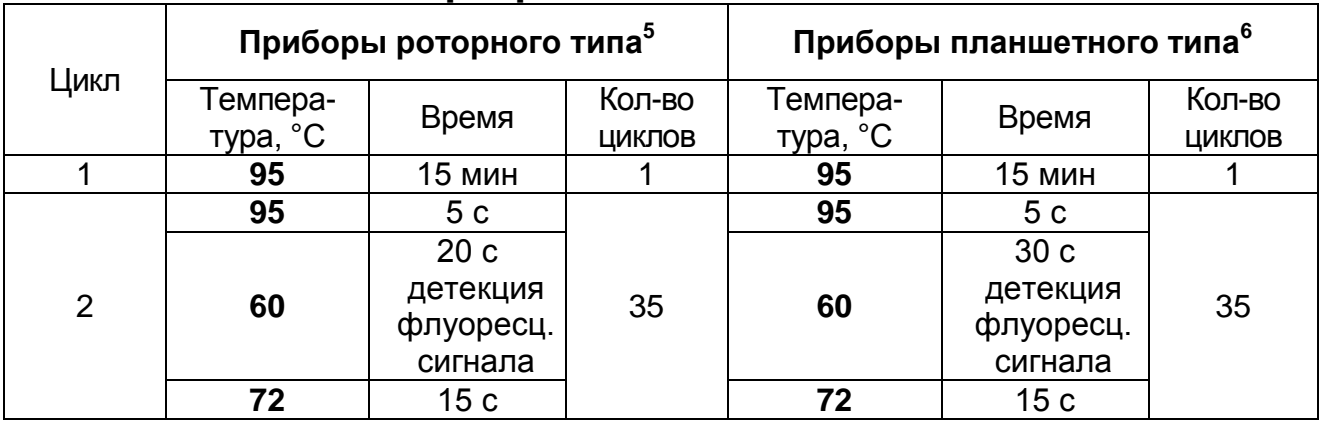

## **Программа «АмплиСенс-B»**

#### Таблица 3

#### **Программа «АмплиСенс-1»**

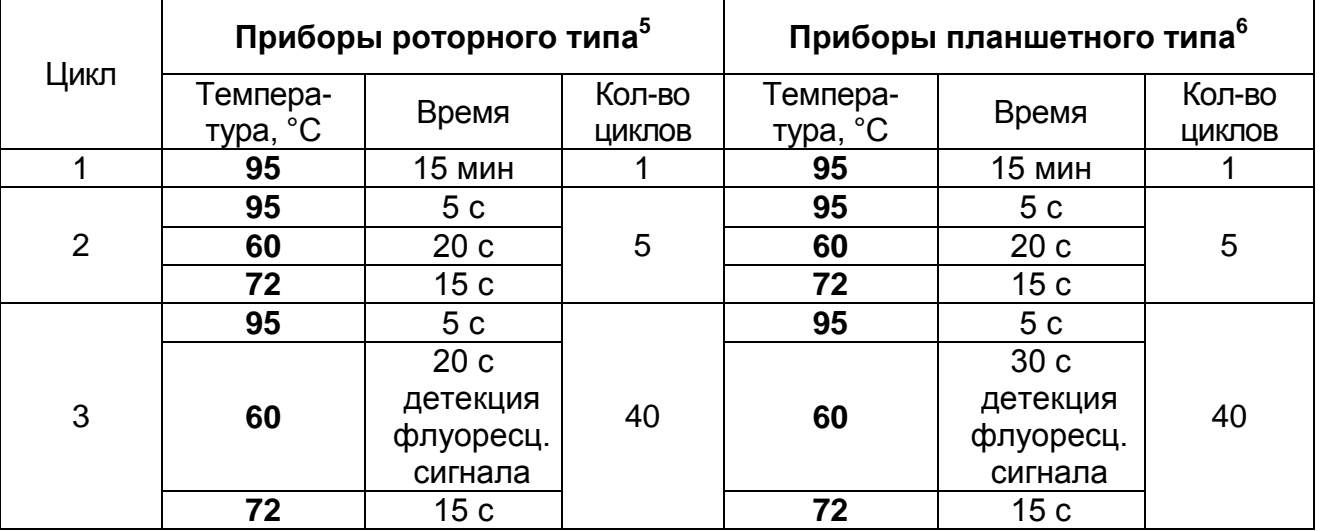

Детекция флуоресцентного сигнала назначается по трем

<sup>5</sup> Например, Rotor-Gene 6000 (Corbett Research, Австралия), Rotor-Gene Q (QIAGEN, Германия) и рекомендованные ФБУН ЦНИИ Эпидемиологии Роспотребнадзора в методических рекомендациях по применению данного набора реагентов.

 $6$  Например, CFX, iQ5 (Bio-Rad, США) и рекомендованные ФБУН ЦНИИ Эпидемиологии Роспотребнадзора в методических рекомендациях по применению данного набора реагентов.

 $\overline{a}$ 

каналам – для флуорофоров FAM<sup>7</sup>, JOE<sup>7</sup> и ROX <sup>7</sup>.

- 2. Установить пробирки в ячейки реакционного модуля прибора.
- 3. Запустить выполнение программы амплификации с детекцией флуоресцентного сигнала.
- 4. По окончании выполнения программы приступить к анализу и интерпретации результатов.

### **АНАЛИЗ И ИНТЕРПРЕТАЦИЯ РЕЗУЛЬТАТОВ**

Анализ результатов проводят с помощью программного обеспечения прибора, используемого для проведения ПЦР с детекцией в режиме «реального времени». Анализируют графики накопления флуоресцентного сигнала по трем каналам:

- по каналу для флуорофора **FAM** регистрируется сигнал, свидетельствующий о накоплении продукта амплификации фрагментов **генов карбапенемаз группы KPC**;
- по каналу для флуорофора **JOE** регистрируется сигнал, свидетельствующий о накоплении продукта амплификации фрагментов **генов карбапенемаз группы OXA-48 подобных**;
- по каналу для флуорофора **ROX** регистрируется сигнал, свидетельствующий о накоплении продукта амплификации ДНК **внутреннего контроля.**

Результаты интерпретируются на основании наличия (или отсутствия) пересечения графика флуоресценции с пороговой линией, установленной на уровне экспоненциального подъема сигнала, что определяет наличие (или отсутствие) для данной ДНК-мишени значения порогового цикла *Ct* в соответствующей графе таблицы результатов.

Принцип интерпретации результатов следующий:

 **Гены карбапенемаз** соответствующей группы **обнаружены***,* если для данной пробы в таблице результатов по каналу для флуорофора FAM или/и JOE определено значение порогового цикла *Ct,* не превышающее указанное граничное значение. При этом кривая флуоресценции данной пробы должна пересекать

Название каналов детекции для соответствующего прибора см. в методических рекомендациях по применению данного набора реагентов.

пороговую линию на участке характерного экспоненциального подъема флуоресценции.

- **Гены карбапенемаз групп KPC и OXA-48-подобных не обнаружены,** если для данной пробы в таблице результатов по каналам для флуорофоров FAM и JOE не определено (отсутствует) значение порогового цикла *Ct* (кривая флуоресценции не пересекает пороговую линию), а в таблице результатов по каналу для флуорофора ROX определено значение порогового цикла *Ct*, не превышающее указанное (граничное) значение.
- Результат анализа **невалидный**, если для исследуемого образца отсутствуют значения пороговых циклов *Ct* по каналам для флуорофоров FAM и JOE, и по каналу для флуорофора ROX значение *Ct* также отсутствует или превышает указанное граничное значение. В этом случае необходимо повторно провести ПЦР-исследование соответствующего образца, начиная с этапа экстракции ДНК.

**ВНИМАНИЕ!** Граничные значения *Ct* указаны во вкладыше, прилагаемом к набору реагентов. См. также методические рекомендации по применению наборов реагентов для выявления генов карбапенемаз методом полимеразной цепной реакции (ПЦР) с гибридизационно-флуоресцентной детекцией «АмплиСенс® MDR MBL-FL» и «АмплиСенс® MDR KPC/OXA-48-FL», разработанныe ФБУН ЦНИИ Эпидемиологии Роспотребнадзора.

**Результат ПЦР-исследования считается достоверным, если получены правильные результаты для положительного и отрицательного контролей амплификации и отрицательного контроля экстракции ДНК в соответствии с таблицей 4 и вкладышем к набору реагентов.**

#### Таблица 4

#### **Результаты для контролей различных этапов ПЦР-анализа**

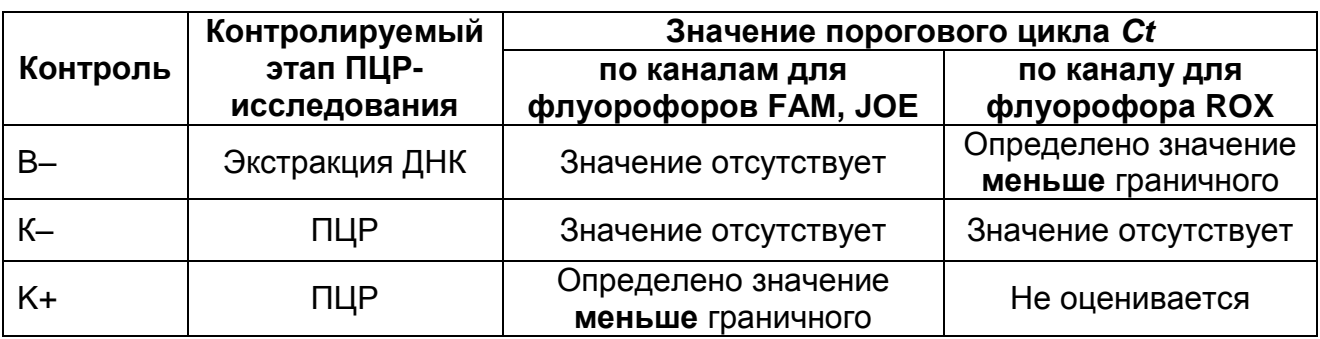

Результат ПЦР-исследования считается недостоверным в следующих случаях:

- 1. Если для положительного контроля ПЦР (K+) значения порогового цикла по каналам для флуорофоров FAM и/или JOE отсутствуют или превышают указанное граничное значение, необходимо повторить амплификацию для всех образцов.
- 2. Если для отрицательного контроля экстракции ДНК (В-) и/или отрицательного контроля ПЦР (К-) регистрируется значение порогового цикла *Ct* по каналам для флуорофоров FAM или/и JOE, необходимо повторить ПЦР-исследование для всех образцов, для которых определено значение порогового цикла, соответственно, по каналам для флуорофоров FAM или/и JOE.

Клиническая интерпретация результатов теста должна проводиться врачом только при условии комплексного обследования пациента, с учетом данных анамнеза, клинического и эпидемиологического статуса, в соответствии с существующими клиническими и методическими рекомендациями.

### **СРОК ГОДНОСТИ. УСЛОВИЯ ТРАНСПОРТИРОВАНИЯ И ХРАНЕНИЯ**

**Срок годности.** 9 мес. Набор реагентов с истекшим сроком годности применению не подлежит. Срок годности вскрытых реагентов соответствует сроку годности, указанному на этикетках для невскрытых реагентов, если в инструкции не указано иное.

**Транспортирование.** Набор реагентов транспортировать при температуре от 2 до 8 °С не более 5 сут. «ПЦР-комплект» вариант FRT-100 F при получении разукомплектовать в соответствии с указанными температурами хранения.

**Хранение.** Комплект реагентов «ПЦР-комплект» хранить при температуре от 2 до 8 °С. ПЦР-смесь-1-FRT KPC/OXA-48 хранить в защищенном от света месте. ПЦР-смесь-2-FRT и полимеразу (TaqF) хранить при температуре от минус 24 до минус 16 °С.

Рекламации на качество набора реагентов **«АмплиСенс MDR KPC/OXA-48-FL»** направлять на предприятие-изготовитель ФБУН ЦНИИ Эпидемиологии Роспотребнадзора (111123 г. Москва, ул. Новогиреевская, д. 3а) в отдел по работе с рекламациями и организации обучения (тел. (495) 974-96-46, .<br>факс (495) 916-18-18, e-mail: p[roducts@pcr.ru\)](mailto:oducts@pcr.ru)<sup>8</sup>.

Заведующий НПЛ ОМДиЭ ФБУН ЦНИИ Эпидемиологии Роспотребнадзора

Voyuevut

Е.Н. Родионова

Директор НИИ антимикробной химиотерапии ГБОУ ВПО СГМА Минздрава РФ

 $\overline{a}$ 

Sauzu C. Koe P.C. KO3NOB

 $8$  Отзывы и предложения о продукции «АмплиСенс» вы можете оставить, заполнив анкету потребителя на сайте: [www.amplisens.ru.](http://www.amplisens.ru/)

#### **ПРИЛОЖЕНИЕ 1. Схема приготовления реакционных смесей**

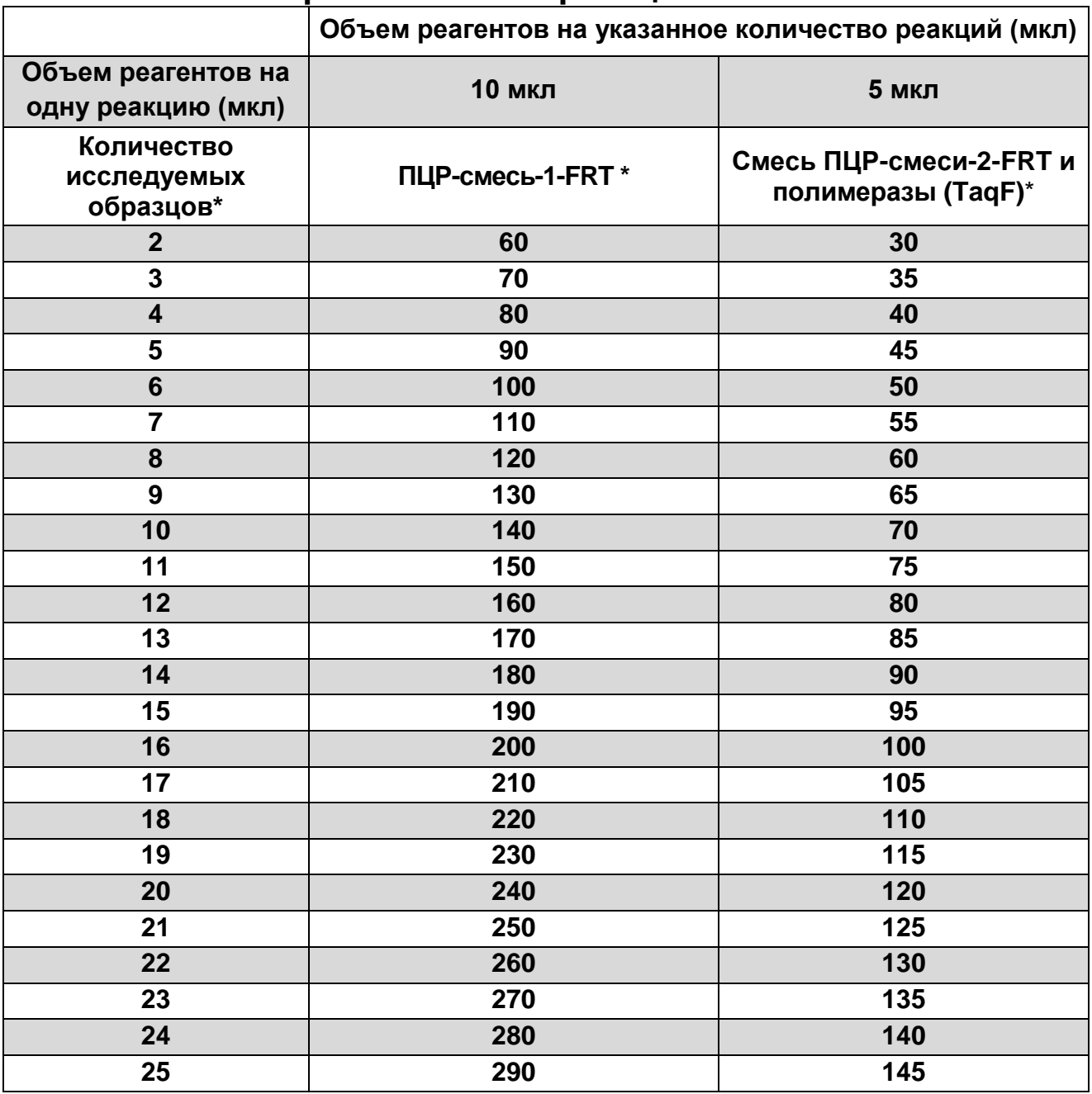

\*Приведены значения с учетом запаса (расчет на одну реакцию больше) и с учетом необходимости постановки 3 контрольных реакций: К+, В– и К–.

# **СИМВОЛЫ, ИСПОЛЬЗУЕМЫЕ В ПЕЧАТНОЙ ПРОДУКЦИИ**

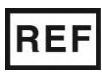

Номер в каталоге  $\sum \left( \sum_{m,n=0}^{\infty} \right)$  Максимальное

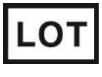

Код партии  $\geq$   $\lt$  Использовать до

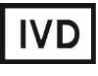

Изделие для in vitro диагностики

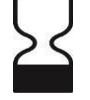

число тестов

 $|i|$ 

Обратитесь к руководству по эксплуатации

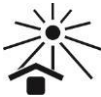

Не допускать попадания солнечного света

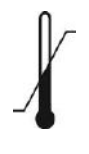

**VER** 

Ограничение температуры

Дата изменения

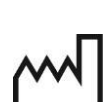

Дата изготовления

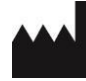

Производитель

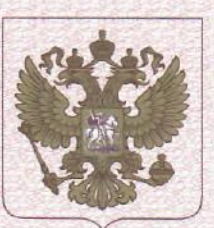

ФЕДЕРАЛЬНАЯ СЛУЖБА ПО НАДЗОРУ В СФЕРЕ ЗДРАВООХРАНЕНИЯ (POC3APABHAA3OP)

# РЕГИСТРАЦИОННОЕ УДОСТОВЕРЕНИЕ НА МЕДИЦИНСКОЕ ИЗДЕЛИЕ

от 13 марта 2019 года № P3H 2013/879

На медицинское изделие

Набор реагентов для выявления генов карбапенемаз групп КРС и ОХА-48 в биологическом материале методом полимеразной цепной реакции (ПЦР) с гибридизационно-флуоресцентной детекцией "АмплиСенс® MDR KPC/OXA-48-FL" по TV 9398-220-01897593-2012

Настоящее регистрационное удостоверение выдано

Федеральное бюджетное учреждение науки "Центральный научноисследовательский институт эпидемиологии" Федеральной службы по надзору в сфере защиты прав потребителей и благополучия человека (ФБУН ЦНИИ Эпидемиологии Роспотребнадзора), Россия, 111123, Москва, ул. Новогиреевская, д. ЗА

Производитель

Федеральное бюджетное учреждение науки "Центральный научноисследовательский институт эпидемиологии" Федеральной службы по надзору в сфере защиты прав потребителей и благополучия человека (ФБУН ЦНИИ Эпидемиологии Роспотребнадзора), Россия, 111123, Москва, ул. Новогиреевская, д. ЗА

Место производства медицинского изделия

см. приложение

Номер регистрационного досье № РД-26130/11190 от 01.03.2019 Класс потенциального риска применения медицинского изделия 26 Код Общероссийского классификатора продукции по видам экономической деятельности 21.20.23.110

Настоящее регистрационное удостоверение имеет приложение на Тунст

приказом Росздравнадзора от 13 марта 2019 года № 1974. допущено к обращению на территории Российской Федерации. Заместитель руководителя Федеральной службы по надзору в сфере здравоохранения

Д.Ю. Павлюков

0042632

ФЕДЕРАЛЬНАЯ СЛУЖБА ПО НАДЗОРУ В СФЕРЕ ЗДРАВООХРАНЕНИЯ (POC3APABHAA3OP)

# **ПРИЛОЖЕНИЕ** К РЕГИСТРАЦИОННОМУ УДОСТОВЕРЕНИЮ НА МЕДИЦИНСКОЕ ИЗДЕЛИЕ

от 13 марта 2019 года

No P3H 2013/879

Лист 1

На медицинское изделие

Набор реагентов для выявления генов карбапенемаз групп КРС и ОХА-48 в биологическом материале методом полимеразной цепной реакции (ПЦР) с гибридизационно-флуоресцентной детекцией "АмплиСенс<sup>®</sup> MDR KPC/OXA-48-FL" по ТУ 9398-220-01897593-2012:

Набор реагентов выпускается в 1 формате.

Формат FRT.

Набор реагентов выпускается в 2 формах комплектации:

Форма 1 включает комплект реагентов «ПЦР-комплект» вариант FRT-100 F.

Форма 2 включает наборы реагентов оптом, расфасованные по отдельным реагентам, с маркировкой реагентов на их оптовой фасовке.

Место производства:

1. ФБУН ЦНИИ Эпидемиологии Роспотребнадзора, Россия, 111123, Москва, ул. Новогиреевская, д. ЗА.

2. ФБУН ЦНИИ Эпидемиологии Роспотребнадзора, Россия, 111123, Москва, ул. Новогиреевская, д. 3А, стр. 6.

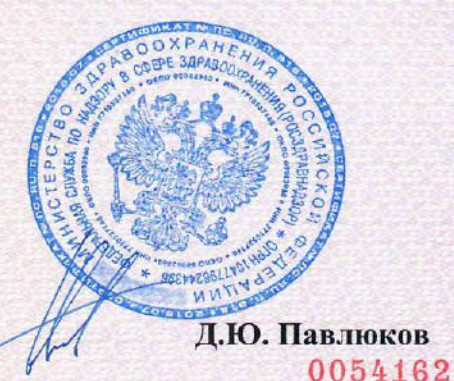

Заместитель руководителя Федеральной службы по надзору в сфере здравоохранения

**УТВЕРЖДЕНА** Приказом Росздравнадзора  $0T26.09.2012$  No  $1619 - 11p/12$ 

**УТВЕРЖДАЮ** Директор Федерального бюджетного учреждения науки научно-«Центральный исследовательский ИНСТИТУТ эпидемиологии» Федеральной службы по надзору в сфере защиты прав потребителей и благополучия человека В.И.Покровский 2011 г. **Belleville** 

# **ИНСТРУКЦИЯ**

по применению набора реагентов

для выявления ДНК *Coxiella burnetii* в биологическом

материале методом полимеразной цепной реакции (ПЦР)

с гибридизационно-флуоресцентной детекцией

# **«АмплиСенс** *Coxiella burnetii***-FL»**

# **АмплиСенс**

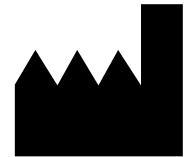

Федеральное бюджетное учреждение науки «Центральный научно-исследовательский институт эпидемиологии», Российская Федерация, 111123, город Москва, улица Новогиреевская, дом 3а

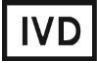

#### **ОГЛАВЛЕНИЕ**

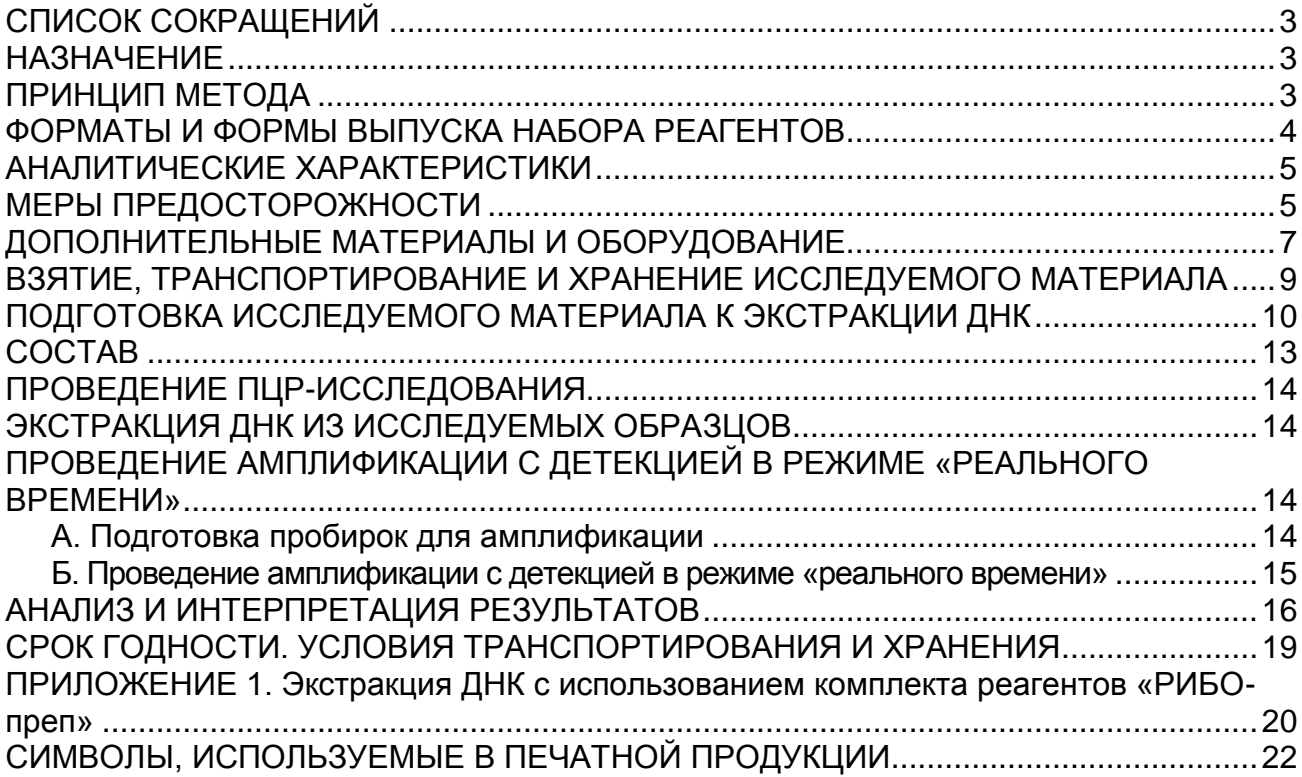

# **СПИСОК СОКРАЩЕНИЙ**

В настоящей инструкции применяются следующие сокращения и обозначения:

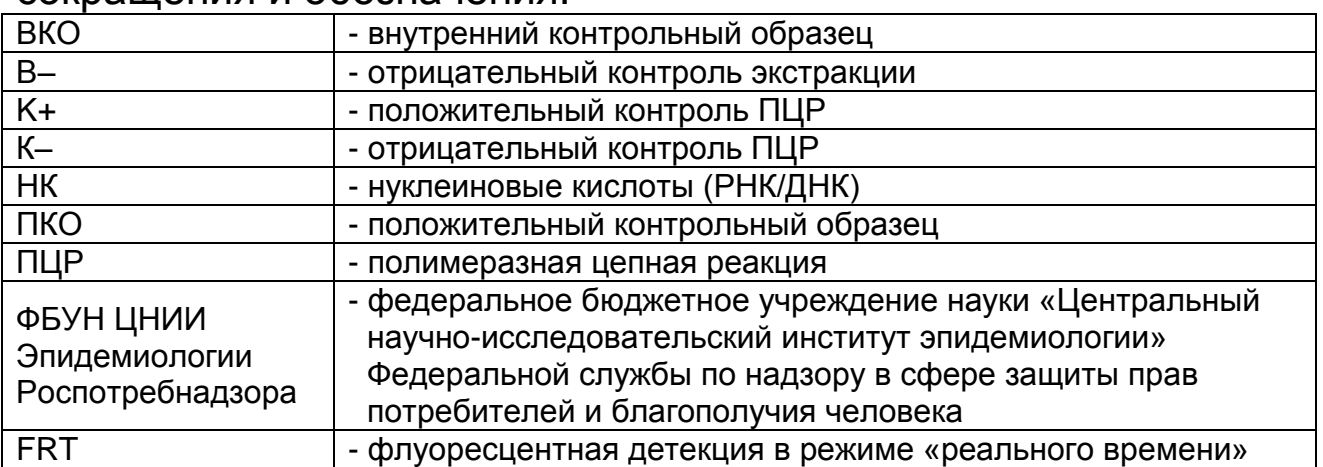

# **НАЗНАЧЕНИЕ**

Набор реагентов **«АмплиСенс** *Coxiella burnetii***-FL»** предназначен для выявления ДНК *Coxiella burnetii* в клещах, биологическом материале от людей (кровь, мокрота, промывные воды бронхов, ликвор, секционный материал) и материале от животных (кровь, секционный материал, плацента и абортивный материал) методом ПЦР с гибридизационно-флуоресцентной детекцией продуктов амплификации.

**ВНИМАНИЕ!** Результаты ПЦР-исследования учитываются в комплексной диагностике заболевания.

# **ПРИНЦИП МЕТОДА**

 $\overline{a}$ 

Выявление *Coxiella burnetii* методом полимеразной цепной реакции (ПЦР) с гибридизационно-флуоресцентной детекцией включает в себя три этапа: экстракцию ДНК из образцов биологического материала, ПЦР-амплификацию участка ДНК данного микроорганизма и гибридизационно-флуоресцентную детекцию, которая производится непосредственно в ходе ПЦР (формат FRT). Экстракция ДНК из биологического материала проводится в присутствии внутреннего контрольного образца (ВКО STI-87), который позволяет контролировать выполнение процедуры исследования для каждого образца. Затем с полученными пробами проводится реакция амплификации участка ДНК *Coxiella burnetii* при помощи специфичных к этому

**Формат FRT Форма 1: REF** R-B85-50-F(RG,iQ,Mx,Dt), **REF** H-1951-1 / **VER** 28.11.11 / стр. 3 из 22  $1$  В соответствии с директивой Европейского Союза 98/79/ЕС

участку ДНК праймеров и фермента TaqF-полимеразы. В составе реакционной смеси присутствует флуоресцентномеченый олигонуклеотидный зонд, который гибридизуется с комплементарным участком амплифицируемой ДНК-мишени, в результате чего происходит нарастание интенсивности флуоресценции. Это позволяет регистрировать накопление специфических продуктов амплификации путем измерения интенсивности флуоресцентных сигналов. Детекция флуоресцентных сигналов при использовании формата FRT происходит непосредственно в ходе ПЦР с помощью амплификатора с системой детекции флуоресцентного сигнала в режиме «реального времени».

# **ФОРМАТЫ И ФОРМЫ ВЫПУСКА НАБОРА РЕАГЕНТОВ Набор реагентов выпускается в 1 формате.**

## **Формат FRT**

Набор реагентов выпускается в 3 формах комплектации:

**Форма 1** включает комплект реагентов «ПЦР-комплект» вариант FRT-50 F.

**Форма 2** включает комплекты реагентов «РИБО-преп» вариант 50, «ПЦР-комплект» вариант FRT-50 F.

**Форма 3** включает наборы реагентов оптом, расфасованные по отдельным реагентам, с маркировкой реагентов на их оптовой фасовке.

Форма комплектации 1 предназначена для проведения амплификации ДНК *Coxiella burnetii* с гибридизационнофлуоресцентной детекцией в режиме «реального времени». Для проведения полного ПЦР-исследования необходимо использовать комплекты реагентов для экстракции РНК/ДНК, рекомендованные ФБУН ЦНИИ Эпидемиологии Роспотребнадзора.

Форма комплектации 2 предназначена для проведения полного ПЦР-исследования, включающего экстракцию ДНК из биологического материала и амплификацию ДНК *Coxiella burnetii* с гибридизационно-флуоресцентной детекцией в режиме «реального времени».

Форма комплектации 3 предназначена для производственных целей для последующей маркировки на языке заказчика и комплектации по наборам.

**ВНИМАНИЕ!** Форма комплектации 3 используется только в соответствии с регламентом, утвержденным ФБУН ЦНИИ Эпидемиологии Роспотребнадзора.

# **АНАЛИТИЧЕСКИЕ ХАРАКТЕРИСТИКИ**

#### **Аналитическая чувствительность**

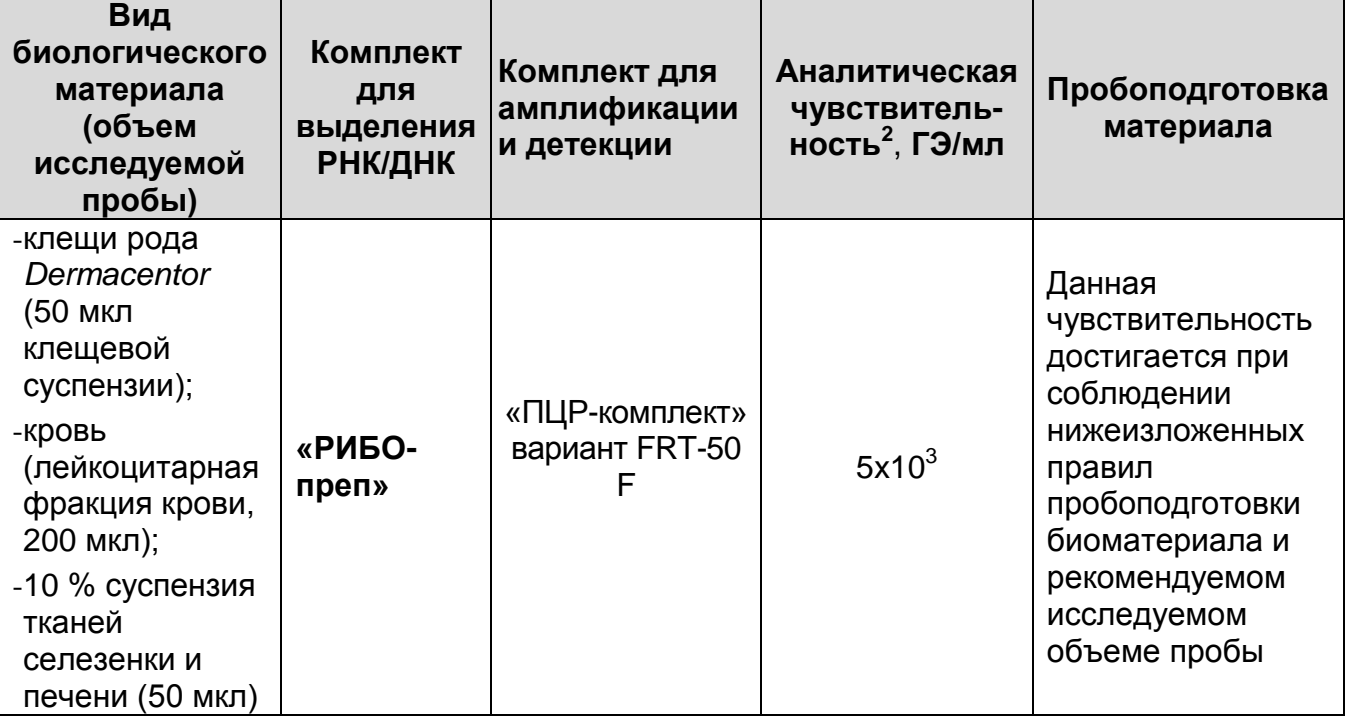

#### **Аналитическая специфичность**

Аналитическая специфичность изучена на бактериях *Rickettsia conorii* ssp*. Сaspia, Ehrlichia muris* и *Francisella tularensis,* а также вирусах – вирусе Западного Нила, вирусе Крымской-Конго геморрагической лихорадки и *Herpesvirus*.

При работе с РНК/ДНК вышеперечисленных микроорганизмов, а также ДНК человека, ДНК клещей и ДНК грызунов не выявлено ложноположительных результатов.

# **МЕРЫ ПРЕДОСТОРОЖНОСТИ**

Взятие, хранение материала, транспортирование на исследование и работу с ним проводят в соответствии с инструктивно-методическими инструктивно-методическими документами, регламентирующими выполнение исследований: СП 1.3. 1285-3 «Безопасность работы с микроорганизмами I–II групп патогенности (опасности)», МУ 1.3.2569-09 «Организация

 $\overline{a}$ <sup>2</sup> Количество геномных эквивалентов микроорганизма (ГЭ) в 1 мл образца исследуемого материала.

работы лабораторий, использующих методы амплификации нуклеиновых кислот при работе с материалом, содержащим микроорганизмы I–IV групп патогенности» и СП 1.2.036-95 «Порядок учета, хранения, передачи и транспортирования микроорганизмов I–IV групп патогенности».

При работе необходимо выполнять следующие требования:

- Следует рассматривать исследуемые образцы как потенциально инфекционные и работать с ними в биологическом кабинете в соответствии СП 1.3. 1285-3 «Безопасность работы с микроорганизмами I–II групп патогенности (опасности)»
- Убирать и дезинфицировать разлитые образцы или реактивы, используя дезинфицирующие средства в соответствии с СП 1.3. 1285-3 «Безопасность работы с микроорганизмами I–II групп патогенности (опасности)».
- Лабораторный процесс должен быть однонаправленным. Анализ проводится в отдельных помещениях (зонах). Работу следует начинать в Зоне Выделения, продолжать в Зоне Амплификации и Детекции. Не возвращать образцы, оборудование и реактивы в Зону, в которой была проведена предыдущая стадия процесса.
- Уничтожать образцы в соответствии с СП 1.3. 1285-3 «Безопасность работы с микроорганизмами I–II групп патогенности (опасности)»

**ВНИМАНИЕ!** При удалении отходов после амплификации (пробирок, содержащих продукты ПЦР) недопустимо открывание пробирок и разбрызгивание содержимого, поскольку это может привести к контаминации продуктами ПЦР лабораторной зоны, оборудования и реагентов.

- Применять набор строго по назначению, согласно данной инструкции.
- Допускать к работе с набором только специально обученный персонал.
- Не использовать набор по истечении срока годности.
- Использовать одноразовые перчатки, лабораторные халаты, защищать глаза во время работы с образцами и реактивами. Тщательно вымыть руки по окончании работы.
- Избегать контакта с кожей, глазами и слизистой оболочкой. При контакте немедленно промыть пораженное место водой

и обратиться за медицинской помощью.

Листы безопасности материалов (MSDS – material safety data sheet) доступны по запросу.

# **ДОПОЛНИТЕЛЬНЫЕ МАТЕРИАЛЫ И ОБОРУДОВАНИЕ**

- 1. 0,15 М NaCl (физиологический раствор) или фосфатный буферный раствор (PBS) (натрия хлорид, 137 мМ; калия хлорид, 2,7 мМ; натрия монофосфат, 10 мМ; калия дифосфат, 2 мМ; pH=7,5±0,2) для проведения пробоподготовки клещей, тканей внутренних органов, секционного материала.
- 2. 96 % раствор этанола для проведения пробоподготовки клещей, обработанных маслом.
- 3. Глицерин для проведения пробоподготовки клещей.
- 4. Гомогенизатор TissueLyser LT (Qiagen, Германия) и металлические шарики из нержавеющей стали диаметром 5 мм и 7 мм рекомендуются для гомогенизации тканей органов и клещей.
- 5. Стерильные фарфоровая ступка и пестик для пробоподготовки внутренних органов и секционного материала.
- 6. Реагент «МУКОЛИЗИН» производства ФБУН ЦНИИ Эпидемиологии Роспотребнадзора для предварительной обработки мокроты.

### **ЗОНА 1. Экстракция ДНК из биологического материала.**

- 7. Комплект реагентов для выделения РНК/ДНК «РИБО-преп» (ТУ 9398-071-01897593-2008) – при работе с формой комплектации 1.
- 8. Ламинарный бокс (например, «БАВп-01-«Ламинар-С»-1,2», «Ламинарные системы», Россия, класс биологической безопасности II тип А).
- 9. Термостат для пробирок типа «Эппендорф» от 25 до 100 °С.
- 10.Автоматические дозаторы переменного объема (от 20 до 200 мкл, от 100 до 1000 мкл).
- 11.Одноразовые полипропиленовые завинчивающиеся или плотно закрывающиеся пробирки объемом 1,5 мл.
- 12.Штатив для пробирок объемом 1,5 мл.
- 13.Одноразовые наконечники с фильтром до 100 и 1000 мкл.
- 14.Штативы для наконечников.
- 15.Микроцентрифуга для пробирок типа «Эппендорф» до 16 тыс g.
- 16.Вортекс.
- 17.Вакуумный отсасыватель медицинский с колбой-ловушкой для удаления надосадочной жидкости.
- 18.Холодильник от 2 до 8 °С с морозильной камерой не выше минус 16 °С.
- 19.Отдельный халат, шапочки, обувь и одноразовые перчатки в соответствии с МУ 1.3.2569-09.
- 20.Емкость для сброса наконечников.

# **ЗОНА 2. Проведение ПЦР и гибридизационнофлуоресцентной детекции продуктов амплификации**

21.Бокс абактериальной воздушной среды (ПЦР-бокс).

- 22.Центрифуга/вортекс.
- 23.Автоматические дозаторы переменного объема (от 5 до 50 мкл, от 20 до 200 мкл).
- 24.Одноразовые наконечники с фильтром до 100 мкл в штативах.
- 25.Штативы для пробирок объемом 0,2 мл.
- 26.Холодильник от 2 до 8 °С с морозильной камерой не выше минус 16 °С.
- 27.Отдельный халат, шапочки, обувь и одноразовые перчатки в соответствии с МУ 1.3.2569-09.
- 28. Емкость для сброса наконечников.
- 29.Программируемый амплификатор с системой детекции флуоресцентного сигнала в режиме «реального времени» (например, Rotor-Gene 3000/6000 (Corbett Research, Австралия), Rotor-Gene Q (Qiagen, Германия), iCycler iQ5 (Bio-Rad, США), «ДТ-96» («ДНК-Технология», Россия) и рекомендованные ФБУН ЦНИИ Эпидемиологии Роспотребнадзора в методических рекомендациях по применению данного набора реагентов).
- 30.Одноразовые полипропиленовые пробирки для ПЦР объемом 0,2 мл или 0,1 мл:
	- а) тонкостенные пробирки для ПЦР объемом 0,2 мл с выпуклой крышкой (например, Axygen, США) – при использовании прибора планшетного типа;
	- б) тонкостенные пробирки для ПЦР объемом 0,2 мл с плоской крышкой (например, Axygen, США) или пробирки

для ПЦР к Rotor-Gene, объемом 0,1 мл в стрипах по 4 шт. с крышками (например, Corbett Research, Австралия; Qiagen, Германия) – при использовании прибора роторного типа.

### **ВЗЯТИЕ, ТРАНСПОРТИРОВАНИЕ И ХРАНЕНИЕ ИССЛЕДУЕМОГО МАТЕРИАЛА**

Осуществляется в соответствии с методическими рекомендациями «Взятие, транспортировка, хранение клинического материала для ПЦР-диагностики», разработанными ФГУН ЦНИИЭ Роспотребнадзора, Москва, 2008 г, а также СП 1.2.036-95 «Порядок учета, хранения, передачи и транспортирования микроорганизмов I–IV групп патогенности».

#### **Материалом для исследования служат:**

 Иксодовые клещи: *Rhipicephalus, Haemaphysalis, Dermacentor, Ixodes*.

Материал от людей:

 Цельная периферическая кровь, мокрота, промывные воды бронхов, ликвор, секционный материал (ткани мозга, сердца, легких, селезенка).

Материал от животных:

 кровь, плацента, абортивный материал, секционный материал (селезенка).

Кровь, мокроту, промывные воды бронхов, ликвор, секционный материал доставляют в лабораторию в емкости со льдом в течение 1 сут.

При поступлении в лабораторию проводят пробоподготовку крови, ликвора, промывных вод бронхов с получением бактериального осадка, после чего либо сразу приступают к экстракции нуклеиновых кислот либо замораживают пробу для длительного хранения. Клещей хранят или живыми (до 1 мес), или 1 нед при температуре не выше минус 16 °С, далее – при температуре не выше минус 68 °С. Секционный и абортивный материал, а также плаценту хранят 1 нед при температуре не выше минус 16 °С, далее – при температуре не выше минус 68 °С. Допускается однократное замораживание-оттаивание материала.

# **ПОДГОТОВКА ИССЛЕДУЕМОГО МАТЕРИАЛА К ЭКСТРАКЦИИ ДНК**

#### **1. Клещи**

Клещей предпочтительнее исследовать индивидуально. В том случае, если клещи были обработаны маслом, их следует поместить в пробирки типа «Эппендорф», добавить 500 мкл 96 % этанола и встряхнуть на вортексе. Пробирку центрифугировать в течение 3-5 с на микроцентрифуге типа вортекс для удаления капель с внутренней поверхности крышки пробирки, после чего жидкость аккуратно отобрать с помощью вакуумного отсасывателя. Затем в пробирку с клещами добавить 500 мкл стерильного 0,9 % раствора натрия хлорида или PBS-буфера, встряхнуть на вортексе, центрифугировать в течение 3-5 с на микроцентрифуге для удаления капель с внутренней поверхности крышки пробирки, после чего жидкость аккуратно отобрать с помощью вакуумного отсасывателя. Для приготовления суспензий клещей использовать стерильную фарфоровую чашку и стерильный пестик. При наличии автоматического гомогенизатора TissueLyser LT применять следующие параметры гомогенизации: 1) для клещей родов *Rhipicephalus, Haemaphysalis* и *Dermacentor* диаметр шариков 7 мм, частота 50 Гц/с, время гомогенизации 10–12 мин, объем буфера 700 мкл (ненапитавшийся клещ) или 1000-1500 мкл (напитавшийся клещ и пулы клещей); 2) для клещей рода *Ixodes* диаметр шариков 5 мм, частота 50 Гц/с, время гомогенизации 5–10 мин, объем буфера 300 мкл (ненапитавшийся клещ) или 700-1000 мкл (напитавшийся клещ и пулы клещей).

В случае гомогенизации напитавшихся клещей в ступке их предварительно следует проколоть стерильной одноразовой иглой в нескольких местах для выхода крови. Клещей растирать в 700 мкл (если проба состоит из одного ненапитавшегося клеща родов *Rhipicephalus, Haemaphysalis, Dermacentor)* или в 300 мкл (если проба состоит из одного ненапитавшегося клеща рода *Ixodes)*, в 1-1,5 мл (если гомогенизируют пул клещей или напитавшегося клеща родов *Rhipicephalus, Haemaphysalis, Dermacentor*), или в 1000 мкл (если гомогенизируют пул клещей или напитавшегося клеща рода *Ixodes)* 0,15 М раствора хлорида натрия, смешивая раствор с клещами небольшими объемами, затем полученную суспензию центрифугировать при 5 тыс об/мин в течение 2 мин и отобрать 50 мкл надосадочной жидкости для экстракции ДНК. Оставшийся объем суспензии без осадка перенести в новую пробирку типа «Эппендорф» и внести глицерин (10 % по объему), пробу перемешать и заморозить при температуре не выше минус 16 °С для последующего исследования.

#### **2. Кровь**

Взятие цельной периферической крови у людей проводится утром натощак в пробирку с 6 % раствором ЭДТА в соотношении 1:20. Закрытую пробирку несколько раз переворачивают. В пробирку типа «Эппендорф» внести 1,5 мл цельной крови, взятой с ЭДТА, и центрифугировать при 800 об/мин (380 g при диаметре ротора 50 мм) в течение 10 мин; затем верхний слой плазмы (500-600 мкл) с лейкоцитами перенести во вторую пробирку типа «Эппендорф» и центрифугировать при 9 000 g в течение 5 мин. Надосадочную жидкость (за исключением 200 мкл жидкости над осадком клеток) перенести в контейнер с дезинфицирующим раствором, а **осадок клеток и 200 мкл надосадочной жидкости** использовать для экстракции ДНК.

#### **3. Внутренние органы, плацента и абортивный материал от животных, секционный материал, полученный от человека**

Кусочки объемом не менее 0,5 см<sup>3</sup> тщательно растереть в гомогенизаторах или с использованием стерильных фарфоровых ступок и пестиков, добавить стерильный 0,9 % раствор натрия хлорида или PBS-буфер не менее 500 мкл и тщательно перемешать. При подготовке плаценты гомогенизаторы использовать не рекомендуется. Готовую 10 % суспензию отстаивать при комнатной температуре в течение 2– 3 мин, затем верхнюю фазу перенести в пробирки вместимостью 1,5 мл. ДНК выделяют из **50 мкл суспензии.**

#### **4. Мокрота**

Предобработку материала выполнять по инструкции к реагенту «МУКОЛИЗИН». Для экстракции ДНК использовать **50 мкл пробы**.

#### **5. Ликвор и промывные воды бронхов**

1,0 мл клинического образца перенести в пробирку типа

**Формат FRT Форма 1: REF** R-B85-50-F(RG,iQ,Mx,Dt), **REF** H-1951-1 / **VER** 28.11.11 / стр. 11 из 22
«Эппендорф» и центрифугировать при 9 000 g в течение 5 мин. Надосадочную жидкость (за исключением 200 мкл жидкости над осадком клеток) перенести в контейнер с дезинфицирующим раствором, а **осадок клеток и 200 мкл надосадочной жидкости** использовать для экстракции ДНК.

Материал после пробоподготовки до экстракции ДНК можно хранить при температуре не выше минус 20 °С в течение 1 мес или длительно при температуре не выше минус 68 °С.

#### **ФОРМАТ FRT**

#### **СОСТАВ**

 $\overline{a}$ 

**Комплект реагентов «РИБО-преп» вариант 50** – комплект реагентов для выделения РНК/ДНК из клинического материала – **включает**:

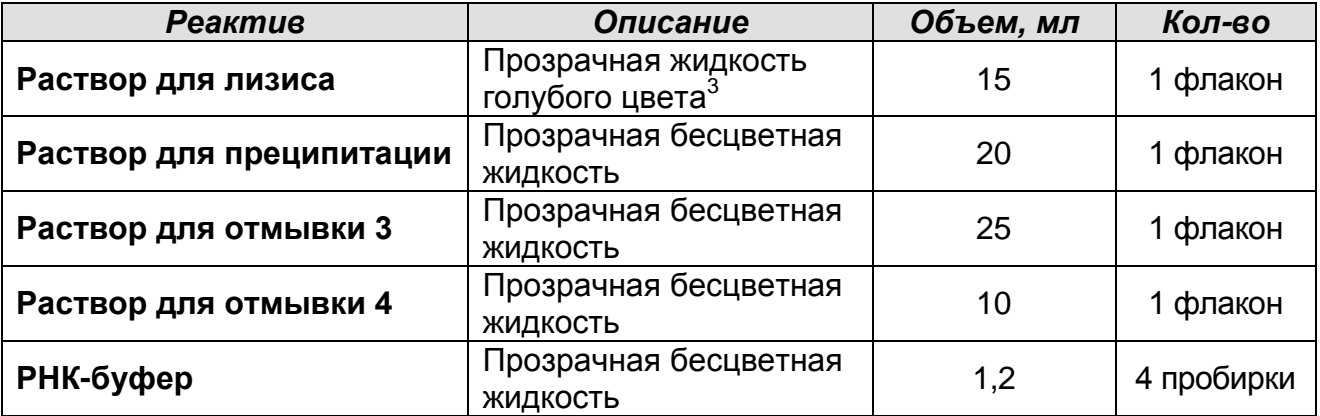

Комплект реагентов рассчитан на выделение РНК/ДНК из 50 проб, включая контроли. Входит в состав формы комплектации 2.

**Комплект реагентов «ПЦР-комплект» вариант FRT-50 F** – комплект реагентов для амплификации фрагмента ДНК *Coxiella burnetii* с гибридизационно-флуоресцентной детекцией в режиме «реального времени» – **включает**:

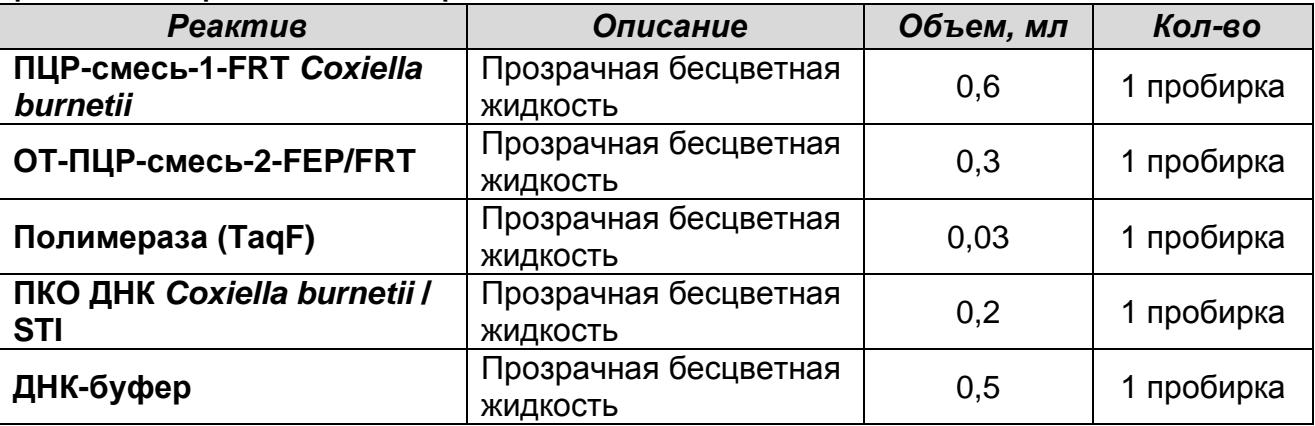

Комплект реагентов рассчитан на проведение 60 реакций амплификации, включая контроли.

К комплекту реагентов прилагается контрольный образец этапа экстракции:

| Реактив           | Описание                          | Объем, мл | Кол-во     |
|-------------------|-----------------------------------|-----------|------------|
| <b>BKO STI-87</b> | Прозрачная<br>бесцветная жидкость | 0,6       | 1 пробирка |

 $3$  При хранении раствора для лизиса при температуре от 2 до 8 °С возможно образование осадка в виде кристаллов.

**Формат FRT Форма 1: REF** R-B85-50-F(RG,iQ,Mx,Dt), **REF** H-1951-1 / **VER** 28.11.11 / стр. 13 из 22

### **ПРОВЕДЕНИЕ ПЦР-ИССЛЕДОВАНИЯ**

ПЦР-исследование состоит из следующих этапов:

- Экстракция ДНК из исследуемых образцов.
- Проведение амплификации с гибридизационнофлуоресцентной детекцией в режиме «реального времени».
- Анализ и интерпретация результатов.

Детальная информация по процедуре проведения ПЦРисследования в зависимости от типа используемого оборудования изложена в методических рекомендациях по применению набора реагентов для выявления ДНК *Coxiella burnetii* в биологическом материале методом полимеразной цепной реакции (ПЦР) с гибридизационно-флуоресцентной детекцией «АмплиСенс<sup>®</sup> Coxiella burnetii-FL», разработанных ФБУН ЦНИИ Эпидемиологии Роспотребнадзора.

### **ЭКСТРАКЦИЯ ДНК ИЗ ИССЛЕДУЕМЫХ ОБРАЗЦОВ**

Для экстракции ДНК используются комплекты реагентов, рекомендованные ФБУН ЦНИИ Эпидемиологии Роспотребнадзора. Экстракция ДНК из каждого клинического образца проводится в присутствии внутреннего контрольного образца (ВКО STI-87).

При использовании комплекта реагентов **«РИБО-преп»** порядок работы см. в **приложении 1** «Экстракция ДНК с использованием комплекта реагентов «РИБО-преп».

### **ПРОВЕДЕНИЕ АМПЛИФИКАЦИИ С ДЕТЕКЦИЕЙ В РЕЖИМЕ «РЕАЛЬНОГО ВРЕМЕНИ»**

#### **А. Подготовка пробирок для амплификации**

**Выбор пробирок для амплификации зависит от используемого амплификатора с системой детекции в режиме «реального времени».**

**Для внесения в пробирки реагентов, проб ДНК и контрольных образцов используются одноразовые наконечники с фильтрами.**

#### **Общий объем реакционной смеси – 25 мкл, включая объем пробы ДНК – 10 мкл.**

1. Приготовить реакционную смесь на необходимое количество реакций. При расчете следует учитывать, что постановка сопровождается амплификацией как минимум

трех контрольных образцов: отрицательного контроля экстракции (В–), положительного и отрицательного контролей ПЦР (K+ и K–). Кроме того, необходимо брать реагенты **с запасом**: рассчитывать на одну реакцию больше.

- 2. В отдельной пробирке необходимо смешать **ПЦР-смесь-1- FRT** *Coxiella burnetii*, **ОТ-ПЦР-смесь-2-FEP/FRT, полимеразу (TaqF)** из расчета на каждую реакцию:
	- **10 мкл ПЦР-смеси-1-FRT** *Coxiella burnetii***;**
	- **5 мкл ОТ-ПЦР-смеси-2-FEP/FRT;**
	- **0,5 мкл полимеразы (TaqF).**
- 3. Отобрать необходимое количество пробирок или стрипов для амплификации ДНК исследуемых и контрольных образцов.
- 4. Внести в каждую пробирку по **15 мкл** приготовленной реакционной смеси.

**ВНИМАНИЕ!** Приготовленную смесь не хранить!

- 5. В подготовленные пробирки внести по **10 мкл проб ДНК**, полученных в результате экстракции из исследуемых или контрольных образцов. Осторожно перемешать пипетированием.
- 6. Поставить контрольные реакции:
	- **а) отрицательный контроль ПЦР (К–)** внести в пробирку **10 мкл ДНК-буфера.**
	- **б) положительный контроль ПЦР (К+)** внести в пробирку **10 мкл ПКО ДНК** *Coxiella burnetii* **/ STI.**
	- **в) отрицательный контроль экстракции (В–)**  внести в пробирку **10 мкл** пробы, выделенной из (В–).

**ВНИМАНИЕ!** Пробы амплифицировать сразу после соединения реакционной смеси с пробами ДНК и контролями!

#### **Б. Проведение амплификации с детекцией в режиме «реального времени»**

1. Запрограммировать прибор (амплификатор с системой детекции в режиме «реального времени») для выполнения соответствующей программы амплификации и детекции флуоресцентного сигнала

 $\overline{a}$ 

Таблица 1

|                | Приборы роторного типа <sup>4</sup> |                 |                         | Приборы планшетного типа <sup>5</sup> |                 |                  |
|----------------|-------------------------------------|-----------------|-------------------------|---------------------------------------|-----------------|------------------|
| Цикл           | Температура                         | Время           | Кол-во<br><b>ЦИКЛОВ</b> | Температура                           | Время           | Кол-во<br>циклов |
|                | 95 °C                               | 15 мин          |                         | 95 °C                                 | 15 мин          |                  |
| $\overline{2}$ | 95 °C                               | 5c              |                         | 95 °C                                 | 5c              | 5                |
|                | 60 °C                               | 20c             | 5                       | 60 °C                                 | 25 c            |                  |
|                | 72 °C                               | 15 <sub>c</sub> |                         | 72 °C                                 | 15 <sub>c</sub> |                  |
| 3              | 95 °C                               | 5 <sub>c</sub>  | 40                      | 95 °C                                 | 5c              | 40               |
|                | 56 °C                               | 20c             |                         | 56 °C                                 | 25 c            |                  |
|                |                                     | детекция        |                         |                                       | детекция        |                  |
|                |                                     | флуоресц.       |                         |                                       | флуоресц.       |                  |
|                |                                     | Сигнала         |                         |                                       | Сигнала         |                  |
|                | 72 °C                               | 15 c            |                         | 72 °C                                 | 15 <sub>c</sub> |                  |

Детекция флуоресцентного сигнала назначается по каналам для флуорофоров FAM и JOE.

- 2. Установить пробирки в ячейки реакционного модуля прибора. **Лунка №1 обязательно должна быть заполнена какой-либо исследуемой пробиркой.**
- 3. Запустить выполнение программы амплификации с детекцией флуоресцентного сигнала.
- 4. По окончании выполнения программы приступить к анализу и интерпретации результатов.

### **АНАЛИЗ И ИНТЕРПРЕТАЦИЯ РЕЗУЛЬТАТОВ**

Анализ результатов поводят с помощью программного обеспечения используемого прибора для проведения ПЦР c детекцией в режиме «реального времени». Анализируют кривые накопления флуоресцентного сигнала по двум каналам:

- по каналу для флуорофора FAM регистрируется сигнал, свидетельствующий о накоплении продукта амплификации фрагмента ДНК ВКО STI-87,
- по каналу для флуорофора JOE регистрируется сигнал, свидетельствующий о накоплении продукта амплификации фрагмента ДНК *Coxiella burnetii*.

<sup>4</sup> Например, Rotor-Gene 3000, Rotor-Gene 6000 и рекомендованные ФБУН ЦНИИ Эпидемиологии Роспотребнадзора в методических рекомендациях по применению данного набора реагентов.

<sup>5</sup> Например, iCycler iQ5, Mx3000P, Mx3000, «ДТ-96» и рекомендованные ФБУН ЦНИИ Эпидемиологии Роспотребнадзора в методических рекомендациях по применению данного набора реагентов.

Результаты интерпретируются на основании наличия (или отсутствия) пересечения кривой флуоресценции с установленной на соответствующем уровне пороговой линией, что определяет наличие (или отсутствие) для данной пробы ДНК значения порогового цикла *Ct* в соответствующей графе в таблице результатов.

Принцип интерпретации результатов следующий:

- ДНК *Coxiella burnetii* **обнаружена***,* если для данной пробы в таблице результатов по каналу для флуорофора JOE определено значение порогового цикла *Ct,* не превышающее указанное (граничное) значение. При этом кривая флуоресценции каждой исследуемой пробы должна пересекать пороговую линию на участке характерного экспоненциального подъема флуоресценции.
- ДНК *Coxiella burnetii* **не обнаружена,** если для данной пробы в таблице результатов по каналу для флуорофора FAM определено значение порогового цикла *Ct,* не превышающее указанное (граничное) значение, а по каналу JOE не определено значение порогового цикла *Ct*.
- Результат анализа **невалидный,** если для данной пробы не определено (отсутствует) значение порогового цикла *Ct* по каналу JOE и по каналу FAM значение *Сt* также не определено (отсутствует) или превышает указанное граничное значение. В этом случае требуется повторно провести ПЦР-исследование соответствующего клинического образца, начиная с этапа экстракции.

**ВНИМАНИЕ!** Граничные значения *Ct* указаны во вкладыше, прилагаемом к набору реагентов. См. также методические рекомендации по применению набора реагентов для выявления ДНК *Coxiella burnetii* в биологическом материале методом полимеразной цепной реакции (ПЦР) с гибридизационно-флуоресцентной детекцией «АмплиСенс<sup>®</sup> *Coxiella burnetii*-FL».

**Результат ПЦР-исследования считается достоверным, если получены правильные результаты для положительного и отрицательного контролей амплификации и отрицательного контроля экстракции ДНК**  **в соответствии с таблицей оценки результатов контрольных реакций (табл. 2).**

Таблица 2

#### **Результаты для контролей различных этапов ПЦРисследования**

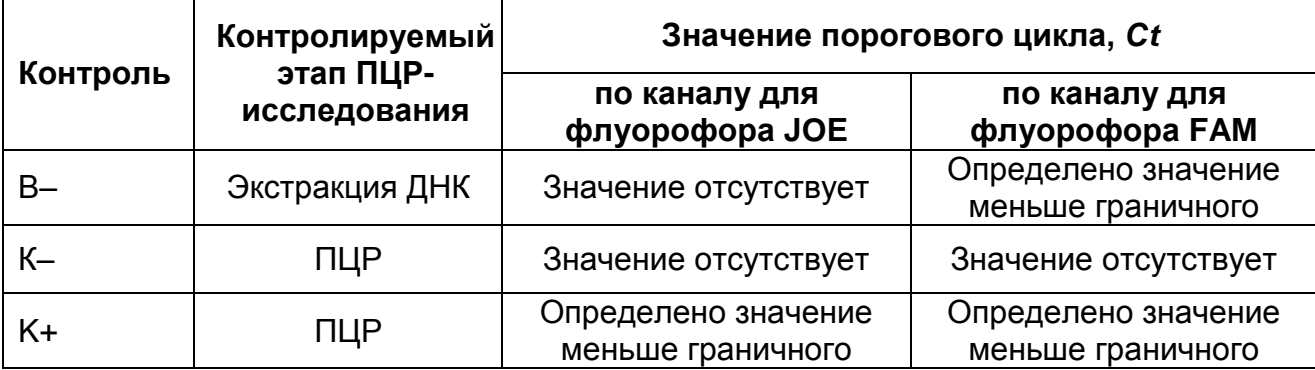

#### **ВНИМАНИЕ!**

- 1. Если для положительного контроля ПЦР (К+) значение порогового цикла по каналу для флуорофора JOE отсутствует или превышает граничное значение, необходимо повторить амплификацию для всех образцов, в которых не обнаружена специфическая ДНК.
- 2. Если для отрицательного контроля экстракции ДНК (В–) по каналу для флуорофора JOE определено значение порогового цикла *Ct*, необходимо повторить ПЦРисследование для всех образцов, в которых обнаружена ДНК *Coxiella burnetii.*
- 3. Если для отрицательного контроля ПЦР (К–) по каналам FAM и/или JOE определено значение порогового цикла *Ct,* необходимо повторить амплификацию для всех образцов, в которых обнаружена ДНК *Coxiella burnetii*, с постановкой «К– » не менее чем в трех повторах.

### **СРОК ГОДНОСТИ. УСЛОВИЯ ТРАНСПОРТИРОВАНИЯ И ХРАНЕНИЯ**

**Срок годности.** 9 мес. Набор реагентов с истекшим сроком годности применению не подлежит. Срок годности вскрытых реагентов соответствует сроку годности, указанному на этикетках для невскрытых реагентов, если в инструкции не указано иное.

**Транспортирование.** Набор реагентов транспортировать при температуре от 2 до 8 °С не более 5 сут. «ПЦР-комплект» вариант FRT-50 F при получении разукомплектовать в соответствии с указанными температурами хранения.

**Хранение.** Комплекты реагентов «РИБО-преп» и «ПЦРкомплект» хранить при температуре от 2 до 8 °С. ПЦР-смесь-1-FRT *Coxiella burnetii,* полимеразу (TaqF) и ОТ-ПЦР-смесь-2- FEP/FRT (из комплекта реагентов «ПЦР-комплект») хранить при температуре не выше минус 16 °С. ПЦР-смесь-1-FRT *Coxiella burnetii* хранить в защищенном от света месте.

**Условия отпуска.** Для лечебно-профилактических и санитарно-профилактических учреждений.

Рекламации на качество набора реагентов «**АмплиСенс** *Coxiella burnetii***-FL**» направлять на предприятие-изготовитель ФБУН ЦНИИ Эпидемиологии Роспотребнадзора (111123, г. Москва, ул. Новогиреевская, д. 3а) в отдел по работе с рекламациями и организации обучения (тел. (495) 974-96-46, .<br>факс (495) 916-18-18, e-mail: p[roducts@pcr.ru\)](mailto:oducts@pcr.ru)<sup>6</sup>.

Заведующий НПЛ ОМДиЭ

greens

Е.Н. Родионова

ФБУН ЦНИИ Эпидемиологии Роспотребнадзора

Главный врач Областной инфекционной клинической больницы им.А.М.Ничоги

г. Астрахань

 $\overline{a}$ 

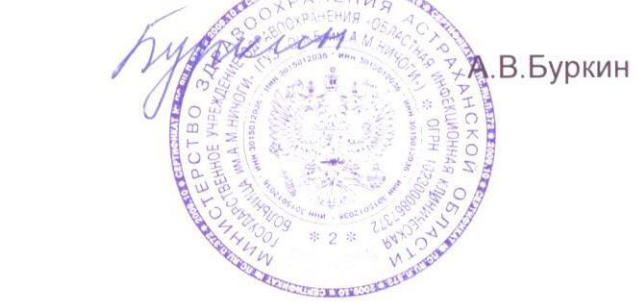

 $6$  Отзывы и предложения о продукции «АмплиСенс» вы можете оставить, заполнив анкету потребителя на сайте: [www.amplisens.ru.](http://www.amplisens.ru/)

**Формат FRT Форма 1: REF** R-B85-50-F(RG,iQ,Mx,Dt), **REF** H-1951-1 / **VER** 28.11.11 / стр. 19 из 22

**ПРИЛОЖЕНИЕ 1. Экстракция ДНК с использованием комплекта реагентов «РИБО-преп»**

**Экстракция ДНК из всех видов биологического материала проводится с применением комплекта реагентов «РИБОпреп»**

#### **Порядок работы.**

- 1. **Раствор для лизиса** (если он хранился при температуре от 2 до 8 °С) прогреть при температуре 65 °С до полного растворения кристаллов.
- 2. **В случае экстракции ДНК из суспензий клещей и тканей, мокроты** отобрать необходимое количество одноразовых пробирок на 1,5 мл с плотно закрывающимися крышками (включая отрицательный контроль экстракции). Внести в каждую пробирку, предназначенную для экстракции исследуемых проб, по **10 мкл ВКО STI-87** и по **300 мкл раствора для лизиса**. Промаркировать пробирки.
- 2. В пробирки с **раствором для лизиса** и **ВКО STI-87** внести по **50 мкл** суспензий клещей, суспензий тканей и обработанной муколизином мокроты.
- 3. **В случае экстракции ДНК из осадков клеток крови, ликвора, промывных вод бронхов** в пробирки с пробоподготовленным материалом внести по **300 мкл раствора для лизиса.** Содержимое пробирок тщательно перемешать на вортексе и процентрифугировать на вортексе для удаления капель с крышки пробирки. В пробирки с исследуемыми пробами внести по **10 мкл ВКО STI-87.** Промаркировать пробирки.
- 4. В пробирку отрицательного контроля (В–) экстракции внести **только 10 мкл ВКО STI-87** и **300 мкл раствора для лизиса**.
- 5. Содержимое пробирок тщательно перемешать на вортексе и прогреть **5 мин при 65 °С** в термостате. Добавить в пробирки по **400 мкл раствора для преципитации**, перемешать на вортексе.
- 6. Процентрифугировать пробирки на микроцентрифуге в течение **5 мин** при **10 000 g.**
- 7. Аккуратно отобрать надосадочную жидкость, не задевая осадок, используя вакуумный отсасыватель и отдельный наконечник для каждой пробы.
- 8. Добавить в пробирки по **500 мкл раствора для отмывки 3**, плотно закрыть крышки, осторожно промыть осадок, переворачивая пробирки 3-5 раз. Можно провести процедуру одновременно для всех пробирок, для этого необходимо накрыть пробирки в штативе сверху крышкой или другим штативом, прижать их и переворачивать штатив.
- 9. Процентрифугировать при **10 000 g в течение 2 мин** на микроцентрифуге.
- 10.Осторожно, не захватывая осадок, отобрать надосадочную жидкость, используя вакуумный отсасыватель и отдельный наконечник для каждой пробы.
- 11.Добавить в пробирки по **200 мкл раствора для отмывки 4**, плотно закрыть крышки и осторожно промыть осадок, переворачивая пробирки 3-5 раз.
- 12.Процентрифугировать при **10 000 g** в течение **2 мин** на микроцентрифуге.
- 13.Осторожно, не захватывая осадок, отобрать надосадочную жидкость, используя вакуумный отсасыватель и отдельный наконечник для каждой пробы.
- 14.Поместить пробирки в термостат при температуре **65 °С на 5 мин** для подсушивания осадка (при этом крышки пробирок должны быть открыты).
- 15.Добавить в пробирки по **50 мкл РНК-буфера**. Перемешать на вортексе. Поместить в термостат при температуре **65 °С на 5 мин**, периодически встряхивая на вортексе.
- 16.Процентрифугировать пробирки при **10 000 g в течение 1 мин** на микроцентрифуге. Надосадочная жидкость содержит очищенную ДНК. Пробы готовы к постановке ПЦР. Очищенная ДНК может храниться до 24 ч при температуре от
- 2 до 8 °С и до года при температуре не выше минус 16 °С.

### **СИМВОЛЫ, ИСПОЛЬЗУЕМЫЕ В ПЕЧАТНОЙ ПРОДУКЦИИ**

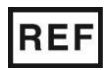

Номер в каталоге

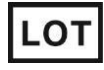

Код партии

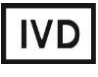

**VER** 

Изделие для in vitro диагностики

Дата изменения

Ограничение температуры

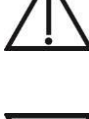

Осторожно! Обратитесь к сопроводительной документации

Максимальное число тестов

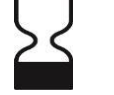

Использовать до

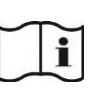

Обратитесь к руководству по эксплуатации

Не допускать попадания солнечного света

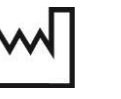

Дата изготовления

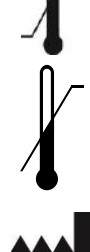

температуры

Производитель

Верхнее ограничение

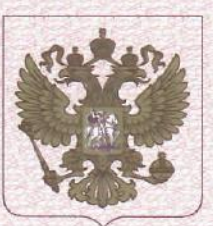

ФЕДЕРАЛЬНАЯ СЛУЖБА ПО НАДЗОРУ В СФЕРЕ ЗДРАВООХРАНЕНИЯ (POC3APABHAA3OP)

## РЕГИСТРАЦИОННОЕ УДОСТОВЕРЕНИЕ НА МЕДИЦИНСКОЕ ИЗДЕЛИЕ

от 13 марта 2019 года № ФСР 2012/13923

На медицинское изделие

Набора реагентов для выявления ДНК Coxiella burnetii в биологическом материале методом полимеразной цепной реакции (ПЦР) с гибридизационнофлуоресцентной детекцией "АмплиСенс<sup>®</sup> Coxiella burnetii-FL" по ТУ 9398-195-01897593-2011

Настоящее регистрационное удостоверение выдано

Федеральное бюджетное учреждение науки "Центральный научноисследовательский институт эпидемиологии" Федеральной службы по надзору в сфере защиты прав потребителей и благополучия человека (ФБУН ЦНИИ Эпидемиологии Роспотребнадзора), Россия, 111123, Москва, ул. Новогиреевская, д. ЗА

Производитель

Федеральное бюджетное учреждение науки "Центральный научноисследовательский институт эпидемиологии" Федеральной службы по надзору в сфере защиты прав потребителей и благополучия человека (ФБУН ЦНИИ Эпидемиологии Роспотребнадзора), Россия, 111123, Москва, ул. Новогиреевская, д. ЗА

Место производства медицинского изделия

см. приложение

Номер регистрационного досье № РД-26105/11178 от 28.02.2019 Класс потенциального риска применения медицинского изделия 3 Код Общероссийского классификатора продукции по видам экономической деятельности 21.20.23.110

Настоящее регистрационное удостоверение имеет приложение на 1 листе

приказом Росздравнадзора от 13 марта 2019 года № 1968. допущено к обращению на территории Российской Федерации.

Заместитель руководителя Федеральной службы по надзору в сфере здравоохранения

0042596

Д.Ю. Павлюков

ФЕДЕРАЛЬНАЯ СЛУЖБА ПО НАДЗОРУ В СФЕРЕ ЗДРАВООХРАНЕНИЯ (РОСЗДРАВНАДЗОР)

#### **ПРИЛОЖЕНИЕ**

# К РЕГИСТРАЦИОННОМУ УДОСТОВЕРЕНИЮ НА МЕДИЦИНСКОЕ ИЗДЕЛИЕ

от 13 марта 2019 года

№ ФСР 2012/13923

Лист 1

На медицинское изделие

Набора реагентов для выявления ДНК Coxiella burnetii в биологическом материале методом полимеразной цепной реакции (ПЦР) с гибридизационно-флуоресцентной детекцией "АмплиСенс® Coxiella burnetii-FL" по ТУ 9398-195-01897593-2011: **Формат FRT.** 

ФОРМА КОМПЛЕКТАЦИИ.

Набор реагентов выпускается в 3 формах комплектации:

Форма 1 включает комплект реагентов «ПЦР-комплект» вариант FRT-50 F.

Форма 2 включает комплекты реагентов «РИБО-преп» вариант 50, «ПЦР-комплект» вариант FRT-50 F.

Форма 3 включает наборы реагентов оптом, расфасованные по отдельным реагентам, с маркировкой реагентов на их оптовой фасовке.

Место производства:

1. ФБУН ЦНИИ Эпидемиологии Роспотребнадзора, Россия, 111123, Москва, ул. Новогиреевская, д. ЗА.

2. ФБУН ЦНИИ Эпидемиологии Роспотребнадзора, Россия, 111123, Москва, ул. Новогиреевская, д. 3А, стр. 6.

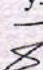

Заместитель руководителя Федеральной службы по надзору в сфере здравоохранения

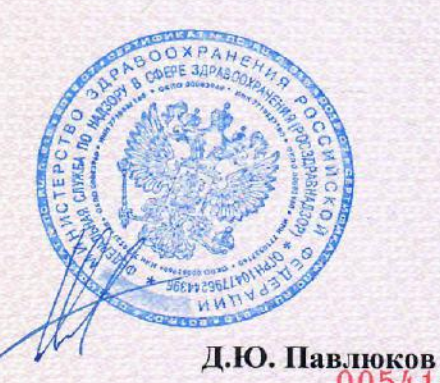

#### **УТВЕРЖДЕНА**

Приказом Росздравнадзора or 09 04 08 № 2617-17p/08

#### «УТВЕРЖДАЮ»

Директор Федерального государственного учреждения «Центральный науки научноисследовательский институт эпидемиологии» **Федеральной** службы по надзору в сфере защиты прав потребителей  $\overline{M}$ благодолучия человека <u>елей В.</u>И.Покровский

# **ИНСТРУКЦИЯ**

по применению набора реагентов для выявления ДНК *Bacillus anthracis* в биологическом материале и объектах окружающей среды методом полимеразной цепной реакции (ПЦР) с гибридизационнофлуоресцентной детекцией в режиме «реального времени»

# «АмплиСенс<sup>®</sup> Bacillus anthracis-FRT»

Набор реагентов состоит из 2 комплектов реагентов:

- **«ДНК-сорб-B» вариант 50 –** комплект реагентов для выделения ДНК из клинического материала;
- **«ПЦР-комплект» вариант FRT –** комплект реагентов для ПЦР-амплификации ДНК *Bacillus anthracis* с гибридизационно-флуоресцентной детекцией в режиме «реального времени».

Допускается комплектация без комплекта реагентов «ДНКсорб-B».

#### **ФОРМА ВЫПУСКА.**

**Комплект реагентов «ДНК-сорб-В» вариант 50** включает:

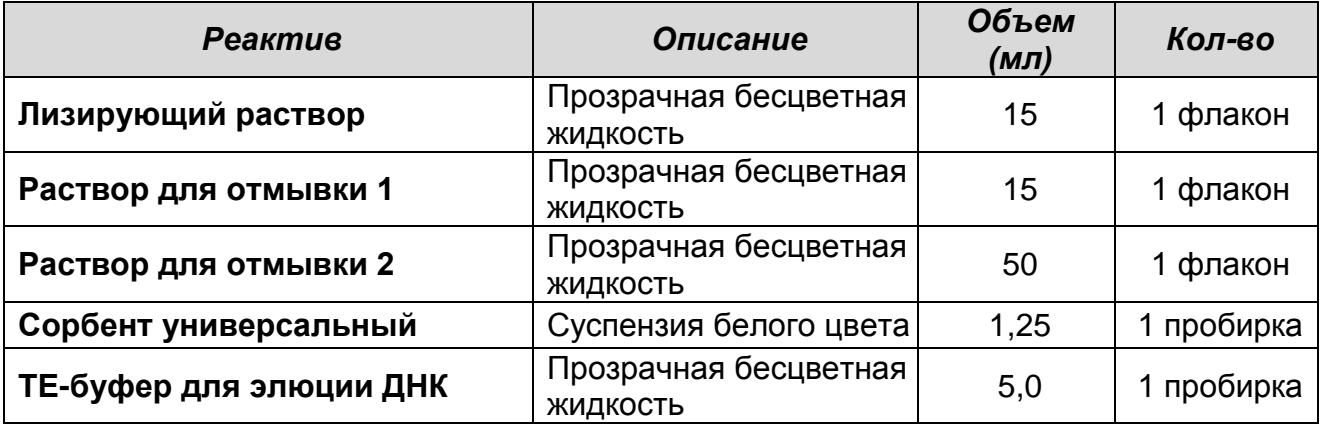

Комплект реагентов рассчитан на выделение ДНК из 50 проб, включая контроли.

#### **Комплект реагентов «ПЦР-комплект» вариант FRT** включает:

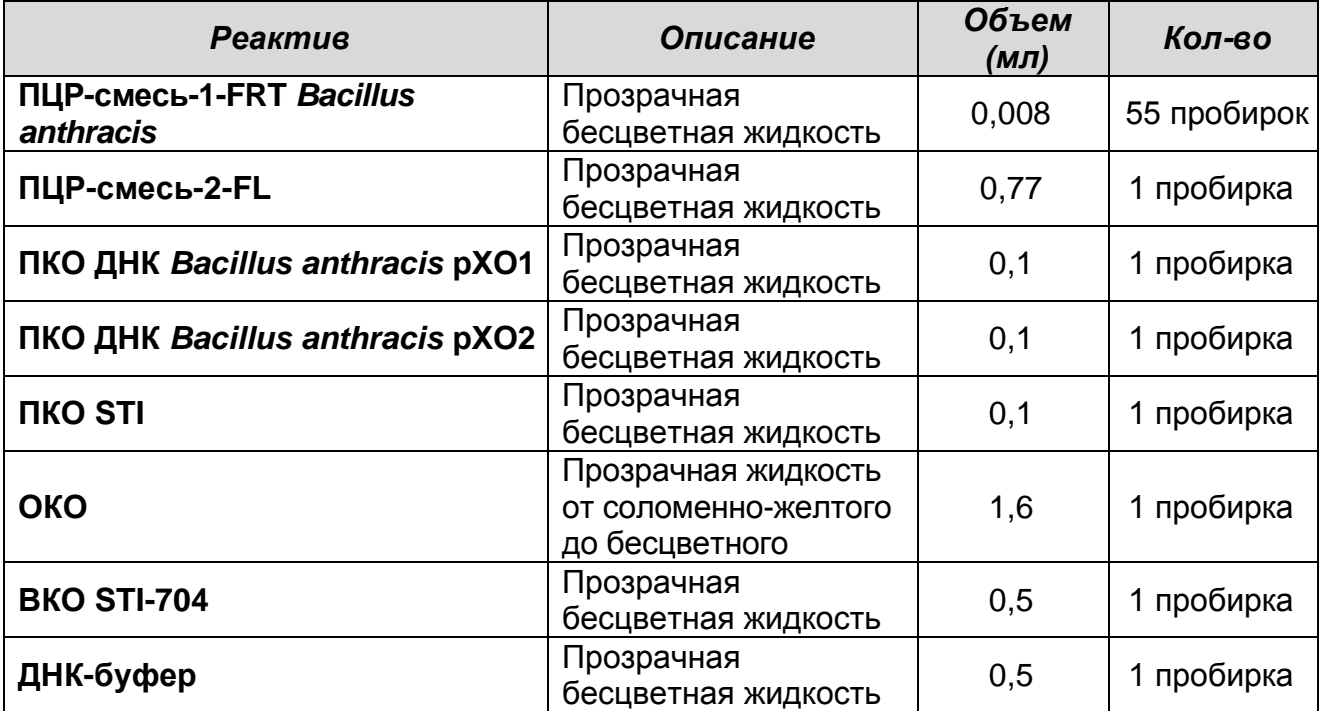

Комплект реагентов рассчитан на проведение 55 реакций амплификации, включая контроли.

### **НАЗНАЧЕНИЕ.**

Набор реагентов **«АмплиСенс®** *Bacillus anthracis***-FRT»** предназначен для выявления ДНК вегетативных и споровых форм *Bacillus anthracis* в биологическом материале и объектах окружающей среды, а также для определения плазмидного состава *Bacillus anthracis* путем выявления гена *pagA*  (плазмида pXO1) и гена *capA* (плазмида pXO2) методом полимеразной цепной реакции (ПЦР) с гибридизационнофлуоресцентной детекцией в режиме «реального времени».

Один набор рассчитан на 50 тестов, включая контрольные образцы.

### **МЕРЫ ПРЕДОСТОРОЖНОСТИ.**

Взятие, транспортирование, хранение материала на исследование и работу с ним проводят в соответствии с инструктивно-методическими инструктивно-методическими документами, регламентирующими выполнение исследований: СП 1.3. 1285-3 «Безопасность работы с микроорганизмами I-II групп патогенности (опасности)», МУ 1.3.1794-03 «Организация работы при исследованиях методом ПЦР материала, инфицированного микроорганизмами I-II групп патогенности» и СП 1.2.036-95 «Порядок учета, хранения, передачи и транспортирования микроорганизмов I-IV групп патогенности».

### **ВЗЯТИЕ И ХРАНЕНИЕ МАТЕРИАЛА НА ИССЛЕДОВАНИЕ.**

#### **Для проведения анализа используются следующие материалы:**

- Вода (сточная, из водоема, питьевая) 10-20 мл.
- Почва
- Смывы с воздушных фильтров.
- Порошкообразные вещества (корма для крупного рогатого скота (КРС), мука и т.д.)

### **Материал от людей:**

 Цельная кровь – 5 мл. Забор крови проводится утром натощак в пробирку типа Vacuette®, с 6 % раствором ЭДТА из расчета 50 мкл ЭДТА на 1 мл крови. Закрытую пробирку с кровью несколько раз тщательно перемешивают путем

переворачивания.

- Экссудат из очагов поражения (при кожной форме), помещенный в 200 мкл стерильного раствора натрия хлорида 0,9 % (используют без предварительной обработки).
- Мокрота в емкость с мокротой, для ее разжижения, добавляют коммерческий реагент «Муколизин» производства ФГУН «ЦНИИ эпидемиологии» Роспотребнадзора. Предобработка мокроты проводится по инструкции к реагенту «Муколизин». При необходимости повторного проведения анализа остаток обработанной мокроты замораживают.

#### **Материал от животных:**

- Цельная кровь 5 мл. Забор крови проводят в пробирку типа Vacuette®, с 6 % раствором ЭДТА из расчета 50 мкл ЭДТА на 1 мл крови. Закрытую пробирку с кровью несколько раз переворачивают, чтобы перемешать консервант.
- Молоко КРС без предварительной обработки.
- Паренхиматозные органы и лимфоузлы.

Биологический материал доставляют в лабораторию в емкости со льдом в течение 1 сут.

Допускается хранение вышеперечисленного материала до проведения исследования в течение 1 сут при температуре от 2 до 8 °С и в течение 6 мес при температуре не выше минус 16 С. Допускается однократное замораживание-оттаивание материала.

#### **Предварительная обработка материала:**

#### **Вода и смывы с воздушных фильтров.**

10-20 мл воды центрифугировать 15 мин на центрифуге при 8000 g (10 000 об/мин при радиусе ротора 70 мм или 3 000 об/мин при радиусе ротора 150 мм). Надосадочную жидкость следует осторожно удалить, оставив 100 мкл. Осадок ресуспендировать в объеме 100 мкл и перенести в пробирки на 1,5 мл.

#### **Почва:**

В пробирки объемом 5 мл с плотно закрывающейся (завинчивающейся) крышкой отдельным шпателем (или одноразовыми лопатками) внести по 0,4-1,0 г (около 1,0 мл) земли, залить 3 мл раствора натрия хлорида 0,9 %, тщательно перемешать и отстаивать 5 мин. Из пробирок с отстоявшейся землей перенести 1 мл раствора в пробирки объемом 1,5 мл с плотно закрывающейся крышкой и осадить грубодисперсную фракцию центрифугированием на микроцентрифуге 2-3 мин при 300 g (2000 об/мин при радиусе ротора 70 мм). Далее использовать осветленную надосадочную жидкость.

#### **Порошкообразные вещества.**

Порошкообразные вещества (объем около 0,05  $CM<sup>3</sup>$ ) растворить в 150 мкл стерильного раствора натрия хлорида 0,9 % и использовать полученный раствор в работе.

Нерастворимые в воде вещества следует обрабатывать аналогично пробам земли.

#### **Паренхиматозные органы.**

Кусочки размером не менее 1 см<sup>3</sup> и лимфоузлы (целиком) тщательно растереть в гомогенизаторах или с использованием стерильных фарфоровых ступок и пестиков, добавить равный объем (не менее 100 мкл) стерильного 0,9 % раствора натрия хлорида и тщательно перемешать. Суспензию отстаивать при комнатной температуре в течение 2-3 мин, затем верхнюю фазу перенести в пробирки вместимостью 1,5 мл и использовать далее на стадии обеззараживания.

### **Обеззараживание материала:**

Проводят согласно МУ 3.5.5.1034-01 «Обеззараживание исследуемого материала, инфицированного бактериями I-IV групп патогенности, при работе методом ПЦР».

1. Герминация спор.

Предварительно подготовленный исследуемый материал в количестве 0,1 мл мерной пипеткой емкостью 1-2 мл 2 класса точности засеять в пробирки (ГОСТ 1770-74) с 0,9 мл бульона Хоттингера pH 7,2±0,1 и инкубировать с интенсивной аэрацией на шуттельаппарате при температуре (37±1) °С в течение 2,5 ч.

2. Обработка пенициллином.

В пробирки добавить свежеприготовленный раствор пенициллина (до конечной концентрации 1000 ед/мл) и инкубировать еще 15 мин при температуре (37±1) °С.

- 3. 1 мл суспензии перенести автоматической пипеткой с наконечниками с аэрозольным барьером в пробирки объемом 1,5 мл (с застегивающимися или завинчивающимися крышками, снабженными резиновыми прокладками) и подвергнуть центрифугированию при 12 тыс об/мин в течение 10 мин. Надосадочную жидкость отобрать, к осадку добавить 100 мкл 0,9 % раствора натрия хлорида, ресуспендировать. Пробирки прогреть в твердотельном термостате при температуре (110±5) °С в течение 10 мин.
- 4. Лизирующий раствор из комплекта реагентов «ДНК-сорб-В» (если он хранился при температуре от 2 до 8 °С) прогреть при температуре от 60 до 65 °С до полного растворения кристаллов. В каждую пробирку с исследуемыми пробами внести по 300 мкл лизирующего раствора и инкубировать в течение 15 мин при температуре 65 °С.

Дальнейшие исследования проб проводить как с обеззараженным материалом по порядку процедур, описанных в разделе «ВЫДЕЛЕНИЕ ДНК».

#### **ДОПОЛНИТЕЛЬНЫЕ МАТЕРИАЛЫ И ОБОРУДОВАНИЕ, ТРЕБУЕМЫЕ ДЛЯ ПРОВЕДЕНИЯ ПЦР-АНАЛИЗА. (с указанием фирм-производителей/поставщиков):**

### **ЗОНА 1.**

#### **Для выделения ДНК из исследуемого материала требуются:**

- 1. Стерильный ламинарный шкаф (например, «БАВп-01- «Ламинар-С»-1,2», «Ламинарные системы», Россия).
- 2. Термостат для пробирок типа «Эппендорф» от 25 до 100 °С (например, «ТЕРМО 24-15», «Биоком», Россия).
- 3. Вакуумный отсасыватель медицинский с колбой-ловушкой для удаления надосадочной жидкости (например, «ОМ-1», г. Ульяновск, Россия).
- 4. Микроцентрифуга для пробирок типа «Эппендорф» до 16 тыс об/мин (например, «MiniSpin», «Eppendorf», Германия).
- 5. Вортекс (например «ТЭТА-2», «Биоком», Россия).
- 6. Отдельный набор автоматических пипеток переменного объема (например, «Ленпипет», Россия).
- 7. Одноразовые полипропиленовые завинчивающиеся или

плотно закрывающиеся микропробирки объемом 1,5 мл (например, «Axygen», США).

- 8. Штативы для микропробирок объемом 1,5 мл (например, «ИнтерЛабСервис», Россия) и наконечников (например, «Axygen», США).
- 9. Одноразовые наконечники для пипеток переменного объема с аэрозольным барьером до 200 мкл и до 1000 мкл (например, «Axygen», США).
- 10.Одноразовые наконечники для пипеток переменного объема до 200 мкл и до 1000 мкл (например, «Axygen», США).
- 11.Холодильник от 2 до 8 °С с морозильной камерой не выше минус 16 °С.
- 12.Отдельный халат и одноразовые перчатки.
- 13.Емкость с дезинфицирующим раствором.
- 14.Комплект средств для обработки рабочего места.

# **ЗОНА 2.**

#### **Для проведения ПЦР-амплификации и детекции продуктов амплификации требуются:**

- 1. Амплификатор «Rotor-Gene» 3000 или 6000 («Corbett Research», Австралия) или эквивалентный.
- 2. ПЦР-бокс (например, «БАВ-ПЦР-«Ламинар-С», «Ламинарные системы», Россия).
- 3. Вортекс (например, «ТЭТА-2», «Биоком», Россия).
- 4. Отдельный набор автоматических пипеток переменного объема (например, «Ленпипет», Россия).
- 5. Одноразовые наконечники с аэрозольным барьером до 200 мкл (например, «Axygen», США).
- 6. Штативы для наконечников (например, «Axygen», США) и микропробирок (например, «ИнтерЛабСервис», Россия).
- 7. Холодильник от 2 до 8 °С с морозильной камерой не выше минус 16 °С.
- 8. Отдельный халат и одноразовые перчатки.
- 9. Емкость с дезинфицирующим раствором.

10.Комплект средств для обработки рабочего места.

**ПРИМЕЧАНИЕ:** допускается применение оборудования другого типа, по своим характеристикам не уступающего рекомендуемому.

### **ПРОВЕДЕНИЕ ПЦР-АНАЛИЗА.**

### **ЭТАП 1. ВЫДЕЛЕНИЕ ДНК ИЗ ИССЛЕДУЕМОГО МАТЕРИАЛА (Комплект реагентов «ДНК-сорб-В» вариант 50). (проводится в ЗОНЕ 1** – **помещении для обработки исследуемого материала).**

### **Порядок работы.**

- 1. Подготовить **отрицательный контроль выделения ДНК (ОК).** В пробирку объемом 1,5 мл внести **300 мкл лизирующего раствора и 100 мкл ОКО** – отрицательного контрольного образца**.**
- 2. Отдельными наконечниками с аэрозольным барьером внести в каждую пробирку с пробами (см. раздел «Обеззараживание биологического материала»), включая **ОК, последните по поток на полнетить по**

### **10 мкл ВКО STI-704**.

- 3. Пробы тщательно перемешать на вортексе, прогреть 5 мин при температуре 65 °С, осадить на вортексе 5 с.
	- Если в пробирках находятся взвешенные частицы (не растворившийся полностью материал), то необходимо процентрифугировать пробирку на микроцентрифуге 5 мин при 8-10 тыс об/мин (10-13 тыс об/мин при радиусе ротора 70 мм) и использовать для выделения ДНК надосадочную жидкость, перенеся ее в новую пробирку.
- 4. Тщательно ресуспендировать **сорбент универсальный** на вортексе. В каждую пробирку отдельным наконечником добавить по **25 мкл** ресуспендированного **сорбента универсального**. Перемешать на вортексе, поставить в штатив на 5 мин, еще раз перемешать и оставить в штативе на 5 мин.
- 5. Осадить сорбент универсальный в пробирках центрифугированием при 8-10 тыс об/мин (10-13 тыс об/мин при радиусе ротора 70 мм) в течение 30 с. Удалить надосадочную жидкость, используя вакуумный отсасыватель и отдельный наконечник для каждой пробы.
- 6. Добавить в пробы по **300 мкл раствора для отмывки 1**, перемешать на вортексе до полного ресуспендирования сорбента, процентрифугировать 30 с при 8-10 тыс об/мин (10-13 тыс об/мин при радиусе ротора 70 мм) на

микроцентрифуге. Удалить надосадочную жидкость, используя вакуумный отсасыватель и отдельный наконечник для каждой пробы. При работе с образцами крови допустимо применение дозатора с индивидуальным наконечником с аэрозольным барьером для механического разбивания осадка.

- 7. Добавить в пробы по **500 мкл раствора для отмывки 2**, перемешать на вортексе до полного ресуспендирования сорбента универсального, процентрифугировать 30 с при 8-10 тыс об/мин (10-13 тыс об/мин при радиусе ротора 70 мм) на микроцентрифуге. Удалить надосадочную жидкость, используя вакуумный отсасыватель и отдельный наконечник для каждой пробы.
- 8. Повторить отмывку еще раз, следуя п. **7**, удалить надосадочную жидкость полностью.
- 9. Поместить пробирки в термостат при температуре 65 °С на 5-10 мин для подсушивания сорбента универсального. При этом крышки пробирок должны быть открыты.
- 10.В пробирки добавить по **50 мкл ТЕ-буфера для элюции ДНК**. Перемешать на вортексе. Поместить в термостат при температуре 65 °С на 5 мин, периодически встряхивая на вортексе.
- 11.Процентрифугировать пробирки при 8-10 тыс об/мин (10-13 тыс об/мин при радиусе ротора 70 мм) в течение 1 мин на микроцентрифуге. Надосадочная жидкость содержит очищенную ДНК. Пробы готовы к постановке ПЦР.

**Допускается хранение очищенной ДНК в течение 7 сут при температуре от 2 до 8 °С и в течение года при температуре не выше минус 16 °С.**

**ЭТАП 2. ПРОВЕДЕНИЯ ПЦР-АМПЛИФИКАЦИИ И ДЕТЕКЦИИ ПРОДУКТОВ АМПЛИФИКАЦИИ (Комплект реагентов «ПЦРкомплект» вариант FRT).**

**(проводится в ЗОНЕ 2 – помещении для проведения ПЦРамплификации).**

**Общий объем реакции – 25 мкл, объем ДНК-пробы – 10 мкл.**

**В комплекте реагентов применяется «горячий старт», который обеспечивается разделением нуклеотидов и Taq-** **полимеразы прослойкой воска. Плавление воска и перемешивание реакционных компонентов происходит только при температуре 95 °С, что значительно снижает количество неспецифически затравленных реакций.**

### **Порядок работы:**

### **А.Подготовка пробирок для проведения ПЦР.**

- 1. Отобрать необходимое количество пробирок с **ПЦРсмесью-1-FRT** *Bacillus anthracis* для амплификации ДНК исследуемых и контрольных проб (1 – отрицательная и 3 – положительные контрольные пробы).
- 2. На поверхность воска внести по **7 мкл ПЦР-смеси-2-FL**, при этом она не должна проваливаться под воск и смешиваться с **ПЦР-смесью-1-FRT** *Bacillus anthracis.*

### **Б.Проведение амплификации.**

- 1. В подготовленные для ПЦР пробирки внести отдельными наконечниками с аэрозольным барьером по **10 мкл ДНКпроб**, выделенных из исследуемых или контрольных проб этапа выделения ДНК.
- 2. Поставить **контрольные реакции амплификации**:
	- **а) отрицательный контроль (К-) –** внести в подготовленную пробирку **10 мкл ДНК-буфера**.
	- **б) положительный контроль (К1+)**  внести в подготовленную пробирку **10 мкл ПКО ДНК** *Bacillus anthracis* **pXO1**.
	- **в) положительный контроль (К2+)**  внести в подготовленную пробирку **10 мкл ПКО ДНК** *Bacillus anthracis* **pXO2**.
	- **г) положительный контроль (ВК+) –** внести в подготовленную пробирку **10 мкл ПКО STI.**

### **В.Программирование амплификатора**:

**Для работы с прибором «Rotor-Gene» 3000 следует использовать программу Rotor**-**Gene версии 6, с прибором «Rotor**-**Gene» 6000- программу Rotor**-**Gene 6000 версии 1.7 (build 67) или выше.**

**Далее по тексту термины, соответствующие разным версиям приборов и программного обеспечения указаны в следующем порядке: для прибора «Rotor**-**Gene» 3000 / для англоязычной версии программы «Rotor**-**Gene» 6000 / для** 

### **русскоязычной версии программы «Rotor**-**Gene» 6000.**

- 1. Нажать кнопку «New»/«Новый» в основном меню программы.
- 2. В открывшемся окне выбрать меню «Advanced»/«Детальный мастер» и шаблон запуска эксперимента «Dual Labeled Probe»/«Hydrolysis probes»/«Флуоресцентные зонды (TaqMan)». Нажать кнопку «New»/«Новый».
- 3. Выбрать тип ротора «36-Well Rotor»/«36-луночный ротор». Поставить отметку в окне рядом с надписью «No Domed 0.2 ml Tubes»/«Locking ring attached»/«Кольцо закреплено».
- 4. Нажать кнопку «Next»/«Далее».
- 5. Выбрать объем реакционной смеси: Reaction volume/Объем реакции -25 мкл. Для прибора «Rotor-Gene» 6000 должно быть активно (отмечено галочкой) окно «15 µl oil layer volume»/«15 μL объем масла/воска». (Если галочка не стоит в окне по умолчанию, поставить ее с помощью мышки).
- 6. Нажать кнопку «Next»/«Далее».
- 7. В верхней части окна нажать кнопку «Edit profile»/«Редактор профиля».
- 8. Задать следующие параметры эксперимента:
	- 1. «Hold»/«Удерж. темп-ры» 95 °С 5 мин
	- 2. «Cycling»/«Циклирование» 95 °С 10 с

60 °С – 25 с

$$
72\text{ °C} - 10\text{ c}
$$

Cycle repeats/Цикл повторить – 10

times/раз.

3. «Cycling 2»/«Циклирование 2» 95 °С – 10 с

56 °С – 25 с – Детекция

72 °С – 10 с

Cycle repeats/Цикл повторить – 35

times/раз.

- 4. Флуоресценцию измеряют при температуре **56 °С** (во втором блоке циклирования) на каналах **FAM/Green, JOE/Yellow и ROX/Orange.**
- 5. Нажать дважды кнопку «OK»/«Да».
- 9. В нижней части окна нажать кнопку «Calibrate»/«Gain Optimisation…»/«Опт. уровня сигн.». В открывшемся окне нажать кнопку «Calibrate Acquiring»/«Optimise Acquiring»/«Опт. Детек-мых». Для канала FAM/Green установить параметры «**Min Reading»/«Миним Сигнал»** –

20Fl и «**Max Reading»/«Максим Сигнал»** – 30Fl. Для канала JOE/Yellow установить параметры «**Min Reading»/«Миним Сигнал»** – 10Fl и «**Max Reading»/«Максим Сигнал»** – 15Fl. Для канала ROX/Orange установить параметры «**Min Reading»/«Миним Сигнал»** – 5Fl и «**Max Reading»/«Максим Сигнал»** – 10Fl. В графе «Tube position»/«Позиция Пробирки» указан номер пробирки, по которой будет автоматически выбран параметр «gain»/«усиление сигнала», по умолчанию это 1-я пробирка в роторе. Поэтому в 1-ой позиции в роторе должна ставиться пробирка с реакционной смесью. Пометить галочкой бокс в строке «Perform Calibration Before 1<sup>st</sup> Acquisition»/«Perform Optimisation Before 1<sup>st</sup> Acquisition»/«Выполнить оптимизацию при 1-м шаге детекции». Окно закрыть, нажав кнопку «**Close»/«Закрыть».** Нажать кнопку **«Next»/«Далее»**.

- 10.Поместить предварительно подготовленные пробирки в амплификатор. Запустить амплификацию кнопкой **«Start run»/«Старт»**.
- 11.Дать название эксперимента и сохранить его на диске (в этом файле будут автоматически сохранены результаты данного эксперимента).

В процессе работы амплификатора или по окончании его работы необходимо запрограммировать положение пробирок в карусели. Для этого надо использовать кнопку **«Edit samples»/«Правка образцов»** (в нижней правой части основного окна). Все пробы и контроли обозначить в меню «**Samples»/«Образцы как Unknown»/«Образец**».

### **АНАЛИЗ РЕЗУЛЬТАТОВ.**

Анализ результатов амплификации ВКО по каналу ROX/ Orange.

- 1. Нажать в меню кнопку «Analysis»/«Анализ», выбрать режим анализа «Quantitation»/«Количественный», нажать кнопку «Cycling A. ROX»/«Cycling A. Orange», «Show»/«Показать».
- 2. Отменить автоматический выбор «Threshold»/«Порог».
- 3. Выбрать линейную шкалу графического изображения результатов, нажав кнопку «**Linear scale»/«Линейная Шкала»** в нижней части окна справа (если эта шкала активна по умолчанию, вместо кнопки «Linear scale»/

«Линейная Шкала» видна кнопка «Log scale»/ «Лог. Шкала»).

- 4. В меню основного окна («Quantitation analysis»/«Количественный анализ») должна быть нажата кнопка «Dynamic tube»/«Динамич.фон».
- 5. В меню «CT Calculation»/«Вычисление CT» (в правой части окна) выставить Threshold/Порог =  $0.1$ .
- 6. В таблице результатов (окно «Quant. Results»/«Количественные Результаты») появятся значения Ct, которые должны быть не более 31 для исследуемых образцов и контролей.

Анализ результатов амплификации ДНК *Bacillus anthracis* pXO1 по каналу FAM/Green.

- 1. Нажать в меню кнопку «Analysis»/«Анализ», выбрать режим анализа «Quantitation»/«Количественный», нажать кнопку «Cycling A. FAM»/«Cycling A. Green», «Show»/«Показать».
- 2. Отменить автоматический выбор «Threshold»/«Порог».
- 3. Выбрать линейную шкалу графического изображения результатов, нажав кнопку «**Linear scale»/«Линейная Шкала»** в нижней части окна справа (если эта шкала активна по умолчанию, вместо кнопки «Linear scale»/«Линейная Шкала» видна кнопка «Log scale»/ «Лог. Шкала»).
- 4. В меню основного окна («Quantitation analysis»/«Количественный анализ») должна быть нажата кнопка «Dynamic tube»/«Динамич.фон».
- 5. В меню «CT Calculation»/«Вычисление CT» выставить «Threshold»/«Порог» = 0.025.
- 6. В таблице результатов (окно «Quant. Results»/«Количественные Результаты» появятся значения Ct.

Анализ результатов амплификации ДНК *Bacillus anthracis* pXO2 по каналу JOE/Yellow.

- 1. Нажать в меню кнопку «Analysis»/«Анализ», выбрать режим анализа «Quantitation»/«Количественный», нажать кнопку «Cycling A. JOE»/«Cycling A. Yellow», «Show»/«Показать».
- 2. Отменить автоматический выбор «Threshold»/«Порог».
- 3. Выбрать линейную шкалу графического изображения результатов, нажав кнопку «**Linear scale»/«Линейная**

Шкала» в нижней части окна справа (если эта шкала **КНОПКИ** умолчанию. вместо «Linear активна **NO** scale»/«Линейная Шкала» видна кнопка «Log scale»/ «Лог. Шкала»).

- $4<sub>6</sub>$ («Quantitation меню ОСНОВНОГО окна analysis»/«Количественный анализ») должна быть нажата кнопка «Dynamic tube»/«Динамич.фон».
- меню «СТ Calculation»/«Вычисление СТ» 5. B выставить «Threshold»/« $\Box$ opor» = 0.1.
- $6. B$ результатов таблице (ОКНО «Quant. Results»/«Количественные Результаты») появятся значения  $Ct$

### УЧЕТ РЕЗУЛЬТАТОВ.

Результаты интерпретируются на основании наличия (или пересечения ОТСУТСТВИЯ) кривой флуоресценции  $\mathsf{C}$ установленной на соответствующем уровне пороговой линией (что соответствует наличию (или отсутствию) значения порогового цикла «Ct» в соответствующей графе в таблице результатов).

Результат считается достоверным только случае  $\mathbf{B}$ прохождения положительных и отрицательных контролей амплификации и отрицательного контроля выделения ДНК (см. табл. 1).

Таблица 1.

Результаты постановки контролей различных этапов ПЦР-

анализа

| Контроль      | Контролируемы<br>й этап ПЦР- | <b>Значение Сt по каналу</b> |                   |                   |  |
|---------------|------------------------------|------------------------------|-------------------|-------------------|--|
|               | анализа                      | <b>FAM/Green</b>             | <b>JOE/Yellow</b> | <b>ROX/Orange</b> |  |
| «OK»          | Выделение ДНК                | Нет значений                 | Нет значений      | $<$ 31            |  |
| «K-»          | ПЦР                          | Нет значений                 | Нет значений      | Нет значений      |  |
| $\kappa$ K1+» | ПЦР                          | $<$ 33                       | Нет значений      | Нет значений      |  |
| « $K2+y$      | ПЦР                          | Нет значений                 | < 33              | Нет значений      |  |
| «BK+»         | ПЦР                          | Нет значений                 | Нет значений      | < 31              |  |

- 1. Образец считают положительным на наличие ДНК Bacillus anthracis pXO1+ и pXO2+, если значение Сt по каналу FAM/Green и JOE/Yellow менее 33, не зависимо от значения Ct по каналу ROX/Orange.
- 2. Образец считают положительным на наличие ДНК Bacillus anthracis pXO1+, если значение Сt по каналу

FAM/Green менее 33, не зависимо от значения Ct по каналу ROX/Orange.

- 3. **Образец считают положительным на наличие ДНК**  *Bacillus anthracis* **pXO2+**, если значение Ct по каналу JOE/Yellow менее 33, не зависимо от значения Ct по каналу ROX/Orange.
- 4. **Образец считают отрицательным**, если по каналам FAM/Green и JOE/Yellow для него значение Сt отсутствует, а по каналу ROX/Orange для него определено значение Ct, не превышающее 31.

**Таблица 2.**

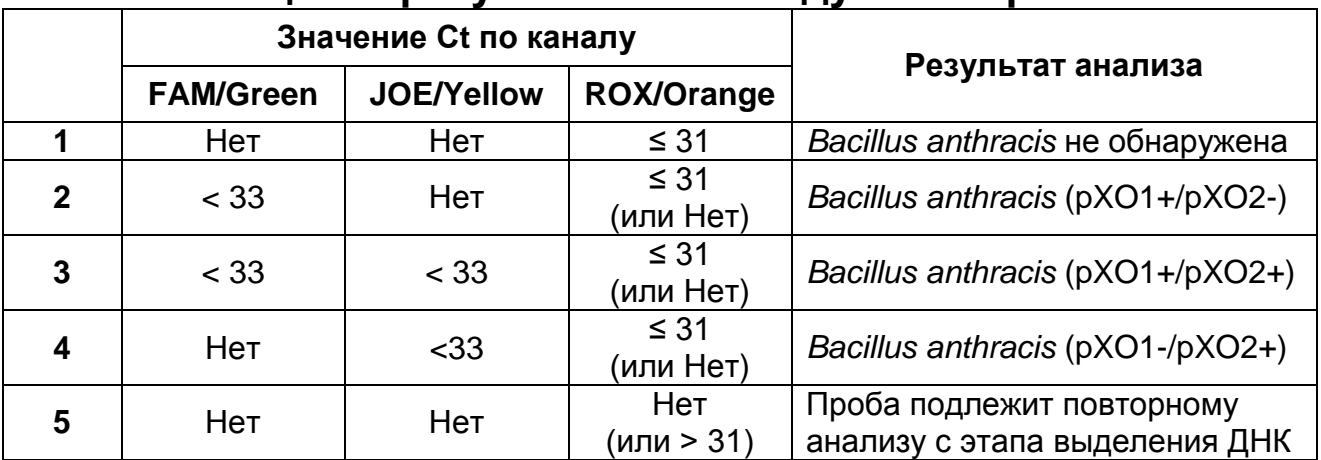

#### **Оценка результатов исследуемых проб**

#### **Результаты не подлежат учету:**

- 1. Отсутствие положительного сигнала в пробах с положительными контролями ПЦР может свидетельствовать о неправильно выбранной программе амплификации и о других ошибках, допущенных на этапе постановки ПЦР. В таком случае необходимо провести ПЦР еще раз.
- 2. Если значение Ct по каналу FAM/Green больше 33, а значение Ct по каналу ROX/Orange не превышает 31, требуется повторить ПЦР и считать его положительным в случае повторения результата или получения значения Ct на канале FAM/Green менее 33.
- 3. Если значение Ct на канале JOE/Yellow больше 33, а значение Ct по каналу ROX/Orange не превышает 31, требуется повторить ПЦР и считать его положительным в случае повторения результата или получения значения Ct на канале JOE/Yellow менее 33.
- 4. Если в образце отсутствует значение Ct по каналам

FAM/Green и JOE/Yellow, а значение Сt по каналу ROX/Orange более 31 или отсутствует, требуется повторное проведение ПЦР и детекции. В случае если повторно получен аналогичный результат, требуется повторить анализ образца, начиная с этапа выделения нуклеиновых кислот.

5. Появление любого значения Ct в таблице результатов для отрицательного контрольного образца на канале JOE/Yellow и/или FAM**/**Green и для отрицательного контроля ПЦР (ДНКбуфер) на любом из каналов свидетельствует о наличии контаминации реактивов или образцов. В этом случае результаты анализа по всем пробам считаются недействительными. Требуется повторить анализ всех проб, а также предпринять меры по выявлению и ликвидации источника контаминации.

### **ОБЕЗЗАРАЖИВАНИЕ.**

Обеззараживание биоматериала и реагентов следует проводить на каждой стадии отдельно, помещая одноразовую пластиковую посуду (пробирки, наконечники), колбы-ловушки вакуумных отсасывателей на 20-24 ч в специальные контейнеры, содержащие дезинфицирующий 0,2 % раствор ДП-2Т.

### **СРОК ГОДНОСТИ. УСЛОВИЯ ТРАНСПОРТИРОВАНИЯ И ХРАНЕНИЯ.**

**Срок годности** 6 мес. Набор реагентов с истекшим сроком годности применению не подлежит.

**Транспортирование.** Набор реагентов транспортировать при температуре от 2 до 8 °С не более 5 сут. При получении разукомплектовать в соответствии с указанными температурами хранения.

**Хранение.** Комплект реагентов «ДНК-сорб-В» хранить при температуре от 2 до 25 °С. Комплект реагентов «ПЦРкомплект» хранить при температуре от 2 до 8 °С в защищенном от света месте.

Рекламации на качество набора реагентов «АмплиСенс<sup>®</sup> Bacillus anthracis-FRT» направлять в адрес ФГУН ГИСК им. Л.А. Тарасевича Роспотребнадзора (119002, г. Москва, пер. Сивцев Вражек, д. 41, тел. (495) 241-39-22, факс (495) 241-92-38), в адрес предприятий-изготовителей: ФГУН «ЦНИИЭ» Роспотребнадзора (111123, г. Москва, ул. Новогиреевская, д. (495) 305-39-39, факс (495) 305-54-23), тел. ФГУЗ 3а. РосНИПЧИ «Микроб» Роспотребнадзора (410005. г. Саратов, ул. Университетская, д.46, тел (8452) 26-21-31, факс (8452) 51-52-12) и в адрес официального дилера - компанию ООО «ИнтерЛабСервис» (тел. (495) 105-0554, факс (495) 916-18-18. e-mail: products@pcr.ru).

Директор ФГУН «ЦНИИ эпидемиологии» Роспотребнадзора

Директор ФГУЗ Российского научно-исследовательского противочумного института «Микроб» Роспотребнадзора

Руководитель приемочных технических

и медицинских испытаний

Зав. лабораторией препаратов против чумы

и других особо опасных инфекций

ФГУН ГИСК им. Л.А.Тарасевича Роспотребнадзора

Parech

Л.В.Саяпина

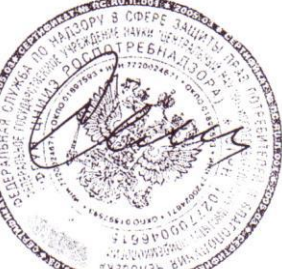

В.И. Покровский

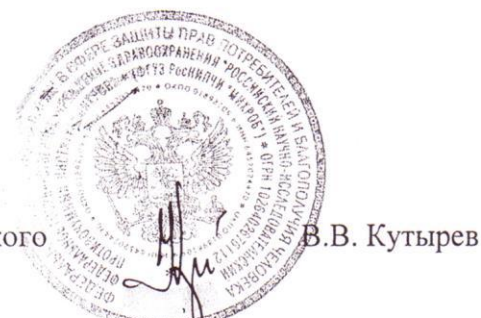

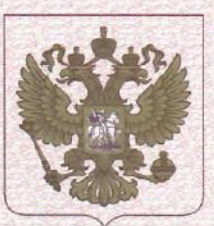

ФЕДЕРАЛЬНАЯ СЛУЖБА ПО НАДЗОРУ В СФЕРЕ ЗДРАВООХРАНЕНИЯ (POC3APABHAA3OP)

### РЕГИСТРАЦИОННОЕ УДОСТОВЕРЕНИЕ НА МЕДИЦИНСКОЕ ИЗДЕЛИЕ

№ ФСР 2008/02417 от 13 марта 2019 года

На медицинское изделие

Набор реагентов для выявления ДНК Bacillus anthracis в биологическом материале и объектах окружающей среды методом полимеразной цепной реакции (ПЦР) с гибридизационно-флуоресцентной детекцией в режиме "реального времени" "АмплиСенс® Bacillus anthracis-FRT" по ТУ 9398-001-01897593-2007

Настоящее регистрационное удостоверение выдано

Федеральное бюджетное учреждение науки "Центральный научноисследовательский институт эпидемиологии" Федеральной службы по надзору в сфере защиты прав потребителей и благополучия человека (ФБУН ЦНИИ Эпидемиологии Роспотребнадзора), Россия, 111123, Москва, ул. Новогиреевская, д. ЗА

Производитель

Федеральное бюджетное учреждение науки "Центральный научноисследовательский институт эпидемиологии" Федеральной службы по надзору в сфере защиты прав потребителей и благополучия человека (ФБУН ЦНИИ Эпидемиологии Роспотребнадзора), Россия, 111123, Москва, ул. Новогиреевская, д. ЗА

Место производства медицинского изделия

см. приложение

Номер регистрационного досье № РД-26121/11203 от 01.03.2019

Класс потенциального риска применения медицинского изделия 3

Код Общероссийского классификатора продукции по видам экономической деятельности 21.20.23.110

Настоящее регистрационное удостоверение имеет приложение на 1 листе

приказом Росздравнадзора от 13 марта 2019 года № 1983. допущено к обращению на территории Российской Федерации.

Заместитель руководителя Федеральной службы по надзору в сфере здравоохранения

Д.Ю. Павлюков

0042652

ФЕДЕРАЛЬНАЯ СЛУЖБА ПО НАДЗОРУ В СФЕРЕ ЗДРАВООХРАНЕНИЯ (РОСЗДРАВНАДЗОР)

#### **ПРИЛОЖЕНИЕ**

## К РЕГИСТРАЦИОННОМУ УДОСТОВЕРЕНИЮ НА МЕДИЦИНСКОЕ ИЗДЕЛИЕ

от 13 марта 2019 года

№ ФСР 2008/02417

Лист 1

На медицинское изделие

Набор реагентов для выявления ДНК Bacillus anthracis в биологическом материале и объектах окружающей среды методом полимеразной цепной реакции (ПЦР) с гибридизационно-флуоресцентной детекцией в режиме "реального времени" "АмплиСенс<sup>®</sup> Bacillus anthracis-FRT" по TУ 9398-001-01897593-2007: Формат FRT.

Форма 1 включает комплект реагентов «ДНК-сорб-В» вариант 50, "ПЦР-комплект" вариант FRT;

Форма 2 включает наборы реагентов оптом, расфасованные по отдельным реагентам, с маркировкой реагентов на их оптовой фасовке.

Место производства:

1. ФБУН ЦНИИ Эпидемиологии Роспотребнадзора, Россия, 111123, Москва, ул. Новогиреевская, д. ЗА.

2. ФБУН ЦНИИ Эпидемиологии Роспотребнадзора, Россия, 111123, Москва, ул. Новогиреевская, д. ЗА, стр. 6.

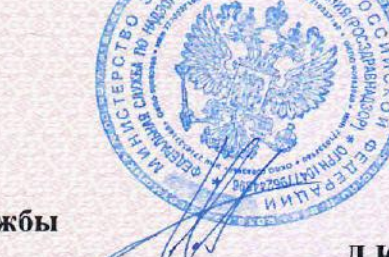

Заместитель руководителя Федеральной службы по надзору в сфере здравоохранения

Д.Ю. Павлюков 0054568 **УТВЕРЖДЕНА** 

Приказом Росздравнадзора OTO4.05.2012No 2084-11p/12 **УТВЕРЖДАЮ** 

Директор Федерального бюджетного учреждения науки «Центральный научноисследовательский ИНСТИТУТ эпидемиологии» Федеральной службы по надзору в сфере защиты прав потребителей и благополучия человека В.И. Покровский 2012 г.  $4l$ 

# **ИНСТРУКЦИЯ**

по применению набора реагентов

для выявления PНК вируса Западного Нила

в биологическом материале методом полимеразной цепной

реакции (ПЦР) с гибридизационно-флуоресцентной детекцией

# **«АмплиСенс** *WNV***-FL»**

# **АмплиСенс**

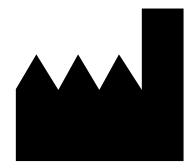

Федеральное бюджетное учреждение науки «Центральный научно-исследовательский институт эпидемиологии», Российская Федерация, 111123, город Москва, улица Новогиреевская, дом 3а

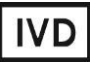

#### **ОГЛАВЛЕНИЕ**

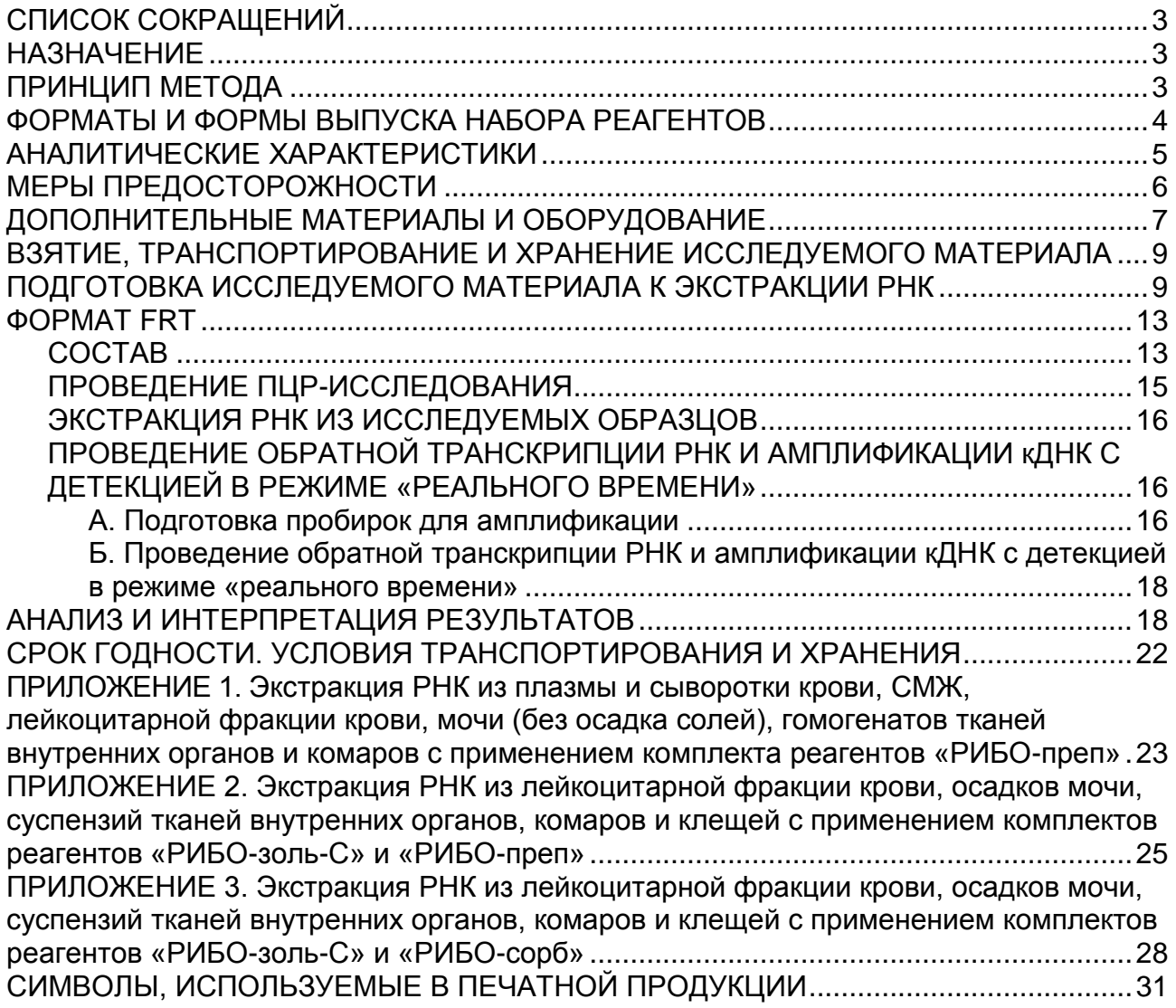

# **СПИСОК СОКРАЩЕНИЙ**

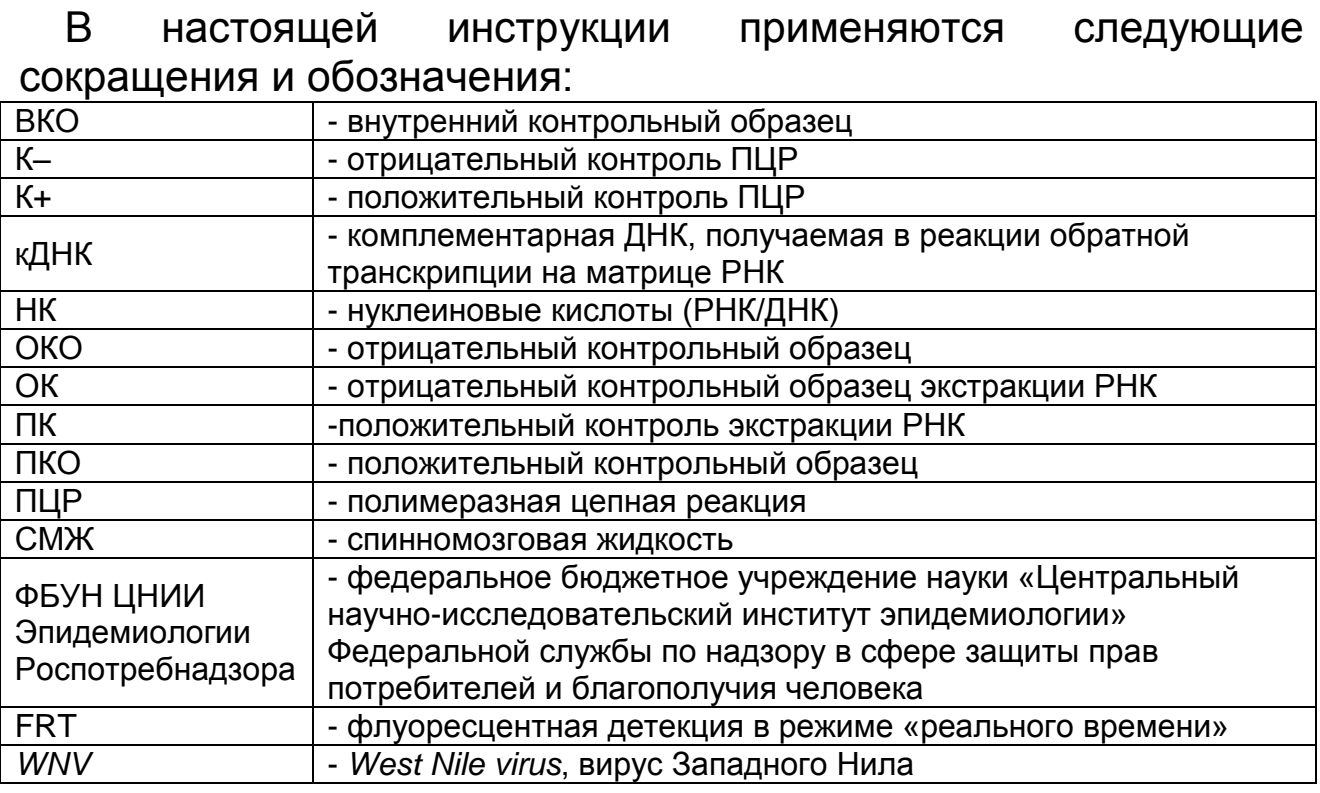

### **НАЗНАЧЕНИЕ**

Набор реагентов **«АмплиСенс** *WNV***-FL»** предназначен для выявления РНК вируса Западного Нила (*WNV)* в клиническом (плазма и сыворотка крови, лейкоцитарная фракция крови, спинномозговая жидкость, моча) и аутопсийном материале от людей (ткани мозга, печени, селезенки, лимфоузлов), материале от животных (ткани мозга), в комарах и клещах методом ПЦР с гибридизационно-флуоресцентной детекцией.

**ВНИМАНИЕ!** Результаты ПЦР-исследования учитываются в комплексной диагностике заболевания<sup>1</sup>.

### **ПРИНЦИП МЕТОДА**

Выявление *WNV* методом полимеразной цепной реакции (ПЦР) с гибридизационно-флуоресцентной детекцией включает в себя следующие этапы: экстракцию РНК из образцов клинического материала, проведение обратной транскрипции РНК и амплификацию участка кДНК *WNV* с гибридизационнофлуоресцентной детекцией, которая производится непосредственно в ходе ПЦР.

Экстракция РНК из клинического материала проводится в

 $\overline{a}$ <sup>1</sup> В соответствии с Директивой Европейского Союза 98/79/EC.

присутствии внутреннего контрольного образца (ВКО STI-87 rec), который позволяет контролировать выполнение процедуры исследования для каждого образца. Затем с полученными пробами проводятся: обратная транскрипции РНК с помощью фермента TM-Ревертазы и амплификация участков кДНК *WNV* при помощи специфичных к этому участку кДНК праймеров и фермента Taq-полимеразы. В составе реакционной смеси присутствует флуоресцентно-меченый олигонуклеотидный зонд, который гибридизуется с комплементарным участком амплифицируемой кДНК-мишени, в результате чего происходит нарастание интенсивности флуоресценции. Это позволяет регистрировать накопление специфических продуктов амплификации путем измерения интенсивности флуоресцентных сигналов. Детекция флуоресцентных сигналов при использовании формата FRT происходит непосредственно в ходе ПЦР с помощью амплификатора с системой детекции флуоресцентного сигнала в режиме «реального времени».

#### **ФОРМАТЫ И ФОРМЫ ВЫПУСКА НАБОРА РЕАГЕНТОВ Набор реагентов выпускается в 1 формате. Формат FRT**

Набор реагентов выпускается в 6 формах комплектации:

**Форма 1** включает комплект реагентов «ПЦР-комплект» вариант FRT.

**Форма 2** включает комплекты реагентов «РИБО-преп» вариант 50, «ПЦР-комплект» вариант FRT.

**Форма 3** включает комплекты реагентов для комбинированного метода экстракции РНК: «РИБО-преп» вариант 50, «РИБОзоль-С» вариант 50, «ПЦР-комплект» вариант FRT.

**Форма 4** включает комплекты реагентов для комбинированного метода экстракции РНК: «РИБО-сорб» вариант 50, «РИБОзоль-С» вариант 50, «ПЦР-комплект» вариант FRT.

**Форма 5** включает 1 комплект реагентов «МАГНО-сорб» вариант 100-1000, 2 комплекта реагентов «ПЦР-комплект» вариант FRT.

**Форма 6** включает наборы реагентов оптом, расфасованные по отдельным реагентам, с маркировкой реагентов на их оптовой фасовке.

Форма комплектации 1 предназначена для проведения обратной транскрипции РНК и амплификации кДНК с
гибридизационно-флуоресцентной детекцией в режиме «реального времени». Для проведения полного ПЦРисследования необходимо дополнительно использовать комплекты реагентов для экстракции РНК, рекомендованные ФБУН ЦНИИ Эпидемиологии Роспотребнадзора в зависимости от вида исследуемого материала.

Формы комплектации 2, 3, 4, 5 предназначены для проведения полного ПЦР-исследования, включая экстракцию РНК из клинического материала, проведение обратной транскрипции РНК и амплификацию кДНК с гибридизационнофлуоресцентной детекцией в режиме «реального времени».

Форма комплектации 6 предназначена для производственных целей для последующей маркировки на языке заказчика и комплектации по наборам.

**ВНИМАНИЕ!** Форма комплектации 6 используется только в соответствии с регламентом, утвержденным ФБУН ЦНИИ Эпидемиологии Роспотребнадзора.

### **АНАЛИТИЧЕСКИЕ ХАРАКТЕРИСТИКИ Аналитическая чувствительность Комплект для**

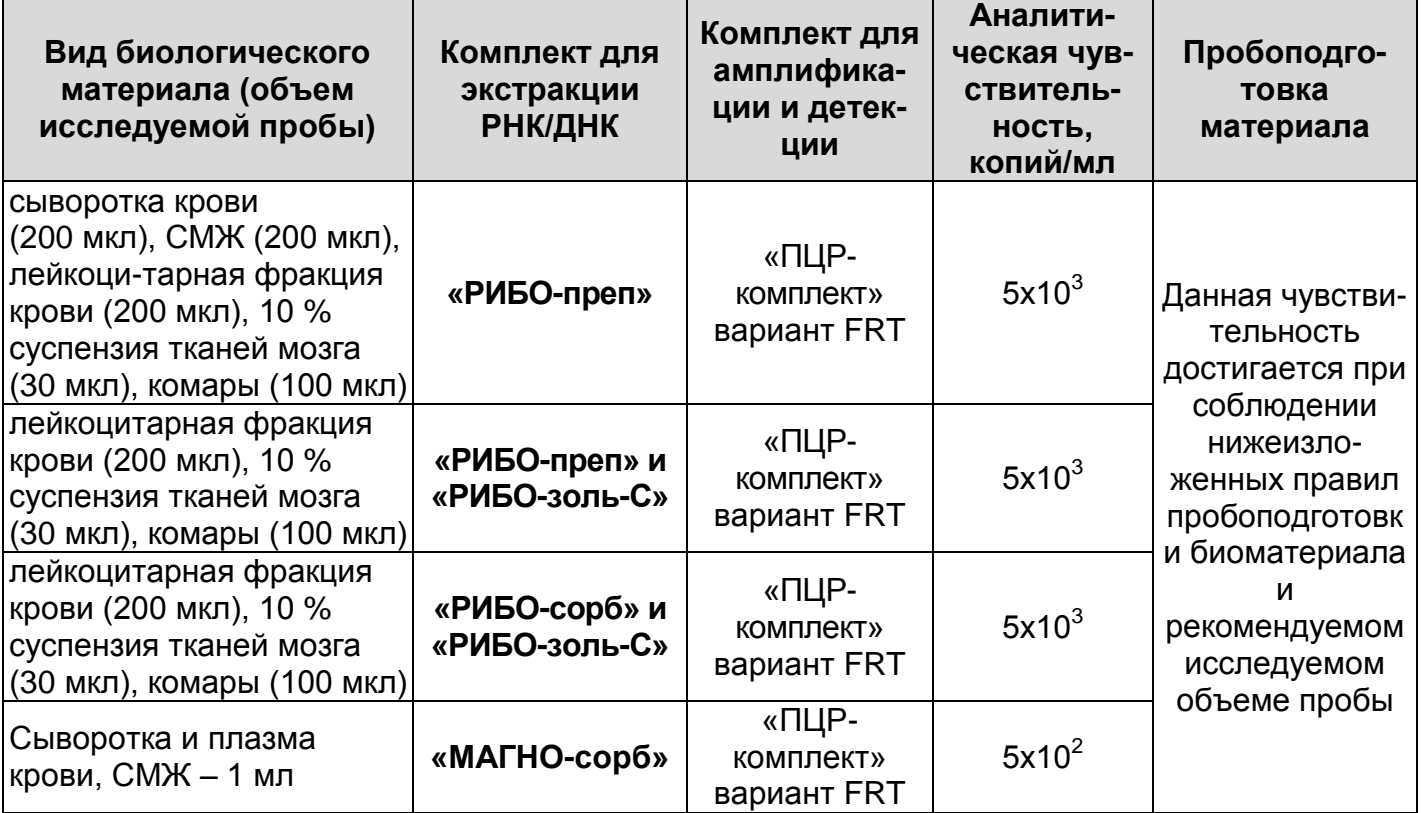

#### **Аналитическая специфичность**

Аналитическая специфичность изучена на:

- флавивирусах (вирус клещевого энцефалита, Лангат, Повассан, Японского энцефалита, Омской геморрагической лихорадки);
- герпесвирусах (I и II типов, *CMV*, *EBV*, *VZV*, IV типа), энтеровирусах (*ECHO*, *Coxsackie*);
- риккетсиях группы пятнистых лихорадок (*Rickettsia conorii* ssp*. caspia*, *R.heilongiangensis*; *Coxiella burnetii*; *Bartonella henselae*, *B.quintana*);
- спирохетах (*Borrelia miyamotoi*; *Treponema pallidum*; *Leptospira interrogans*, *L.kirshneri*, *L.borgpetersenii*).

При работе с РНК/ДНК вышеперечисленных организмов, ДНК человека, ДНК птиц, ДНК клещей и комаров, ДНК грызунов не выявлено ложноположительных результатов.

### **МЕРЫ ПРЕДОСТОРОЖНОСТИ**

Работа должна проводиться в лаборатории, выполняющей молекулярно-биологические (ПЦР) исследования клинического материала на наличие возбудителей инфекционных болезней, с соблюдением санитарно-эпидемических правил СП 1.3.2322- 08 «Безопасность работы с микроорганизмами III–IV групп патогенности (опасности) и возбудителями паразитарных болезней», СанПиН 2.1.7.2790-10 «Санитарноэпидемиологические требования к обращению с медицинскими отходами» и методических указаний МУ 1.3.2569-09 «Организация работы лабораторий, использующих методы амплификации нуклеиновых кислот при работе с материалом, содержащим микроорганизмы I–IV групп патогенности».

При работе всегда следует выполнять следующие требования:

 Следует рассматривать исследуемые образцы как инфекционно-опасные, организовывать работу и хранение в соответствии с СП 1.3.2322-08 «Безопасность работы с микроорганизмами III–IV групп патогенности (опасности) и возбудителями паразитарных болезней».

**ВНИМАНИЕ!** При работе с клещом с высокой степенью напитанности рекомендуется перед гомогенизацией проколоть его одноразовой иглой для выхода крови и предупреждения разбрызгивания материала при растирании в ступке.

 Убирать и дезинфицировать разлитые образцы или реактивы, используя дезинфицирующие средства в соответствии с СП 1.3.2322-08 «Безопасность работы с микроорганизмами III–IV групп патогенности (опасности) и возбудителями паразитарных болезней».

- Лабораторный процесс должен быть однонаправленным. Анализ проводится в отдельных помещениях (зонах). Работу следует начинать в Зоне Выделения, продолжать в Зоне Амплификации и Детекции. Не возвращать образцы, оборудование и реактивы в зону, в которой была проведена предыдущая стадия процесса.
- Удалять неиспользованные реактивы в соответствии с СанПиН 2.1.7.2790-10 «Санитарно-эпидемиологические требования к обращению с медицинскими отходами».

**ВНИМАНИЕ!** При удалении отходов после амплификации (пробирок, содержащих продукты ПЦР) недопустимо открывание пробирок и разбрызгивание содержимого, поскольку это может привести к контаминации продуктами ПЦР лабораторной зоны, оборудования и реагентов.

- Применять набор строго по назначению, согласно данной инструкции.
- Допускать к работе с набором только специально обученный персонал.
- Не использовать набор по истечении срока годности.
- Использовать одноразовые перчатки, лабораторные халаты, защищать глаза во время работы с образцами и реактивами. Тщательно вымыть руки по окончании работы.
- Избегать контакта с кожей, глазами и слизистой оболочкой. При контакте немедленно промыть пораженное место водой и обратиться за медицинской помощью.
- Листы безопасности материалов (MSDS material safety data sheet) доступны по запросу.

# **ДОПОЛНИТЕЛЬНЫЕ МАТЕРИАЛЫ И ОБОРУДОВАНИЕ**

- 1. 0,15 М NaCl или фосфатный буферный раствор (PBS) (натрия хлорид, 137 мМ; калия хлорид, 2,7 мМ; натрия монофосфат, 10 мМ; калия дифосфат, 2 мМ; pH=7,5±0,2).
- 2. Комплекты реагентов для выделения РНК/ДНК (в зависимости от типа исследуемого биоматериала) при работе с формой комплектации 1.
- 3. Дополнительные материалы и оборудование для экстракции РНК/ДНК – согласно инструкции к комплекту реагентов для выделения РНК/ДНК.
- 4. Гомогенизатор TissueLyser LT (Qiagen, Германия) рекомендуется использовать для гомогенизации аутопсийного материала, клещей и комаров.
- 5. Металлические шарики из нержавеющей стали диаметром 5 мм и 7 мм.
- 6. Бокс абактериальной воздушной среды (ПЦР-бокс).
- 7. Центрифуга/вортекс.
- 8. Автоматические дозаторы переменного объема (от 5 до 20 мкл и от 20 до 200 мкл).
- 9. Одноразовые наконечники с фильтром до 100 мкл в штативах, до 200 мкл и до 1000 мкл.
- 10.Штативы для пробирок объемом 0,2 мл.
- 11.Одноразовые полипропиленовые завинчивающиеся или плотно закрывающиеся пробирки объемом 1,5 мл.
- 12.Штативы для наконечников и пробирок объемом 1,5 мл.
- 13.Холодильник от 2 до 8 °С с морозильной камерой не выше минус 16 °С для выделенных проб ДНК.
- 14.Отдельный халат, шапочки, обувь и одноразовые перчатки по МУ 1.3.2569-09.
- 15.Емкость для сброса наконечников.
- 16.Емкость с дезинфицирующим раствором.
- 17.Программируемый амплификатор с системой детекции флуоресцентного сигнала в режиме «реального времени» (например, Rotor-Gene 3000/6000 (Corbett Research, Австралия), Rotor-Gene Q (Qiagen, Германия), iCycler iQ5 (Bio-Rad, США), Mx3000P (Stratagene, США) и рекомендованные ФБУН ЦНИИ Эпидемиологии Роспотребнадзора в методических рекомендациях по применению данного набора реагентов).
- 18.Одноразовые полипропиленовые пробирки для ПЦР объемом 0,2 мл:
	- а) тонкостенные пробирки для ПЦР объемом 0,2 мл с выпуклой крышкой (например, Axygen, США) – при использовании прибора планшетного типа;
	- б) тонкостенные пробирки для ПЦР объемом 0,2 мл с плоской крышкой (например, Axygen, США) – при использовании прибора роторного типа.

### При использовании комплекта реагентов «МАГНО-сорб» дополнительно:

- 1. Термостат для пробирок объемом 5 мл, диаметром 12 мм от 25 до 100 °С.
- 2. Термостат для пробирок типа «Эппендорф» от 25 до 100 °С.
- 3. Магнитный штатив для пробирок типа «Эппендорф» на 1,5 мл.
- 4. Магнитный штатив для пробирок на 5 мл, диаметр 12 мм.
- 5. Одноразовые полипропиленовые или полистирольные пробирки объемом до 5 мл диаметром 12 мм, круглодонные.
- 6. Одноразовые полипропиленовые крышки для пробирок объемом до 5 мл диаметром 12 мм.
- 7. Автоматический дозатор переменного объема с возможностью дозирования от 1000 до 5000 мкл.
- 8. Одноразовые наконечники до 200 мкл, до 1000 мкл и до 5000 мкл.

### **ВЗЯТИЕ, ТРАНСПОРТИРОВАНИЕ И ХРАНЕНИЕ ИССЛЕДУЕМОГО МАТЕРИАЛА**

Перед началом работы следует ознакомиться с методическими рекомендациями «Взятие, транспортировка, хранение клинического материала для ПЦР-диагностики», разработанными ФГУН ЦНИИЭ Роспотребнадзора, Москва, 2008 г.

### **ПОДГОТОВКА ИССЛЕДУЕМОГО МАТЕРИАЛА К ЭКСТРАКЦИИ РНК**

- 1. Плазма крови, сыворотка крови, СМЖ. Взятие цельной периферической крови проводится утром натощак в пробирку с 6 % раствором ЭДТА из расчета 1:20. Закрытую пробирку с цельной периферической кровью несколько раз переворачивают. Для отбора плазмы пробирку с кровью центрифугируют в течение 20 мин при 1600 g. Сыворотку крови получают стандартными методами. СМЖ не проходит стадию пробоподготовки. Для исследования отбирают 200 мкл клинического материала при экстракции РНК с использованием комплекта «РИБО-преп» или 1 мл клинического материала при использовании комплекта «МАГНО-сорб».
- 2. Лейкоцитарная фракция крови. Для исследования

лейкоцитарной фракции крови (данный тип клинического материала рекомендуется для исследования на 2-й нед заболевания) 1,5 мл крови с раствором ЭДТА переносят в пробирку типа «Эппендорф» и центрифугируют на микроцентрифуге при 400 g в течение 10 мин. Затем отбирают приблизительно 500-600 мкл плазмы и центрифугируют при 7000 g в течение 10 мин. После чего оставляют для экстракции РНК осадок клеток и 200 мкл надосадочной плазмы над клетками при экстракции с использованием комплекта «РИБО-преп» и при использовании комбинированных методов экстракции (комплекты «РИБО-золь-С» и «РИБО-сорб» или комплекты «РИБО-золь-С» и «РИБО-преп»).

3. Внутренние органы животных и секционный материал. Данный материал гомогенизируют с использованием стерильных фарфоровых ступок и пестиков, затем готовят 10 % суспензию на стерильном физиологическом растворе или фосфатном буфере. При наличии автоматического гомогенизатора TissueLyser LT применяют следующие параметры для гомогенизации тканей внутренних органов: объем PBS-буфера или 0,15 M раствора NaCl для гомогенизации определяется объемом гомогенизируемой ткани – соотношение ткань-буфер определяется как 1:9, то есть готовится 10 % суспензия. Общий объем пробы для пробирок объемом 1,5 мл не должен превышать 1 мл, условия гомогенизации: для тканей мозга: диаметр шариков – 5 мм; частота – 50 Гц/сек; время гомогенизации – 2-3 минуты; для тканей печени, селезенки, лимфоузлов: диаметр шариков – 7 мм; частота – 50 Гц/сек; время гомогенизации – 10 минут; для лимфоузлов: диаметр шариков – 5 мм; частота – 50 Гц/сек; время гомогенизации – 5 минут.

Для экстракции РНК берут 30 мкл суспензии в случае экстракции комплектом «РИБО-преп» и комбинированным методом (комплекты «РИБО-золь-С» и «РИБО-сорб») и 100 мкл суспензии в случае экстракции комбинированным методом (комплекты «РИБО-золь-С» и «РИБО-преп»).

4. Моча. Для исследования моча собирается в чистую посуду. Если нет возможности исследовать материал в течение

1 суток после взятия, моча переносится в центрифужную пробирку на 30 мл или пробирку типа «Эппендорф», затем в нее вносят глицерин, 10 % от объема пробы, перемешивают для равномерного распределения глицерина и замораживают при минус 20 °С для хранения в течение 1 нед или при минус 70 °С в течение более длительного времени.

При наличии центрифуги с охлаждением до 4 °С для пробирок объемом 30 мл и ускорением 8000 g используется следующий алгоритм пробоподготовки. Пробу центрифугируют при 8000-9000 g в течение 10 мин, затем надосадочную жидкость переносят в емкость с дезинфицирующим раствором, а осадок и 1 мл надосадочной жидкости над ним – в пробирку типа «Эппендорф». После чего снова концентрируют пробу при 8000 g в течение 10 мин. 900 мкл надосадочной жидкости переносят в емкость с дезинфицирующим раствором, а осадок и 100 мкл надосадочной жидкости используют для экстракции РНК. В случае наличия большого количества солей, для экстракции РНК в отдельную пробирку типа «Эппендорф» переносят 100 мкл надосадочной жидкости.

При отсутствии центрифуги для пробирок объемом 30 мл и ускорением 8000 g, проводят концентрирование бактерий только из 1 мл мочи как описано выше. Экстракцию РНК также проводят из осадка и 100 мкл надосадочной жидкости.

5. Комары. Для приготовления суспензий комаров используют стерильную фарфоровую чашку и стерильный пестик. При наличии автоматического гомогенизатора TissueLyser LT применяют следующие параметры для гомогенизации комаров (диаметр шариков – 5 мм; частота – 50 Гц/с; время гомогенизации – 5 мин; объем буфера – 700 мкл (пул из 25 комаров), 1000-1500 мкл (пул из 50 комаров). Предварительно формируют пулы комаров (не более

50 особей). Комаров гомогенизируют в стерильном физиологическом растворе или фосфатном буфере из расчета 1 комар – 30 мкл раствора. Центрифугируют пробы при 10 000 g в течение 1 мин. Затем отбирают 100 мкл надосадочной жидкости для экстракции РНК.

6. Клещи. Предварительно формируют пулы клещей: голодных объединяют по 5-7 особей, полунапитавшихся – по 2-3;

полностью напитавшихся – по 1. Для приготовления суспензий клещей используют стерильную фарфоровую чашку и стерильный пестик. При наличии автоматического гомогенизатора TissueLyser LT применяют следующие параметры для гомогенизации клещей рода *Hyalomma* (диаметр шариков – 7 мм; частота – 50 Гц/с; время гомогенизации – 10-12 мин; объем буфера – 700 мкл (ненапитавшийся клещ), 1000-1500 мкл (напитавшийся клещ и пулы клещей). В случае гомогенизации напитавшихся клещей в ступке их предварительно прокалывают стерильной одноразовой иглой в нескольких местах для выхода крови. Клещей растирают в 700 мкл (если проба состоит из одного ненапитавшегося клеща) или в 1-1,5 мл (если гомогенизируют пул клещей или напитавшегося клеща) 0,15 М раствора хлорида натрия, смешивая раствор с клещами небольшими объемами, затем полученную суспензию центрифугируют при 10 000 g в течение 1 мин и отбирают 100 мкл надосадочной жидкости для экстракции РНК.

Допускается хранение вышеперечисленного клинического материала до проведения исследования в течение суток при температуре от 2 до 8 °С или 1 нед – при температуре не выше минус 16 °С. Для аутопсийного материала и насекомых предусмотрены следующие режимы хранения: ткани внутренних органов и комаров хранят 1 нед при температуре не выше минус 16 °С, далее – при температуре минус 70 °С. Клещей хранят или живыми (до 1 мес) или 1 нед при температуре не выше минус 16 °С, далее – при температуре минус 70 °С.

### **ФОРМАТ FRT СОСТАВ**

 $\overline{a}$ 

**Комплект реагентов «РИБО-cорб» вариант 50** (ТУ 9398-004- 01897593-2008) **–** комплект реагентов для выделения РНК/ДНК из клинического материала **– включает:**

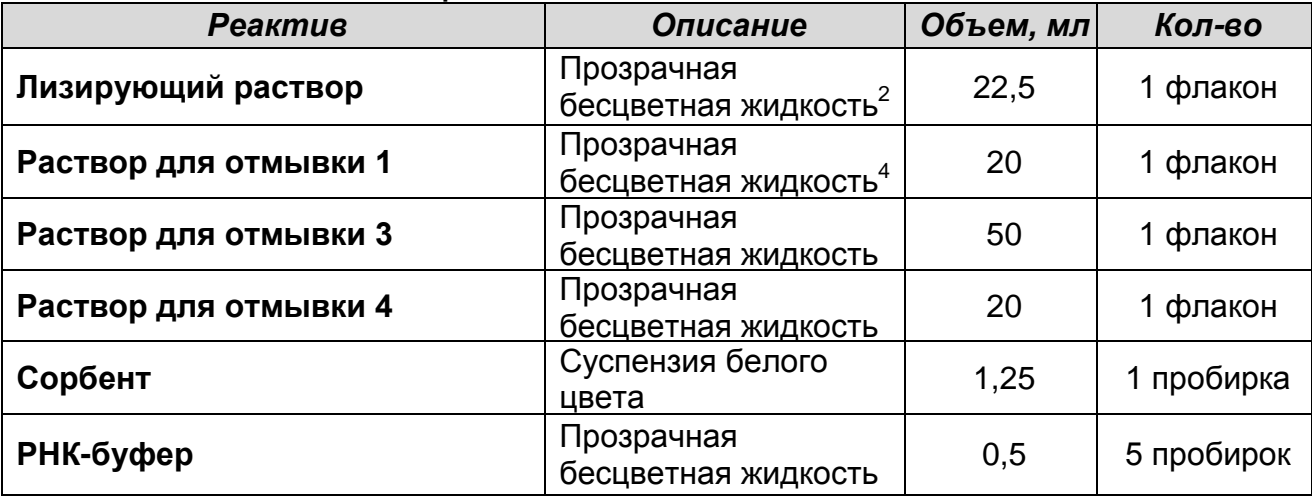

Комплект реагентов рассчитан на выделение РНК/ДНК из 50 проб, включая контроли. Входит в состав формы комплектации 4.

**Комплект реагентов «РИБО-золь-С» вариант 50** (ТУ 9398- 074-01897593-2008) **–** комплект реагентов для первого этапа выделения РНК из биологического материала **– включает:**

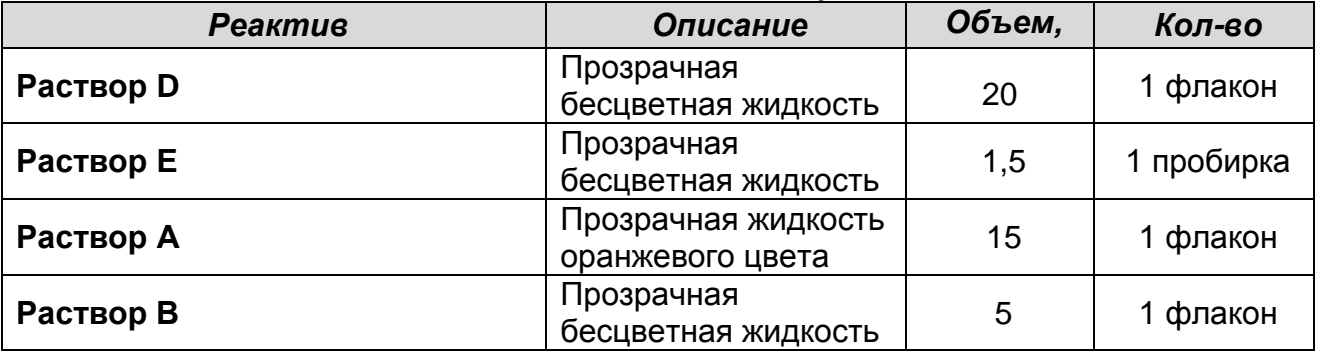

Комплект реагентов рассчитан на выделение РНК из 50 проб, включая контроли. Входит в состав форм комплектации 3, 4.

**Комплект реагентов «РИБО-преп» вариант 50** (ТУ 9398-071- 01897593-2008) **–** комплект реагентов для выделения РНК/ДНК из клинического материала **– включает:**

<sup>&</sup>lt;sup>2</sup> При хранении лизирующего раствора, раствора для отмывки 1 и раствора для лизиса при температуре от 2 до 8 °С возможно образование осадка в виде кристаллов.

 $\overline{a}$ 

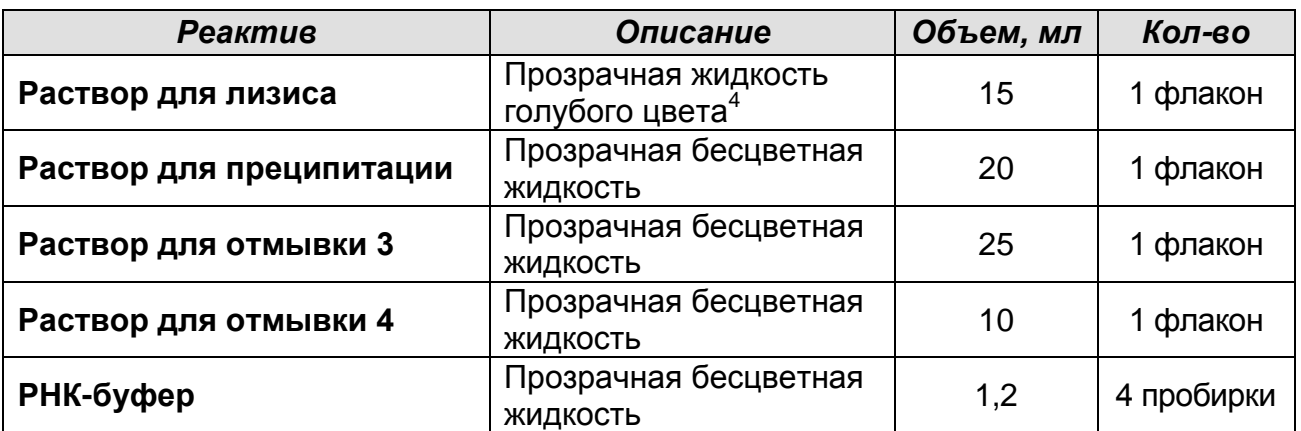

Комплект реагентов рассчитан на выделение РНК/ДНК из 50 проб, включая контроли. Входит в состав форм комплектации 2, 3.

**Комплект реагентов «МАГНО-сорб» вариант 100-1000**  (ТУ 9398-106-01897593-12) **–** комплект реагентов для выделения РНК/ДНК из клинического материала **– включает:**

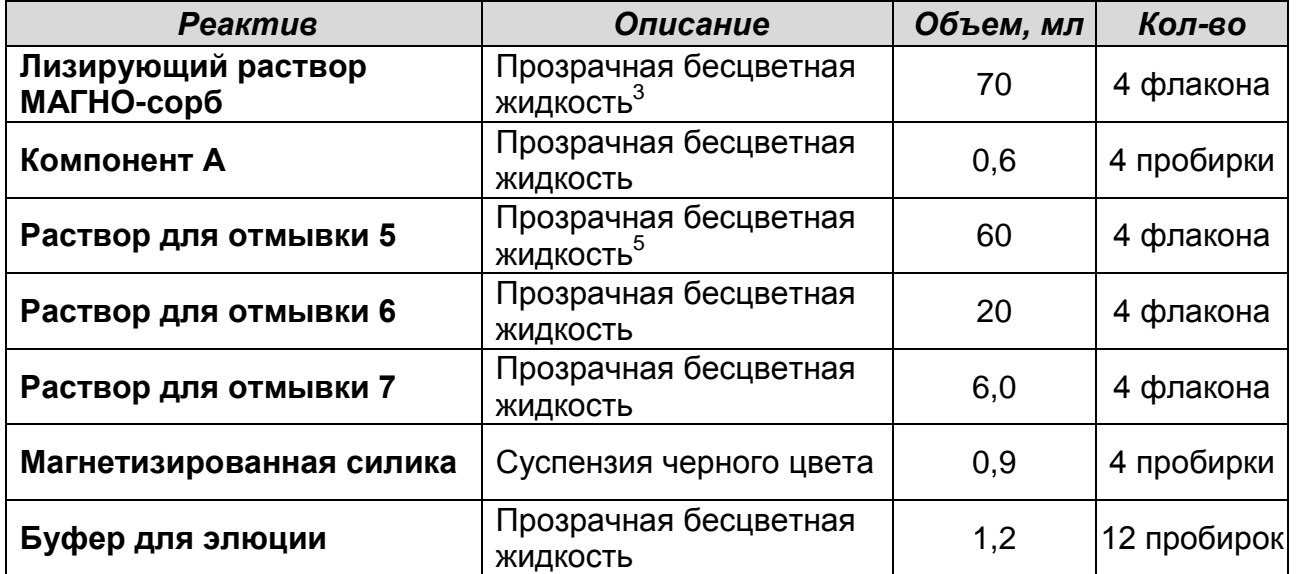

Комплект реагентов рассчитан на выделение РНК/ДНК из 100 проб, включая контроли. Объем исследуемого материала 1000 мкл. Входит в состав формы комплектации 5.

**Комплект реагентов «ПЦР-комплект» вариант FRT –** комплект реагентов для проведения обратной транскрипции РНК и амплификации кДНК участка генома вируса Западного Нила с гибридизационно-флуоресцентной детекцией в режиме «реального времени» **– включает**:

 $3$  При хранении лизирующего раствора и раствора для отмывки 5 при температуре ниже 20 °С возможно образование осадка в виде кристаллов.

#### ФОРМАТ FRT

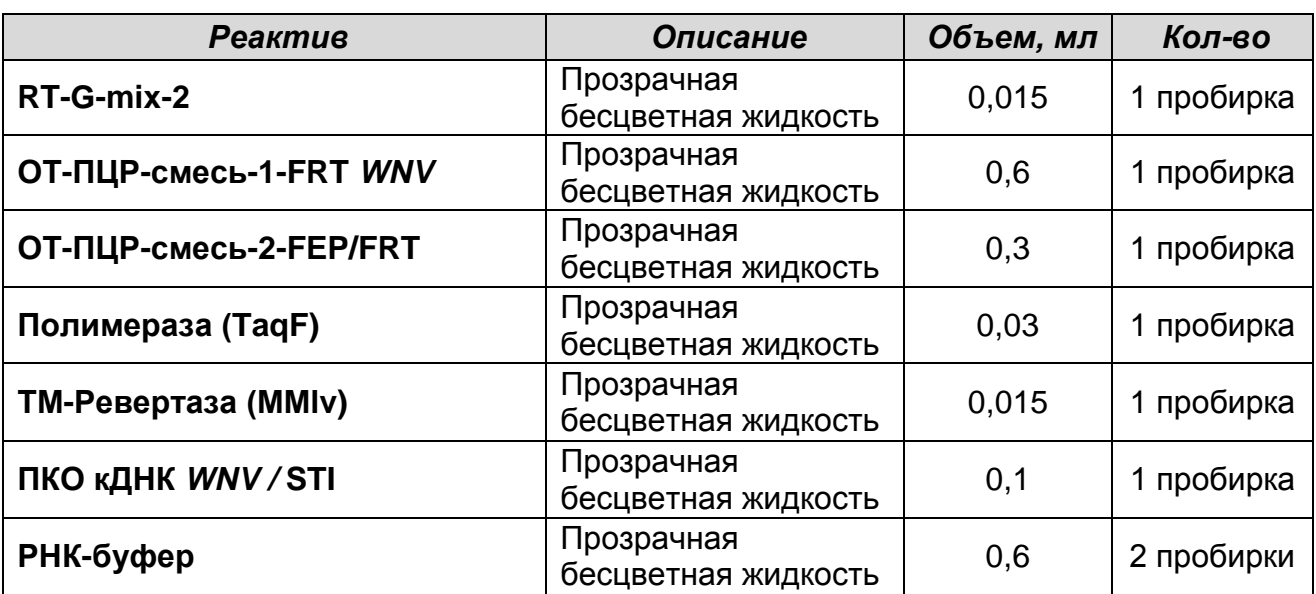

Комплект реагентов рассчитан на проведение 60 реакций амплификации, включая контроли. 1 комплект реагентов входит в состав форм комплектации 1, 2, 3, 4. 2 комплекта реагентов входят в состав формы комплектации 5.

К комплекту реагентов прилагаются следующие реагенты:

| <b>Реактив</b>        | Описание                          | Объем, мл | Кол-во     |
|-----------------------|-----------------------------------|-----------|------------|
| ОКО                   | Прозрачная<br>бесцветная жидкость | 1,6       | 8 пробирок |
| ПКО <i>WNV</i> -rec   | Прозрачная<br>бесцветная жидкость | 0.03      | 5 пробирок |
| <b>BKO STI-87-rec</b> | Прозрачная<br>бесцветная жидкость | 0,12      | 5 пробирок |

### **ПРОВЕДЕНИЕ ПЦР-ИССЛЕДОВАНИЯ**

ПЦР-исследование состоит из следующих этапов:

- Экстракция РНК из исследуемых образцов.
- Проведение обратной транскрипции и амплификации с гибридизационно-флуоресцентной детекцией в режиме «реального времени».
- Анализ и интерпретация результатов.

Детальная информация по процедуре проведения ПЦРисследования в зависимости от типа используемого оборудования изложена в методических рекомендациях по применению набора реагентов для выявления РНК вируса Западного Нила в биологическом материале методом полимеразной цепной реакции (ПЦР) с гибридизационнофлуоресцентной детекцией «АмплиСенс<sup>®</sup> WNV-FL»,

разработанных ФБУН ЦНИИ Эпидемиологии Роспотребнадзора.

### **ЭКСТРАКЦИЯ РНК ИЗ ИССЛЕДУЕМЫХ ОБРАЗЦОВ**

Для экстракции РНК *WNV* из различных биологических объектов рекомендуется использовать следующие комплекты реагентов производства ФБУН ЦНИИ Эпидемиологии Роспотребнадзора:

- **«РИБО-преп»** экстракция РНК из плазмы и сыворотки крови, СМЖ, лейкоцитарной фракции крови, гомогенатов тканей внутренних органов и комаров, осадков мочи, содержащих только эпителиальные клетки и не содержащих соли;
- **«РИБО-золь-С»**  экстракция РНК на первом этапе выделения из лейкоцитарной фракции крови, суспензий тканей внутренних органов, комаров и клещей, осадков мочи (в том числе содержащих соли). Второй этап выделения проводится с использованием комплекта **«РИБО-преп»** или **«РИБО-сорб»**;
- **«МАГНО-сорб»**  экстракция РНК из 1 мл плазмы и сыворотки крови, СМЖ.

При использовании формы комплектации 2 экстракция РНК проводится с помощью комплекта «РИБО-преп» в соответствии с Приложением 1. При использовании формы комплектации 3 экстракция РНК проводится с помощью комплектов «РИБОзоль-С» и «РИБО-преп» в соответствии с Приложением 2. При использовании формы комплектации 4 экстракция РНК проводится с помощью комплектов «РИБО-золь-С» и «РИБОсорб» в соответствии с Приложением 3. При использовании формы комплектации 5 экстракция РНК проводится с помощью комплекта «МАГНО-сорб» в соответствии с инструкцией к набору.

### **ПРОВЕДЕНИЕ ОБРАТНОЙ ТРАНСКРИПЦИИ РНК И АМПЛИФИКАЦИИ кДНК С ДЕТЕКЦИЕЙ В РЕЖИМЕ «РЕАЛЬНОГО ВРЕМЕНИ»**

#### **А. Подготовка пробирок для амплификации**

**Выбор пробирок для амплификации зависит от используемого амплификатора с системой детекции в** 

**Формат FRT Форма 1: REF** R-V53(RG,iQ,Mx), **REF** H-1621-1 / **VER** 15.02.12 / стр. 16 из 31

**режиме «реального времени».**

**Для внесения в пробирки реагентов, проб и контрольных образцов используются одноразовые наконечники с фильтрами.**

**Общий объем реакционной смеси – 25 мкл, включая объем пробы РНК – 10 мкл.**

**Способы внесения реактивов в пробирки:**

- 1. Приготовить реакционную смесь на необходимое количество реакций - смешать в отдельной пробирке **ОТ-ПЦР-смесь-1-FRT** *WNV*, **ОТ-ПЦР-смесь-2-FEP/FRT, полимеразу (TaqF), ТМ-Ревертазу (MMlv)** и **RT-G-mix-2**, из расчета на каждую реакцию:
	- **10 мкл ОТ-ПЦР-смеси-1-FRT** *WNV***;**
	- **5 мкл ОТ-ПЦР-смеси-2-FEP/FRT;**
	- **0,5 мкл полимеразы (TaqF);**
	- **0,25 мкл TM-Ревертазы (MMlv);**
	- **0,25 мкл RT-G-mix-2.**

При расчете следует учитывать, что постановка сопровождается амплификацией как минимум четырех контрольных образцов: положительного контроля экстракции (ПК), отрицательного контроля экстракции (ОК), положительного и отрицательного контролей ОТ-ПЦР (К+ и  $K-$ ).

2. Раскапать приготовленные смеси в пробирки по **15 мкл.**

**ВНИМАНИЕ!** Приготовленную смесь не хранить.

- 3. Используя наконечник с фильтром, добавить **10 мкл РНКпробы** в пробирки с каждой реакционной смесью. Осторожно перемешать пипетированием.
- 4. Для каждой панели исследуемых образцов необходимо поставить контроль амплификации кДНК:
	- **а) отрицательный контроль ПЦР (К–)** внести в пробирку **10 мкл РНК-буфера.**
	- **б) положительный контроль ПЦР (К+)** внести в пробирку **10 мкл ПКО кДНК** *WNV /* **STI.**

**ВНИМАНИЕ!** Пробы амплифицировать сразу после соединения реакционной смеси и РНК-пробы и контролей.

 $\overline{a}$ 

### **Б. Проведение обратной транскрипции РНК и амплификации кДНК с детекцией в режиме «реального времени»**

1. Запрограммировать прибор (амплификатор с системой детекции в режиме «реального времени») для выполнения соответствующей программы обратной транскрипции, амплификации и детекции флуоресцентного сигнала (табл.1).

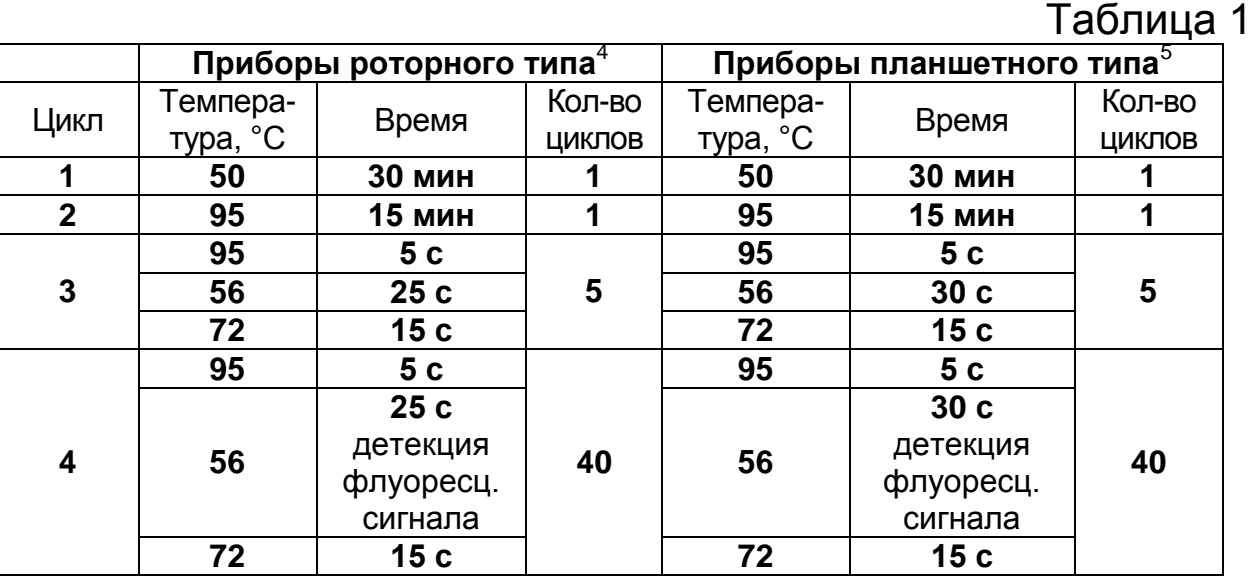

Детекция флуоресцентного сигнала назначается по каналам для флуорофоров FAM и JOE.

- 2. Установить пробирки в ячейки реакционного модуля прибора. **Лунка №1 обязательно должна быть заполнена какой-либо исследуемой пробиркой.**
- 3. Запустить выполнение программы амплификации с детекцией флуоресцентного сигнала.
- 4. По окончании выполнения программы приступить к анализу и интерпретации результатов.

## **АНАЛИЗ И ИНТЕРПРЕТАЦИЯ РЕЗУЛЬТАТОВ**

Анализ результатов проводят с помощью программного обеспечения используемого прибора для проведения ПЦР c детекцией в режиме «реального времени». Анализируют кривые накопления флуоресцентного сигнала по двум каналам:

<sup>&</sup>lt;sup>4</sup> Например, Rotor-Gene 3000/6000 (Corbett Research, Австралия), Rotor-Gene Q (Qiagen, Германия) и рекомендованные ФБУН ЦНИИ Эпидемиологии Роспотребнадзора в методических рекомендациях по применению данного набора реагентов.

<sup>&</sup>lt;sup>5</sup> Например, iQ5 (Bio-Rad, США), Mx3000P (Stratagene, США) и рекомендованные ФБУН ЦНИИ Эпидемиологии Роспотребнадзора в методических рекомендациях по применению данного набора реагентов.

- по каналу для флуорофора FAM регистрируется сигнал, свидетельствующий о накоплении продукта амплификации фрагмента кДНК ВКО STI-87-rec;
- по каналу для флуорофора JOE регистрируется сигнал, свидетельствующий о накоплении продукта амплификации фрагмента кДНК *WNV*.

Результаты интерпретируются на основании наличия (или отсутствия) пересечения кривой флуоресценции с установленной на соответствующем уровне пороговой линией, что определяет наличие (или отсутствие) для данной пробы кДНК значения порогового цикла *Ct* в соответствующей графе в таблице результатов.

Результаты интерпретируются в соответствии с табл. 2.

Таблица 2

#### **Соответствие мишеней и каналов детекции**

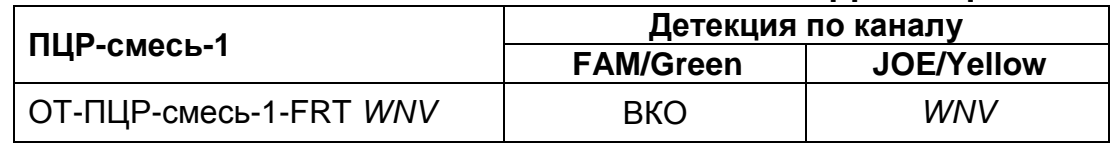

Принцип интерпретации результатов следующий:

- кДНК *WNV* **обнаружена***,* если для данной пробы в таблице результатов по каналу для флуорофора JOE определено значение порогового цикла *Ct*, не превышающее указанное граничное во вкладыше. При этом кривая флуоресценции каждой исследуемой пробы должна пересекать пороговую линию на участке характерного экспоненциального подъема флуоресценции.
- кДНК *WNV* **не обнаружена,** если для данной пробы в таблице результатов по каналу для флуорофора FAM определено значение порогового цикла *Ct,* не превышающее указанное граничное значение, а по каналу JOE значение порогового цикла не определено или больше указанного во вкладыше.
- Результат анализа **невалидный,** если для данной пробы не определено (отсутствует) значение порогового цикла *Ct* по каналу для флуорофора JOE, и по каналу для флуорофора FAM значение *Ct* также не определено (отсутствует) или превышает указанное граничное значение. В этом случае требуется повторно провести ПЦР-исследование

соответствующего клинического образца, начиная с этапа экстракции.

**ВНИМАНИЕ!** Граничные значения *Ct* указаны во вкладыше, **прилагаемом к набору реагентов**. См. также методические рекомендации по применению набора реагентов для выявления РНК вируса Западного Нила в биологическом материале методом полимеразной цепной реакции (ПЦР) с гибридизационно-флуоресцентной детекцией «АмплиСенс *WNV*-FL», разработанные ФБУН ЦНИИ Эпидемиологии.

**Результат ПЦР-исследования считается достоверным, если получены правильные результаты для положительного и отрицательного контролей амплификации и положительного и отрицательного контролей экстракции РНК, в соответствии с таблицей оценки результатов контрольных реакций (табл. 3).**

Таблица 3

#### **Результаты для контролей различных этапов ПЦРисследования**

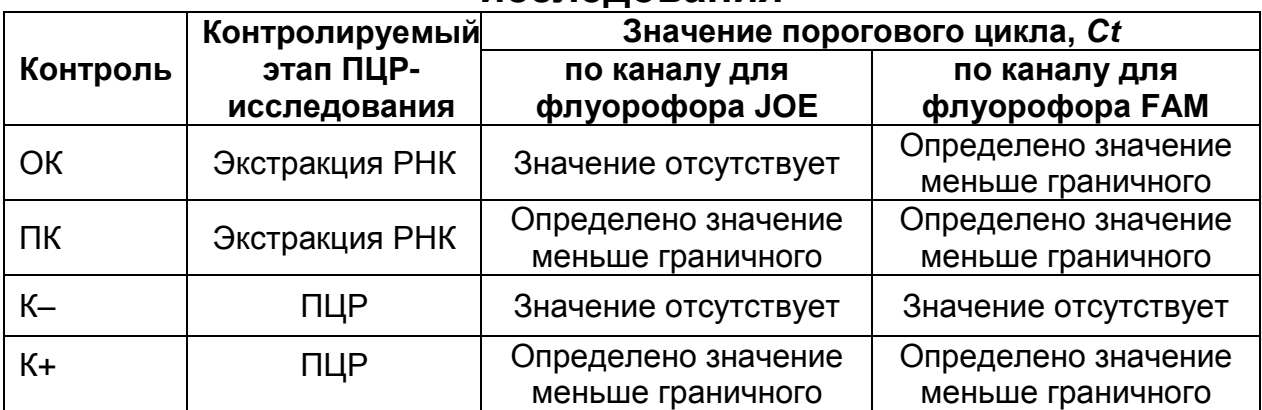

### **ВНИМАНИЕ!**

- 1. Если для положительного контроля ПЦР (К+) значение порогового цикла по каналу для флуорофора JOE отсутствует или превышает граничное значение, необходимо повторить амплификацию для всех образцов, в которых не обнаружена специфическая кДНК.
- 2. Если для положительного контроля экстракции РНК (ПК) значение порогового цикла по каналу для флуорофора JOE отсутствует или превышает граничное значение, необходимо повторить экстракцию для всех образцов, в которых не обнаружена специфическая кДНК.

#### ФОРМАТ FRT

- 3. Если для отрицательного контроля экстракции РНК (ОК) по каналу для флуорофора JOE определено значение порогового цикла *Ct*, необходимо повторить ПЦРисследование для всех образцов, в которых обнаружена кДНК, детектируемая на канале для флуорофора JOE.
- 4. Если для отрицательного контроля ПЦР (К–) по каналам для флуорофоров FAM и JOE определено значение порогового цикла *Ct*, необходимо повторить амплификацию для всех образцов, в которых обнаружена кДНК, детектируемая на канале для флуорофора JOE, с постановкой К– не менее чем в трех повторах.

### **СРОК ГОДНОСТИ. УСЛОВИЯ ТРАНСПОРТИРОВАНИЯ И ХРАНЕНИЯ**

**Срок годности.** 9 мес. Набор реагентов с истекшим сроком годности применению не подлежит. Срок годности вскрытых реагентов соответствует сроку годности, указанному на этикетках для невскрытых реагентов, если в инструкции не указано иное.

**Транспортирование.** Набор реагентов транспортировать при температуре от 2 до 8 °С не более 5 сут. «ПЦР-комплект» вариант FRT при получении разукомплектовать в соответствии с указанными температурами хранения.

**Хранение.** Комплекты реагентов «РИБО-преп», «РИБО-золь-С», «РИБО-сорб», «ПЦР-комплект» (кроме RT-G-mix-2, ОТ-ПЦР-смеси-1-FRT *WNV*, ОТ-ПЦР-смеси-2-FEP/FRT, полимеразы (TaqF) и ТМ-Ревертазы (MMlv)) хранить при температуре от 2 до 8 °С. RT-G-mix-2, ОТ-ПЦР-смесь-1-FRT *WNV*, ОТ-ПЦР-смесь-2-FEP/FRT, полимеразу (TaqF) и ТМ-Ревертазу (MMlv) хранить при температуре не выше минус 16 С. Комплект реагентов «МАГНО-сорб» хранить температуре от 2 до 25 С. ОТ-ПЦР-смесь-1-FRT *WNV* хранить в защищенном от света месте.

**Условия отпуска.** Для лечебно-профилактических и санитарно-профилактических учреждений.

Рекламации на качество набора реагентов «**АмплиСенс** *WNV***-FL**» направлять на предприятие-изготовитель ФБУН ЦНИИ Эпидемиологии Роспотребнадзора (111123 г. Москва, ул. Новогиреевская, д. 3а) в отдел по работе с рекламациями и организации обучения (тел. (495) 974-96-46, факс (495) 916-18 18 e-mail: p[roducts@pcr.ru\)](mailto:oducts@pcr.ru)<sup>6</sup>.

Заведующий НПЛ ОМДиЭ Е.Н. Родионова ФБУН ЦНИИ Эпидемиологии Роспотребнадзора Главный врач ФГБУ «Поликлиника № 1» 11/1/11 Е.Л.Никонов Управления делами Президента Российской Федерации  $\overline{a}$ 

**Формат FRT Форма 1: REF** R-V53(RG,iQ,Mx), **REF** H-1621-1 / **VER** 15.02.12 / стр. 22 из 31

 $6$  Отзывы и предложения о продукции «АмплиСенс» вы можете оставить, заполнив анкету потребителя на сайте: [www.amplisens.ru.](http://www.amplisens.ru/)

**ПРИЛОЖЕНИЕ 1. Экстракция РНК из плазмы и сыворотки крови, СМЖ, лейкоцитарной фракции крови, мочи (без осадка солей), гомогенатов тканей внутренних органов и комаров с применением комплекта реагентов «РИБО-преп» (проводится в ЗОНЕ 1 – помещении для обработки исследуемого материала)**

#### **Порядок работы**

- 1. **Раствор для лизиса** (если он хранился при температуре от 2 до 8 °С) прогреть при температуре 65 °С до полного растворения кристаллов.
- 2. В случае экстракции РНК из **гомогенатов тканей, плазмы, сыворотки, СМЖ** и **гомогенатов комаров** отобрать необходимое количество одноразовых пробирок на 1,5 мл с плотно закрывающимися крышками (включая отрицательный и положительный контроли экстракции). Внести в каждую пробирку по **10 мкл ВКО STI-87-rec**. Добавить в пробирки по **300 мкл раствора для лизиса**. Промаркировать пробирки.
- 3. В пробирки с **раствором для лизиса** и **ВКО STI-87-rec** внести по **30 мкл** исследуемых суспензий органов, по **100 мкл** суспензий комаров, по **200 мкл** плазмы, сыворотки, СМЖ.
- 4. При экстракции из **лейкоцитарной фракции крови** или **осадка мочи** в данные исследуемые пробирки необходимо внести **300 мкл раствора для лизиса и 10 мкл ВКО STI-87 rec.** Затем отобрать две пробирки для отрицательного и положительного контролей экстракции.
- 5. В пробирку отрицательного контроля (ОК) экстракции и положительного контроля (ПК) экстракции внести **10 мкл ВКО STI-87-rec** и **300 мкл раствора для лизиса**. В пробирку положительного контроля (ПК) экстракции внести также **10 мкл ПКО** *WNV***-rec**.
- 6. Содержимое пробирок тщательно перемешать на вортексе и прогреть **5 мин при 65 °С** в термостате. Добавить в пробирки по **400 мкл раствора для преципитации**, перемешать на вортексе.
- 7. Процентрифугировать пробирки на микроцентрифуге в течение **5 мин** при **10 000 g.**
- 8. Аккуратно отобрать надосадочную жидкость, не задевая осадок, используя вакуумный отсасыватель и отдельный наконечник для каждой пробы.
- 9. Добавить в пробирки по **500 мкл раствора для отмывки 3**, плотно закрыть крышки, осторожно промыть осадок, переворачивая пробирки 3-5 раз. Можно провести процедуру одновременно для всех пробирок, для этого необходимо накрыть пробирки в штативе сверху крышкой или другим штативом, прижать их и переворачивать штатив.
- 10.Процентрифугировать при **10 000 g в течение 2 мин** на микроцентрифуге.
- 11.Осторожно, не захватывая осадок, отобрать надосадочную жидкость, используя вакуумный отсасыватель и отдельный наконечник для каждой пробы.
- 12.Добавить в пробирки по **200 мкл раствора для отмывки 4**, плотно закрыть крышки и осторожно промыть осадок, переворачивая пробирки 3-5 раз.
- 13.Процентрифугировать при **10 000 g** в течение **2 мин** на микроцентрифуге.
- 14.Осторожно, не захватывая осадок, отобрать надосадочную жидкость, используя вакуумный отсасыватель и отдельный наконечник для каждой пробы.
- 15.Поместить пробирки в термостат при температуре **65 °С на 5 мин** для подсушивания осадка (при этом крышки пробирок должны быть открыты).
- 16.Добавить в пробирки по **50 мкл РНК-буфера**. Перемешать на вортексе. Поместить в термостат при температуре **65 °С на 5 мин**, периодически встряхивая на вортексе.
- 17.Процентрифугировать пробирки при **10 000 g в течение 1 мин** на микроцентрифуге. Надосадочная жидкость содержит очищенные РНК. Пробы готовы к постановке реакции обратной транскрипции и ПЦР.

**ПРИЛОЖЕНИЕ 2. Экстракция РНК из лейкоцитарной фракции крови, осадков мочи, суспензий тканей внутренних органов, комаров и клещей с применением комплектов реагентов «РИБО-золь-С» и «РИБО-преп» (проводится в ЗОНЕ 1 – помещении для обработки исследуемого материала)**

#### **Порядок работы I этап**

- 1. Отобрать необходимое количество одноразовых пробирок объемом 1,5 мл (включая отрицательный и положительный контроли экстракции). Внести в каждую пробирку по **10 мкл ВКО STI-87-rec**, затем добавить по **300 мкл раствора D**. Промаркировать пробирки.
- 2. В случае изоляции РНК из суспензий клещей, комаров, внутренних органов в пробирки с раствором D и ВКО STI-87 rec добавляют по **100 мкл подготовленных проб**, используя наконечники с фильтром.
- 3. При экстракции РНК из лейкоцитарной фракции крови или осадков мочи в пробирки с осадками вносят по **300 мкл раствора D** и по **10 мкл ВКО STI-87-rec**.
- 4. В пробирку отрицательного контроля (ОК) экстракции внести **100 мкл ОКО и 10 мкл ВКО STI-87-rec**. В пробирку положительного контроля (ПК) экстракции внести **10 мкл ПКО** *WNV***-rec, 10 мкл ВКО STI-87-rec** и **90 мкл ОКО**. Плотно закрытые пробы тщательно перемешать на вортексе
- 5. Прогреть пробирки в термостате при 56 °С в течение 5 мин, периодически встряхивая их на вортексе.
- 6. Добавить к образцам, лизированным в растворе D, **30 мкл раствора Е**, перемешать на вортексе и центрифугировать 5 с при 1500 g.
- 7. В эти же пробирки добавить **300 мкл раствора А**, перемешать на вортексе и центрифугировать 5 с при 1500 g.
- 8. В эти же пробирки внести **100 мкл раствора В**, перемешать на вортексе в течение 1-2 мин (раствор должен стать молочно-белым), затем поместить пробы на ледяную баню (при температуре от 0 до 4 °С) на 5 мин. После этого центрифугировать пробирки в течение 10 мин при 10 000 g.
- 9. В новые пробирки объемом 1,5 мл внести по **300 мкл раствора для лизиса (из комплекта реагентов «РИБОпреп»)** и промаркировать соответственно номерам проб.
- 10.После центрифугирования раствор должен разделиться на 2 фазы: нижнюю (фенольную), содержащую белки и ДНК, и верхнюю (водную), содержащую РНК. Необходимо аккуратно, не захватывая нижний слой, отобрать **200 мкл** верхней фазы и перенести ее в пробирку с раствором для лизиса. Тщательно перемешать смесь.

#### **II этап**

- 11.Содержимое пробирок тщательно перемешать на вортексе и прогреть **5 мин при 65 °С** в термостате. Процентрифугировать в течение **5 с** при **1500 g** для удаления капель с внутренней поверхности крышки пробирки. Добавить в пробирки по **400 мкл раствора для преципитации**, перемешать на вортексе.
- 12.Процентрифугировать пробирки на микроцентрифуге в течение **5 мин** при **10 000 g.**
- 13.Аккуратно отобрать надосадочную жидкость, не задевая осадок, используя вакуумный отсасыватель и отдельный наконечник для каждой пробы.
- 14.Добавить в пробирки по **500 мкл раствора для отмывки 3**, плотно закрыть крышки, осторожно промыть осадок, переворачивая пробирки 3-5 раз. Можно провести процедуру одновременно для всех пробирок, для этого необходимо накрыть пробирки в штативе сверху крышкой или другим штативом, прижать их и переворачивать штатив.
- 15.Процентрифугировать при **10 000 g в течение 2 мин** на микроцентрифуге.
- 16.Осторожно, не захватывая осадок, отобрать надосадочную жидкость, используя вакуумный отсасыватель и отдельный наконечник для каждой пробы.
- 17.Добавить в пробирки по **200 мкл раствора для отмывки 4**, плотно закрыть крышки и осторожно промыть осадок, переворачивая пробирки 3-5 раз.
- 18.Процентрифугировать при **10 000 g** в течение **2 мин** на микроцентрифуге.
- 19.Осторожно, не захватывая осадок, отобрать надосадочную жидкость, используя вакуумный отсасыватель и отдельный

наконечник для каждой пробы.

- 20.Поместить пробирки в термостат при температуре **65 °С на 5 мин** для подсушивания осадка (при этом крышки пробирок должны быть открыты).
- 21.Добавить в пробирки по **50 мкл РНК-буфера**. Перемешать на вортексе. Поместить в термостат при температуре **65 °С на 5 мин**, периодически встряхивая на вортексе.
- 22.Процентрифугировать пробирки при **10 000 g в течение 1 мин** на микроцентрифуге. Надосадочная жидкость содержит очищенные РНК. Пробы готовы к постановке реакции обратной транскрипции и ПЦР.

**ПРИЛОЖЕНИЕ 3. Экстракция РНК из лейкоцитарной фракции крови, осадков мочи, суспензий тканей внутренних органов, комаров и клещей с применением комплектов реагентов «РИБО-золь-С» и «РИБО-сорб» (проводится в ЗОНЕ 1 – помещении для обработки исследуемого материала)**

## **Порядок работы.**

### **I этап**

- 1. Отобрать необходимое количество одноразовых пробирок объемом 1,5 мл (включая отрицательный и положительный контроли экстракции). Внести в каждую пробирку по **10 мкл ВКО STI-87-rec**, затем добавить по **300 мкл раствора D**. Промаркировать пробирки.
- 2. В случае изоляции РНК из суспензий клещей, комаров в пробирки с раствором D и ВКО STI-87-rec добавляют по **100 мкл подготовленных проб,** в случае изоляции из суспензий тканей внутренних органов – **30 мкл подготовленных проб**, используя наконечники с фильтром.
- 3. При экстракции РНК из лейкоцитарной фракции крови или осадков мочи в пробирки с осадками вносят по **300 мкл раствора D** и по **10 мкл ВКО STI-87-rec**.
- 4. В пробирку отрицательного контроля (ОК) экстракции внести **100 мкл ОКО и 10 мкл ВКО STI-87-rec**. В пробирку положительного контроля (ПК) экстракции внести **10 мкл ПКО** *WNV***-rec, 10 мкл ВКО STI-87-rec** и **90 мкл ОКО**. Плотно закрытые пробы тщательно перемешать на вортексе и процентрифугировать в течение 5 с при 1500 g на для удаления капель с внутренней поверхности крышки пробирки.
- 5. Прогреть пробирки в термостате при 56 °С в течение 5 мин, периодически встряхивая их на вортексе.
- 6. Добавить к образцам, лизированным в растворе D, **30 мкл раствора Е**, перемешать на вортексе и центрифугировать 5 с при 1500 g.
- 7. В эти же пробирки добавить **300 мкл раствора А**, перемешать на вортексе и центрифугировать 5 с при 1500 g.
- 8. В эти же пробирки внести **100 мкл раствора В**, перемешать на вортексе в течение 1-2 мин (раствор должен стать

молочно-белым), затем поместить пробы на ледяную баню (при температуре от 0 до 4 °С) на 5 мин. После этого центрифугировать пробирки в течение 10 мин при 10 000 g.

- 9. В новые пробирки объемом 1,5 мл внести по **400 мкл лизирующего раствора (из комплекта реагентов «РИБОсорб»)** и промаркировать соответственно номерам проб.
- 10.После центрифугирования раствор должен разделиться на 2 фазы: нижнюю (фенольную), содержащую белки и ДНК, и верхнюю (водную), содержащую РНК. Необходимо аккуратно, не захватывая нижний слой, отобрать верхнюю фазу (**400 мкл при экстракции РНК из осадков мочи и гомогенатов внутренних органов, гомогенатов комаров и клещей, 300 мкл – из осадков крови, 450 мкл при экстракции РНК** из **ОКО** и **ПКО**) и перенести ее в пробирку с лизирующим раствором. Тщательно перемешать смесь.

### **II этап**

- 11.Тщательно ресуспендировать **сорбент** на вортексе. В каждую пробирку отдельным наконечником добавить по **25 мкл сорбента**. Перемешать на вортексе, поставить в штатив на 1 мин, еще раз перемешать и оставить на 5 мин.
- 12.Центрифугировать пробирки для осаждения сорбента при 1500 g в течение 30 с на микроцентрифуге. Удалить надосадочную жидкость, используя вакуумный отсасыватель и отдельный наконечник для каждой пробы.
- 13.Добавить в пробирки по **400 мкл раствора для отмывки 1**. Перемешать на вортексе до полного ресуспендирования сорбента, процентрифугировать 30 с при 1500 g на микроцентрифуге. Удалить надосадочную жидкость, используя вакуумный отсасыватель и отдельный наконечник для каждой пробы.
- 14.Добавить в пробирки по **500 мкл раствора для отмывки 3**. Тщательно ресуспендировать сорбент на вортексе. Процентрифугировать 45 с при 5000 g на микроцентрифуге. Удалить надосадочную жидкость, используя вакуумный отсасыватель и отдельный наконечник для каждой пробы.
- 15.Повторить отмывку **раствором для отмывки 3**, следуя пункту 13.
- **Формат FRT Форма 1: REF** R-V53(RG,iQ,Mx), **REF** H-1621-1 / **VER** 15.02.12 / стр. 29 из 31 16.Добавить в пробирки по **400 мкл раствора для отмывки 4**. Тщательно ресуспендировать сорбент на вортексе,

процентрифугировать 1 мин при 6000 g на микроцентрифуге. Полностью удалить надосадочную жидкость из каждой пробирки отдельным наконечником, используя вакуумный отсасыватель.

- 17.Поместить пробирки в термостат при температуре 56 °С на 10 мин для подсушивания сорбента. При этом крышки пробирок должны быть открыты.
- 18.В пробирки добавить по **50 мкл РНК-буфера**, используя свободный от РНКаз наконечник с фильтром. **ВНИМАНИЕ! Вскрытую пробирку с РНК-буфером хранить при температуре не выше минус 16 °С.**
- 19.Перемешать содержимое пробирок на вортексе. Поместить в термостат при температуре 56 °С на 5 мин (встряхивая пробы на вортексе каждую мин). Процентрифугировать пробирки на максимальных оборотах микроцентрифуги (10 000 g) в течение 1 мин. Надосадочная жидкость содержит очищенные РНК. Пробы готовы к постановке реакции обратной транскрипции и ПЦР.

# **СИМВОЛЫ, ИСПОЛЬЗУЕМЫЕ В ПЕЧАТНОЙ ПРОДУКЦИИ**

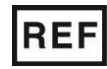

Номер в каталоге

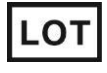

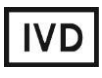

Изделие для in vitro диагностики

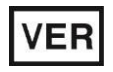

Дата изменения

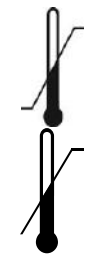

Ограничение температуры

Верхнее ограничение температуры

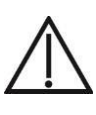

Осторожно! Обратитесь к сопроводительной документации

Код партии  $\sum$  Максимальное металлергии число тестов

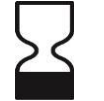

Использовать до

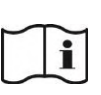

Обратитесь к руководству по эксплуатации

Не допускать попадания солнечного света

Дата изготовления

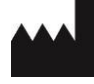

Производитель

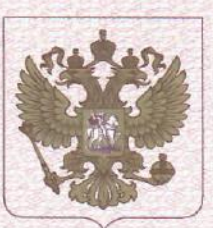

ФЕДЕРАЛЬНАЯ СЛУЖБА ПО НАДЗОРУ В СФЕРЕ ЗДРАВООХРАНЕНИЯ (POC3APABHAA3OP)

## РЕГИСТРАЦИОННОЕ УДОСТОВЕРЕНИЕ НА МЕДИЦИНСКОЕ ИЗДЕЛИЕ

от 05 марта 2019 года № ФСР 2011/11503

На медицинское изделие

Набор реагентов для выявления РНК вируса Западного Нила в биологическом материале методом полимеразной цепной реакции (ПЦР) с гибридизационнофлуоресцентной детекцией "АмплиСенс<sup>®</sup> WNV-FL"

по ТУ 9398-162-01897593-2012

Настоящее регистрационное удостоверение выдано

Федеральное бюджетное учреждение науки "Центральный научноисследовательский институт эпидемиологии" Федеральной службы по надзору в сфере защиты прав потребителей и благополучия человека (ФБУН ЦНИИ Эпидемиологии Роспотребнадзора), Россия, 111123, Москва, ул. Новогиреевская, д. ЗА

Производитель

Федеральное бюджетное учреждение науки "Центральный научноисследовательский институт эпидемиологии" Федеральной службы по надзору в сфере защиты прав потребителей и благополучия человека (ФБУН ЦНИИ Эпидемиологии Роспотребнадзора), Россия, 111123, Москва, ул. Новогиреевская, д. ЗА

Место производства медицинского изделия

см. приложение

Номер регистрационного досье № РД-25976/9608 от 21.02.2019 Класс потенциального риска применения медицинского изделия 26 Код Общероссийского классификатора продукции по видам экономической деятельности 21.20.23.110

Настоящее регистрационное удостоверение имеет приложение на 1 листе

приказом Росздравнадзора от 05 марта 2019 года № 1777 допущено к обращению на территории Российской Федерации

Заместитель руководителя Федеральной службы по надзору в сфере здравоохранения

Д.Ю. Павлюков 0042534

ФЕДЕРАЛЬНАЯ СЛУЖБА ПО НАДЗОРУ В СФЕРЕ ЗДРАВООХРАНЕНИЯ (РОСЗДРАВНАДЗОР)

### **ПРИЛОЖЕНИЕ** К РЕГИСТРАЦИОННОМУ УДОСТОВЕРЕНИЮ НА МЕДИЦИНСКОЕ ИЗДЕЛИЕ

от 05 марта 2019 года

#### № ФСР 2011/11503

Лист 1

На медицинское изделие

Набор реагентов для выявления РНК вируса Западного Нила в биологическом материале методом полимеразной цепной реакции (ПЦР) с гибридизационнофлуоресцентной детекцией "АмплиСенс® WNV-FL" по ТУ 9398-162-01897593-2012:

Формат FRT в 6 формах комплектации:

Форма 1 включает комплект реагентов «ПЦР-комплект» вариант FRT.

Форма 2 включает комплекты реагентов «РИБО-преп» вариант 50, «ПЦР-комплект» вариант FRT.

Форма 3 включает комплекты реагентов для комбинированного метода выделения РНК: «РИБО-преп» вариант 50, «РИБО-золь-С» вариант 50, «ПЦР-комплект» вариант FRT. Форма 4 включает комплекты реагентов для комбинированного метода выделения РНК: «РИБО-сорб» вариант 50, «РИБО-золь-С» вариант 50, «ПЦР-комплект» вариант FRT. Форма 5 включает 1 комплект реагентов «МАГНО-сорб» вариант 100-1000, 2 комплекта реагентов «ПЦР-комплект» вариант FRT.

Форма 6 включает наборы реагентов оптом, расфасованные по отдельным реагентам, с маркировкой реагентов на их оптовой фасовке.

Место производства:

1. ФБУН ЦНИИ Эпидемиологии Роспотребнадзора, Россия, 111123, Москва, ул. Новогиреевская, д. ЗА.

2. ФБУН ЦНИИ Эпидемиологии Роспотребнадзора, Россия, 111123, Москва, ул. Новогиреевская, д. ЗА, стр. 6.

Заместитель руководителя Федеральной службы по надзору в сфере здравоохранения

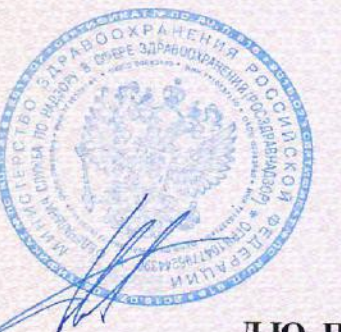

Д.Ю. Павлюков

**УТВЕРЖДАЮ** Директор Федерального бюджетного учреждения науки «Центральный научноисследовательский ИНСТИТУТ эпидемиологии» Федеральной службы по надзору в сфере защиты прав потребителей и благополучия человека И В.И. Покровский  $200$ 2012 г.

# **ИНСТРУКЦИЯ**

по применению набора реагентов для выявления РНК/ДНК возбудителей инфекций, передающихся иксодовыми клещами *TBEV*, *Borellia burgdorferi sl*, *Anaplasma phagocytophilum*, *Ehrlichia chaffeensis / Ehrlichia muris*, в биологическом материале методом полимеразной цепной реакции (ПЦР) с гибридизационно-флуоресцентной детекцией «АмплиСенс<sup>®</sup> TBEV, B.burgdorferi sl, *A.phagocytophilum, E.chaffeensis / E.muris***-FL»**

# **АмплиСенс**

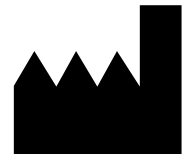

Федеральное бюджетное учреждение науки «Центральный научно-исследовательский институт эпидемиологии», Российская Федерация, 111123, город Москва, улица Новогиреевская, дом 3а

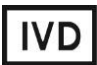

#### **ОГЛАВЛЕНИЕ**

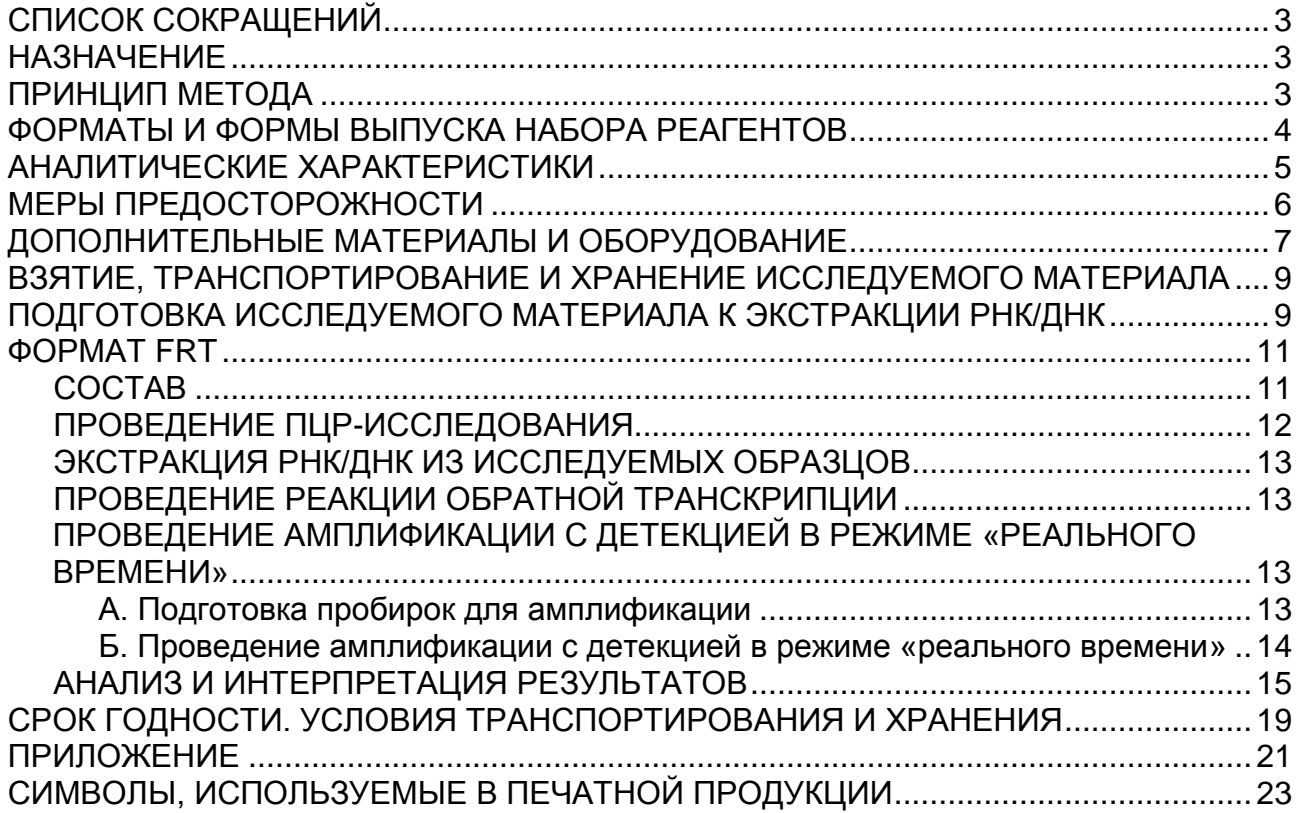

## **СПИСОК СОКРАЩЕНИЙ**

В настоящей инструкции применяются следующие

сокращения и обозначения:

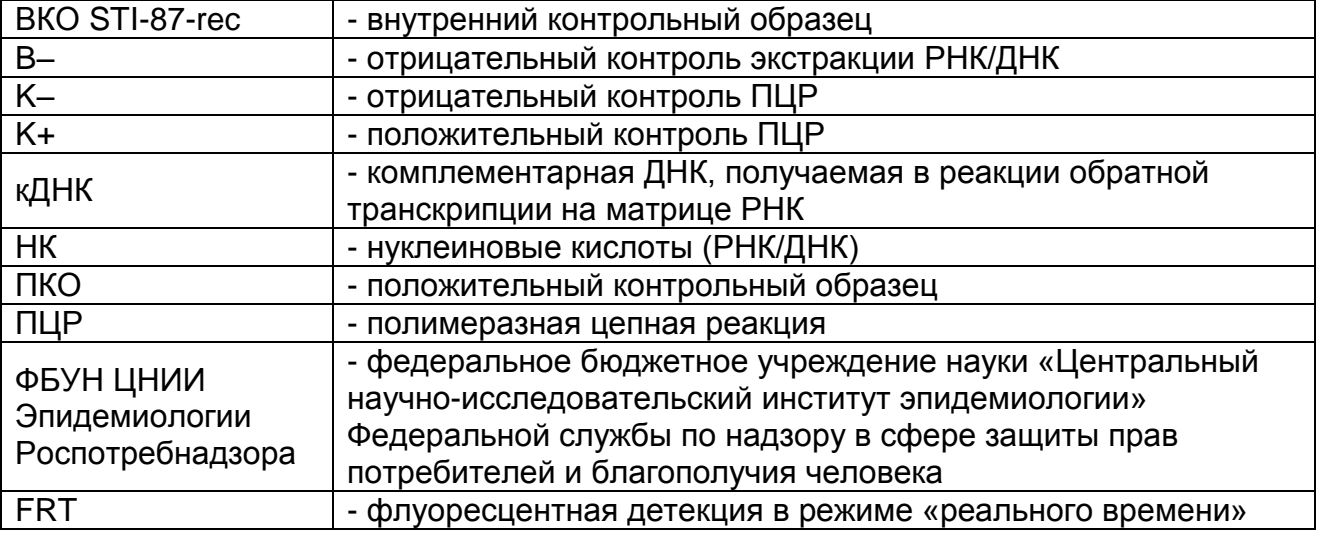

### **НАЗНАЧЕНИЕ**

Набор реагентов **«АмплиСенс** *TBEV, B.burgdorferi sl, A.phagocytophilum, E.chaffeensis / E.muris***-FL»** предназначен для выявления РНК *TBEV* – вируса клещевого энцефалита (Tick-borne encephalitis virus), *Borrelia burgdorferi sl* – возбудителя иксодовых клещевых боррелиозов (ИКБ), *Ehrlichia chaffeensis и Ehrlichia muris* – возбудителей моноцитарного эрлихиоза человека (МЭЧ), ДНК *Anaplasma phagocytophilum* – возбудителя гранулоцитарного анаплазмоза человека (ГАЧ) в клещах, крови, ликворе, аутоптатах методом ПЦР с гибридизационно-флуоресцентной детекцией продуктов амплификации.

**ВНИМАНИЕ!** Результаты ПЦР-исследования учитываются в комплексной диагностике заболевания.<sup>1</sup>

## **ПРИНЦИП МЕТОДА**

1

Выявление *TBEV, B.burgdorferi sl, A.phagocytophilum, E.chaffeensis / E.muris* методом полимеразной цепной реакции (ПЦР) с гибридизационно-флуоресцентной детекцией включает в себя следующие этапы: экстракцию РНК/ДНК из образцов биологического материала, проведение реакции обратной транскрипции и получение кДНК на матрице РНК, амплификацию участка кДНК/ДНК данных микроорганизмов и

 $1$  В соответствии с директивой Европейского Союза 98/79/ЕС

гибридизационно-флуоресцентную детекцию, которая производится непосредственно в ходе ПЦР. Экстракция РНК/ДНК из биологического материала проводится использованием наборов реагентов, рекомендованных ФБУН ЦНИИ Эпидемиологии Роспотребнадзора, в присутствии внутреннего контрольного образца (**ВКО-STI-87-rec**), который позволяет контролировать выполнение процедуры исследования для каждого образца. Затем с полученными пробами проводятся реакции обратной транскрипции РНК и амплификации участков кДНК/ДНК *TBEV, B.burgdorferi sl, E.chaffeensis / E.muris* при помощи специфичных к этим участкам кДНК/ДНК праймеров и фермента TaqF-полимеразы. В составе реакционной смеси присутствуют флуоресцентномеченые олигонуклеотидные зонды, которые гибридизуются с комплементарными участками амплифицируемых кДНК/ДНКмишеней, в результате чего происходит нарастание интенсивности флуоресценции. Это позволяет регистрировать накопление специфических продуктов амплификации путем измерения интенсивности флуоресцентных сигналов. Детекция флуоресцентных сигналов происходит непосредственно в ходе ПЦР с помощью амплификатора с системой детекции флуоресцентного сигнала в режиме «реального времени».

### **ФОРМАТЫ И ФОРМЫ ВЫПУСКА НАБОРА РЕАГЕНТОВ**

#### **Набор реагентов выпускается в 1 формате.**

#### **Формат FRT**

Набор реагентов выпускается в 3 формах комплектации:

**Форма 1** включает комплекты реагентов «РИБО-преп» вариант 50, «РЕВЕРТА-L» вариант 50, «ПЦР-комплект» вариант FRT-50 F.

**Форма 2** включает комплект реагентов «ПЦР-комплект» вариант FRT-50 F.

**Форма 3** включает наборы реагентов оптом, расфасованные по отдельным реагентам, с маркировкой реагентов на их оптовой фасовке.

Форма комплектации 1 предназначена для полного ПЦРисследования, включающего экстракцию РНК/ДНК из биологического материала, проведение реакции обратной транскрипции и получение кДНК на матрице РНК и амплификацию кДНК/ДНК *TBEV, B.burgdorferi sl, A.phagocytophilum, E.chaffeensis / E.muris* c гибридизационнофлуоресцентной детекцией.

Форма комплектации 2 предназначена для амплификации кДНК/ДНК *TBEV, B.burgdorferi sl, A.phagocytophilum, E.chaffeensis / E.muris* с гибридизационно-флуоресцентной детекцией в режиме «реального времени». Для проведения полного ПЦР-исследования необходимо использовать комплекты реагентов для проведения реакции обратной транскрипции и комплекты реагентов для экстракции РНК/ДНК, рекомендованные ФБУН ЦНИИ Эпидемиологии Роспотребнадзора.

Форма комплектации 3 предназначена для производственных целей для последующей маркировки на языке заказчика и комплектации по наборам.

**ВНИМАНИЕ!** Форма комплектации 3 используется только в соответствии с регламентом, утвержденным ФБУН ЦНИИ Эпидемиологии Роспотребнадзора.

#### **АНАЛИТИЧЕСКИЕ ХАРАКТЕРИСТИКИ Аналитическая чувствительность**

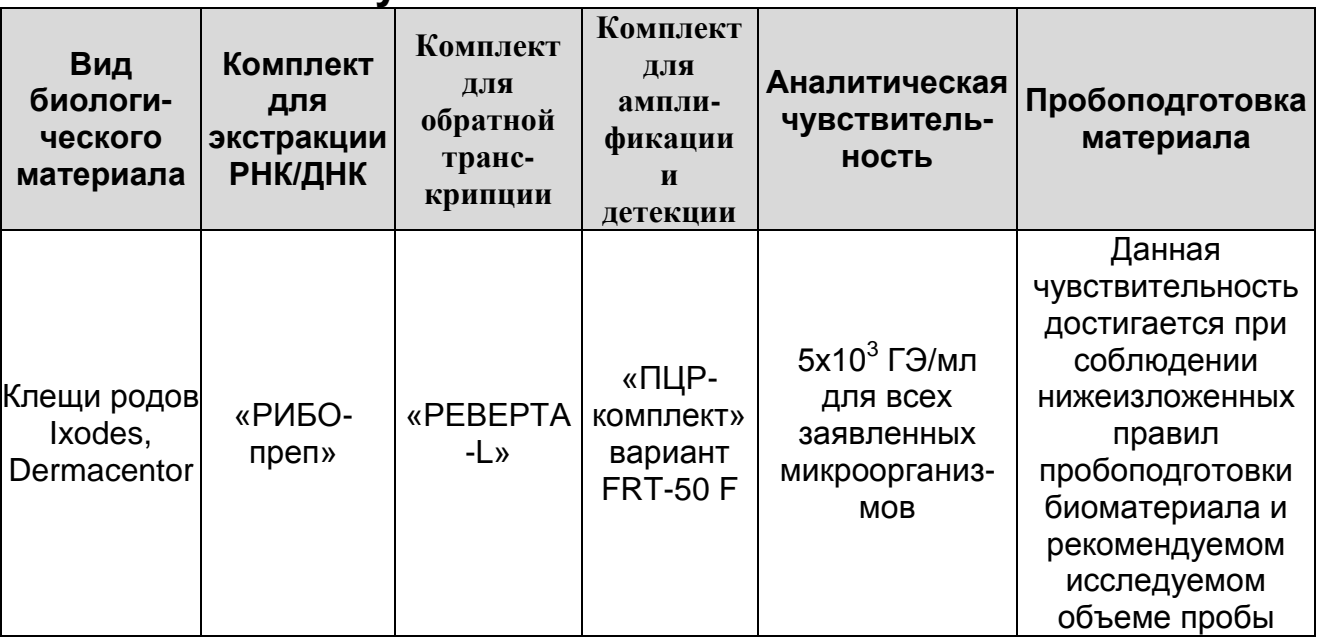

#### **Аналитическая специфичность**

Аналитическая специфичность изучена на:

 флавивирусах (вирус Западного Нила, Лангат, Повассан, Японского энцефалита, Омской геморрагической лихорадки);

**Формат FRT Форма 2: REF** R-V59-50-F(RG,iQ,Mx,Dt), **REF** H-1532-1 / **VER** 15.02.12 / стр. 5 из 23

- спирохетах (*Borrelia miyamotoi*, *Treponema pallidum*, *Leptospira interrogans*, *Leptospira kirshneri*, *Leptospira borgpetersenii*);
- риккетсиях группы пятнистых лихорадок (*Rickettsia conorii subsp caspia*, *R.heilongiangensis*, *Coxiella burnetii*, *Bartonella henselae*, *Bartonella quintana*).

При работе с ДНК вышеперечисленных организмов, ДНК человека, ДНК клещей *Ixodes persulcatus*, *Ixodes ricinus*, *Dermacentor reticulatus*, *Dermacentor marginatus*, ДНК грызунов *Clethrionomys glareolus* и *Apodemus agrarius* не выявлено ложноположительных результатов.

### **МЕРЫ ПРЕДОСТОРОЖНОСТИ**

Работа должна проводиться в лаборатории, выполняющей молекулярно-биологические (ПЦР) исследования клинического материала на наличие возбудителей инфекционных болезней, с соблюдением санитарно-эпидемических правил СП 1.3.2322- 08 «Безопасность работы с микроорганизмами III–IV групп патогенности (опасности) и возбудителями паразитарных болезней», СанПиН 2.1.7.2790-10 «Санитарноэпидемиологические требования к обращению с медицинскими отходами» и методических указаний МУ 1.3.2569-09 «Организация работы лабораторий, использующих методы амплификации нуклеиновых кислот при работе с материалом, содержащим микроорганизмы I–IV групп патогенности». При работе всегда следует выполнять следующие требования:

- Следует рассматривать исследуемые образцы как инфекционно-опасные, организовывать работу и хранение в соответствии с СП 1.3.2322-08 «Безопасность работы с микроорганизмами III–IV групп патогенности (опасности) и возбудителями паразитарных болезней».

**ВНИМАНИЕ!** При работе с клещом с высокой степенью напитанности рекомендуется перед гомогенизацией проколоть его одноразовой иглой для выхода крови и предупреждения разбрызгивания материала при растирании в ступке.

- Убирать и дезинфицировать разлитые образцы или реактивы, используя дезинфицирующие средства в соответствии с СП 1.3.2322-08 «Безопасность работы с микроорганизмами III–IV групп патогенности (опасности) и возбудителями паразитарных болезней».

- Лабораторный процесс должен быть однонаправленным. Анализ проводится в отдельных помещениях (зонах). Работу следует начинать в Зоне Выделения, продолжать в Зоне Амплификации и Детекции. Не возвращать образцы, оборудование и реактивы в зону, в которой была проведена предыдущая стадия процесса.
- Удалять неиспользованные реактивы в соответствии с СанПиН 2.1.7.2790-10 «Санитарно-эпидемиологические требования к обращению с медицинскими отходами».

**ВНИМАНИЕ!** При удалении отходов после амплификации (пробирок, содержащих продукты ПЦР) недопустимо открывание пробирок и разбрызгивание содержимого, поскольку это может привести к контаминации продуктами ПЦР лабораторной зоны, оборудования и реагентов.

- Применять набор строго по назначению, согласно данной инструкции.
- Допускать к работе с набором только специально обученный персонал.
- Не использовать набор по истечении срока годности.
- Использовать одноразовые перчатки, лабораторные халаты, защищать глаза во время работы с образцами и реактивами. Тщательно вымыть руки по окончании работы.
- Избегать контакта с кожей, глазами и слизистой оболочкой. При контакте немедленно промыть пораженное место водой и обратиться за медицинской помощью.
- Листы безопасности материалов (MSDS material safety data sheet) доступны по запросу.

## **ДОПОЛНИТЕЛЬНЫЕ МАТЕРИАЛЫ И ОБОРУДОВАНИЕ**

- 1. 0,15 М NaCl или фосфатный буферный раствор (PBS) (натрия хлорид, 137 мМ; калия хлорид, 2,7 мМ; натрия монофосфат, 10 мМ; калия дифосфат, 2мМ; pH=7,5±0,2) и 96% этиловый спирт для проведения пробоподготовки клещей и суспензии органов, глицерин.
- 2. Комплект реагентов для выделения РНК/ДНК «РИБОпреп» (ТУ 9398-071-01897593-2008) – при работе с формой комплектации 2.
- 3. Дополнительные материалы и оборудование для экстракции
РНК/ДНК – согласно инструкции к комплекту реагентов для выделения РНК/ДНК.

- 4. Комплект реагентов для проведения реакции обратной транскрипции «РЕВЕРТА-L» (ТУ 9398-005-01897593-2008) – при работе с формой комплектации 2.
- 5. Бокс абактериальной воздушной среды (ПЦР-бокс).
- 6. Центрифуга/вортекс.
- 7. Автоматические дозаторы переменного объема (от 5 до 20 мкл и от 20 до 200 мкл).
- 8. Одноразовые наконечники с фильтром до 100 мкл в штативах.
- 9. Штативы для пробирок объемом 0,1 мл, 0,2 мл или 0,5 мл (в соответствии с используемыми комплектами реагентов).
- 10.Холодильник от 2 до 8 °С с морозильной камерой от минус 24 до минус 16 °С.
- 11.Отдельный халат, шапочки, обувь и одноразовые перчатки в соответствии с МУ 1.3.2569-09.
- 12.Емкость для сброса наконечников.
- 13.Программируемый амплификатор с системой детекции флуоресцентного сигнала в режиме «реального времени» (например, Rotor-Gene 3000/6000 (Corbett Research, Австралия), iCycler iQ5 (Bio-Rad, США), Mx3000P (Stratagene, США), «ДТ-96» («ДНК-Технология», Россия) и рекомендованные ФБУН ЦНИИ Эпидемиологии Роспотребнадзора в методических рекомендациях по применению данного набора реагентов).
- 14.Одноразовые полипропиленовые пробирки для ПЦР объемом 0,2 мл или 0,1 мл:
	- а) тонкостенные пробирки для ПЦР объемом 0,2 мл с выпуклой крышкой (например, Axygen, США) – при использовании прибора планшетного типа;
	- б) тонкостенные пробирки для ПЦР объемом 0,2 мл с плоской крышкой (например, Axygen, США), или пробирки для ПЦР к Rotor-Gene, объемом 0,1 мл в стрипах по 4 шт. с крышками (например, Corbett Research, Австралия) – при использовании прибора роторного типа.

## **ВЗЯТИЕ, ТРАНСПОРТИРОВАНИЕ И ХРАНЕНИЕ ИССЛЕДУЕМОГО МАТЕРИАЛА**

Осуществляется в соответствии с методическими рекомендациями «Взятие, транспортировка, хранение клинического материала для ПЦР-диагностики», разработанными ФГУН ЦНИИЭ Роспотребнадзора, Москва, 2008 г.

## **ПОДГОТОВКА ИССЛЕДУЕМОГО МАТЕРИАЛА К ЭКСТРАКЦИИ РНК/ДНК**

Подготовка суспензий клещей.

При исследовании пулов клещей число особей в одном пуле не должно превышать 10. Особей клещей рода *Dermacentor* предпочтительнее исследовать индивидуально. Исследуемых клещей помещают в пробирки типа «Эппендорф», добавляют 500 мкл 96 % этанола и встряхивают на вортексе. Пробирку центрифугируют в течение 3-5 с на микроцентрифуге типа вортекс для удаления капель с внутренней поверхности крышки пробирки, после чего жидкость аккуратно забирают с помощью вакуумного отсасывателя. Затем в пробирку с клещами добавляют 500 мкл 0,15 М раствора хлорида натрия или фосфатного буфера, встряхивают на вортексе, центрифугируют в течение 3-5 с на микроцентрифуге для удаления капель с внутренней поверхности крышки пробирки, после чего жидкость аккуратно забирают с помощью вакуумного отсасывателя. Для приготовления суспензий клещей используют стерильную фарфоровую чашку и стерильный пестик. Клещей растирают в 300 мкл (если проба состоит из одного клеща *Ixodes*), в 500 мкл (при исследовании клеща рода *Dermacentor*) или в 1 мл (если гомогенизируют пул клещей) 0,15 М раствора хлорида натрия или фосфатного буфера, затем полученную суспензию центрифугируют при 5 тыс об/мин в течение 2 мин и отбирают 100 мкл надосадочной жидкости для экстракции РНК/ДНК из клещей *Ixodes* и 50 мкл для экстракции РНК/ДНК из клещей *Dermacentor*. В оставшийся объем суспензии вносят глицерол (10% по объему), пробу перемешивают и замораживают при температуре не выше минус 16 °С для последующего исследования.

Лейкоцитарная фракция крови и СМЖ

Взятие цельной периферической крови проводится утром натощак в пробирку с 6% раствором ЭДТА в соотношении 1:20. Закрытую пробирку несколько раз переворачивают. Для получения лейкоцитарной фракции крови в пробирку типа «Эппендорф» вносят 1,5 мл цельной крови, взятой с ЭДТА, и центрифугируют при 800 об/мин в течение 10 мин; затем верхний слой плазмы (500-600 мкл) с лейкоцитами переносят во вторую пробирку типа «Эппендорф» и центрифугируют при 13 000 об/мин в течение 10 мин. Оставшуюся надосадочную жидкость переносят в контейнер с дезраствором, а осадок клеток и 200 мкл надосадочной жидкости используют для экстракции РНК/ДНК.

1-1,5 мл ликвора центрифугируют при 13 000 об/мин в течение 10 мин. Надосадочную жидкость переносят в контейнер с дезраствором, а осадок клеток и 200 мкл надосадочной жидкости используют для экстракции РНК/ДНК.

Внутренние органы животных и секционный материал гомогенизируют в стерильной фарфоровой ступке и готовят 10 % суспензию на стерильном физиологическом растворе (0,15 М раствор хлорида натрия), или фосфатном буфере. Для экстракции РНК/ДНК берут 50 мкл суспензии.

#### **ФОРМАТ FRT**

### **СОСТАВ**

1

**Комплект реагентов «РИБО-преп» вариант 50** – комплект реагентов для выделения РНК/ДНК из клинического материала – **включает:**

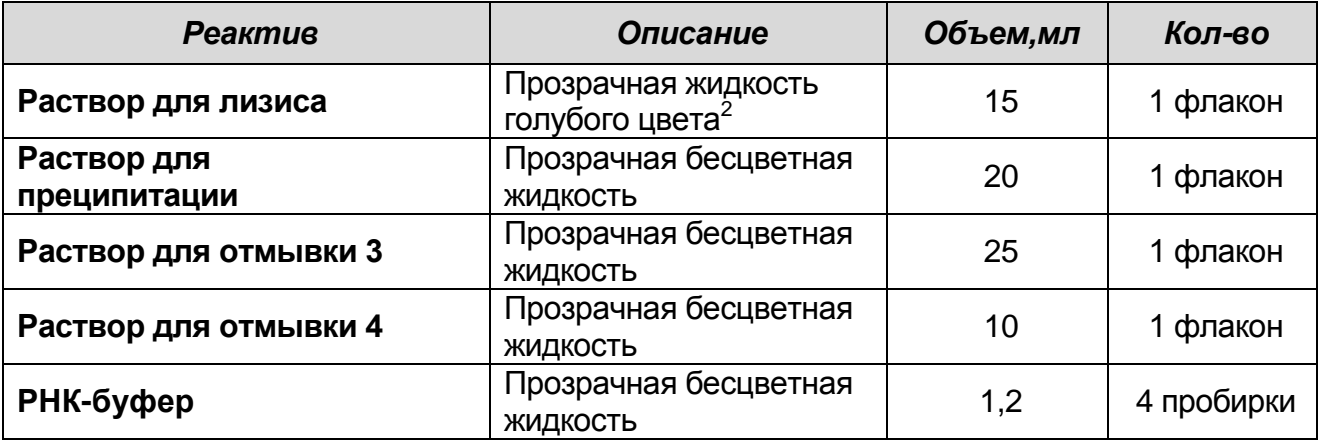

Комплект реагентов рассчитан на выделение РНК/ДНК из 50 проб, включая контроли. Входит в форму комплектации 1.

**Комплект реагентов «РЕВЕРТА-L» вариант 50** – комплект реагентов для получения кДНК на матрице РНК – **включает:**

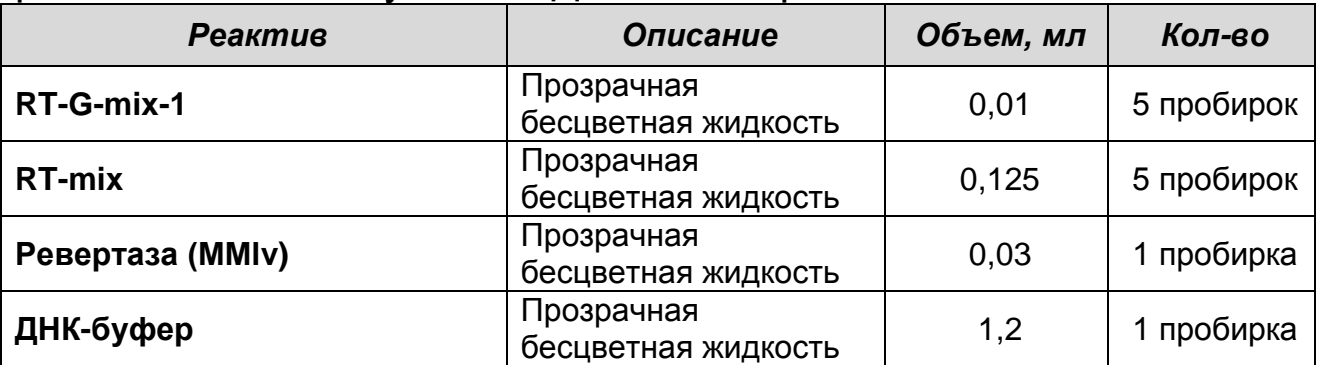

Комплект реагентов рассчитан на проведение 60 реакций обратной транскрипции, включая контроли. Входит в форму комплектации 1.

**Комплект реагентов «ПЦР-комплект» вариант FRT-50 F** – комплект реагентов для амплификации фрагментов кДНК/ДНК *TBEV, B.burgdorferi sl, A.phagocytophilum, E.chaffeensis / E.muris* c гибридизационно-флуоресцентной детекцией в режиме «реального времени» – **включает:**

<sup>&</sup>lt;sup>2</sup> При хранении раствора для лизиса при температуре от 2 до 8 °С возможно образование осадка в виде кристаллов.

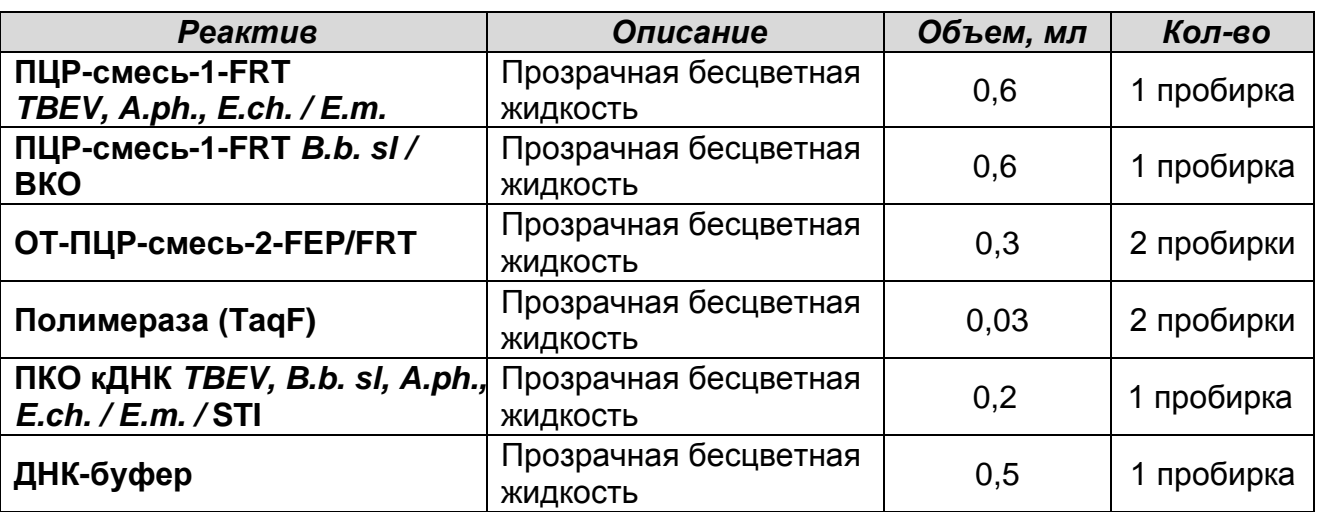

Комплект реагентов рассчитан на проведение 60 реакций амплификации, включая контроли.

#### **К комплекту реагентов прилагается контрольный образец этапа экстракции РНК/ДНК:**

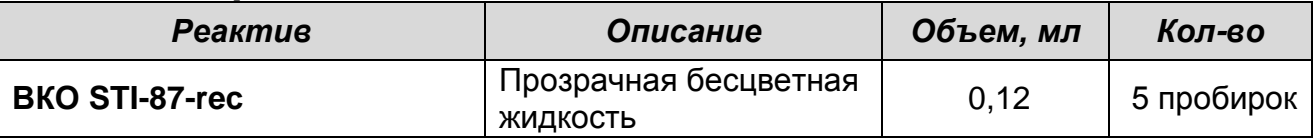

# **ПРОВЕДЕНИЕ ПЦР-ИССЛЕДОВАНИЯ**

ПЦР-исследование состоит из следующих этапов:

- Экстракция РНК/ДНК из исследуемых образцов.
- Получение кДНК на матрице РНК.
- Проведение амплификации с гибридизационнофлуоресцентной детекцией в режиме «реального времени».
- Анализ и интерпретация результатов.

Детальная информация по процедуре проведения ПЦРисследования в зависимости от типа используемого оборудования изложена в методических рекомендациях ФБУН ЦНИИ Эпидемиологии Роспотребнадзора по применению набора реагентов для выявления РНК/ДНК возбудителей инфекций, передающихся иксодовыми клещами *TBEV*, *Borellia burgdorferi sl*, *Anaplasma phagocytophilum*, *Ehrlichia chaffeensis / Ehrlichia muris*, в биологическом материале методом полимеразной цепной реакции (ПЦР) с гибридизационнофлуоресцентной детекцией «АмплиСенс *TBEV, B.burgdorferi sl, A.phagocytophilum, E.chaffeensis / E.muris*-FL».

## **ЭКСТРАКЦИЯ РНК/ДНК ИЗ ИССЛЕДУЕМЫХ ОБРАЗЦОВ**

Для экстракции РНК/ДНК используется комплект реагентов, рекомендованный ФБУН ЦНИИ Эпидемиологии Роспотребнадзора, в соответствии с **приложением** к данной инструкции. Экстракция РНК/ДНК из каждого клинического образца проводится в присутствии внутреннего контрольного образца – **ВКО-STI-87-rec**.

При использовании формы комплектации набора 1 для экстракции РНК/ДНК используется входящий в набор комплект реагентов «РИБО-преп».

## **ПРОВЕДЕНИЕ РЕАКЦИИ ОБРАТНОЙ ТРАНСКРИПЦИИ**

Для получения кДНК на матрице РНК используется комплект реагентов, рекомендованный ФБУН ЦНИИ Эпидемиологии Роспотребнадзора, в соответствии с инструкцией к используемому набору.

При использовании формы комплектации 1 для реакции обратной транскрипции используется входящий в набор комплект реагентов «РЕВЕРТА-L».

## **ПРОВЕДЕНИЕ АМПЛИФИКАЦИИ С ДЕТЕКЦИЕЙ В РЕЖИМЕ «РЕАЛЬНОГО ВРЕМЕНИ»**

**Выбор пробирок для амплификации зависит от используемого амплификатора с системой детекции в режиме «реального времени».**

**Для внесения в пробирки реагентов, проб кДНК/ДНК и контрольных образцов используются одноразовые наконечники с фильтрами.**

**Общий объем реакционной смеси – 25 мкл, включая объем пробык ДНК/ДНК – 10 мкл.**

**ВНИМАНИЕ!** Полученная кДНК/ДНК каждой пробы исследуется в двух пробирках: с **ПЦР-смесью-1-FRT** *TBEV, A.ph., E.ch. / E.m.* и с **ПЦР-смесью-1-FRT** *B.b. sl /* **ВКО.**

#### **А. Подготовка пробирок для амплификации**

1. Приготовить реакционную смесь на необходимое количество реакций: смешать в отдельной пробирке **ПЦРсмесь-1-FRT** *TBEV, A.ph., E.ch. / E.m.***, полимеразу (TaqF), ОТ-ПЦР-смесь-2-FEP/FRT**, в другой пробирке смешать **ПЦР-смесь-1-FRT** *B.b. sl /* **ВКО, полимеразу (TaqF)** и **ОТ-ПЦР-смесь-2-FEP/FRT** из расчета на каждую реакцию:

- **10 мкл ПЦР-смеси-1-FRT** *TBEV, A.ph., E.ch. / E.m.* или **ПЦР-смеси-1-FRT** *B.b. sl /* **ВКО**;
- **5 мкл ОТ-ПЦР-смеси-2-FEP/FRT**;
- **0,5 мкл полимеразы (TaqF)**.

**ВНИМАНИЕ!** Приготовленную смесь не хранить.

**ВНИМАНИЕ!** При расчете следует учитывать, что постановка сопровождается амплификацией как минимум шести контрольных точек: отрицательного контроля экстракции (В–), положительного и отрицательного контролей ОТ-ПЦР (K+ и K–) для двух смесей – **ПЦР-смеси-1-FRT** *TBEV, A.ph., E.ch. / E.m.*  и **ПЦР-смеси-1-FRT** *B.b. sl /* **ВКО**.

- 2. Раскапать приготовленные смеси в пробирки по **15 мкл**.
- 3. Используя наконечник с фильтром, добавить **10 мкл пробы кДНК/ДНК** в пробирки с каждой реакционной смесью. Осторожно перемешать пипетированием.
- 4. Для каждой панели исследуемых образцов необходимо поставить контроли амплификации кДНК/ДНК:
	- **а) отрицательный контроль ПЦР (К–)** внести в пробирку **10 мкл ДНК-буфера**;
	- **б) положительный контроль ПЦР (К+)** внести в пробирку **10 мкл ПКО кДНК** *TBEV, B.b. sl, A.ph., E.ch. / E.m. /* **STI**.

**ВНИМАНИЕ!** Пробы амплифицировать сразу после соединения реакционной смеси, с пробами кДНК/ДНК и контролями.

#### **Б. Проведение амплификации с детекцией в режиме «реального времени»**

1. Запрограммировать прибор (амплификатор с системой детекции в режиме «реального времени») для выполнения соответствующей программы амплификации и детекции флуоресцентного сигнала:

1

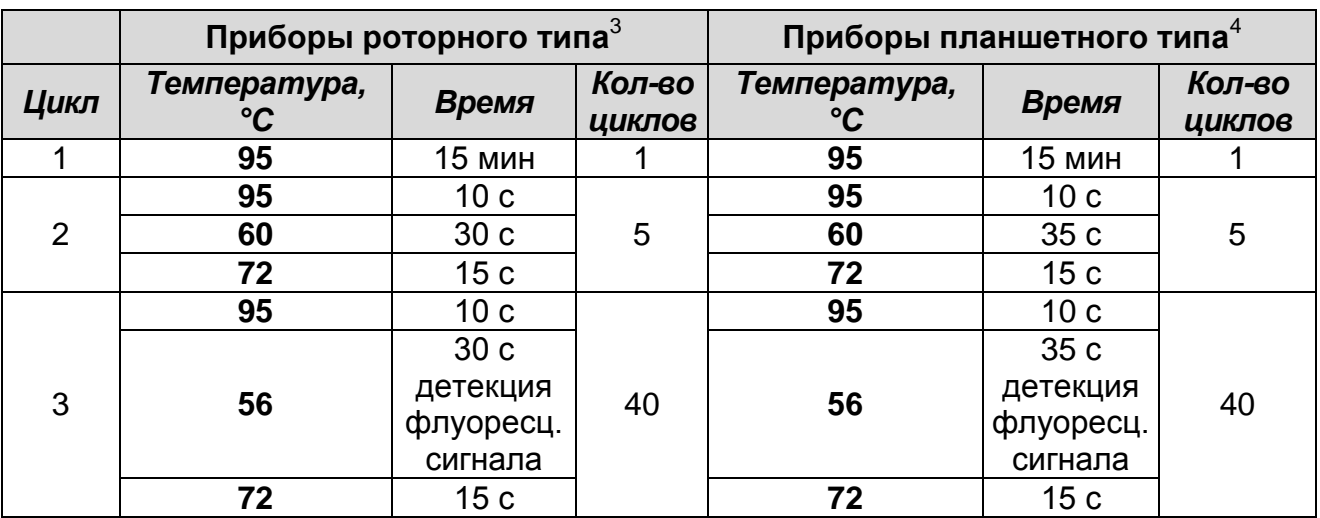

Детекция флуоресцентного сигнала назначается по каналам для флуорофоров FAM, JOE, ROX для пробирок с **ПЦРсмесью-1-FRT** *TBEV, A.ph., E.ch. / E.m.* и по каналам FAM, JOE для пробирок с **ПЦР-смесью-1-FRT** *B.b. sl /* **ВКО**.

- 2. Установить пробирки в ячейки реакционного модуля прибора. Первыми в ячейки прибора ставятся пробирки с **ПЦР-смесью-1-FRT** *TBEV, A.ph., E.ch. / E.m.* в том случае, если амплификация будет проводиться одновременно с двумя видами ПЦР-смесей.
- 3. Запустить выполнение программы амплификации с детекцией флуоресцентного сигнала.
- 4. По окончании выполнения программы приступить к анализу и учету результатов.

## **АНАЛИЗ И ИНТЕРПРЕТАЦИЯ РЕЗУЛЬТАТОВ**

Анализ результатов проводят с помощью программного обеспечения используемого прибора для проведения ПЦР c детекцией в режиме «реального времени». Кривые накопления флуоресцентного сигнала анализируют по трем и двум каналам соответственно для каждого вида ПЦР-смеси:

- Для **ПЦР-смеси-1-FRT** *TBEV, A.ph., E.ch. / E.m.* по каналу для флуорофора FAM регистрируется сигнал, свидетельствующий о накоплении продукта амплификации

<sup>&</sup>lt;sup>3</sup> Например, Rotor-Gene 3000, Rotor-Gene 6000 и рекомендованные ФБУН ЦНИИ Эпидемиологии Роспотребнадзора в методических рекомендациях по применению данного набора реагентов.

<sup>4</sup> Например, iCycler iQ5, Mx3000P, Mx3000, «ДТ-96» и рекомендованные ФБУН ЦНИИ Эпидемиологии Роспотребнадзора в методических рекомендациях по применению данного набора реагентов.

фрагмента кДНК *TBEV,* по каналу JOE – ДНК *A.phagocytophilum*, по каналу ROX – кДНК *E.chaffeensis/E.muris*.

- Для **ПЦР-смеси-1-FRT** *B.b. sl /* **ВКО** по каналу для флуорофора FAM регистрируется сигнал, свидетельствующий о накоплении продукта амплификации кДНК ВКО, по каналу JOE – кДНК *B.burgdorferi sl***.**

Результаты интерпретируются на основании наличия (или отсутствия) пересечения кривой флуоресценции с установленной на соответствующем уровне пороговой линией, что определяет наличие (или отсутствие) для данной пробы кДНК/ДНК значения порогового цикла *Ct* в соответствующей графе в таблице результатов.

Принцип интерпретации результатов следующий:

- кДНК *TBEV* **обнаружена***,* если при использовании **ПЦРсмеси-1-FRT** *TBEV, A.ph., E.ch. / E.m.* для данной пробы в таблице результатов по каналу для флуорофора FAM определено значение порогового цикла *Ct*.
- ДНК *A.phagocytophilum* **обнаружена**, если при использовании **ПЦР-смеси-1-FRT** *TBEV, A.ph., E.ch. / E.m.* для данной пробы в таблице результатов по каналу для флуорофора JOE определено значение порогового цикла *Ct*.
- кДНК *E.chaffeensis/E.muris* **обнаружена**, если при использовании **ПЦР-смеси-1-FRT** *TBEV, A.ph., E.ch. / E.m.* для данной пробы в таблице результатов по каналу для флуорофора ROX определено значение порогового цикла *Ct*.
- кДНК *B.burgdorferi sl* **обнаружена**, если при использовании **ПЦР-смеси-1-FRT** *B.b. sl /* **ВКО** для данной пробы в таблице результатов по каналу для флуорофора JOE определено значение порогового цикла *Ct*.

При этом кривая флуоресценции каждой исследуемой пробы должна пересекать пороговую линию на участке характерного экспоненциального подъема флуоресценции.

- кДНК *B.burgdorferi sl* **не обнаружена,** если при использовании **ПЦР-смеси-1-FRT** *B.b. sl /* **ВКО** в таблице результатов по каналу для флуорофора JOE не определено

значение порогового цикла *Ct,* а по каналу FAM определено значение, не превышающее граничное.

- кДНК/ДНК *TBEV, A.phagocytophilum* и *E.chaffeensis/E.muris* **не обнаружена** если при использовании **ПЦР-смеси-1-FRT** *TBEV, A.ph., E.ch. / E.m.* для данной пробы в таблице результатов по каналу, по которому осуществляется детекция специфического сигнала, не определено значение порогового цикла.
- Результат анализа **невалидный,** если для данной пробы значение порогового цикла *Ct* по каналу для регистрации специфического сигнала не определено (отсутствует) и если при использовании **ПЦР-смеси-1-FRT** *B.b. sl /* **ВКО** значение *Ct* по каналу для флуорофора FAM также не определено (отсутствует) или превышает указанное граничное значение. В этом случае требуется повторно провести ПЦР-исследование соответствующего клинического образца.

**ВНИМАНИЕ!** Граничные значения *Ct* указаны во вкладыше к ПЦР-комплекту. См. также методические рекомендации ФБУН ЦНИИ Эпидемиологии Роспотребнадзора по применению набора реагентов для выявления РНК/ДНК возбудителей инфекций, передающихся иксодовыми клещами *TBEV*, *Borellia burgdorferi sl*, *Anaplasma phagocytophilum*, *Ehrlichia chaffeensis / Ehrlichia muris*, в биологическом материале методом полимеразной цепной реакции (ПЦР) с гибридизационнофлуоресцентной детекцией «АмплиСенс *TBEV, B.burgdorferi sl, A.phagocytophilum, E.chaffeensis / E.muris*-FL».

**Результат ПЦР-исследования считается достоверным, если получены правильные результаты для положительного и отрицательного контролей амплификации и отрицательного контроля экстракции РНК/ДНК, в соответствии с таблицей оценки результатов контрольных реакций (табл. 1)**.

#### Таблица 1

**Результаты для контролей различных этапов ПЦРисследования**

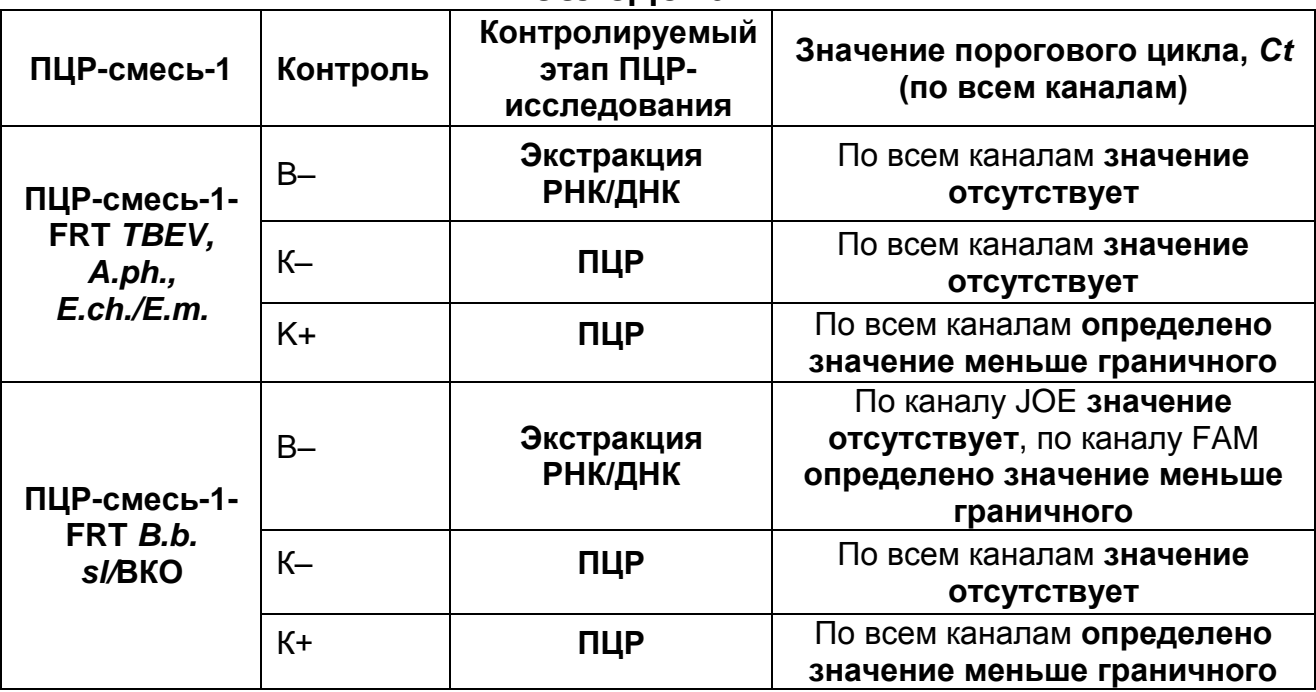

## **ВНИМАНИЕ!**

- 1. Если для положительного контроля ПЦР (К+) значение порогового цикла по какому-либо каналу (или каналам) для флуорофоров FAM, JOE, ROX при использовании **ПЦРсмеси-1-FRT** *TBEV, A.ph., E.ch. / E.m.* и по каналам для флуорофоров FAM и JOE при использовании **ПЦР-смеси-1- FRT** *B.b. sl /* **ВКО** отсутствует или превышает граничное значение, необходимо повторить амплификацию для всех образцов, в которых не обнаружена специфическая кДНК или ДНК, детектируемая по данному каналу (или каналам).
- 2. Если для отрицательного контроля экстракции РНК/ДНК (В–) (по каналам для флуорофоров FAM, JOE, ROX при использовании **ПЦР-смеси-1-FRT** *TBEV, A.ph., E.ch. / E.m.* и по каналу для флуорофора JOE при использовании **ПЦРсмеси-1-FRT** *B.b. sl /* **ВКО**) и/или отрицательного контроля ПЦР (К–) (по всем каналам) определено значение порогового цикла *Ct,* необходимо повторить ПЦРисследование для всех образцов, в которых обнаружена ДНК или кДНК, детекируемая по данному каналу (или каналам).

## **СРОК ГОДНОСТИ. УСЛОВИЯ ТРАНСПОРТИРОВАНИЯ И ХРАНЕНИЯ**

**Срок годности.** 9 мес. Набор реагентов с истекшим сроком годности применению не подлежит. Срок годности вскрытых реагентов соответствует сроку годности, указанному на этикетках для невскрытых реагентов, если в инструкции не указано иное.

**Транспортирование.** Набор реагентов транспортировать при температуре от 2 до 8 °С не более 5 сут. «ПЦР-комплект» вариант FRT-50 F при получении разукомплектовать в соответствии с указанными температурами хранения.

**Хранение.** Комплект реагентов «РЕВЕРТА-L» хранить при температуре от минус 24 °С до минус 16 °С. Комплекты реагентов «РИБО-преп» и «ПЦР-комплект» хранить при температуре от 2 до 8 °С. ПЦР-смесь-1-FRT *TBEV, A.ph., E.ch.* / *E.m.*, ПЦР-смесь-1-FRT *B.burgdorferi sl /* ВКО, ОТ-ПЦР-смесь-2- FEP/FRT и полимеразу (TaqF) (из «ПЦР-комплекта») хранить при температуре от минус 24 °С до минус 16 °С. ПЦР-смесь-1-FRT *TBEV, A.ph., E.ch. / E.m.* и ПЦР-смесь-1-FRT *B.b. sl /* ВКО хранить в защищенном от света месте.

**Условия отпуска.** Для лечебно-профилактических и санитарно-профилактических учреждений.

Рекламации на качество набора реагентов «**АмплиСенс** *TBEV, B.burgdorferi sl, A.phagocytophilum, E.chaffeensis / E.muris*-**FL**» направлять на предприятие-изготовитель ФБУН ЦНИИ Эпидемиологии Роспотребнадзора (111123 г. Москва, ул. Новогиреевская, д. 3а) в отдел по работе с рекламациями и организации обучения (тел. (495) 974-96-46, факс (495) 916-18 18, e-mail: p[roducts@pcr.ru\)](mailto:oducts@pcr.ru)<sup>5</sup>.

Заведующий НПЛ ОМДиЭ

1

Pogueroly

Е.Н. Родионова

ФБУН ЦНИИ Эпидемиологии Роспотребнадзора

Главный врач ФГБУ «Поликлиника № 1»

An numeral E.M. HUKOHOB

Управления делами Президента Российской Федерации

<sup>5</sup> Отзывы и предложения о продукции «АмплиСенс» вы можете оставить, заполнив анкету потребителя на сайте: [www.amplisens.ru.](http://www.amplisens.ru/)

## **ПРИЛОЖЕНИЕ**

#### **Экстракция РНК/ДНК из исследуемого материала**

- 1. **Раствор для лизиса** (если он хранился при температуре от 2 до 8 °С) прогреть при температуре 65 °С до полного растворения кристаллов.
- 2. В пробирки с исследуемым материалом **(концентрированный осадок клеток СМЖ, лейкоцитарный осадок крови, гомогенат внутренних органов, осветленная суспензия клещей)** и в пробирку В– (отрицательный контроль экстракции) внести по **300 мкл раствора для лизиса**. Промаркировать пробирки. Содержимое пробирок тщательно перемешать и центрифугировать при **5 тыс об/мин** в течение **5 с** для стряхивания капель с крышек пробирок.
- 3. Внести в пробирки отдельными наконечниками по **10 мкл** внутреннего контрольного образца (**ВКО STI-87-rec)**. Содержимое пробирок тщательно перемешать на вортексе и прогреть 5 мин при 65 °С в термостате.<br>Добавить в пробирки по 400 мкл
- 4. Добавить в пробирки по **400 мкл раствора для преципитации**, перемешать на вортексе.
- 5. Процентрифугировать пробирки на микроцентрифуге в течение **5 мин** при **13 тыс об/мин.**
- 6. Аккуратно отобрать надосадочную жидкость, не задевая осадок, используя вакуумный отсасыватель и отдельный наконечник на 200 мкл для каждой пробы.
- 7. Добавить в пробирки по **500 мкл раствора для отмывки 3**, плотно закрыть крышки, осторожно промыть осадок, переворачивая пробирки 3-5 раз. Можно провести процедуру одновременно для всех пробирок; для этого необходимо накрыть пробирки в штативе сверху крышкой или другим штативом, прижать их и переворачивать штатив.
- 8. Процентрифугировать при **13 тыс об/мин** в течение **2 мин** на микроцентрифуге.
- 9. Осторожно, не захватывая осадок, отобрать супернатант, используя вакуумный отсасыватель и отдельный наконечник на **200 мкл** для каждой пробы.
- 10. Добавить в пробирки по **200 мкл раствора для отмывки 4**, плотно закрыть крышки и осторожно промыть осадок, переворачивая пробирки 3-5 раз.
- 11. Процентрифугировать при **13 тыс об/мин** в течение **2 мин** на микроцентрифуге.
- 12. Осторожно, не захватывая осадок, отобрать надосадочную жидкость, используя вакуумный отсасыватель и отдельный наконечник на 200 мкл для каждой пробы.
- 13. Поместить пробирки в термостат при температуре 65 °С на **5 мин** для подсушивания осадка (при этом крышки пробирок должны быть открыты).
- 14.При экстракция РНК/ДНК из **сконцентрированного осадка клеток СМЖ, лейкоцитарного осадка крови** внести в пробирки по **100 мкл РНК-буфера** , при экстракции из гомогената тканей и клещей – по **50 мкл РНК-буфера**. Перемешать на вортексе. Поместить в термостат при температуре 65 °С на **5-10 мин**, периодически встряхивая на вортексе.

Процентрифугировать пробирки при **13 тыс об/мин** в течение **1 мин** на микроцентрифуге. Надосадочная жидкость содержит очищенные РНК и ДНК. Пробы готовы к постановке реакции обратной транскрипции и ПЦР.

# **СИМВОЛЫ, ИСПОЛЬЗУЕМЫЕ В ПЕЧАТНОЙ ПРОДУКЦИИ**

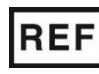

Номер в каталоге

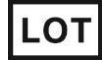

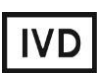

Изделие для in vitro диагностики

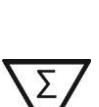

Осторожно! Обратитесь к сопроводительной документации

Код партии  $\sum$  Максимальное число тестов

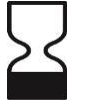

Использовать до

**VER** 

Дата изменения

Ограничение температуры

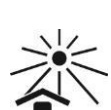

Производитель Дата

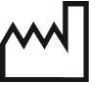

Обратитесь к руководству по эксплуатации

Не допускать попадания солнечного света

изготовления